NR INDEKSU 353965 PL ISSN 0860-1674

# MIROKOMPUTEREM MATT MIESIĘCZNY DODATEK DO SZTANDARU MŁODYCH

# NR 6(42) CZERWIEC 1989 CENA 220 ZŁ

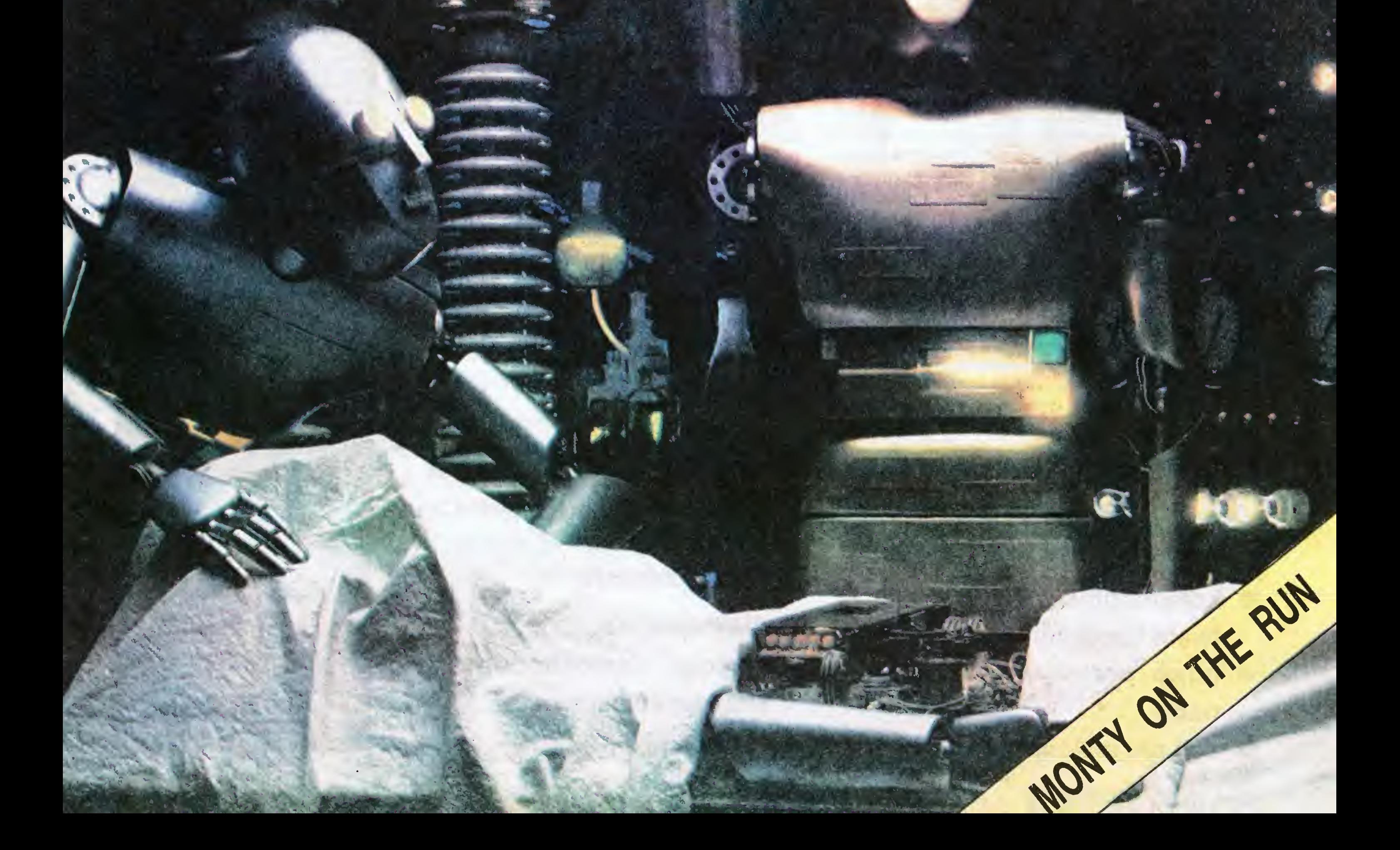

9

&

&

0

&

&

&

3 mikromeiru

Tematem miesiąca, roku, a być może nawet lat kilku będzie historyczny zwrot, jaki nastąpi (ł?) w Pol sce po wyborach w dniu 4 czerwca. Sprawa tak poważna, gdyż wiąże się <sup>z</sup> desperacką próbą uzyskania consensusu narodowego co do sposobów i środków wyprowadzenia naszego kraju z kryzysu. Jednak fakt, że najbardziej istotne problemy rozwojowe nie znalazły się <sup>w</sup> programach kandydatów i sił politycznych biorących udział w kampanii wyborczej jest co najmniej za dziwiający, żeby nie powiedzieć: zatrważający.

Tymczasem, z całym szacunkiem dla narodowego bagażu krzywd <sup>i</sup> pretensji wzajemnych, o przyszłości zadecyduje gospodarka. A to oznacza, że <sup>o</sup> naszej zdolności wyrwania się <sup>z</sup> gospodarczo-cywilizacyjnego dołka rozstrzygnie umiejętność określenia kluczowych kierunków rozwoju <sup>i</sup> zdolność do przełożenia tej wiedzy na język decyzji praktycznych. Pisząc te słowa nie wiem jeszcze, czy minister Wilczek dalej będzie miał możliwość realizacji swojej prywaciarsko-drobnokapitalistycznej wizji gospodarki, gdyż zadecyduje <sup>o</sup> tym Sejm, którego składu jest ze do końca nie znamy. Wiem natomiast, że dalsze niedocenianie dziedzin kluczowych dla rozwoju i przyszłości naszego kraju, takich jak elektronika <sup>i</sup> informatyka, będzie miało (bo już zaczyna mieć) tragiczne konsekwencje. Większa część świata, częściowo również tego, do którego my

& & należymy, wzięła elektroniczo-informatyczny zakręt <sup>z</sup> powodzeniem i w coraz większym stopniu odczuwa zbawienne tego skutki. My natomiast, z godnym lepszej sprawy samozaparciem, beztrosko rezygnujemy z atutów, jakie do tej pory w tej dziedzinie mieliśmy. Jak stwierdza na łamach "Życia Warszawy" doc. dr inż. Andrzej Jakubowski, dyrektor instytutu Technologii Elektronowej: "Dopóki, mówiąc o elektronice, pozostajemy w sferze ogólników, wszyscy uznają potrzebę jej rozwijania. Niestety, rzeczywistość jest zupełnie inna i wszystkie te programy pozostają na papierze. A ponieważ pieniędzy brakuje już od wielu lat, więc <sup>w</sup> tej chwili dzieli nas od świata przepaść. Boję się, że <sup>w</sup> związku <sup>z</sup> tym

Własnymi siłami produkcji układów specjalizowanych nie uruchomimy. Potrzebne jest do tego kupienie nowej linii technologicznej, umożliwiającej stosowanie tzw. techniki 3-mikrometrowej.

"Trzy mikrometry — wyjaśnia dyr. Jakubowski — to minimalny wymiar charakterystyczny', czyli, upraszczając, szerokość ścieżki biegnącej po układzie. Taką linię technologiczną uważam za konieczną. Bez niej nie tylko nie będziemy w stanie wytwarzać układów specjalizowanych, ale również rozsypie się kadra mikroelektroników, bo nie będą mieli żadnych per-

także <sup>i</sup> kadra badawcza nie jest już tak dobrze przygotowana do podejmowania w tej dziedzinie trudnych zadań. <sup>A</sup> przecież poza sprzętem <sup>i</sup> urządzeniami o sukcesie decydują ludzie. Tych ludzi zaczyna nam brakować."

Dyrektor Jakubowski uważa, że najważniejszą obecnie dla polskiej mikroelektroniki sprawą jest zain stalowanie w naszym kraju nowej linii technologicznej, przeznaczonej do projektowania i produkowania nowego typu układów scalonych, tzw. specjalizowanych. Układy te musimy nauczyć się robić, gdyż bez nich nie sprzedamy<br>wkrótce żadnego urządzenia, wkrótce żadnego choćby aparatury kontrolno-pomiarowej, w której Polska ma dobre tradycje. Tymczasem nasze wy eksploatowane linie technologiczne nie nadają się nawet do produkowania niezbyt skomplikowanych mikroprocesorów 8-bltowych.

> i të komunën e të komunën e të komunën e të komunën e të komunën e të komunën e të komunën e të komunën e të k Fotoskład—^Tadeusz Olczak, roloskiad — Tadeusz Olczak,<br>Montaż offsetowy — Grażyna Ostaszewska,

Korekta — Maria Krajewska, 2ofia **Norekia — maria R**<br>Wóltańska

WYDAWCA: RSW "Prasa-Ksiąźka-Ruch" Młodzieżowa Agencja Wy dawnicza, ał. Stanów Zjednoczo nych S3, 04-028 Warszawa. Telefo ny: Centrala 13-20-40 do 49, Redakcja Reklamy 13-20<sub>7</sub>40 do 49 w. 403,

.<br>Cena 220 zł.<br>Skład-techniką CRT-200, przygotowalnia offsetowa l druks PRASOWE ZAKŁADY GRAFICZNE RSW "PRA-SA-KSIĄŻKA-RUCH" w Ciechanowie, ul. Sienkiewicza 51, alian eta Nr ziecenią 43269 m 120 000 egz.<br>A-TTt

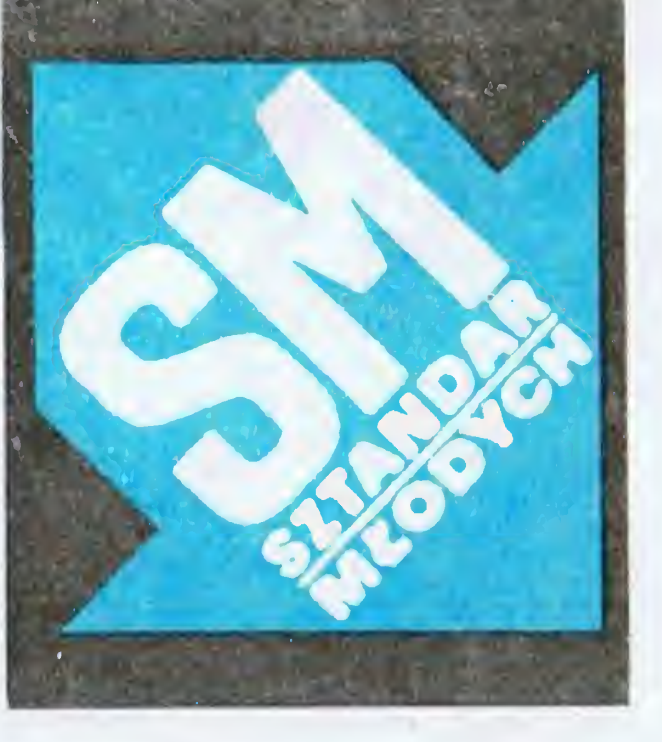

spektyw rozwoju."

Wszędzie na świecie realizacja strategicznych programów rozwojowych jest domeną państwa. Na rozsądek naszego rządu liczy także Andrzej Jakubowski. Jak bowiem stwierdza: "Nie mam danych co do Albanii, ale poza nią nie ma kraju europejskiego, <sup>w</sup> którym by się nie rozwijało mikroelektroniki. Jest to kwestia być albo nie być danego kraju, jego rzeczywistość suweren ności, znaczenia w tym bardzo złożonym świecie."

Bez układów specjalizowanych gospodarka polska przeżyje dra mat, <sup>I</sup> to niezależnie od tego ile miejsc <sup>w</sup> Senacie będzie jedna czy druga strona posiadać!

9

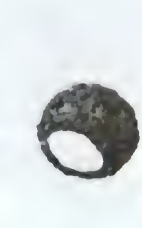

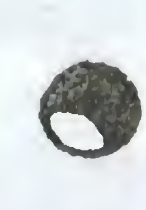

^ . ' ' , • \* ^ '4^ -I ' '

ZA MIESIĄC:

the state of the state of

- kolejny głos w walce z piractwem <sup>i</sup> piratami
- nowe porcje wiedzy w klanach
- coś dla melomanów
- BAJTEK 6/89
- walka z podstępnym Czarnoksiężnikiem — czeka Cię trudne zadanie
- stałe rubryki

- wyścigi samochodowe dla Przedszkolaków
- rewelacje <sup>z</sup> Kijowa!

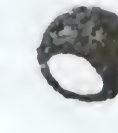

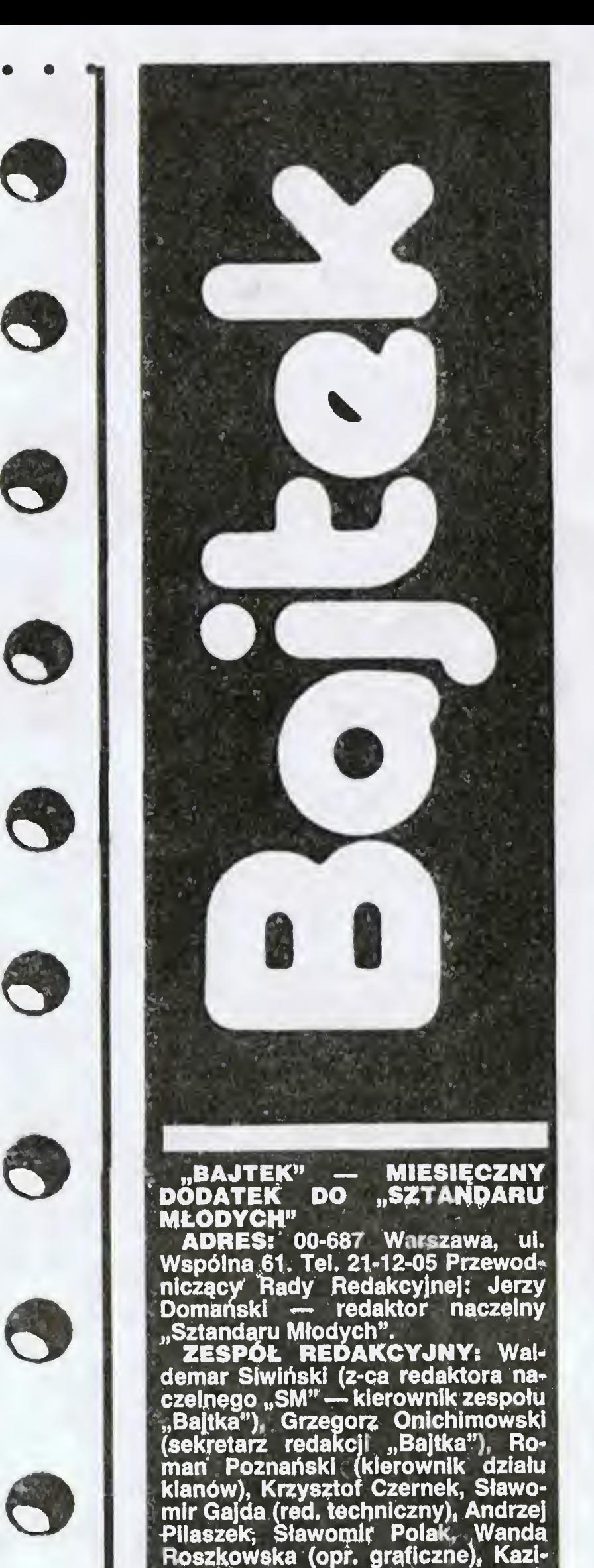

mierz Treger/ Marcin Waligórski, Roman Wojciechowski. Zdjęcia <sup>w</sup> Roman Wojciechowski. Zdjęc<br>numerze: Leopold Dzikowski<br>"takow teopold" klany redalguję; Commodore — Klaudiusz Dybowski, Dominik Falkowski $\mathbb{T} \subset \mathbb{R}$ Amstrad-Schneider  $\leftarrow$  Jonasz Mayer

Pilaszek, Sławomir Polak, Wanda Roszkowska (opr. graficzne), Kazi-

s<br>Spectrum — Marcin Przasnyski Atarl — Wojciech Zjentara, SorglusZ Plotrowski<sup>e</sup>

Waldemar Siwiński

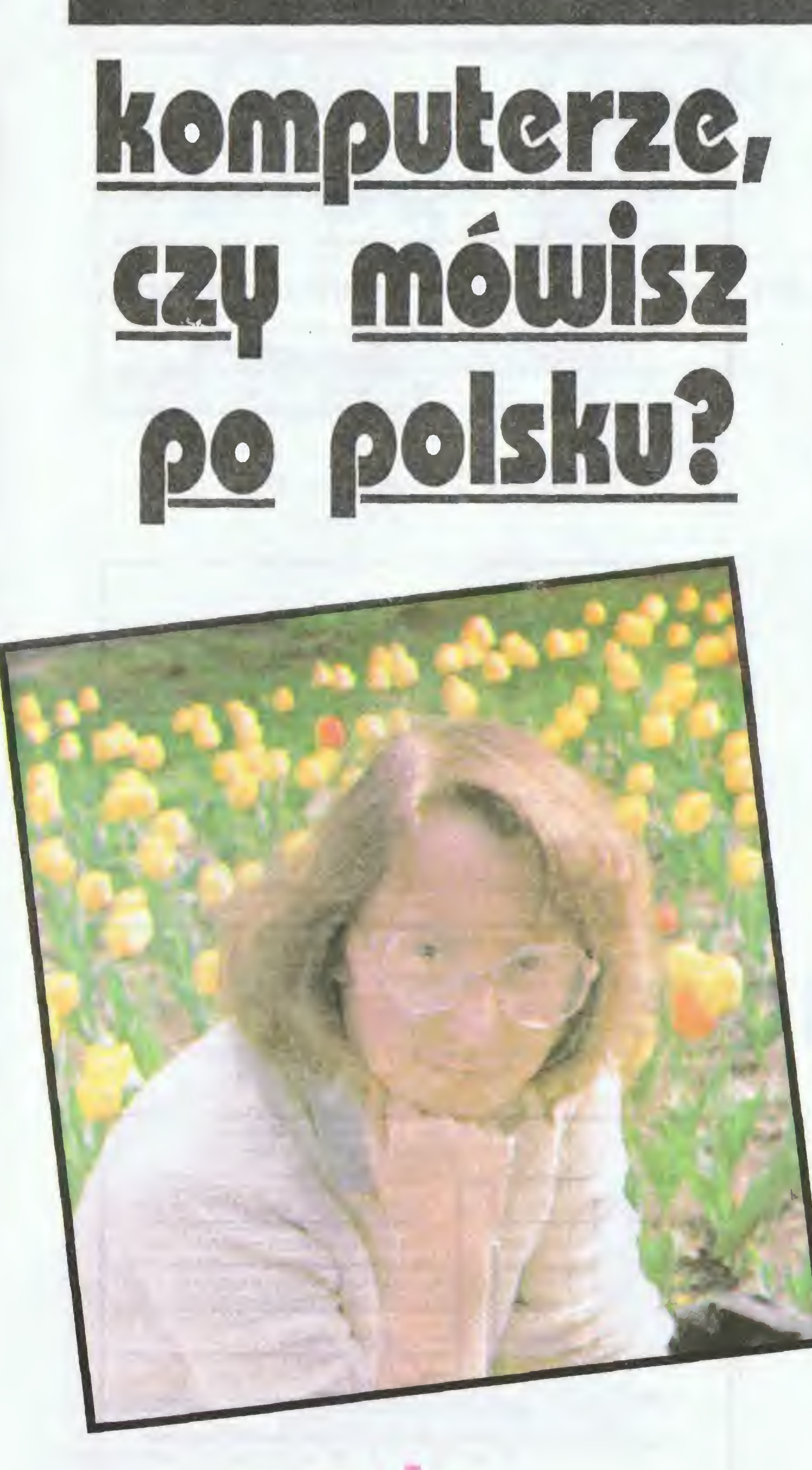

rozmowa z mgr Agnieszką **Mykowiecką** z Instytutu Podstaw Informatyki PAN -specjalistką od przetwarzania języków naturalnych

Czy nie zaskoczyła pani informacja podana w ubiegłym roku przez tygodnik "Newsweek" o ukazaniu się na rynku amerykańskim przenośnego tłumacza "Voice", który włada angielskim, włoskim, hiszpańskim <sup>i</sup> niemieckim?

Nie. Z tego co wiem "Voice" jest w stanie rozpoznać <sup>i</sup> odpowiedzieć na ponad 2000 fraz. Są to proste słowa <sup>i</sup> jeszcze prostsze zdania.

<sup>Z</sup> każdym komputerem można już dziś prowadzić rozmowę. Wystarczy napisać program np. odpowiadający na przewidziane pytania w sposób schematyczny. Nie ma to nic wspólnego z przetwarzaniem języka naturalnego, które zakłada swobodną ko nwersację <sup>w</sup> obszarze całej wiedzy człowieka, lub w jej fragmencie.

sposób logiczny na nie odpowiedzieć. Jest to oczywiście ogromne uproszczenie.

Zasada na której działa program jest inna. Przypomina pan sobie po pularną grę pt. "King's Quest". Na pytania, które zadaje gracz, komputer odpowiada gotowymi formułkami. Jeśli nie zna podanego słowa żąda wyjaśnień i... odpowiada gotową programową formułką. Jest to ograniczenie wykluczające swobodną konwersację.

Przetwarzanie języka naturalnego związane jest ze stworzeniem pro gramu, który tłumaczyłby dowolne zdanie na "język" komputera. Ten po rozpoznaniu treści zdania i sięgnięciu do własnej pamięci umiałby <sup>w</sup>

Dowiedziałem się też o zastosowaniach wywiadowczych systemów przetwarzających języki naturalne. Krajowa Agencja Bezpieczeństwa (NSA) dysponuje na Uniwersytecie Princeton własnym ośrodkiem bada wczym nauk komputerowych. Opracowano tam program automatycznie wychwytujący takie słowa jak: "bomba", "Biały Dom" "za dwa dni". Po ich pojawieniu się rozmowy telefoniczne już zarejestrowane przesyłane są do dokładnej analizy. Jest to kom puterowe wielkie ucho Ameryki. Analiza podsłuchiwanych rozmów jest jednak marginesem zastosowań tego o czym rozmawiamy.

Obecnie nie ma ani takich maszyn, ani takich programów. Są jedynie za kończone sukcesem próby w różnych dziedzinach wiedzy.

# — Proszę o przykłady.

— Od środków jakie się przezna czy na badania. Komputery nie potrafią generalizować, wnioskować, kategoryzować czy tworzyć wynalazki. Z dobrym programem można pozornie wykonywać niektóre te czyn ności, ale to złudzenie. Z przetwarzaniem języków naturalnych jest po dobnie. Postęp osiągany jest w bardzo wąskich dziedzinach, często odległych od siebie. Kiedy próbujemy połączyć systemy okazuje się, że to nie działa. Paradoks? Ależ skąd. Jeszcze jeden dowód na to jak skomplikowana jest ludzka mowa. Posługiwanie się językiem wymaga logicznego myślenia — komputery tego jeszcze nie potrafią. One wykonują program  $-$  a to nie to samo. Denerwują mnie porównania kompu-

Na uniwersytecie w Saarbrucken w RFN opracowano program "Susy" tłumaczący teksty <sup>z</sup> jednego języka naturalnego na inny. Teksty tłumaczone są z szybkością 15000— <sup>30</sup> <sup>000</sup> słów na godzinę. System analizuje języki; niemiecki, angielski, francuski, rosyjski i esperanto. Wypowiedzi mogą być generowane po angielsku, niemiecku <sup>i</sup> francusku. W Stanach Zjednoczonych na Uniwersytecie Stanu Pensylvania został zrealizowany system TEXT udzielający odpowiedzi na pytania dotyczące struktury bazy danych. Obecna jego wersja powstała na potrzeby amerykańskiej marynarki wojennej.

tera do ludzkiego mózgu. To tak jakby konfrontować kierunek z odległością albo kolor z masą. To nie te same jednostki.

Użytkownik otrzymuje odpowiedzi na pytania typu; — co wiesz o pan cerniku Iowa?, co to jest działo 406 mm?, albo jaka jest różnica pomiędzy kutrem torpedowym a krążownikiem atomowym.

Informacje są stale aktualizowane.

# W takim razie dlaczego się je prowadzi?

— Tłumaczenie tekstów, inteli gentne bazy danych, podsłuch co jeszcze?

W Polsce rzadko spotyka się programy napisane w taki sposób aby komunikowały się <sup>z</sup> użytkownikiem <sup>w</sup> języku polskim. Ma to swoje dobre strony — uczymy się angielskiego. Jednak jest to sytuacja nienormalna we Francji, RFN czy krajach skandynawskich program napisany jest "pod użytkownika". To się <sup>z</sup> pewnością zmieni, ale dziś mówiąc <sup>o</sup> kmputerach nie można niestety powołać się na Mikołaja Reja, "iż Polacy nie gęsi też swój język mają".

— Kierowanie procesami techno logicznymi, pracą maszyn — od obrabiarki do kombajnów do zbioru ziemniaków. Programy ekspertowe udzielające odpowiedzi na podstawie informacji zgromadzonych w ogrom nych bankach danych. Przypuszczam, że nie ma takiej dziedziny ak tywności człowieka w której nie dałoby się zastosować urządzeń posługujących się językiem naturalnym. Wszystko to stanie się faktem prędzej czy później.

# <sup>O</sup> czego to zależy?

GRA o JUTRO

— Pani praca wymaga nie tylko znajomości sprzętu i umiejętności programowania, ale i rozległej wiedzy na temat gramatyki języka polskiego.

— Nie jestem z wykształcenia po lonistką. Skończyłam informatykę na Uniwersytecie Warszawskim a do zespołu doc. Leonarda Bolca zajmującego się tym problemem trafiłam trochę przez przypadek. Oczywiście zmuszona zostałam do nadrobienia braków. W naszym kraju tego rodzaju badania prowadzone są od ponad dziesięciu lat mimo to zbyt wcześnie mówić <sup>o</sup> wynikach tym bardziej, że nie dysponujemy sprzętem odpo wiedniej jakości. Prowadzone są prace teoretyczne, które nie wymagają ani ogromnych pieniędzy ani superkomputerów.

— Bo nigdy nic z góry, nie wiado mo. Przykład odkrycia przez Stanleya Ponsa i Martina Fleischmanna zjawiska reakcji syntezy jądrowej zachodzącej w temperaturze pokojowej świadczy <sup>o</sup> tym, że czasami przy niewielkich nakładach udaje się osiągnąć to czego nie udało się osiągnąć dzięki wielkim programom badawczym.

Nasze badania będą procentowały w przyszłości. Kiedy na świecie opracowane zostaną systemy przetwarzające języki naturalne nasz dy stans nie będzie tak wielki. Może dzięki temu łatwiej przystosujemy ich odkrycia dla naszych potrzeb.

— Na zakończenie naszej roz mowy chciałbym zapytać jak czuje się kobieta wśród komputerów. Zawsze sądziłem, że informatyka to domena mężczyzn.

Jest pan <sup>w</sup> błędzie. Zaczynając od Ady Augusty Lovelace córki Byrona, która była współpracowniczką Charlesa Babbage'a — autora prototypu komputera zwanego "maszyną matematyczną" na Grace Murray Hop per — autorce języka Cobel koń cząc. Kobiety towarzyszyły rozwojowi informatyki. Z własnego podwórka dodam, że system TEXT <sup>o</sup> którym mówiliśmy został zrealizowany przez Katheleen R. McKeown. podobnie jak system ILIAD- pomocy w nauce języka angielskiego opracował zes pół pod kierunkiem Madeline Bates. Z pewnością nie jesteśmy tak wido czne jak mężczyźni co nie znaczy, że nas nie ma. Ale, ale... czy pan nie jest antyfeministą?

> Rozmawiał: Marek Czarkowski

Upłynęło już przeszło rok od chwili, gdy zamieściliśmy na naszych łamach ankietę czytelniczą.

11 proc. respondentów (czyli osób, które odpowiedziały na ankietę).

Chcieliśmy się jak najwięcej dowiedzieć <sup>o</sup> Was, Czytelnicy, <sup>a</sup> także <sup>o</sup> so bie, o tym, jak nas odbieracie, co moglibyśmy zrobić, by nasze pismo bardziej Wam się podobało.

<sup>W</sup> cięgu ok. miesiąca otrzymaliśmy prawie <sup>5000</sup> odpowiedzi na ankietę, wielokrotnie więcej niż zakładaliśmy. Opracowanie wyników musiało w tej sytuacji potrwać. Opłaciło się jednak poczekać na wyniki. Dziś przedstawiamy Wam je już po naszej wewnątrzredakcyjnej analizie wraz z wnioskami, jakie już <sup>z</sup> nich wyciągnęliśmy.

Czytelnik "Bajtka" wywodzi się, na ogół <sup>z</sup> dużego miasta. Tylko <sup>40</sup> proc. <sup>z</sup> Was mieszka w średnich bądź małych miejscowościach <sup>i</sup> na wsi.

# Komputer - tak, ale jaki?

### Kim jesteś, Czytelniku?

Na to pytanie ankieta odpowiada dość dokładnie. Prawie połowa z Was to uczniowie szkół podstawowych, więcej niż 1/3 średnich, studentów jest niecałe 5 proc. Zawodowo pracuje ok.

# 

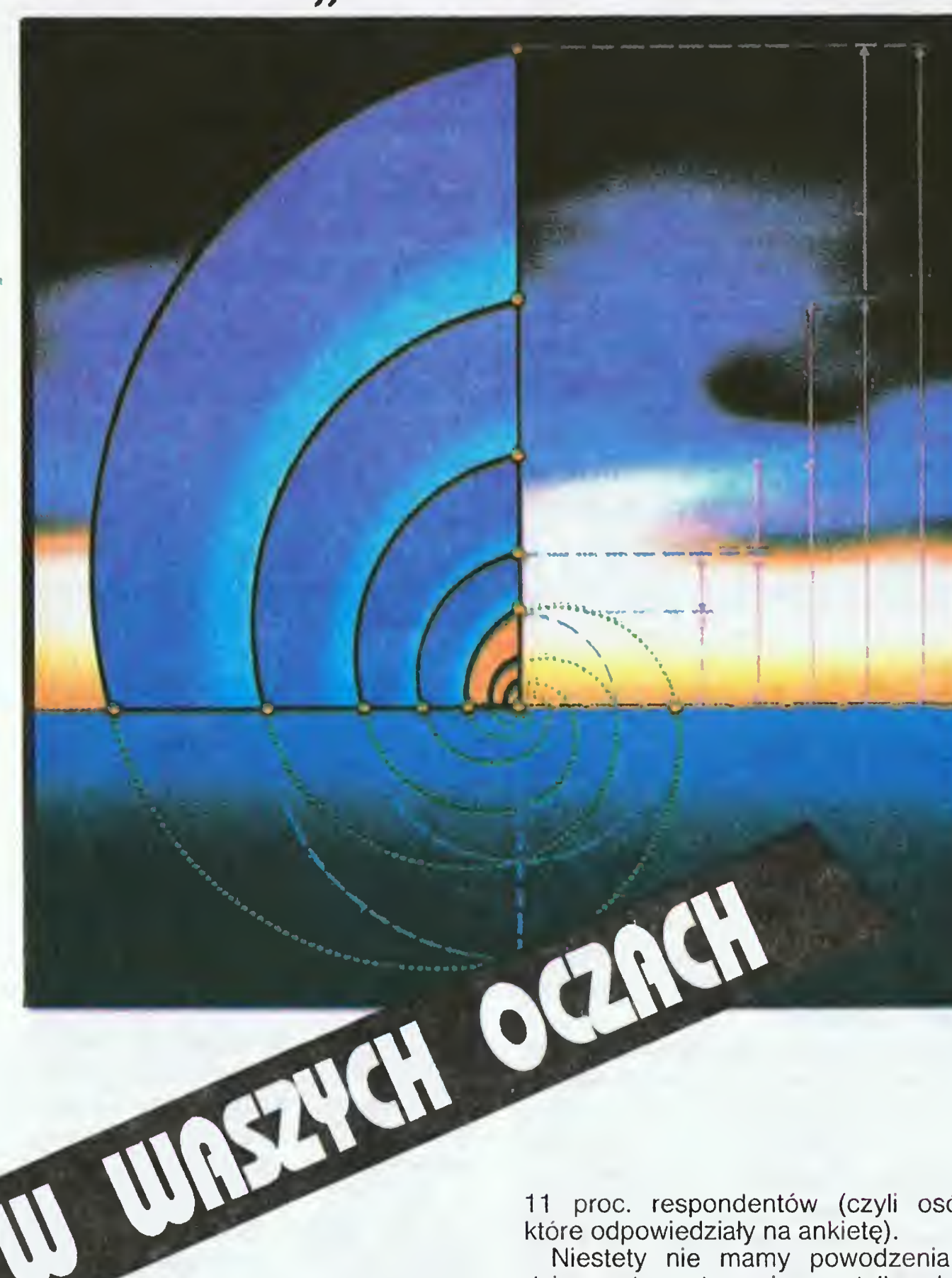

wiedziała już w praktyce. Prawie 3/4 re-<sup>\*</sup> spondentów ma już swoją maszynę. Najwyraźniej nie zdążyła się ona Wam jeszcze znudzić — prawie 60 proc. z Was nie zamierza zmienić posiadanego komputera na żaden inny. <sup>A</sup> co macie? Na to pytanie odpowiada wykres 2. Zdecydowanie najwięcej <sup>z</sup> Was ma Atari (nic w tym zresztą dziwnego). Niespodzianką dla nas była natomiast tak niewielka liczba Amstradów CPC <sup>i</sup> PCW <sup>w</sup> Waszych rękach. Więcej od nich było nawet maszyn kompatybilnych z IBM PC: <sup>a</sup> więc takich, <sup>o</sup> jakich dotąd niemal w ogóle nie pisaliśmy.

Niestety nie mamy powodzenia u dziewcząt — stanowią one tylko ok. 3 proc. czytelników. Jednoznacznie natomiast stawiamy na młodzież — średnia wieku uczestnika ankiety wyniosła ok. 16 lat.

Na to pytanie większość <sup>z</sup> Was odpo-^

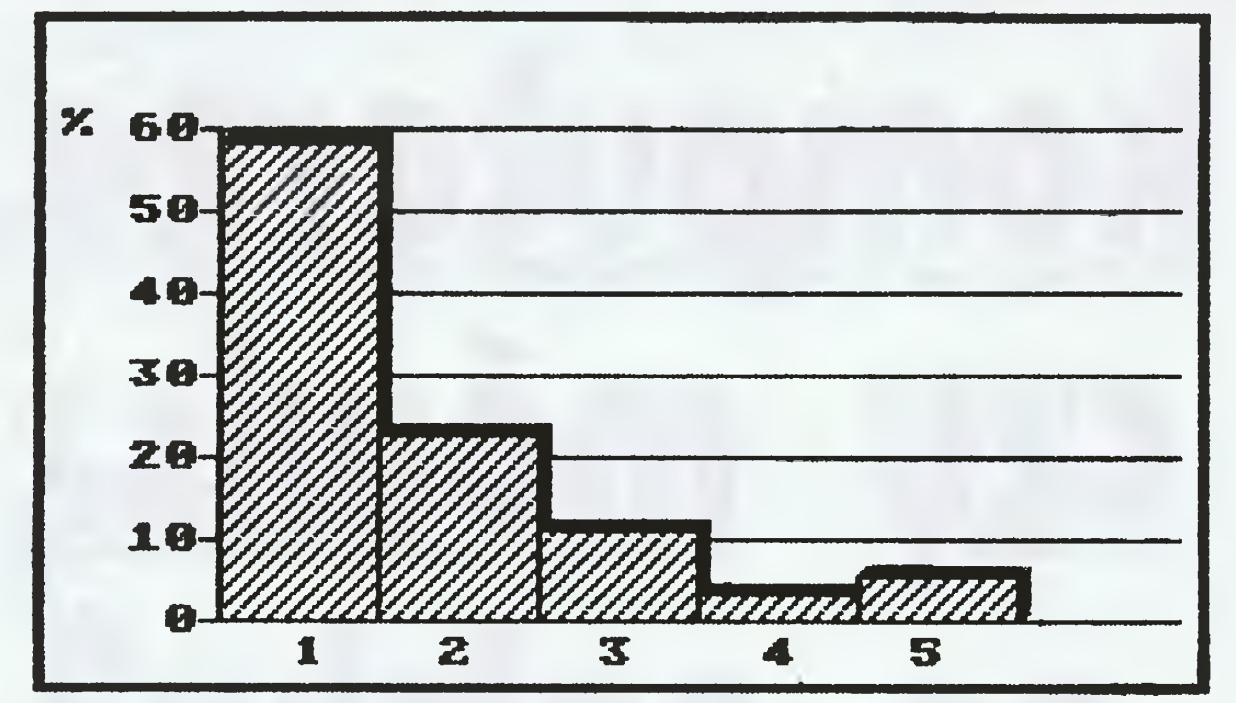

 $X^1 -$ klan Atari,  $\sum_{n=1}^{\infty}$ klan Commodore,  $3 -$ klan Spectrum,  $4$ klan Amstrad,  $5$  — Co jest grane,  $6$  — Gra o jutro,  $7$  — Następny krok, <sup>8</sup> — Programować może każdy, <sup>9</sup> — Nie tylko komputery,  $10$  — Sprzężenie zwrotne,  $11$  — giełda,  $12$  — Tylko dla przedszkolaków, 13 — SOS, 14 — Wszystko dla wszystkich

Ci, którzy chcą jednak zmienić kom puter, nie mają zbyt wygórowanych ambicji. Zadowala ich także Atari lub Commodore (popyt na te ostatnie jest chyba jeszcze nie zaspokojony). Jedy-

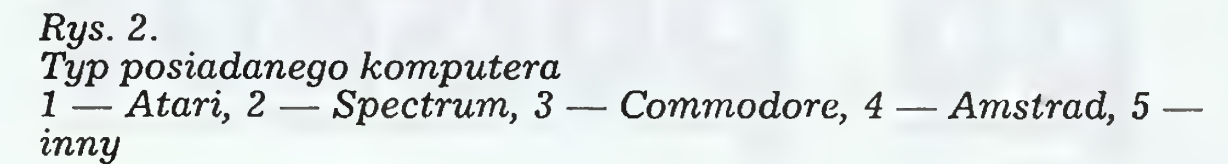

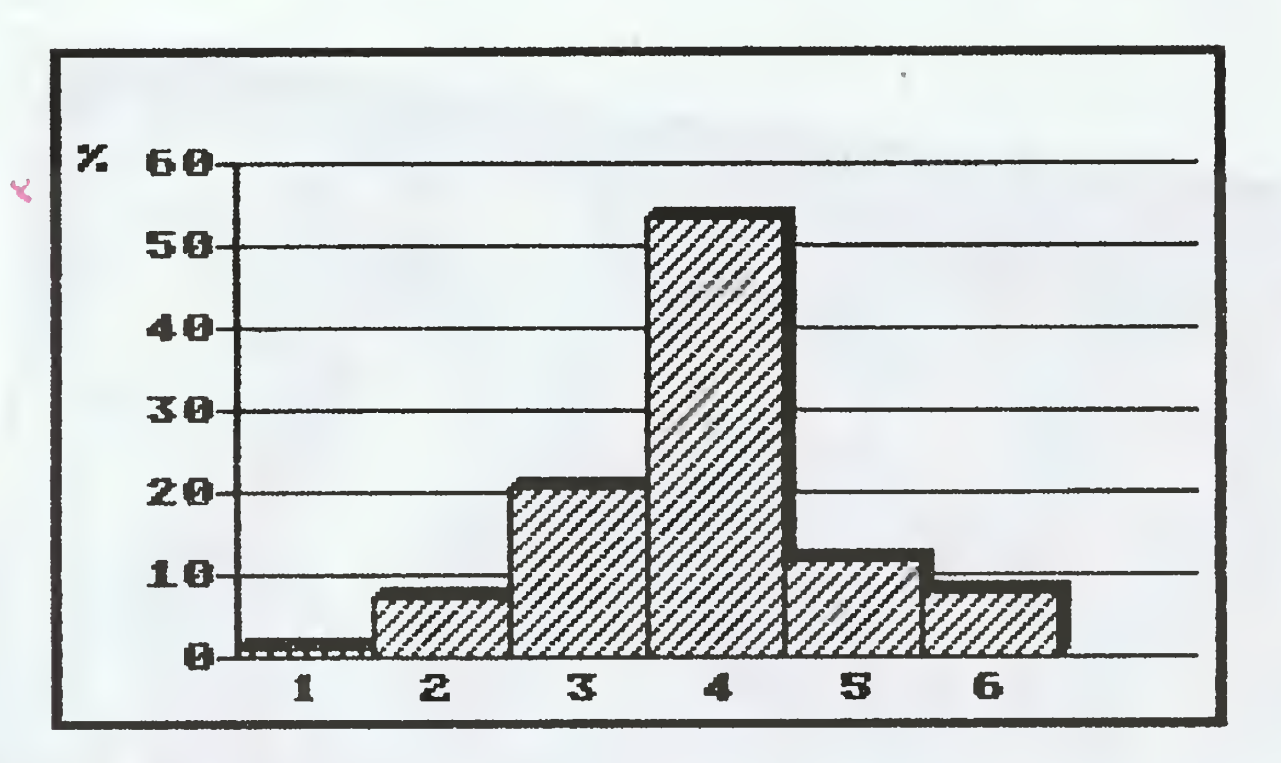

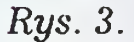

Stopień wtajemniczenia

<sup>1</sup> — brak odpowiedzi, 2 — uruchamia gry, 3 — obsługuje pro-1 — orak oapowiedzi, 2 — uruchamia gry, 3 — oostuguje pro-<br>gramy użytkowe, 4 — pisze programy w 1 języku, 5 — pisze programy w kilku językach, <sup>6</sup> — pisze programy w języku maszy nowym

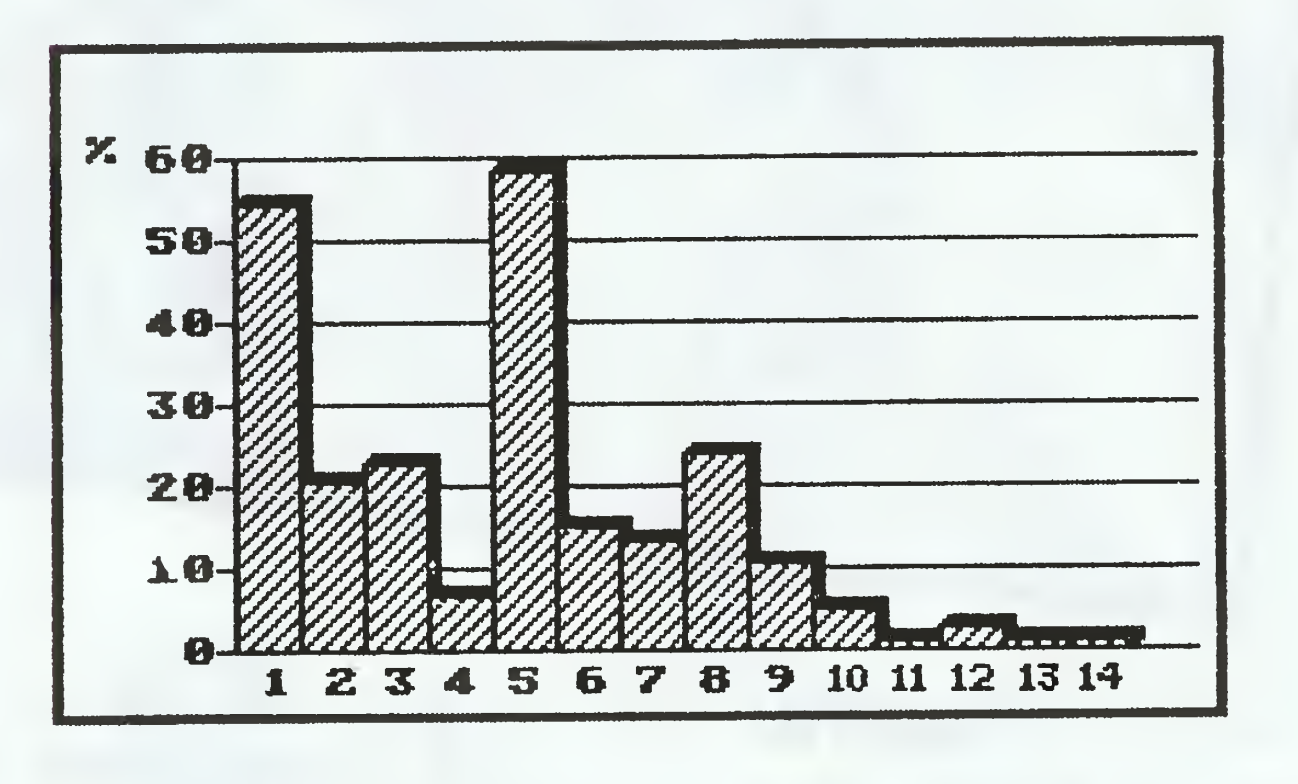

## Rys. 4.

### Co się najbardziej podoba

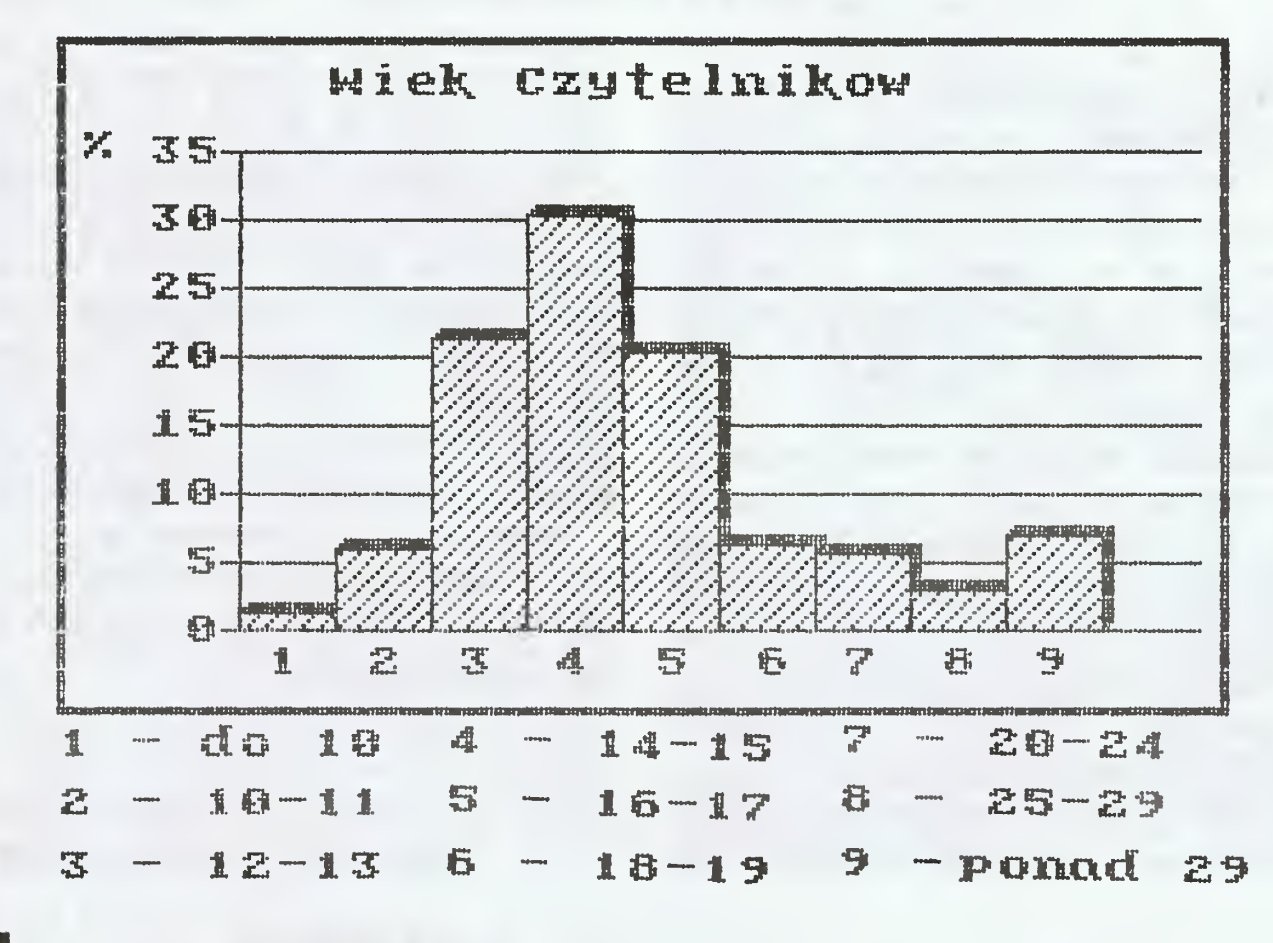

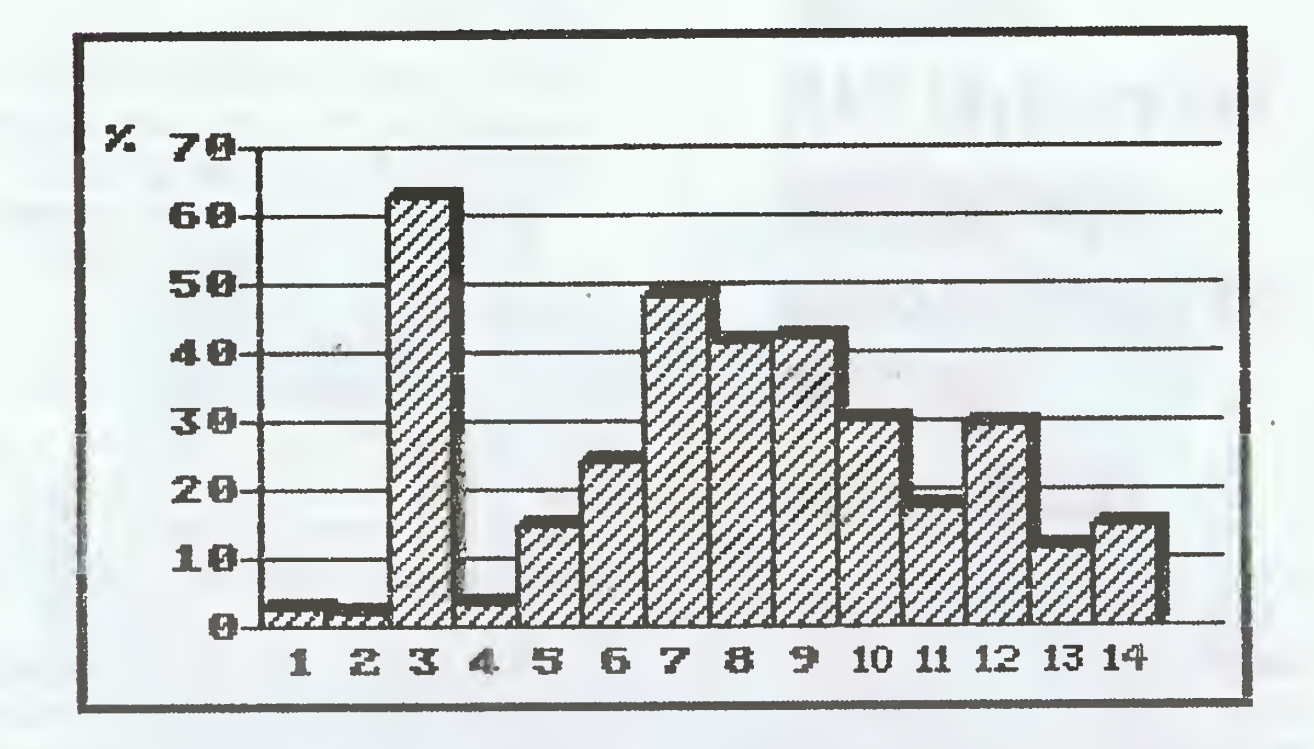

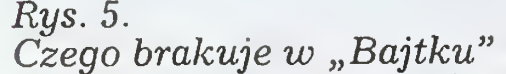

 $1$  — publicystyka, 2 — felietony, 3 — programy, 4 — reportaże krajowe, 5 — reportaże zagraniczne, 6 — ciekawostki z kraju

# KARUZELA PELNA DVSKI€T€K

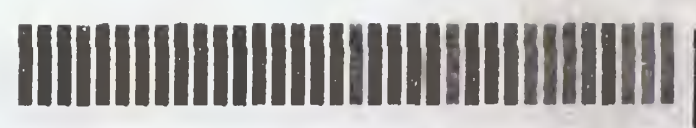

nie niepełne 9 proc. z Was marzy o własnym 16-bitowcu, najczęściej typu PC.

### Wtajemniczenie

komputerowe naszych Czytelników nie jest, bynajmniej niskie. Tylko 1/4 z Was jest wyłącznie użytkownikami komputera (nie pisze własnych programów). Zdecydowana większość tworzy, na razie <sup>w</sup> językach wyższego rzędu. Tajemnice kodu maszynowego usiłuje zgłębić ok. <sup>8</sup> procent <sup>z</sup> Was. Może na pozór nie jest to wiele, ale przecież na palcach jednej ręki można dziś policzyć praktyczne zadania, któ rych rozwiązanie wymaga od użytkownika stosowania kodu. Najczęściej wy starcza dobra znajomość programów narzędziowych.

Czytanie całości nie oznacza oczywiście rezygnacji z preferencji dla rubryki, czy też autora. Zdecydowanie najpopularniejszym z nich jest w "Bajtku" Wojtek Zientara, szef naszego klanu Atari. Także przygotowywana przez niego rubryka cieszy się wielkim powodzeniem. Za najlepszą uznaje ją ponad połowa Czytelników. Bardziej popularna jest tylko rubryka "Co jest grane" (58 proc.).

### Jak nas czytacie?

Na podstawie wyników ankiety odpo wiedzieć można — regularnie i od deski do deski. Aż <sup>97</sup> proc, respondentów stara się bowiem zdobyć każdy numer, <sup>75</sup> proc. uważnie czyta całą jego zawar tość.

### Co się podoba, co nie?

Wychodząc z założenia, że "nieobecni nie mają racji" podeszliśmy jednak bardzo poważnie do wyników ankiety. Niektóre wnioski <sup>z</sup> niej płynące już wprowadziliśmy do praktyki tworząc m.in., rubrykę "mikrociekawostki", czy zamieniając niezbyt popularny stały cykl wywiadów "Gra o jutro" na bardziej różnorodny pod względem formalnym cykl publikacji <sup>z</sup> reportażami, son dą, rozmowami itp. Myślimy także <sup>o</sup> tym, by <sup>w</sup> przyszłości szerzej sięgnąć po opisy programów użytkowych <sup>i</sup> gier dla coraz bardziej popularnych, także <sup>w</sup> domach, komputerów wykorzystujących PC DOS. Wciąż mamy również ambicję rozszerzenia objętości "Bajtka" przynajmniej do 40 stron. Być może pozwoli to nam skorzystać z wielu Waszych pomysłów, których w odpo wiedziach na ankietę nie brakowało.

Wielu z Was chciałoby wprowadzić do "Bajtka" nowe rubryki bądź też rozszerzyć już istniejące. Brakuje Wam przepisów z cyklu "zrób to sam". Najwyraźniej natomiast chcielibyście, aby wzrosła objętość naszego pisma propozycjom wprowadzenia nowych rubryk nie towarzyszyły równie liczne propozycje likwidacji starych. Około 20 proc. respondentów proponowało wprawdzie rezygnację z części ogłoszeń, nie sądzimy jednak, by grupa ta była skłonna w całości zaakceptować wzrost ceny pisma, jaki musiałby towarzyszyć podobnej operacji.

### Czy wierzyć ankiecie?

Niewątpliwie wyniki naszej ankiety nie odzwierciedlają w 100 proc. opinii

# <u>LIRGRETA (ILILIGRO</u>

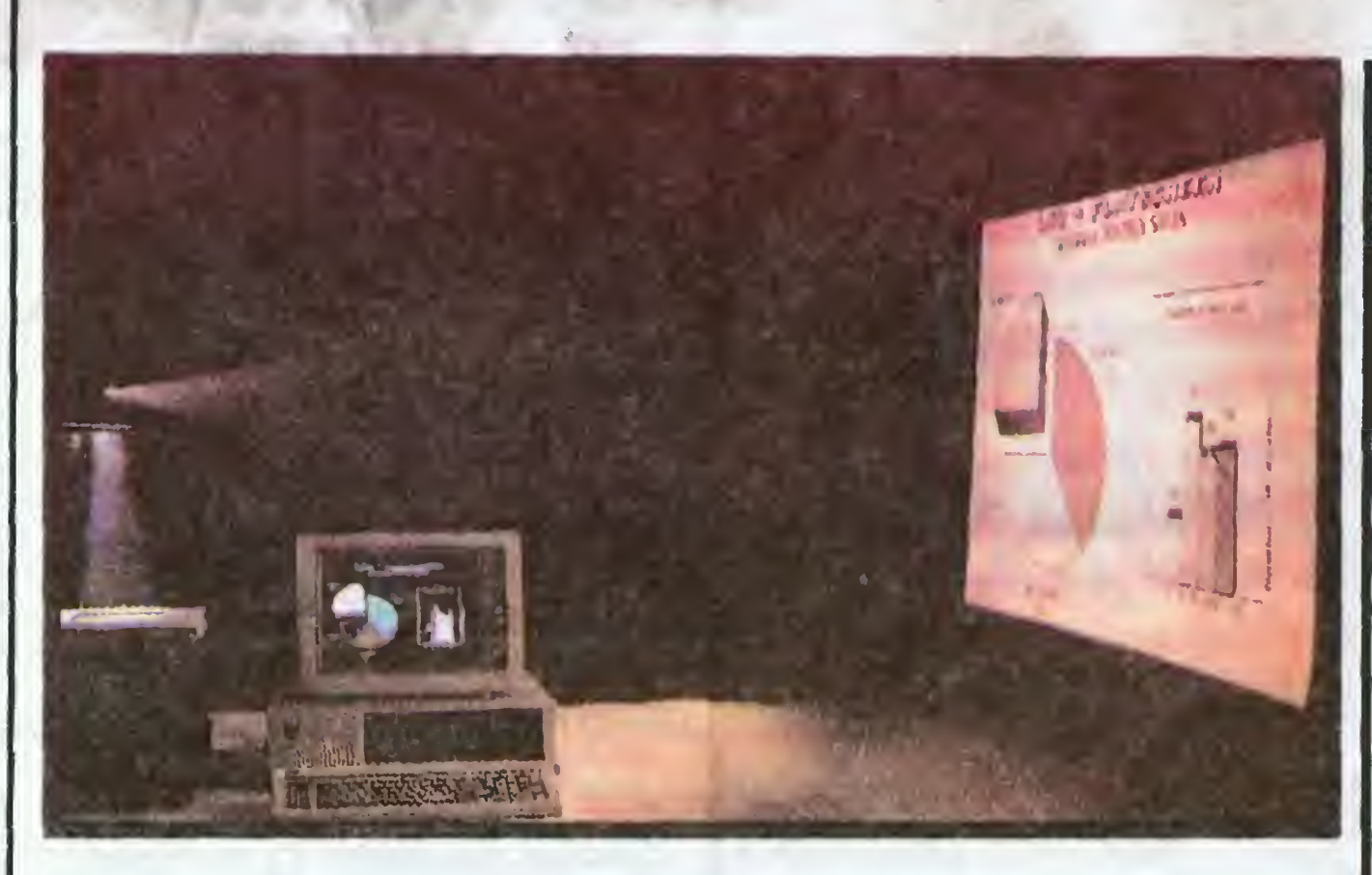

Spośród wielu urządzeń już istniejących, powstających lub mających powstać, a służących użytkownikom komputerów, niektóre nie są godne uwagi wcale, inne tylko trochę, ale <sup>o</sup> niektórych <sup>z</sup> nich warto wiedzieć. Należy do nich specjalny rodzaj wyświetlacza ciekłokrystalicznego, nie mający jeszcze polskiej nazwy, <sup>a</sup> służący do wyświetlania zawartości ekranu komputera na ścianie przy pomocy epidiaskopu. Urządzenie ma rozmiary porównywalne z niezbyt grubą książką formatu zbliżonego do A-4. W pierwszej chwili można je pomylić <sup>z</sup> ram-

naszych Czytelników. Ważyły na nich przecież tylko głosy tych, którzy zdecy dowali się do nas napisać. Biorąc pod uwagę wcześniejsze badania czytelnicze przeprowadzone przez MAW zaryzykować można np. stwierdzenie, że średni wiek naszych Czytelników jest w istocie nieco wyższy niż wynikający <sup>z</sup> ankiety.

### Nauki dla "Bajtka"

ką do obrazu — dookoło przeźro czystej szyby znajduje się kilkucentrymetrowej szerokości obudowa. Urządzenie kładzie się na epidiaskopie, podłącza do komputera za pośrednictwem monitorowego wyjścia RGB lub przez łącze RS232, <sup>i</sup> od tej chwili wszystko to, co widać na ekranie komputera pojawia się również na ścianie. Istnieją wersje kompatybilne z kartami CGA, EGA <sup>i</sup> Hercules (do komputerów kompatybilnych <sup>z</sup> IBM PC) <sup>a</sup> także wersje współpracujące z innymi komputerami — np. Macintosh SE. Idea jest prosta, ale jej realizacja sprawiła konstruktorom sporo kłopotów epidiaskop mocna nagrzewa ciekły kryształ, zmieniając jego właściwości, i uniemożliwia dalszą prawidłową pracę. Stąd <sup>i</sup> cena nie jest niska — ponad dwa tysiące dolarów, czyli więcej niż całkiem przyzwoity kom puter z twardym dyskiem i kolorowym monitorem, ale <sup>w</sup> końcu nie jest to urządzenie do użytku domo-<br>wego. (mb)  $(mb)$ 

Ta ankieta była nam bardzo potrzeb na. Jej wynikł nie tylko uwidoczniły nam wiele naszych błędów <sup>i</sup> niedociągnięć. Utrzymały także <sup>w</sup> nas wiarę <sup>w</sup> to, że nasz "Bajtek" wciąż jeszcze się nie zestarzał. Chcielibyśmy, by i dalej pozostał młody.

# MONITOR NA ŚCIANIE

GRY GRA¬ **CZE** fj <sup>&</sup>gt; ...  $\blacksquare$   $\blacksquare$   $\blacks$ 

ry komputerowe, wbrew pozorom, nie są przeznaczone je-<br>dynie dla wściekłych dzieci. Spora część tzw. oprogramowania rozrywkowego, a ścisłej symulatorów to uproszczone programy obsługi wielkich maszyn — symulatorów treningowych.

 $\mathbb{R}^n$ 

ogramy obsługi wielkich maszyn — symulatorów trenngowych.<br>Widoczny na zdjęciu symulator to urządzenie pozwalające wcielić ęię <sup>w</sup> pilota śmigłowca AH-64A Apache. Co prawda możliwość taką daję również gra "Gunship" ópracowana przez, firmę Micro-<br>taką daję również gra "Gunship" ópracowana przez, firmę Micro-Prose na wszystkie niemal mikrokomputery, ale różnica jesl taka, jak oglądanie filmu w kinie do kartkowania scenariusza.

# TŁUMACZ

, I am a set of the set of the set of the set of the set of the set of the set of the set of the set of the set of the set of the set of the set of the set of the set of the set of the set of the set of the set of the set

Co to jest maszyna-symulator, nie muszę chyba tłumaczyć. Symulator Gunshipa jest jednym <sup>z</sup> najlepsżych <sup>i</sup> najmfniej skompliko wanych. Dwa równoległe komputery klasy PC obsługują obraz (panoramiczny) oraz efekty mechaniczne, zaś osobny układ — oprawę noramiczny) oraz erekty mechaniczne, zas osobny ukrad — oprawę<br>dźwiękową, Dużym plusem symulatora jest to, że nie można zostać zabitym, choć uderzenie <sup>o</sup> wyimaginowaną ziemię powoduje wstrząsżak potężny, że na drugi raz pilot'będzie się pilnował. "A więc — drążek w dłon, gaz do dechy i lecimy, za pośrednictwem IBM-a lub choćby nawet Spectruma.

 $(mp)$ 

Japońska firma FUJITSU za- \* częła w lutym tego roku sprzedaż programu tłumaczącego teksty japońskie na język angielski. Pro-' gram został napisany specjalnie na 32 bitowy komputer z niezna- % nej u nas serii FACOM G-100 (jak "wiadomo Japończycy nie poddali się ogólnoświatowym trendom i zamiast standardu PC wprowadzili na swoim terenie własne, odmienne rozwiązanie ^ konstrukcyjne). Program, o nazwie ATLAS-G tłumaczy tekst z szybkością około 20 stron o formacie A-4 na godzinę. Podstawowy słownik zawiera około 70 tysięcy słów, ale za dodatkową opłatą można dokupić jeden z trzynastu dodatkowych słowników, zawierających terminy specjalistyczne, stosowane w elektronice, chemii, farmacji <sup>i</sup> in- ^ nych dziedzinach sztuki. Cena bagatelna, wersję podstawową można kupić już za trzydzieści pięć i pół tysiąca dolarów. Jedyne czym możemy się pocieszać to to, że Japończycy nie zapowiada ją rozpoczęcia prac nad progra- <sup>i</sup> mem tłumaczącym w wersji pols- : kojęzycznej. (mb)

Jeśli liczba dyskietek, na których pracujemy, przekracza pewną wiel kość, to natychmiast zaczynają się kłopoty z utrzymaniem porządku. Dużo czasu zajmuje odnalezienie po trzebnych zbiorów, a przeglądanie wszystkich dyskietek jest czynnością uciążliwą. Interesującym rozwiązaniem tych problemów jest urządzenie MDP-6400 produkowane przez japoń ską firmę TOKIN CORPORATION. Mass-storage Data Processor, bo taka jest jego angielska nazwa, pozwala na jednoczesny dostęp do <sup>64</sup> dyskietek 3.5", umieszczonych w wymiennym bębnie. Do Komputera IBM PC można podłączyć cztery takie jednostki za miast zwykłych napędów. Wybór dyskietki odbywa się albo ręcznie przy pomocy panelu roboczego urządzenia, albo przez złącze RS 232C kom putera. Przy korzystaniu z dyskietek o podwójnej gęstości zapisu (1.44 MB) łączna pamięć masowa jest podwójnej gęstości zapisu (1.44 MB) łączna pa mięć masowa jest rzędu <sup>90</sup> MB, co wielokrotnie przekracza możliwości typowych twardych dysków. Oczywiś cie czas dostępu do informacji jest znacznie większy, ale mimo to wydaje się, że urządzenie takie, przy odpowiednim oprogramowaniu, można znaleźć niebanalne i ciekawe zastosowanie. (JM).

I

Redakcja

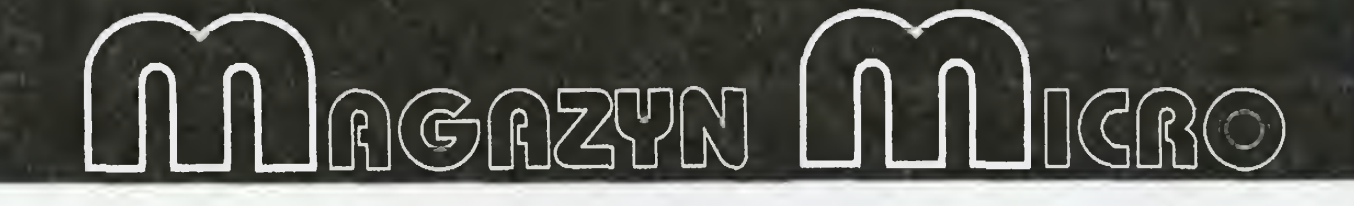

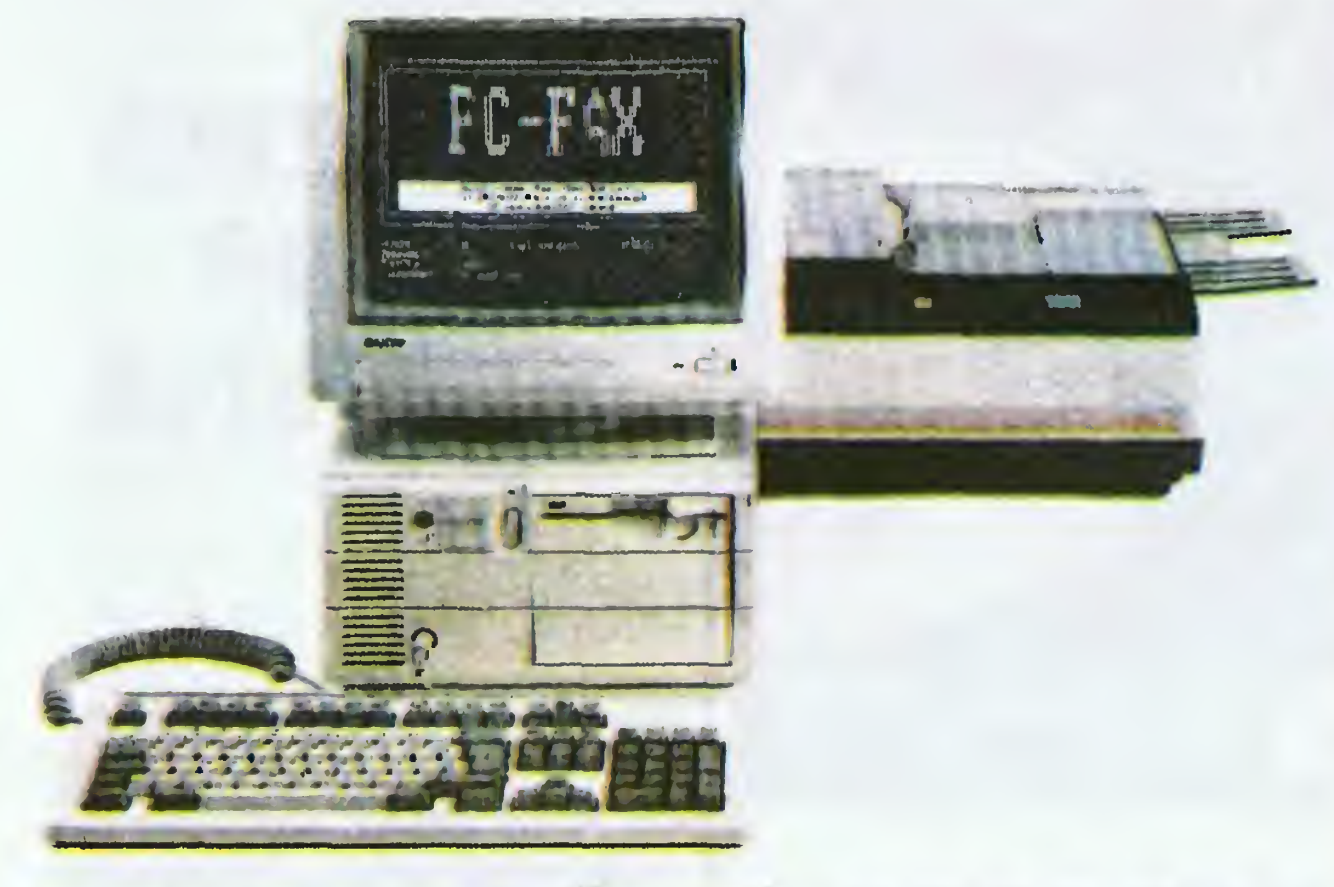

# KRZYZdUlKA

IVM razem komputera z je ją znany japoński koncern Sanyo. PC-FAX. bo tak ochrzczono ^ to urządzenie składa się <sup>z</sup> dużego telefaxu SANFAX 725 i odpowiednio, oczywiście, oprogramowanego komputera PC. Obie te "części" mogą pracować niezależnie spełniając swoje normalne zadania. W chwili uruchomienia programu PC FAX system zaczyna jednak pokazywać swoje nie konwencjonalne cechy. <sup>I</sup> tak np. każde pismo przesłane instytucji posiadającej PC FAX może być bez "wpalcowywania" wpisane do elektronicznej kartoteki, na dy skietkę, czy dysk twardy, podda ne analogicznej obróce jak w normalnym edytorze tekstu, wreszcie powielone i wysłane w dowol-

nej ilości kopii adresatom wskazanym przez komputer. Czas wysyłki może być, rzecz jasna, także zaprogramowany. Przy pisaniu korespondencji, która ma być wysłana za pomocą telefaksu możliwe jest korzystanie z wielu różnych programów.

PC FAX jest urządzeniem pozwalającym w znacznej mierze na realizację tak ambitnego zadania jakim jest połączenie lokalnej sieci komputerowej (LAN) z siecią publiczną. Jego oprogramowanie pozwala wykorzystać pełnię możliwości zarówno trelefaxu jak <sup>i</sup> komputera. Na razie jednak ten luksus sporo kosztuje i nie przypuszczamy, by jakaś rodzima firma chciała z niego skorzystać.

# ACORN R140 WORKSTATION

(dodatkowo emulator MS-DOS'a)  $(jm)$ 

Nieosiągalne pozostały jeszcze funkcje uzyskiwane w modelu 1200XL przez naciśnięcie klawiszy FI, F2 <sup>i</sup> F4 razem <sup>z</sup> CONTROL. Są one obsługiwane bezpośrednio przez procedurę przerwania wywołaną naciśnięciem klawisza <sup>i</sup> nie można ich funkcji przypisać innym kom binacjom klawiszy. Trzeba więc zmienić samą procedurę przerwania.

Acorn R140 Workstation jest trzecim tej klasy urządzeniem prezentowanym na łamach Bajtka (patrz SUN 4/110 <sup>i</sup> NeXT). Ten brytyjski produkt oparty <sup>w</sup> dużej mierze na nieznanym <sup>u</sup> nas bliżej komputerze Acorn Archimedes został wprowadzony na rynek angielski pod koniec ubiegłego roku. Imponują jego parametry techniczne, a szczególnie 32-bitowy procesor o architekturze typu RISC (ang. Reduced Instruction Set Computer), duża pamięć operacyjna — 4MB <sup>i</sup> wysoka rozdzielczość ekranu — 1152x900. Podstawowym systemem operacyjnym jest UNIX, ale istnieje możliwość zainstalowania dodatkowej karty pozwalającej na pracę <sup>w</sup> MS-DOS'ie. Dostarczone oprogramowanie umożliwia korzystanie <sup>z</sup> wielu różnych formatów dyskietek (BBC M. BBC Master. Acorn Archimedes. IBM PC itp.). Na uwagę zasługuje bardzo ładna stylistyka obudowy <sup>i</sup> klawiatury. Monitor dostarczany jest oddzielnie.

# Parametry techniczne

Procesor:

Acorn Risc 32-bit procesor

RAM:

4MB (nierozszerzalne)

ROM:

512KB

Pamięć zewnętrzna;

dysk twardy 60MB

Stacja dysków; 3.5" 1MB, wiele formatów Klawiatura:

typu IBM PC AT, 103 klawisze Monitor:

Procedura "ROMRAM" jest zawarta w wierszach 1000-1060 zamieszczonego obok programu. W wierszach od 60 do 80 zapisane są zmiany w tablicy definicji klawiszy. Są one identyczne z podanymi w poprzednim "Bajtku", lecz teraz zmiany są realizowane bezpośrednio w systemie. bez przepisywania tablicy. Trzy brakujące funkcje uzyskuje się po wykonaniu instrukcji umieszczonych w wierszach 90 i 100. Polega to na zmianie kodów kombinacji klawiszy wywołujących odpowiednie operacje.

19", wysoka rozdzielczość 1152x900 (tekst 144x44 lub 96x32), średnia rozdzielczość 64x480 w 16 kolorach (tekst 80x20, 80x24 lub 80x30)

Po wprowadzeniu wszystkich wymienionych wyżej zmian otrzymuje się nowe działanie następujących kombinacji klawiszy;

Standardowe złącza: Centronics. RS 232C

Dodatkowe interrface'y' Ethernet, Cheapernet, Econet Dodatkowy koprocesor:

WE32206. numeryczny System operacyjny:

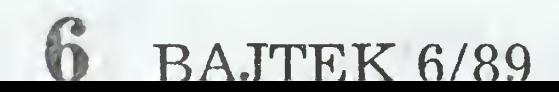

# DODATKOWE KLAWISZE INACZEJ

Korzystając z procedury, ROMRAM" można w podobny sposób przeprogramować całą klawiaturę albo zrealizować nowe funkcje, nie istniejące dotychczas w systemie operacyjnym.

Pokazany w poprzednim "Bajtku" sposób uzyskania dodatkowych klawiszy nie wykorzystywaf wszystkich możliwości dostępnych <sup>w</sup> systemie operacyjnym kom putera.

Można to zrobić kilkoma sposobami. Najczęściej rezerwuje się obszar pamięci operacyjnej komputera przez obniżenie górnej granicy obszaru dostępnego dla systemu (rejestr RAMTOP — adres 106). <sup>W</sup> takim miejscu umieszcza się nową procedurę przerwania (i ewentualnie inne dane), a adres tej procedury wpisuje się do wektora VKEYBD (520-521). Poza zajęciem dodatkowego ob szaru pamięci, metoda ta ma jeszcze jedną poważną wadę. Nie wystarczy bo wiem przepisanie procedury w nowe miejsce <sup>i</sup> wskazanie go systemowi, aby procedura ta działała prawidłowo. Trzeba jeszcze dokładnie sprawdzić treść procedury <sup>i</sup> poprawić wszystkie skoki bezwzględne, gdyż w przeciwnym przypadku można spowodować zawieszenie się systemu albo, <sup>w</sup> najlepszym razie, przejście do wykonywania oryginalnej procedury znajdującej się <sup>w</sup> ROM.

Wszystkich tych trudności można uni-

knąć wykorzystując prezentowaną juz w "Bajtku" procedurę "ROMRAM", która przepisuje system operacyjny <sup>z</sup> pamięci ROM do znajdującego się pod tymi samymi adresami obszaru RAM. Mając system operacyjny zapisany <sup>w</sup> pamięci RAM można dokonywać w nim dowolnych zmian. Dodatkową zaletą jest tu możliwość zmiany tablicy definicji klawiatury bez przepisywania jej w inne miejsce.

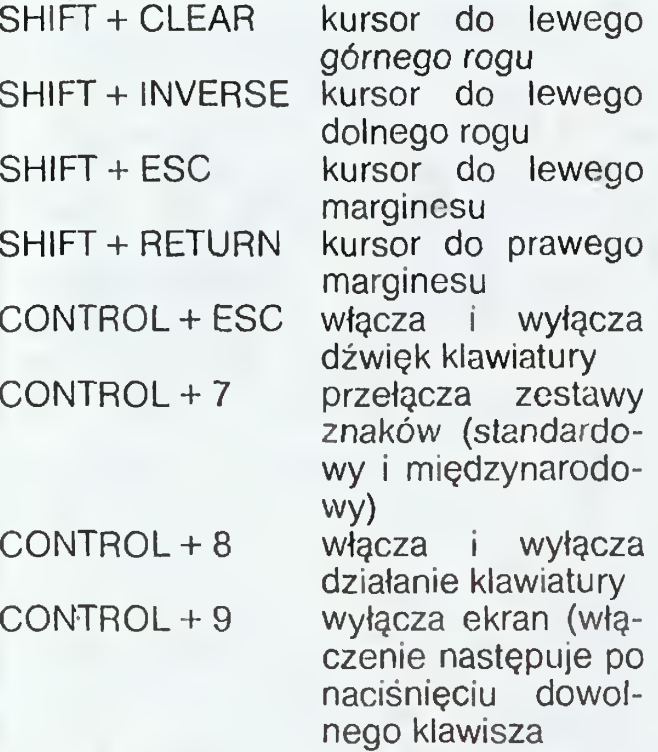

Wojciech Zientara

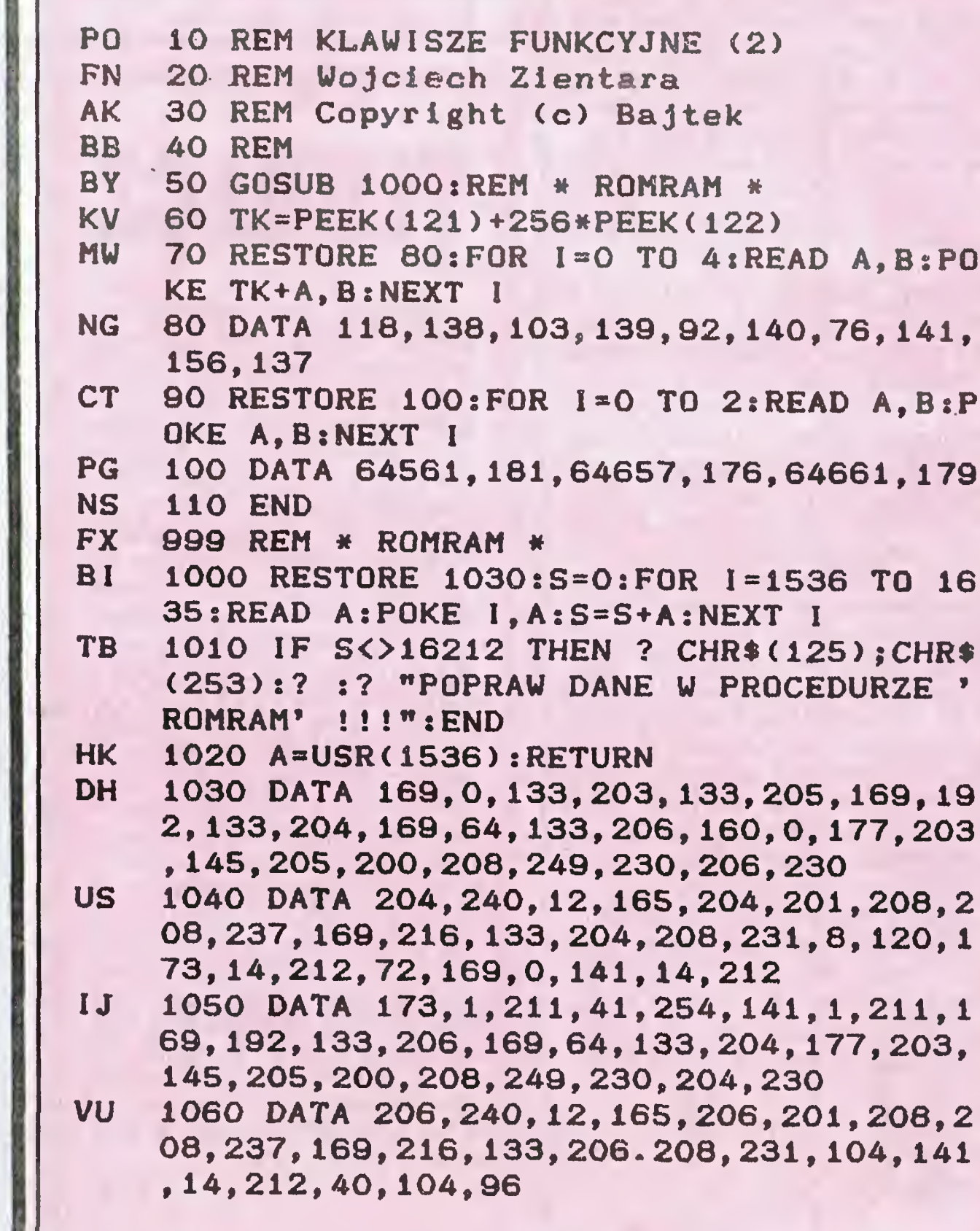

# LICZBY  $e i \pi$

# Wyznaczenie niektórych stałych matematycznych <sup>z</sup> dużą dokładnością jest właściwie sztuką dla sztuki.

Niemniej w wielu dziedzinach nauki i techniki dokładność pomiarów wzrasta ostatnio bardzo szybko <sup>i</sup> standardowe obliczenia dziesięciocyfrowe są już niewystarczające. Ogólny program obliczeń wielopozycyjnych został przedstawiony w "IKS-ie" nr 5/86. Program ten umożliwia obliczenia stałych <sup>e</sup> <sup>i</sup>  $\pi$  z dowolną dokładnością, ale jest zbyt ogólny, aby mógł być dostatecznie szybki, stąd pomysł, żeby opracować programy szybsze.

 $e = 2 + 1/2! + 1/3! + 1/4! + ... + 1/n! + ...$ natomiast program 2 oblicza liczbę  $\pi$ , korzystając ze wzoru Gaussa;

- $\pi = 16$ ·arctg(1/5) 4·arctg(1/239)  $i$  rozwinięcia funkcji arctg $(x)$  na szereg potęgowy:
- $\arctg(x) = x x^{3}/3 + x^{5}/5 ... +$  $+$  (-1)  $^{n} \cdot x^{2n + 1}/(2n + 1)+...$

Program <sup>1</sup> oblicza liczbę <sup>e</sup> <sup>z</sup> dowolną do kładnością, korzystając ze standardowego rozwinięcia funkcji wykładniczej na szereg Maclaurina:

Najpierw należy sięgnąć po "Bajtka" 2/89 i przeczytać znajdujący się tam artykuł "Język maszynowy (cz. 1)" (oczywiście w klanie Commodore). Są tam opisane podstawowe pojęcia oraz układy liczbowe stosowane w programowaniu. Bez opanowania tego nie warto nawet próbować dalszej nauki.

Poznaliśmy już narzędzia służące do pracy <sup>w</sup> języku ma szynowym: asembler MAC/65 <sup>i</sup> monitory BUG/65, Happy Mon <sup>i</sup> UMon XL. Dopiero teraz możemy przystąpić do nauki samego języka.

Przyspieszenie uzyskano poprzez obliczanie wyników pośrednich do niezbędnego minimum liczby miejsc znaczących  $+1$  cyfra zapasowa. Prócz tego, w programach wyeliminowano <sup>w</sup> miarę możliwości dziele nia, jako działanie około <sup>3</sup> razy dłuższe od mnożenia, dlatego właśnie, teoretycznie szybszy, o około 3,5%, program wykorzystosujący do obliczania liczby  $\pi$  wzór Mellina (Młody Technik nr 2/89):

 $\pi = 48$ .arctg (1/18) + 32 arctg (1/57) — 20 • arctg (1/239)

- ZU o REM OBLICZANIE LICZBY »
- TD 1 REM Wojciech Przybył<br>YL 2 REM Copyright (C) Ba
- 2 REM Copyright (C) Bajtek
- NI 3 REM
- SK 10 ? CHR $\bullet$ (125):?  $t$ ? "LICZBA E podaj ) 7 CHRW(125):7 :7 " LICZBA E - pod<mark>aj</mark><br>|iczb<mark>e miejs</mark>c po <sup>prz</sup> przecinku ";:INP UT W:? : GOSUB 300: END
- HP 100 FOR N=INT(C) TO 3 STEP  $-11C=11X=1$ / NrR-NMRiIF R>P THEN R«1.0E-05«RiM\*M+li  $W(M)=0$
- AT 110 FOR  $J=1$  TO  $M_1C=P*C+W(J) : W(J) = INT(C)$ \*»X) :C«C-N»W<J) iNEXT JłNEXT N:? :? \*• <sup>E</sup> - "jWj" miejsc po przecinku\*\*:? i?
- JN 200 ? "2, ";: C=1: FOR J=1 TO L+1: C=C\*P+W  $(J)$ :B=INT(0.5\*C):C=C-B-B:IF B>=P THEN  $B=B-P:D=D+1$
- KZ 210 IF J<2 THEN D«BiNEXT J
- BA 220 IF D<10000 THEN ? "0";: IF D<1000 T HEN  $?$  " $0$ " $;$
- QU 230 ? D;".";  $1A=A+1: IF A>4$  THEN A=0:? t  $2^{m}$   $\frac{m}{2}$
- PY 240 D-BtNEXT J:RETURN
- GI 300 P«100000iL\*»INT<0.2«W+0.9) <sup>I</sup> IF L<2 T HEN  $L=2$
- BS 310 DIM W(L+3): W=5\*L:R=10:M=1:N=(W+1)# LOG(10): C=0.25\*N
- DK 320 J=C:C=(N+C)/LOG(C):1F ABS(J-C)>0.0 5 THEN 320
- DG 330 W(1)=0:GOSUB 100:RETURN

Zapewne większość Czytelników zauważyła, że kurs języka maszynowego jest od "Bajtka" 2/89 prowadzony <sup>w</sup> klanie Commodore. Sam język jest identyczny — komputery te mają bowiem taki sam procesor — różnice występują dopiero na poziomie Basica <sup>i</sup> systemu operacyjnego oraz w działaniu specjalizowanych układów scalonych. Zamiast pisać prawie to samo będę podawał tylko występujące różnice. Może to być trochę niewygodne, lecz dzięki takiej aneksji części klanu Commodore po zostanie w klanie Atari więcej miejsca na inne artykuły. Mam nadzieję, że Czytelnicy wybaczą mi taki sposób powiększania objętości klanu.

działa na Atari 130XE wolniej, ponieważ wszystkie ułamki występujące <sup>w</sup> ostatnim wzorze mają nieskończone rozwinięcia dziesiętne. Czyżby Gauss już wtedy przewidział istnienie komputerów liczących w systemie dziesiętnym?

gdyż przy programowaniu konieczna jest znajomość przynajmniej systemu szesnastkowego.

# LISTING 1

Znacznie większy kłopot sprawia brak instrukcji SYS w Atari Basic. Zamiast niej trzeba wykorzystać funkcję USR. Umożliwia ona przekazywanie para-

# KLAN ATARI

Występujące dalej różnice są już nieco większe <sup>i</sup> ich opisywanie spowodowałoby znaczne utrudnienie zrozumienia treści kursu. Oprócz krótkich wyjaśnień będą więc zamieszczane listingi <sup>w</sup> wersjach przetłumaczonych na Atari Basic <sup>i</sup> dopasowane do systemu operacyjnego Atari. Ale to dopiero za dwa miesiące bo <sup>i</sup> tak w jednym artykule zrobiliśmy tyle, co "komodorowcy" w trzech.

Program <sup>1</sup> wylicza na Atari pierwsze sto cyfr po przecinku rozwinięcia liczby <sup>e</sup> <sup>w</sup> czasie 30 s, natomiast program 2-100 cyfr rozwinięcia liczby — <sup>w</sup> ciągu <sup>53</sup> s, co ozna cza, że program <sup>1</sup> jest ponad sześciokrotnie szybszy, a program 2 — 30 razy szybszy od programu zaprezentowanego w "IKS-ie" 5/ 86. Pierwszych 500 cyfr po przecinku liczby e program <sup>1</sup> wylicza w ciągu niecałych 8 min., a 1000 cyfr — w 27,5 min. Dla liczby  $\pi$ czasy obliczeń wg programu <sup>2</sup> wynoszą od powiednio 19 min. <sup>i</sup> <sup>1</sup> h 14 min.

Wojciech Przybył

# LISTING 2

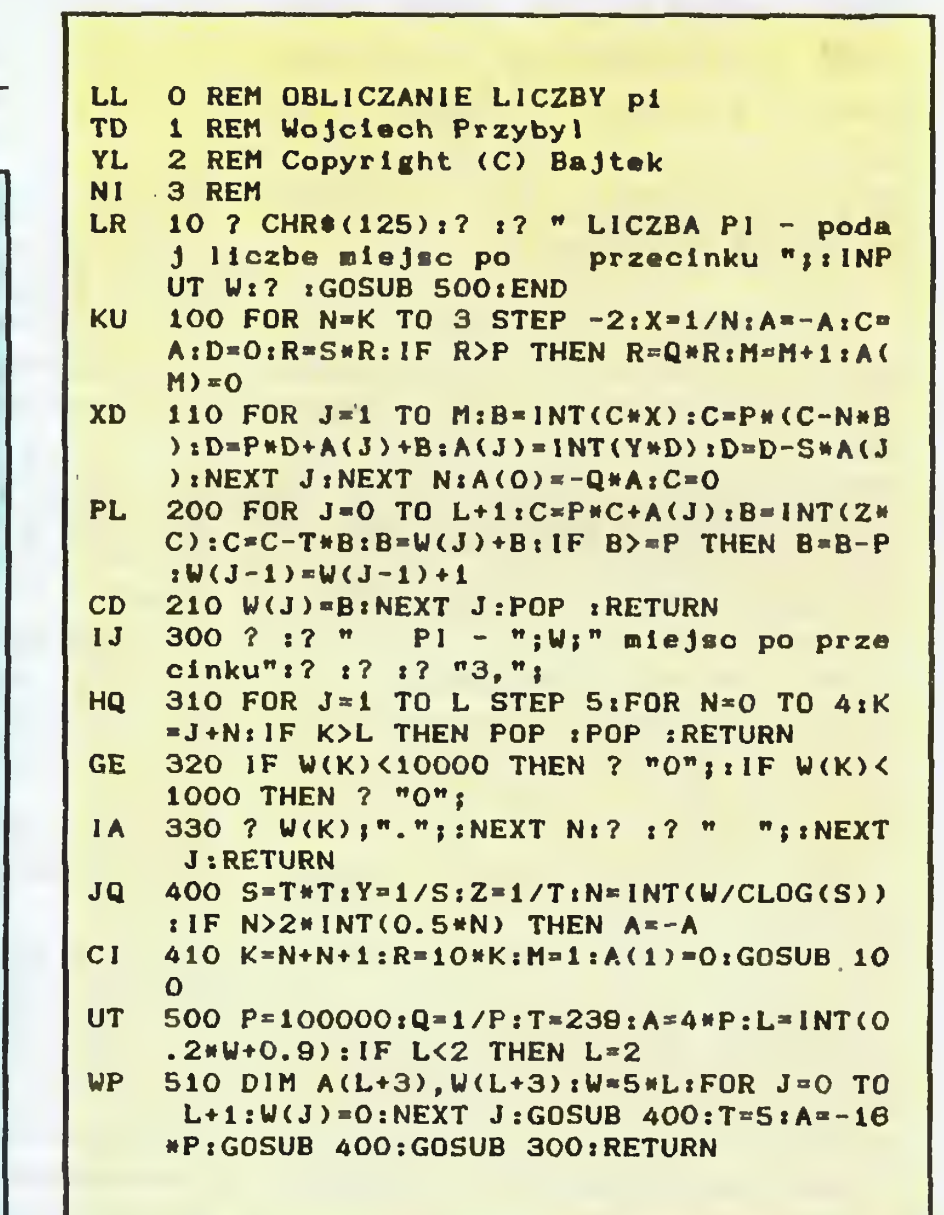

# PIERWSZE KROKI W ASEMBLERZE

J€ZVK MASZVNOUIV (1)

Właściwy kurs zaczyna się <sup>w</sup> drugiej części ("Bajtek" 3/89). W tym przypadku niezbędne są dwie uwagi. Pierwsza dotyczy obszaru pamięci wykorzystywanego do umieszczania programów napisanych przez użytkownika. Podany adres początkowy \$2710 (dziesiętnie 10000) można wykorzystywać także <sup>w</sup> Atari. BUG/65 normalnie znajduje się poniżej tego adresu, a pozostałe monitory znacznie wyżej. Zupełnie inne są natomiast polecenia służące do umieszczania pamięci liczba, ich odczytywania <sup>i</sup> uruchamiania programów. Nie mogę po dać poprawnych poleceń, gdyż zależą one również od wykorzystywanego monitora. Właśnie dlatego ich opisy były zamieszczone w poprzednich "Bajtkach".

Poważniejsze różnice napotykamy dopiero <sup>w</sup> trzeciej części kursu ("Bajtek" 4/89). Opisana jest tam procedura umieszczająca na ekranie znak przekazany jej w akumulatorze. Oczywiście. Atari również posiada podobną procedurę, lecz ma ona inną nazwę. (EOUTCH) <sup>i</sup> znajduje się <sup>w</sup> innym miejscu. Adres tej procedury jest równy \$F2B0. Przykład podany <sup>w</sup> artykule będzie więc poprawnie działał na Atari po zamianie adresu \$FFD2 na \$F2B0.

metrów do programu maszynowego, <sup>a</sup> liczbę tych parametrów zapisuje na stosie procesora. Aby umożliwić powrót do Basica, trzeba tę liczbę usunąć ze stosu. Zróbmy to w taki sposób, który będzie poprawny we wszystkich (prawie) przypad kach <sup>i</sup> spowoduje najmniej problemów. Wpiszmy więc na początku programu maszynowego dodatkowy rozkaz PLA (kod \$68 = 104), który zdejmuje ze stosu jeden bajt. Teraz wywołane z poziomu mo nitora można wykonywać bez zmian, zaś <sup>w</sup> Basicu zamiast SYS <sup>10000</sup> należy zastosować <sup>A</sup> <sup>=</sup> USR (9999).

<sup>W</sup> związku <sup>z</sup> powyższą zmianą konieczne będzie wprowadzenie poprawek także w następnych programach <sup>w</sup> Basicu. Wszędzie tam, gdzie występuje przepisywanie rozkazów kodu maszynowego z in strukcji DATA do pamięci, trzeba zmienić wartość początkową licznika pętli <sup>z</sup> <sup>10000</sup> na <sup>9999</sup> oraz do pisać liczbę 104 jako pierwszą w pierwszej instrukcji DATA.

# Wojciech Zientara

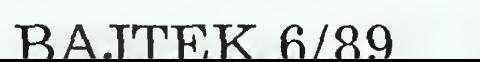

Gra polega na zwalczaniu wrogich statków kosmicznych. Najpierw trzeba jednak wybrać własny statek <sup>i</sup> miejsce akcji. Jako pierwszy wybieramy system gwiezdny, <sup>w</sup> którym toczyć się będzie walka. <sup>W</sup> programie zapisane są układy Oriona. Deneb <sup>i</sup> Arcturusa, lecz przy odrobinie umiejętności można dodać nowe gwiazdy.

# KLAN ATARI DAICKO KOSMOSK

Daleko w Kosmosie, na granicach Gwiezdnego Im perium piloci bojowych statków Floty Imperialnej pełnią trudną, żmudną i niebezpieczną służbę. <sup>I</sup> Ty możesz przyłączyć się do grona tych odważnych mężczyzn, jeśli przepiszesz zamieszczony program. Uprzedzam jednak lojalnie, że nie jest to gra zręcznościowa i wymaga dużo myślenia.

Prędkość jest podana w jednostkach względnych, a ładowność określa ilość broni, którą można załadować na statek. Wybór uzbrojenia także na leży do gracza, który ma do dyspozycji następującą broń:

Teraz trzeba zdecydować, jakim statkiem będziemy walczyć. Do wyboru są trzy rodzaje kosmolotów: niszczyciel. krążownik <sup>i</sup> pancernik. <sup>A</sup> oto ich podstawowe dane:

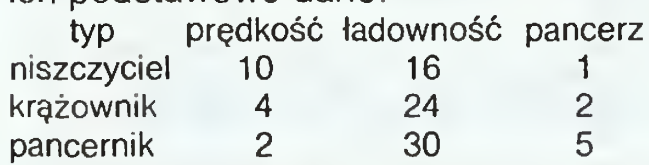

Gdy zakończymy wybieranie, rozpoczyna się gra. Do sterowania służą klawisze cyfrowe od <1> do <9>. Pierw sze pięć z nich powoduje użycie kolejnych rodzajów broni (według poda nej listy). Klawisz  $\langle 6 \rangle$  uruchamia automat niszczący Twój własny statek, klawisz <8> umożliwia wycofanie się <sup>z</sup> walki (ucieczka), a klawisz <9> oznacza oczekiwanie na dalszy rozwój wypad ków. Początkowa prędkość kosmolotu jest ustalana losowo <sup>i</sup> do jej zmiany służy klawisz <7>. Po jego naciśnięciu trzeba podać zmianę prędkości, czyli o ILE ma wzrosnąć lub zmaleć (wartości ujemne). Prędkość dodatnia za wsze powoduje zbliżanie się do przeciwnika, <sup>a</sup> prędkość ujemna oddalenie się.

Regulowanie odległości od wrogiego statku jest bardzo ważne, gdyż za leży od tego skuteczność broni, zaró wno Twojej, jak <sup>i</sup> przeciwnika. Jeśli odległość będzie mniejsza niż <sup>200</sup> tys. km, to eksplozje Twoich pocisków będą uszkadzały także Twój własny statek.

Po użyciu każdego klawisza pojawiają się na ekranie komunikaty. Przede wszystkim informują one o aktualnej prędkości Twojego statku <sup>i</sup> odle głości od przeciwnika. Ponadto wyświetlane są meldunki <sup>o</sup> użytej broni <sup>i</sup> uszkodzeniach statku własnego i wrogiego. Gra kończy się po zniszczeniu jednego ze statków lub gdy odległość

Masa oznacza tu liczbę jednostek ładowności statku niezbędnych do zabrania broni. Działo laserowe i pole siłowe mogą wykonać po 100 strzałów. Pozostałe uzbrojenie można użyć tyle razy, ile sztuk znajduje się na statku.

- HU 250 D1=INT(CD1+D2+D3)\*100)/100<br>PE 260 ? :? "Meldunek s"ulby remo
- $260$  ? :? "Meldunek s" U hby remontowe  $j: "$ :? "Uszkodzenia Twojego statku: "'Di!"  $\boldsymbol{\varkappa}$  .  $\boldsymbol{P}$
- EQ 270 IF D1<=99 THEN 150<br>ZR 280 ? "Tw<sub>s</sub> j statek zos
- 280 ? "Twb j statek zosta" zniszczony ! !!":GOSUB 90:GOTO 800 SG <sup>299</sup> REN \_
- SA 297 REN
- SA 297 REM<br>Ru 298 Rem <del>XXX</del> zmiana predkości
- 
- EK 300 TRAP 300:2 ■■ □□ POdaJ ZMian-i prid kO-fciS ■■j:POKC 752,e8XNPUT S«±8,S2xPOKC ko‡ci: ";:POKE 752,0:INPUT #16,52:POKE<br>-752,1:TRAP 40000
- 310 IF ABS(51+52)<=S0 THEN S1=51+52:50 UND B,255-25NABSCS±3,8,6:GOTO ±00
- OF 320 <sup>2</sup> ■■ZMiana wi-iksza Od dopuszczalnej .":? "Ustalona zosta" a pridkoi maksym alna."
- GJ 330 S±=SOMSGNCS238SOUND O,255-25«ABSCS ±3,8,8:GOTO ±00
- SB 397 REN
- LH 398 REM <del>XXX</del> LASER <del>XXX</del><br>Sh 399 Rem
- SH 399 REM<br>ZJ 400 IF !
- 400 IF NC13=0 THEN ? "Brak amunicji do dzia<sup>m</sup> a laserowego.":GOTO 180
- ZS 4±0 NC±3=NC±3-±8P±=48Z=20e
- 420 FOR I=0 TO 20:50UND 1, I, 12, 15: NEXT laSOUND ±,0,0,0lG0T0 200
- RS 447 REM<br>UJ 448 REM
- UJ 448 REM <del>NXX</del> POCISK <del>XXX</del><br>RY 449 REM
- RY 449 REM<br>NY 450 IF I
- 450 IF N(2)=0 THEN ? "Wszystkie pocisk i wystrzelone.":GOTO 180
- CP 460 NC23=NC23-1:P1=20:Z=500<br>5Y 470 FOR I=0 TO 30:50UND 1,I
- 470 FOR I=0 TO 30:50UND 1, I, 8, 15-I/2:N CKT X:SOUND ±,0,e,0:G0T0 200
- **SC 497 REM**<br>RM 498 REM RM 498 REM <del>XXX</del> RAKIETA <del>XXX</del><br>5i 499 REM
- 
- 5I 499 REM<br>Af 500 If I 500 IF N(3)=0 THEN ? "Wszystkie rakiet <sup>y</sup> wystrzelone- : GOTO ±80
- NB 510 NC33=NC33-1:P1=16:Z=550<br>TJ 520 FOR I=60 TO 30 STEP -1:
- 520 FOR I=60 TO 30 STEP -1:SOUND 1, I, 1 2,±53NEKT ISSOUND ±,e,0,08G0T0 200
- RT 547 REM<br>WY 548 REM
- WY 548 REM <del>XXX</del> TORPEDA <del>XXX</del><br>RZ 549 REM **549 REM**
- 
- RG 550 IF N(4)=0 THEN ? "Wszystkie torped y wystrzelone .\* <sup>8</sup> GOTO ±80
- CJ 560 NC43=NC43-1:P1=10:Z=400<br>JA 570 FOR I=0 TO 60:50UND 1,1
- 570 FOR I=0 TO 60:50UND 1,187,6,15-I/4 8NEKT X:SOUND ±,0,0,08G0T0 200
- SD 597 REM
- JE 598 REM <del>XXX</del> pole <del>axx</del><br>5J 599 REM
- SJ 599 REM SJ 599 REM<br>KD 600 IF N(5)=0 THEN 7 "Energia pola si"<br>Owego Wuczernana Wicolo 180 600 IF N(5)=0 THEN ? "Energ<br>owego wyczerpana.":GOTO 180<br>€:0 N/E\=N/E\=!:A!=E:7=^FA
- Owego wyczerpana.":GOTO 180<br>JB 610 N(5)=N(5)-1:P1=6:Z=250<br>ZZ 620 FOR I=0 TO 9:FOR J=0 TO 620 FOR I=0 TO 9:FOR J=0 TO 10:50UND 1 ,J,±0,±5:NEKT J8NEKT X3SOUND ±,0,0,0lG OTO 200 **SE 697 REM**<br>TD 698 REM TD 698 REM <del>WXX</del> SAMOZNISZCZENIE <del>XXX</del><br>SK 699 REM
- SK 699 REM<br>DG 700 FOR

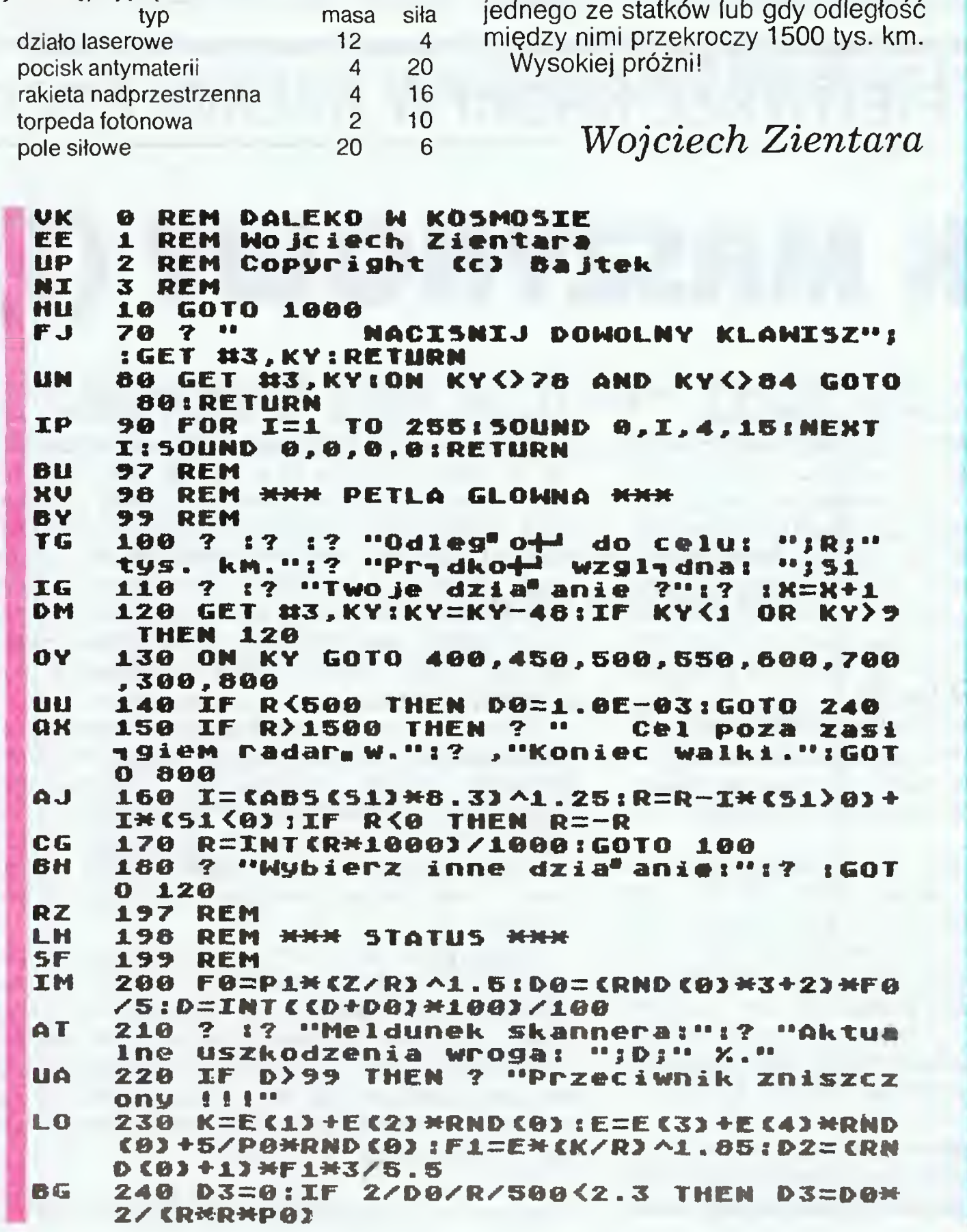

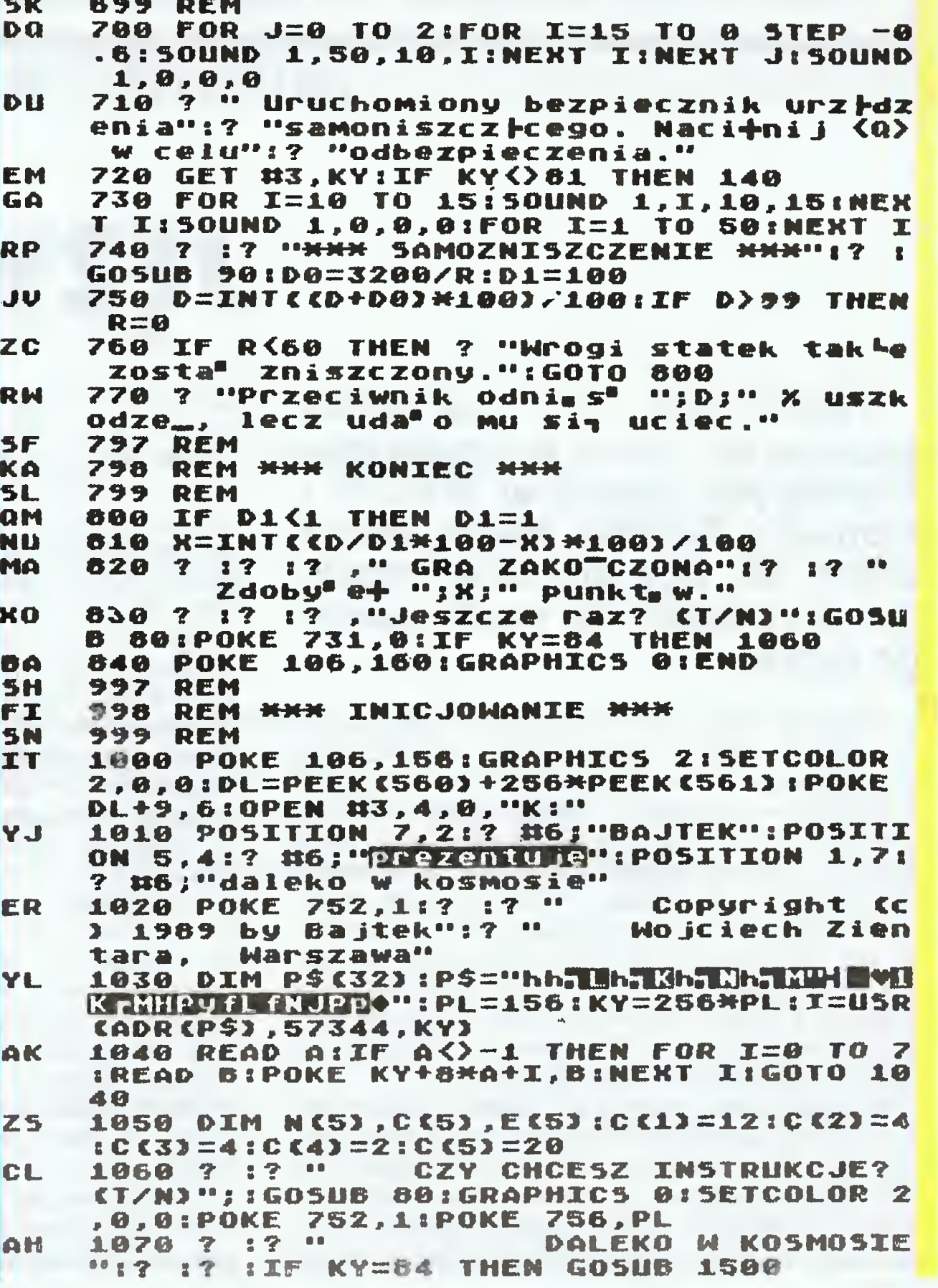

**KLAN ATARI** 

 $12$ 

 $5i$ <sup>2</sup> a" $17$   $17$ 

 $\blacktriangleleft$ 

 $\blacktriangle$ 

 $\mathbf{z}$ 

20

dyspozycji nastypujece br

rakieta nadprzestrzenna

" Dzia" o laserowe i pole

\* #3 (rakieta nadprzestrz

uszkodzi<sup>d</sup> Tw<sub>m</sub> j w<sup>m</sup>asny sta

 $\frac{1}{2}$ 

\*\*\* KLAWISZE STERUJ

DALEKO W KOSMO

masa

pole si" owe","

1G05UB 70

 $\bullet$ 

 $24"1?$ 

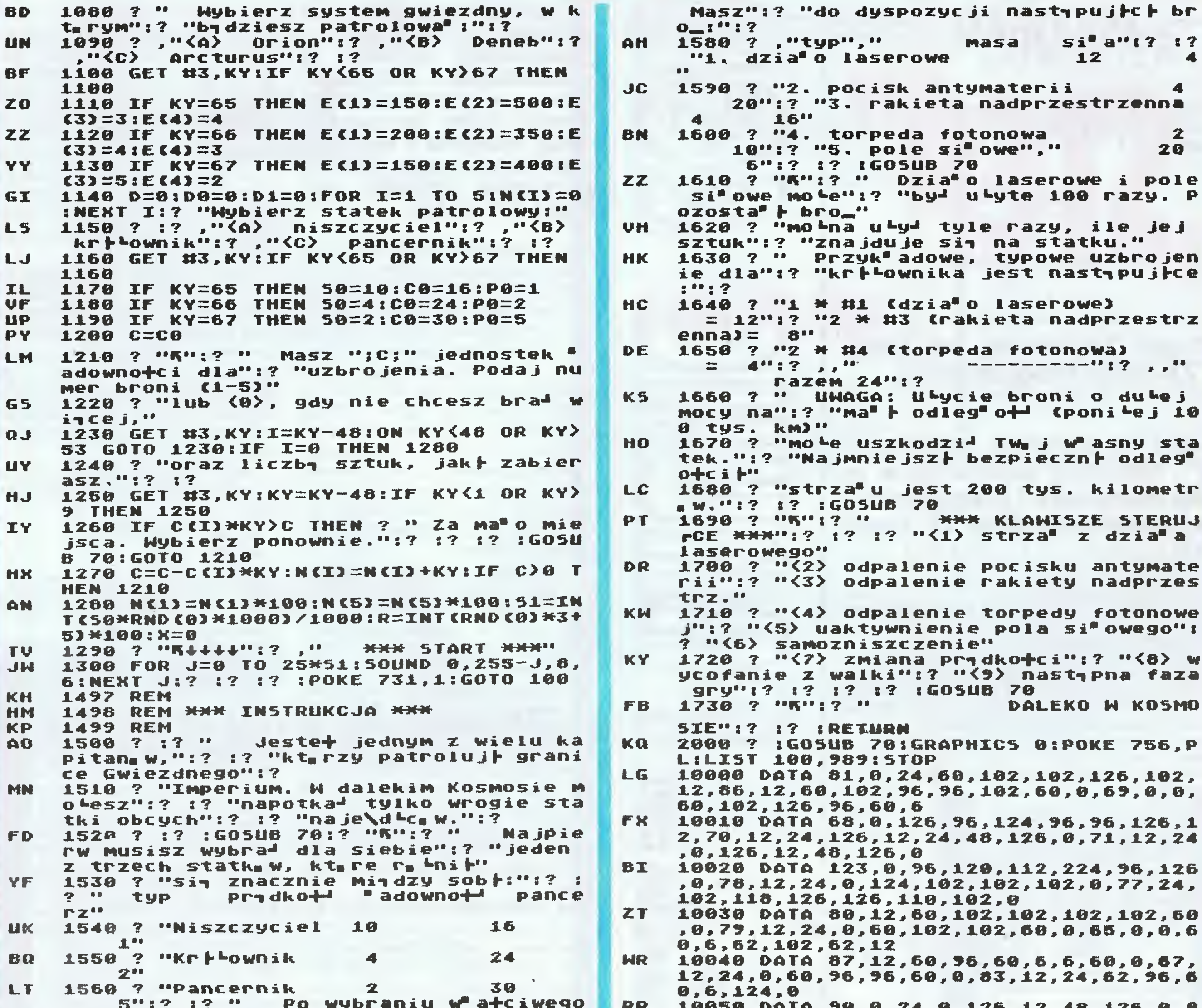

```
statku"
     1570 ? "trzeba go odpowiednio uzbroi<sup>ł</sup>.
DU
```
ATA 90,0,24,0,126,12,48,126,0,8 8, 24, 8, 126, 12, 24, 48, 126, 0, 76, 0, 56, 24, 2  $8,56,24,60,0,-1$ 

Oto uległ zmianie tytuł naszej rubryki. Stało się tak ponieważ – co wynika z listów i telefonów do redakcji - istnieje duże zapotrzebowanie nie tylko na POKE'i do gier, ale również na "sposoby i sposobiki" radzenia sobie w różnych, trudnych sytuacjach. Stąd potrzeba połączenia zamarłej już (nie wiadomo dlaczego) rubryki, Tajemnice Atari" i ciągle żywej "Zostań nieśmiertelnym".

### Zacznijmy więc od TAJEMNIC.

Michał Winiarski z Mrzeżyna-Gryfu znalazł sposób na ulatwienie sobie życia w grze OLLIE'S FOOLIES, a mianowicie: po uruchomieniu gry można napisać następujące "zaklęcia": FRANK — przejście do 5 planszy, FANDA -9 plansza, NORBI - 15 plansza, ZOOOM - 19 plan-

W grze BOUNTY BOB STRIKES BACK, jak pisze Michał možna sobie pomóc naciskając "OPTION", następnie<br>joystickiem zmienić "SPECIAL CODE" z 0 na 62800, nacisnąć dwa razy START + OPTION i jeden raz START. Teraz po naciśnięciu odpowiednich klawiszy uzyskujemy: F — włączenie i wyłączenie latania, Q — przejście do następnej planszy, A — cofnięcie się do poprzedniej planszy.

Krzysztof Jeżyk z Rogoźna Wlkp. podaje sposób na przenoszenie bohatera gry Miner 2049'er na dowolny poziom. Po uruchomieniu gry na 1 poziomie należy wpisać z klawiatury cyfry: 9078185914092137826861, teraz wcisnąć "SHIFT" i klawisz z cyfrą odpowiadającą poziomowi, na który chcemy się przenieść.

Sebastian Król z Krakowa przysłał ułatwienie do gry SPY HUNTER. Gdy furgonetka wysadza cię na pobocze, wystarczy od razu zjechać na prawo i można bez przeszkód jechać poboczem, a czas nie będzie uciekał. Po wyjściu na ulicę można w dowolnym momencie wrócić do furgonetki i powtórzyć manewr (bez względu, czy była to furgonetka początkowa, czy z wyposażeniem).

# TAJEMNICE NIESMIERTELNYCH

Marcin Ziółkowski, uczeń 6 kl. szkoły podstawowej z Gdańska przysłał nam następujące POKE'i:

### **CENTIPEDE**

Zamieniamy rozkaz: DEC \$BE (\$C6,BE; "F" w neg., ">"<br>w neg.) na LDA #\$05 (\$A9,05; ")" w neg., "CTRL-E") i mamy wieczne życie.

### **JUNGLE HUNT**

DEC \$2C (\$C6,2C; "F" w neg., ",") zamieniamy na<br>dwukrotny NOP (\$EA; "j" w neg.)

### **DONKEY KONG**

DEC \$D2 (\$C6,D2; "F" w neg., "R" w neg.) zamieniamy jak w grze CENTIPEDE.

### **SUBMISSION**

DEC \$7C48 (\$CE, 48,7C; "N" w neg., "H", "SHIFT-=") zamieniamy na trzykrotny NOP (\$EA, "j" w neg.).

Znany nam już Michał Wayda z Krakowa, tym razem przysłał poprawki do:

### **KISSIN' KOUSINS**

DEC \$6825 (\$CE,25,68; "N" w neg., "%", "h") — zamieniamy pierwszy bajt na: \$AD; "-" w neg.

# **WHISTLER'S BROTHER**

Szukamy sekwencji: LDA #\$04, STA \$BF<br>(\$A9,04,85,BF; ")" w neg, "CTRL-D", "CTRL-E" w neg., "?" w neg.) i zamieniamy drugi bajt na dowolną liczbę z zakresu od 0 do 255 (w naszym przykładzie wybieramy  $255$ :  $F, "ESC-TAB".$ 

Grzegorz Nalepa z Gliwic:

# **BOULDER DASH**

DEC \$07B6 (\$CE, B6, 07; "N" w neg., "6" w neg., "CTRL-G") zamieniamy na trzykrotny: NOP (\$EA; "j" w neg.).

### **ROSEN'S BRIGADE**

DEC \$0600 (\$CE,00,06; "N" w neg., "CTRL-,", "CTRL- $F''$ ) — zamieniamy jak wyżej.

## **KABOMM**

DEC \$90 (\$C6,90; "F" w neg., "CTRL-P" w neg.) zamieniamy na dwukrotny NOP (\$EA; "J" w neg.). UWA-GA, poprawka dotyczy tylko opcji dla dwóch graczy!

## **DAN STRIKES BACK**

Szukamy ciągu liczb: \$A5, F2, 09, 01; "%" w neg., "t" w neg., "CTRL-I", "CTRL-A" i zamieniamy go na:<br>\$A9,02,EA,EA; ")" w neg., "CTRL-B", "j" w neg., "j" w neg. Poprawka ta powoduje, że nasz największy przeciwnik (kulisty potwór) nie stara się nas gonić.

Piotr Wojtasik ze Szczecina:

# **SPIKY HAROLD**

DEC \$410A (\$CE, OA, 41: "N" w neg., "CTRL-J", "A") - zamieniamy pierwszy bajt na: \$AD; "-" w neg. i nie ubywa nam żyć.

DEC \$4106 (\$CE,06,41; "N" w neg., "CTRL-F", "A")<br>- zamieniamy pierwszy bajt na: \$AD; "-" w neg. i zatrzymujemy zegar.

# **DROP ZONE**

DEC \$05AC (\$CE,AC,05, "N" w neg., "," w neg., "CTRL-E") - zamieniamy pierwszy bajt na: \$AD; "w neg. i mamy wieczne życie.

P.S. Choć gry przygodowo-tekstowe są w naszym kraju mało popularne, to jednak ośmielę się zaproponować, aby ci, którzy lubią się w nie bawić, również przysyłali nam ułatwienia (a może nawet pełne rozwiązania?) do nich. Czekam niecierpliwie na odzew.

Tomasz Wiśniewski

# KLAN SPECTRUM

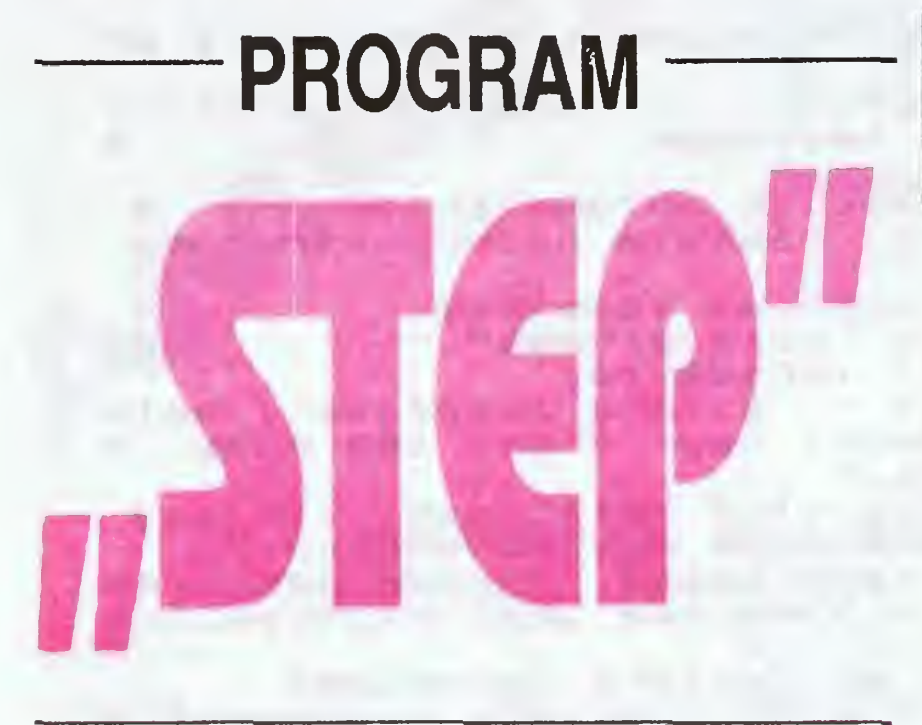

(Super Toolkit for the Easy ZX-Basic Programming)

Jest to program "narzędziowy", napisany całkowicie w języku asembiera <sup>i</sup> przeznaczony dla mikrokomputera ZX Spectrum.

Ładuje się go instrukcję:

CLEAR 60600: LOAD"''CODE 61906,3370 <sup>i</sup> uru chamia:

RANDOMIZE USR 61913.

Po uruchomieniu w prawym górnym rogu ekranu monitora pojawia się podświetlona litera E, która przypomina, że po użyciu instrukcji REM <sup>w</sup> trybie bezpośrednim (bez numeru linii) zostanie wywołany program STEP (w polu edycji pojawi się migoczący znak \*).

Zbiór opcji programu STEP przedstawia plansza, wywoływana po komendzie h (HELP) <ENTER> 1). Są to nazwy podprogramów, ułatwiających pisanie programów w Basicu:

AUTOLINE — automatyczna numeracja wprowadzanych linii a — od linii 10 z krokiem 10 an —od linii n z krokiem 10 a\_n — od linii 10 z krokiem n an1\_n2 — od linii n1 z krokiem n2 COPY — kopiowanie bloku linii cn1\_n2\_n3 — kopiowanie linii w zakresie n1 do n2 w obszar rozpoczynający się od n3 <sup>z</sup> krokiem <sup>1</sup> (zamiana kroku opcją R; kopiowanie pojedyńczej linii opcją E) DELETE — kasowanie bloku linii dn1\_n2 — kasowanie linii od n1 do n2 EDIT — sprowadzenie linii z pola programu do pola edycji en — edycja linii n MOVE — przesunięcie bloku linii <sup>w</sup> nowy obszar (z je dnoczesnym skasowaniem "starych" linii) mn1\_n2\_n3 — przesunięcie linii <sup>w</sup> zakresie n1 dO n2 <sup>w</sup> obszar rozpoczynający się od n3 z krokiem <sup>1</sup> RENUM — renumeracja linii programu r — renumeracja całego programu (początek programu w linii 10 z krokiem 10) rn1\_n2 — renumeracja całego programu (początek programu w linii n1 z krokiem n2) rn1\_n2\_n3\_n4 — renumeracja w zakresie n3 do n4: po renumeracji blok programu będzie rozpoczynał się w linii n1 z krokiem n2 (możliwe są także inne kombinacje parametrów) THICKEN — pogrubianie znaków t1 — włączenie opcji tO lub t — wyłączenie opcji VARIABLE — wyświetlenie aktualnej wartości zmiennej v — przejście do opcji VARIABLE np.: Variable: A — drukuje wartość zmiennej A Variable:  $A(1)$  — drukuje wyraz  $A_1$  tablicy  $A(n)$ Variable: A() n1\_n2 ... — drukuje macierz  $A_{n1xn2x}$ Variable: A\$(2T04) — drukuje 2,3,4 znak zmiennej AS Variable: <DELETE> wyjście z opcji VARIABLE Pomyłki w redagowaniu komend programu STEP po prawia się za pomocą klawisza DELETE. Wyłączenie programu STEP: RANDOMIZE USR 61906, albo komenda NEW. Program STEP znakomicie ułatwia pisanie programów <sup>w</sup> języku Basic, <sup>a</sup> równocześnie nie zakłóca przebiegu programów napisanych w Basicu i/lub w kodzie ma szynowym, wykorzystujących obszar pamięci poniżej komórki o adresie 60600. Adam Gawłowski Komendy programu STEP wykonywane są po <ENTER>: tylko komenda q (ÓUIT) — Wyjście z

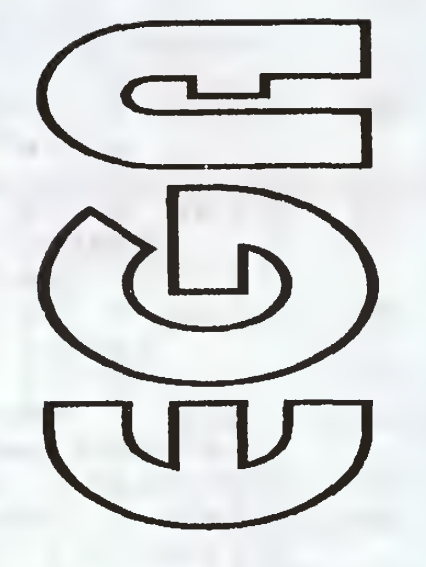

**MR** M  $\blacktriangleright$ 

480

Na zapamiętanie obrazu, który zostanie wydrukowany, trzeba przeznaczyć pewien obszar pamięci na zasadzie "jeden piksel — jeden bit" (bę-dzie to coś <sup>w</sup> rodzaju pamięci ekranu). Sposób organizacji tej "pamięci drukarki" najlepiej tak dobrać, żeby było jak najmniej kłopotów podczas drukowania — oznacza to w naszym przypadku zapamiętywanie <sup>w</sup> kolejnych bajtach informacji o sąsiadujących ze

programu STEP działa natychmiast

- 40000 PLOT,
- $40146 CLS$ ,
- $40166 C$ OPY.

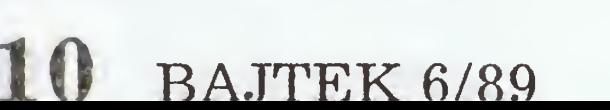

- 10 LET  $x = 100$
- 20 LET  $y = 223$
- 30 RANDOMIZE USR 40000

To już ostatnia część moich kłopotów z drukarką przedwczoraj oddałem ją<br>właścicielowi. (Przypomi-(Przypominam — w poprzednich nu merach Bajtka opisywałem swoje zmagania z kopiowaniem ekranu przy pomocy pożyczonej drukarki Seikosha GP-500AS).

Kiedy napisałem program kopiujący ekran <sup>z</sup> atrybutami, miałem nadzieję, że to koniec problemów. Niestety, jak to często bywa, życie zmusiło mnie do dalszych wysiłków. Okazało się, że rozdzielczość jaką dysponuje Spectrum w trybie graficznym, czyli 256 $*176$  punktów, jest dla moich potrzeb stanowczo za mała — wykresy są nieczytelne <sup>i</sup> wyglądają jak mozaika ułożona z kocich łbów. Już miałem zamiar zrezygnować z użycia komputera, kiedy przyszło mi do głowy rozwiązanie. Nie muszę chyba dodawać, że wiązało się ono <sup>z</sup> napisaniem jeszcze jednego programu.

Możemy kupić (a lepsi majster kowicze mogą zrobić) sam gene rator w postaci interface'u, podłączanego do złącza krawędziowe-

Mój pomysł (może nie zupełnie mój, bo na innych komputerach takie rzeczy robiono już wcześniej) jest dość prosty — zamiast korzystać z możliwości oferowanych przez ekran (a konkretnie przez budowę komputera), trzeba wykorzystywać możliwości oferowane przez drukarkę. Pozwoli to zastąpić 256 pikseli (w poziomie) 480 pikselami, bo tyle wynosi rozdzielczość używanej przeze mnie Seikoshy. Teraz trzeba się zastanowić nad tym, jak zrealizować ten pomysł, <sup>i</sup> jaką przyjąć rozdzielczość pionową. Najprościej skorzystać <sup>z</sup> istniejących już idei, dopasowując je do własnych potrzeb.

sobą słupkach zawierających siedem pikseli (Seikosha ma w głowicy siedem igieł). Ósmy bit pozostaje niewykorzystany — jest to rozwiązanie trochę rozrzutne, ale za to bardzo proste. Teraz można już podjąć decyzję o rozdzielczości <sup>w</sup> pionie — wiemy, że musi ona być wielokrotnością siedmiu <sup>i</sup> nie może powodować zajęcia zbyt dużej ilości pamięci. Przyjąłem <sup>350</sup> pikseli — na zapamiętanie obrazu po trzebne będzie <sup>24000</sup> bajtów, co daje się przeżyć.

Teraz już trzeba tylko napisać pro gram. oczywiście w kodzie maszyno wym, żeby nie umrzeć z nudów podczas stawiania jednej malutkiej kropki. Nie musicie tego robić sami, wystarczy wstukać jedną z wersji — albo asemblerową albo ładującą w BASIC-u (uwaga — program nie jest relokowalny!), żeby móc korzystać z idei przedstawionej powyżej.

Teraz krótka instrukcja obsługi. Pro gram uruchamia się od trzech adresów:

Jeżeli chcecie postawić punkt <sup>o</sup> współrzędnych 100,223. musicie użyć następujących instrukcji:

Program sam znajdzie w obszarze zmiennych zmienne x i y, jeżeli będzie trzeba zaokrągli je do wartości całkowitych, sprawdzi ich wartość (czy nie są spoza dopuszczalnego za kresu ( $0 \le x \le 479$ ,  $0 \le y \le 349$ ) i postawi dwie kropki — jedną w obszarze pamięci drukarki, drugą (o współrzędnych x/2 i y/2) na ekranie tak, by można było kontrolować tworzenie się grafiki bez marnowania ton papieru. Większość tych operacji zostanie wykonana przy pomocy procedur zawartych <sup>w</sup> ROM-ie <sup>i</sup> stanowiących część interpretera BASIC-a, dzięki czemu

program jest stosunkowo krótki.

Żeby wyczyścić pamięć drukarki, należy użyć instrukcji RANDOMIZE USR 40146 — spowoduje ona rów nież skasowanie pamięci ekranu, ale uwaga: utrata zawartości ekranu pod-

# GENERATOR

W ZX Spectrum 128 znacznie zwiększono możliwości dźwiękowe komputera w stosunku do modeli poprzednich. W grach, które powstały po roku 1986 (rok wyprodukowania ZX Spectrum 128) z reguły jest element wykrywający obecność generatora i uruchamiający rozszerzoną muzykę. Jeśli chcemy posłuchać dobrej muzyki komputerowej, nie musimy wcale kupować ZX Spectrum 128 — jest inne wyjście, o wiele tańsze.

go. Dziś prezentujemy schemat takiego układu. Jego koszt będzie wynosił minimum 30.000 zł., ale naprawdę warto go ponieść. Mo żliwości muzyczne tego generatora porównywalne są co najmniej z Atari ST (maszyną bądź co bądź 16-bitową).

Przy wykonywaniu generatora należy uważać, by nie pomylić końcówek układów scalonych <sup>i</sup> styków szyny krawędziowej.

Oprócz głównego elementu — Chipa AY3-8910 trzeba zamontować jeszcze dwa układy serii LS - 74LS02 i 74LS00. Na schemacie bramka oznaczona gwiazdką pochodzi z układu 74LS00. Wymienione elementy można za-

# **KLAN SPECTRUM**

czas pracy (na przy CLS albo LIST, PRI kłym naciśnięciu E edycji programu) nie czyszczenia pamięci na to zrobić tylko prze

Trzecia i ostatnia s wanie obrazu. Robi s  $\#$  4; USR 40166, p

**ORG** 

EQU

CALL

CALL

LD

LD CALL

LD. ADD

LD

LD.

XOR

INC

PUSH

**LD** LD

 $10$ 

60 70

80

90

 $100$ 

 $120$ 

130  $140$ 

150

160

170 PL1

20 CHADD

40 PLOT

110 PLOT2

50 PLOT1

**30 PRTMEM EQU** 

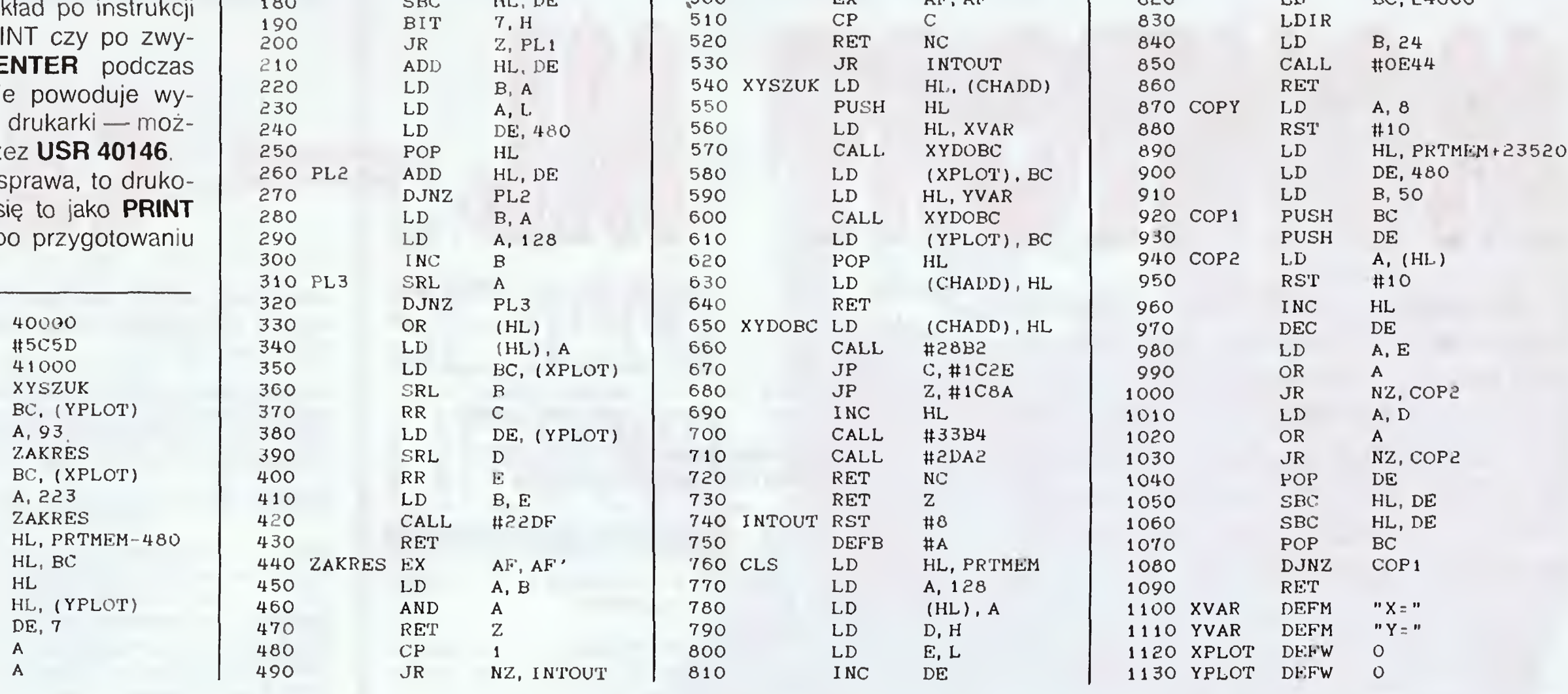

# strumienia czwartego instrukcjami OPEN#4;"b"; FORMAT "b";9600.

To już wszystkie informacje odnośnie użytkowania programu. Nie ma możliwości wykonania żadnego napisu, który pojawiłby się na wydruku, brakuje również instrukcji DRAW, ale zrezygnowałem z nich, by nie komplikować zanadto zagadnienia. Zainteresowani mogą próbować rozbudować proponowany system o inne funkcje. Mogą im się w tym celu przydać następujące informacje: podprogram XYSZUK znajduje w obszarze zmiennych zmienne x i y i obliczone na ich podstawie całkowite wartości zapamiętuje jako zmienne XPLOT i YPLOT. Wywołanie programu od etykiety PLOT1 powoduje sprawdzenie, czy XPLOT i YPLOT mają wartości z odpowiedniego zakresu (podprogram ZAKRES) i zaznaczenie odpowiedniego punktu. Jeżeli wartości XPLOT i YPLOT sa na pewno właściwe, można wywołać program od etykiety PLOT2. Pamięć drukarki zawiera poczynając od adresu PRTMEM kolejne poziome paski ekranu (każdy o długości 480 bajtów) o wysokości siedmiu pikseli, poczynając od najniższego, kończąc na najwyższym. Najmłodsze bity bajtów pamięci drukarki odpowiadają punktom o współrzędnych pionowych 6, 13, ...,  $349 - czyli 7 n-1 (n = 50)$ , najstarsze są zawsze równe jeden tego wymaga drukarka.

To już koniec przygód z drukarką, ale czy na pewno? Zależało mi przede wszystkim nie na pokazaniu gotowych rozwiązań (co nie znaczy, że nie można tak potraktować zamieszczonych tu programów), lecz i na dwóch innych sprawach. Po pierwsze, chciałem Wam pokazać różne drogi, którymi można próbować się poruszać przy korzystaniu z drukarek - dlatego specjalnie pominąłem kwestię polskich liter, jako oklepany temat. Po drugie, chciałem pokazać, że od megabajtów i megaherców bardzo często znacznie ważniejsze jest oprogramowanie, bez którego ani rusz. Mało który użytkownik komputerów korzysta w pełni z ich możliwości - po co więc większa pamięć i szybszy procesor? Nauczmy się korzystać dobrze z tego, co jest nam naprawdę potrzebne. Mam nadzieję, że zgodzicie się ze mną.

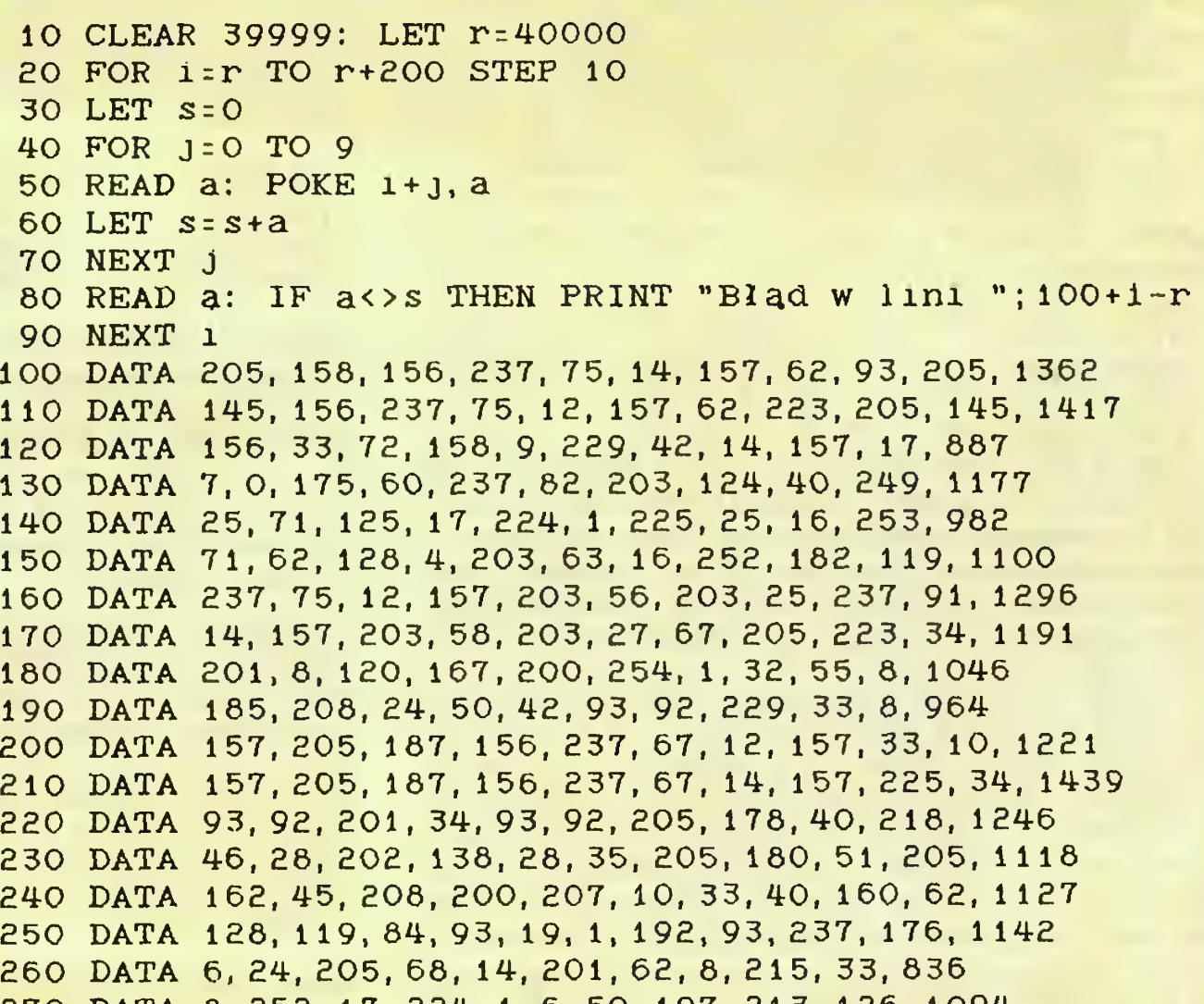

Marcin Borkowski

270 DATA 8, 252, 17, 224, 1, 6, 50, 197, 213, 126, 1094 280 DATA 215, 35, 27, 123, 183, 32, 248, 122, 183, 32, 1200 290 DATA 244, 209, 237, 82, 237, 82, 193, 16, 234, 201, 1735 300 DATA 88, 61, 89, 61, 0, 0, 0, 0, 0, 0, 299 310 PRINT "PLOT: 40000"'"CLS: 40146"'"COPY: 40166"

**DZWIEKU** 

stąpić ich polskimi odpowiednikami - UCY 7402 i UCY 7400.

Napięcie dla wszystkich elementów musi być czerpane z szyny krawędziowej komputera. W porównaniu z generatorem zamontowanym w ZX Spectrum 128, nasz będzie grał STEREO! Potrzebny będzie oczywiście wzmacniacz, np. z radiomagnetofonu ze stereo, dźwięk można uzyskiwać za pośrednictwem monitora.

Dziękujemy panu J. Wasyńczukowi za udostepnienie schematu przystawki.

Należy jeszcze dodać, że przy obsłudze interface'u wykorzystywane są instrukcje: OUT 63 -

wybór rejestru, OUT 95 - zapis danej do rejestru, IN 63 - odczyt danej z rejestru. Dwa pierwsze polecenia służą do tworzenia muzyki, trzecie zaś jest używane do jej graficznego odwzorowania. Informacje te można wykorzystać przy tworzeniu własnych programów. Do muzyki wykorzystującej zwiększone możliwości Spectrum powrócimy w "Bajtku" nieraz.

Na zakończenie jedna uwaga, o której nie należy zapominać przy podłączeniu czegokolwiek do Spectrum - wtyczka zasilająca powinna być wyjęta.

Gotowe generatory można czasem dostać na giełdzie Bajtka.

Michał Karkuciński

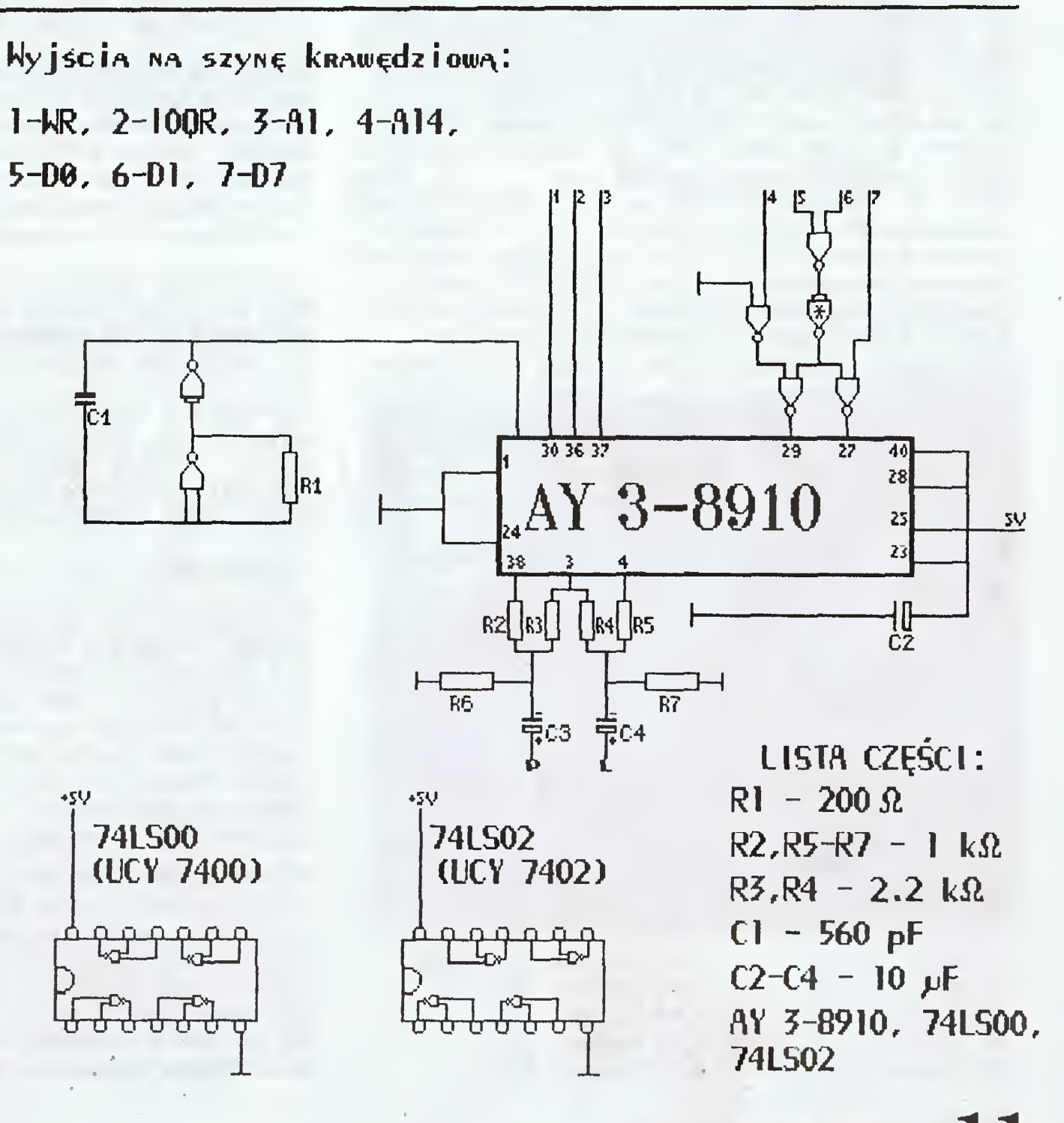

 $RATTFK 6/80$  11

KLAN COMMODORE

Niniejszy odcinek "Monitorów" będzie zapewne szczególnie cenny dla wszystkich oczekujących na listę rozkazów niepublikowanych mikroprocesora 6510. Zanim jednak zajmiemy się nią bliżej pora rozwiązać zadania podane w ostatniej części.

Zadanie to tylko z pozoru było proste. Przypomnijmy — podano program którego zadaniem jest określenie czy liczba wynikająca z dodawania do siebie zawartości dwóch komórek pamięci jest większa, mniejsza czy równa liczbie 255. Wynik był określany na podstawie znaczników rejestru słowa stanu.

Najciekawszym przypadkiem (rozwiązaniem celowo błędnie!) była suma równa 255. Jeżeli uruchamiałeś program to zapewne przekonałeś się, że zamiast zna ku równości na ekranie ukazywał się <sup>w</sup> zamian znak

Dlaczego program się mylił? Zanim odpowiem na to pytanie zanalizujmy wszystkie możliwe kombinacje znaczników:

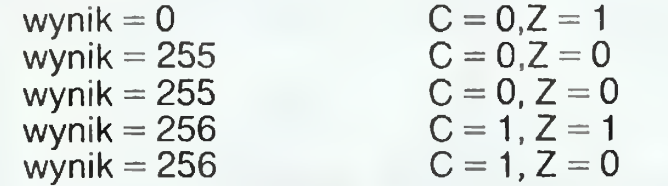

3. Akumulator zawiera 0. Procesor ustawia więc znacznik <sup>Z</sup> sygnalizując, że wynikiem operacji jest liczba 0.

Błąd <sup>w</sup> programie polegał na tym, iż liczba <sup>255</sup> oraz wszystkie liczby większe od zera <sup>i</sup> mniejsze lub równe 255 nie powodują ustawienia znacznika C; wykonywa ną instrukcję skoku była więc BCC (Branch if Carry Clear — wykonaj skok gry  $C = 0$ ) co z kolei powodowało wykonanie procedury wyświetlanej znak "«" (3C) na ekranie.

Przypatrz się teraz uważnie prawidłowemu rozwiązaniu naszego problemu. Zamiast wyczyniać karkołomne sztuki z rejestrem słowa stanu możesz skorzystać z instrukcji CMP, która jest tu dużym ułatwieniem — obsługuje ona wypadek, gdy suma jest równa 255. BEQ oznacza tu "jeśli suma = 255 to wykonaj procedurę 2723" — wyświetlającą na ekranie znak "=" -3D. Gdy liczba jest mniejsza niż 255, warunek BEQ <sup>2723</sup> jest nieprawidziwy <sup>w</sup> zamian wykonana zostaje część pro gramu od adresu 2710. BCS 2729 obsługuje natomiast wszystkie te wypadki gdy suma=255 co automatycznie powoduje ustawienie znacznika <sup>C</sup> <sup>i</sup> sprawia, że BCS (Branch if Carry Set) jest warunkiem prawdziwym.

Drugim ciekawym przypadkiem jest dodawanie do siebie dwóch takich liczb które dadzą nam w wyniku liczbę 256. Po uruchomieniu programu byłeś prawdopodobnie zdziwiony faktem ustawienia znacznika Z; nie ma w tym jednak nic niezwykłego. Akumulator jest w stanie przechowywać liczby w zakresie 0-255 gdyż jest to rejestr 8-bitowy. Wartość 256 jest jednak większa stąd też procesor wykonał następujące operacje:

A > adres CMP \$ adres BEQ i BCS.<br>A < adres CMP \$ adres BCC CMP \$ adres BCC

UWAGA: Właściciele C-128 i C-128D powinni wpisywać podany program <sup>w</sup> banku pamięci "C" co pozwoli na wywołanie procedury BSOUT (komputer "widzi" ROM tylko w tej konfiguracji).

Poniżej zamieszczam tabelkę w której zawarto wszystkie możliwości skoków warunkowych <sup>w</sup> zależności od potrzeb programisty.

1. Po dodaniu suma wyniosła 256. Liczba ta jest zbyt duża aby ją zapisać <sup>w</sup> .A. Procesor wpisuje do .A war tość 0.

2. Wynik dodawania jest większy niż 255. Znacznik <sup>C</sup> przyjmuje stan logiczny <sup>1</sup> sygnalizując w ten sposób ten fakt.

Poniższa tabela zawiera wszystkie polecenia mikroprocesora  $6510 - i$  te "normalne" i te niepublikowane. <sup>W</sup> wielu wypadkach instrukcje powtarzają się, <sup>a</sup> różnica polega jedynie na trybie adresowania. W tym miejscu należy się Czytelnikom wyjaśnienie.

addressing): tryb ten jest podobny do omawianego po wyżej i wykorzystuje zawsze rejestr.Y (nigdy.X). For $mat - LDA$  (\$CD), Y

Na uwagę zasługuje tu jeszcze skok do procedury systemu operacyjnego o nazwie CHROUT lub BSOUt (\$FFD2). Umożliwia ona wyświetlanie na ekranie do wolnych znaków których kod ASCII został wpisany do akumulatora (PRZED wywołaniem tej procedury). Dzięki temu ominęła nas konieczność programowania procedury wyświetlającej na ekranie znaki "<", " = " <sup>i</sup> ">". Z ułatwienia tego będziesz jeszcze niejednokrotnie korzystać.

Ponieważ adresowanie zostanie omówione dokładnie przez Dominika Falkowskiego w jego cyklu artykułów z konieczności podam jedynie.krótkie definicje po szczególnych trybów adresowania.

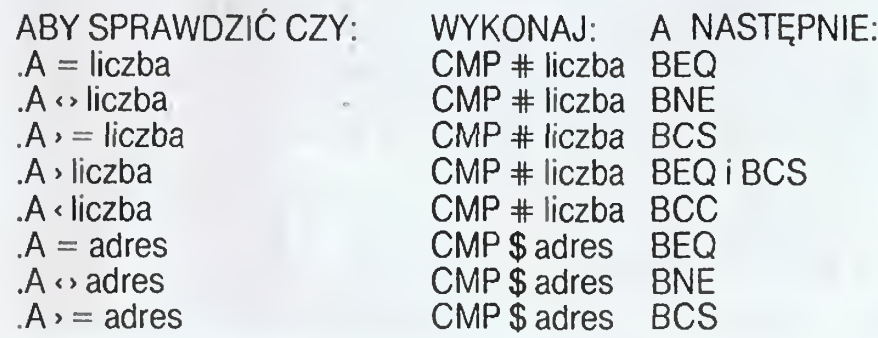

 $12$  BAJTEK 6/89

Adresowanie natychmiastowe (Immediate addressing): po mnemoniku instrukcji wprowadzany jest parametr (określona wartość), np. LDA #\$02, ADC  $#$  \$FA.

Dla rejestrów <sup>X</sup> <sup>i</sup> <sup>Y</sup> należy zastosować odpowiednio instrukcje CPX lub CPY. Pod mianem "adres" należy rozumieć zawartość określonej komórki pamięci.

### NIEPUBLIKOWANE ROZKAZY MIKROPROCESORA 6510

Jak wiadomo np. do akumulatora można wczytać albo zawartość danej komórki pamięci, albo liczbę, albo też zawartość danej komórki pamięci <sup>o</sup> adresie wyznaczonym przez adres podany za LDA <sup>i</sup> aktualną zawartość jednego z rejestrów indeksowych (X bądź Y). <sup>W</sup> każdym wypadku forma zapisu będzie odmien na, <sup>a</sup> co ważniejsze różny też będzie kod operacyjny tego samego rozkazu. Przyjrzyjmy się następującym przykładom:

> Klaudiusz Dybowski  $(cdn)$

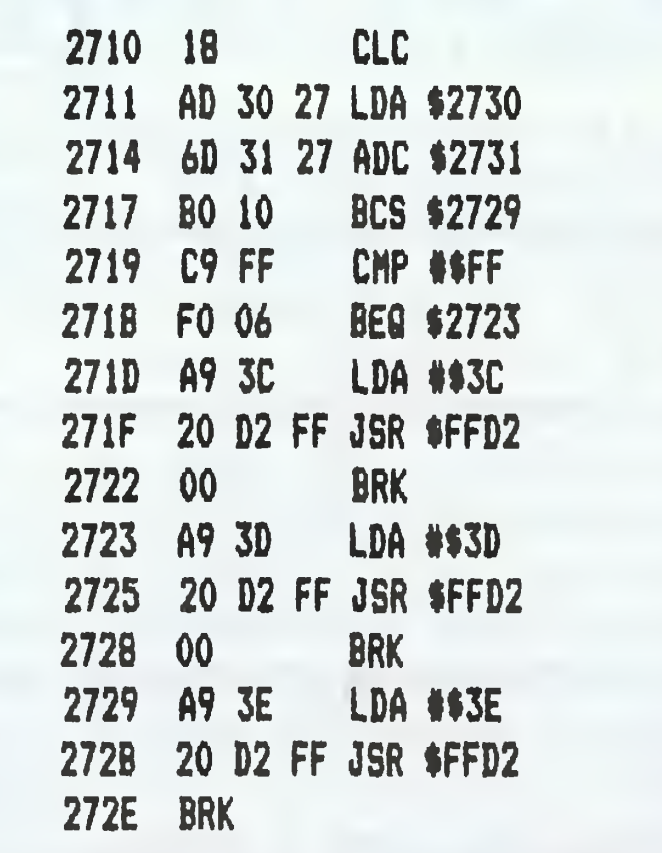

Adresowanie pośrednie (Indirect addressing): ten tryb adresowania może być wyłącznie stosowany przy sko kach — np. JMP (\$C000). W trybie tym można korzystać jedynie z instrukcji JMP.

<sup>W</sup> tabeli użyto następujących skrótów:

- (,X) adresowanie indeksowe pośrednie
- (), Y adresowanie pośrednie indeksowe<br>ZP adresowanie strony zerowei
- ZP adresowanie strony zerowej<br>ZP,X adresowanie strony zerowej
- $ZP, X \rightarrow$  adresowanie strony zerowej indeksowe X<br> $ZP, Y \rightarrow$  adresowanie strony zerowej indeksowe Y
- ZP,Y adresowanie strony zerowej indeksowe Y
- adresowanie absolutne
- ABS,X adresowanie absolutne indeksowe X
- ABS,Y adresowanie absolutne indeksowe Y
- IMDT adresowanie natychmiastowe<br>IND adresowanie pośrednie
- adresowanie pośrednie
- ! instrukcja niepublikowana procesora<br>S instrukcja o działaniu złożonym z kilki
	- <sup>S</sup> instrukcja <sup>o</sup> działaniu złożonym <sup>z</sup> kilku kroków.

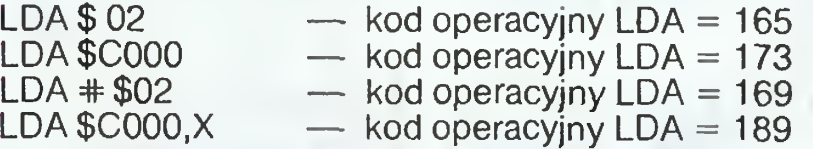

Każdy <sup>z</sup> tych trybów adresowania odnosi się do in strukcji LDA; jednakże <sup>i</sup> parametry <sup>i</sup> sposób wpisania do akumulatora danej liczby czy zawartości komórki pamięci różnią się między sobą. Choć laikowi różnice te mogą się wydawać niewielkie kryją się za nimi zupełnie różne możliwości. Generalnie jednak trybem adresowania nazywamy sposób zapisu odczytu danych do/ z danego rejestru.

Adresowanie implikowane (Implied addressing): w tym trybie adresowania parametry nie są przesyłane (wy starczy wpisać jedynie odpowiednią instrukcję). Najlepszym przykładem jest tu choćby instrukcja RTS, TAX czy PHP.

Adresowanie absolutne (absołute addressing): po mnemoniku intrukcji wprowadza się adres komórki pa mięci do/z której w czasie wykonywania programu zostanie pobrana (lub wpisana) wartość. Przykładem może tu być np. LDX \$2730, STA \$5449 itp.

Adresowanie strony zerowej (Zero Page addressing): jest to w zasadzie tryb adresowania absolutnego, z tym, że odnosi się on wyłącznie do komórek pamięci <sup>o</sup> adresach \$00 — \$ FF (znajdujących się na tzw. stronie zerowej pamięci komputera) — np. LDA \$ FA, STA \$2: itp. Tryb adresowania strony zerowej dzieli się na kilka innych trybów adresowania.

Adresowanie względne (Relative adressing): <sup>z</sup> trybu tego korzystasz zawsze wtedy, gdy w Twoim programie znajdują się jakiekolwiek instrukcje warunkowe, np. BNE \$4500 czy BVC \$C000.

Adresowanie absolutne indeksowane (Absołute index- -ed adressing): Adres komórki pamięci <sup>z</sup> której (do któ rej) mamy pobrać (wpisać) jakąś wartość jest obliczany jako adres podany po instrukcji plus zawartość rejestru indeksowego. Jeżeli wykonujemy np.:

### LDA\$5000,X

to oznacza to, że do akumulatora zostanie wczytana wartość zapisana <sup>w</sup> komórce pamięci <sup>o</sup> adresie <sup>5000</sup> plus aktualna zawartość rejestru.X. Przykładem mogą tu być instrukcje takie jak STA \$0C00,Y czy LDA \$5000,X. Tryb ten obejmuje dwa inne tryby nazywane zwykle Zero Page,X (np. LDA \$FB,X) oraz Zero Page,Y (np. STX \$FB,Y). Obydwa tryby są zwykle omawiane jako odrębne <sup>w</sup> publikacjach poświęconych językowi maszynowemu.

Adresowanie indeksowane pośrednie (lndexed Indi rect addressing): jest to dość złożony tryb adresowania wykonywany w kilku krokach <sup>i</sup> polegający w skrócie na dodawaniu do adresu komórki zawartości adresu (który zawsze musi znajdować się na stronie zerowej). Na podstawie obu wartości oblicza się następnie trzeci ad res tym razem docelowy. Format — (LDA \$C0,X). Adresowanie pośrednie indeksowe (Indirect indexed

Większość instrukcji niepublikowanych to dwie ope racje wykonywane jedna za drugą: np. LDA: TAX umo żliwia wczytanie do akumulatora zawartości komórki <sup>o</sup> danym adresie <sup>i</sup> automatyczne przeniesienie jej do re jestru X. Spróbuj wykonać np.:

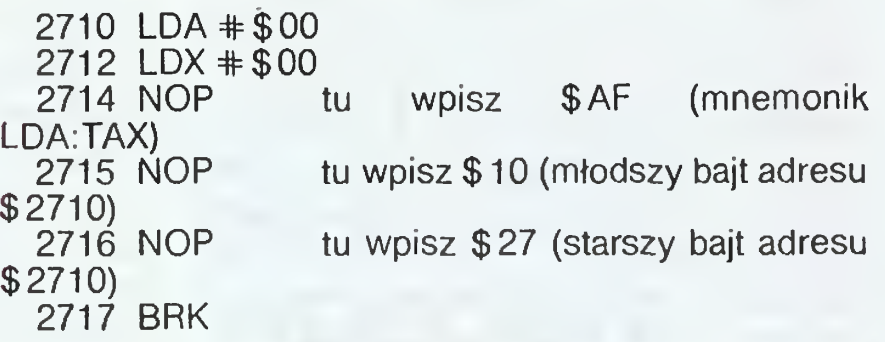

Wpisanie tych wartości proponuję wykonać za pomocą np. instrukcji M monitora. Po uruchomieniu programu (G 2710) wykonaj R <sup>i</sup> sprawdź czy w rejestrach .A <sup>i</sup> .X znajduje się wartość <sup>169</sup> (A9) będąca kodem instrukcji LDA zapisanej w komórce \$2710.

Niestety <sup>w</sup> tym odcinku nie starczy już miejsca na dokładne omówienie instrukcji oznaczonych jako S gdzie <sup>w</sup> miejscu mnemonika znajduje się odnośnik, np.

(5). <sup>Z</sup> konieczności więc omówię je dokładniej <sup>w</sup> nastę pnym odcinku "Monitorów", natomiast Czytelników zachęcam do poeksperymentowania z tymi instrukcjami. Na zakończenie przypominam, że niepublikowanych rozkazów procesora nie można wprowadzić za pomocą zwykłego monitora (polecenie A) ani też nie można ich zdekodować za pomocą instrukcji <sup>D</sup> (zoba czysz znaki "???"). W celu wprowadzenia ich do pro gramu skorzystaj <sup>z</sup> polecenia <sup>M</sup> monitora lub też POKE w BASIC.

# LISTING <sup>1</sup>

# **KLAN COMMODORE**

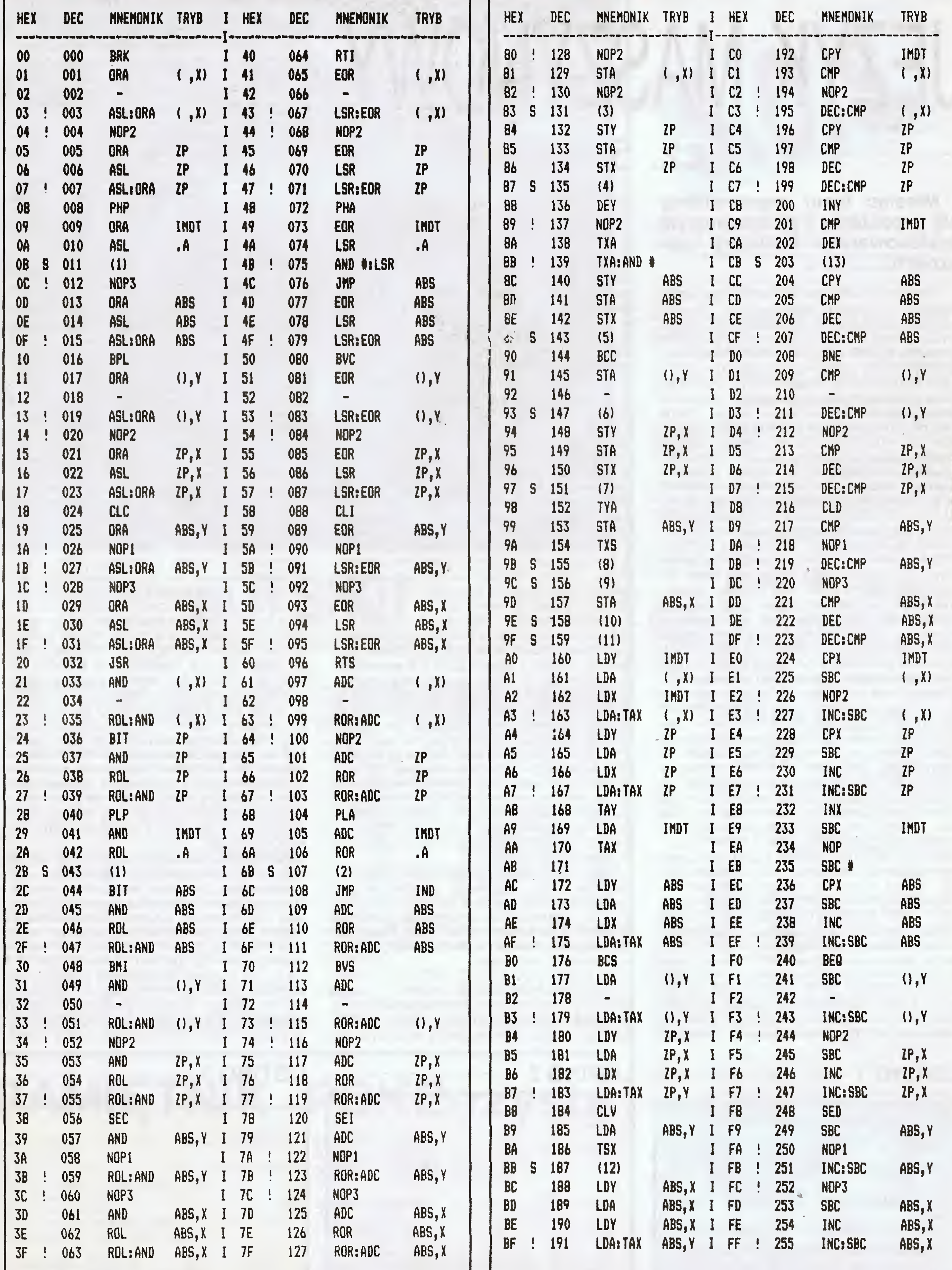

"TABELA ROZKAZÓW MIKROPROCESORA 6502/6510"

Teraz przyszedł czas na zademonstrowanie jednego z możliwych zastosowań np. do maskowania, utajniania naszego programu. Załóżmy, że gdzieś <sup>w</sup> naszym programie (np. między adresami \$2730 <sup>i</sup> \$273A) umieściliśmy nasz pseudonim czy nazwisko jako dowód o autorstwie tego programu. Mogą tam być również jakieś podstawowe dane niezbędne do poprawnej pracy programu lub cokolwiek innego. Ważne jest, że przechowywana jest tam jakaś ważna <sup>z</sup> tego czy innego powodu informacja. Załóżmy również, że zależy nam na tym, aby niepowołane osoby włamujące się do naszego programu miały utrudnione życie <sup>i</sup> chcemy tę informację ukryć. Pamiętamy <sup>z</sup> ostatniego wykładu, że In strukcja EOR powodowała przełączanie bitów w bajcie. Tak więc jednokrotne wykonanie tej instrukcji na ciągu bajtów w obszarze \$2730— \$273A zaowocuje w nowym układzie bajtów ni czym nie przypominającego naszego hasła, da nych itd. Ponowne wykonanie instrukcji spowoduje powrót do macierzystego układu bitów w bajcie, <sup>a</sup> więc ciąg bajtów ułoży się również <sup>w</sup> wymagany ciąg liter <sup>i</sup> liczb. Przyjrzyjmy się za tem programowi. (LISTING 1). Z poprzednich wykładów powinniście bez trudu dojść do tego co każda Instrukcja robi <sup>i</sup> jaki jest całkowity efekt działania tego programu. Na wszelki wypadek jednak powtórzę: wczytujemy wartość zero do rejestru .X. Rejestr ten służyć nam będzie jako licznik. Następnie posiłkując się Indeksowanym trybem adresowania wczytujemy kolejno do akumulatora zawartości komórek spomiędzy adresów \$2730—\$273A. Jak już wiemy operac je logiczne mogą być wykonywane jedynie na danych znajdujących się <sup>w</sup> akumulatorze. Tak więc kolejna instrukcja powoduje wykonanie operacji logicznej EOR w oparciu o akumulator <sup>i</sup> zawartość komórki <sup>o</sup> adresie \$2740. Następnie wynik powraca z akumulatora do komórki o takim samym adresie z jakiego został pobrany pierwszy argument EOR; licznik pętli zwiększa się <sup>o</sup> jeden; sprawdzony zostaje warunek czy operacja logiczna EOR została już przeprowa dzona na zawartości 10 kolejnych komórek, jeśli tak to program kończy swoje działanie. Przed uruchomieniem programu wpiszmy jakiś ciąg liczb do komórek \$2730—\$273A oraz do ko mórki \$2740. Zawartość tej ostatniej komórki będzie drugim argumentem operacji EOR. Po wykonaniu programu przeglądamy zawartość pierwszy argument EOR; licznik pętli zwiększa<br>się o jeden; sprawdzony zostaje warunek czy<br>operacja logiczna EOR została już przeprowa-<br>dzona na zawartości 10 kolejnych komórek, jeśli<br>tak to program kończy swoje działanie.

tych komórek i następnie ponownie wykonujemy program. Jeśli wszystko wpisaliśmy bez błędu to układ danych w komórkach będzie identyczny z tym jaki był przed pierwszym wykonaniem programu. Pamiętajmy, że drugim argumentem operacji EOR nie musi być wcale zawartość komórki <sup>o</sup> adresie \$2740. Może to być dowolna komórka <sup>i</sup> wartość wybrana np. z ROM. No tak, powiecie. Ale, gdzie problem włamać się do tak napisanego programu, przejrzeć go <sup>i</sup> ustalić w oparciu o jakie adresy wykonywana jest operacja przełączania <sup>a</sup> następnie odtajnić dane czy też cały program. Otóż faktycznie <sup>w</sup> tym wypadku można to zrobić bez większego problemu, ale zawartość komórki tu \$2740 może być wynikiem wykonania procedury GE-TIN (omawianej ostatnio) wczytującej określoną, podaną przez użytkownika programu, wartość do tej komórki. Nie komplikując sobie życia mo żna też wykonać spod BASICa instrukcję POKE .10048,X, gdzie <sup>X</sup> jest dziesiętną postacią dru giego argumentu operacji EOR (dziesiętnie \$2740 to właśnie 10048). Tak więc widzicie, że <sup>w</sup> ten czy inny sposób zabezpieczyć się można. Ja z kolei podam sposób na utajnienie samego adresu z którego ma być pobrana wspomniana wartość. Zauważmy, że adres \$2715 to instrukcja EOR, a dalej w komórkach \$2716 <sup>I</sup> \$2717 zawarty jest młodszy <sup>i</sup> starszy bajt naszego ad resu. Zależy więc nam na tym aby po wykonaniu dodatkowej procedurki wartość \$27 została wpi sana do komórki o adresie \$2717, a wartość 40 do komórki \$2716. W ten sposób uzyskamy in strukcję EOR \$2740 podczas gdy przed wykonaniem procedury mogła mieć ona postać EOR \$XXXX. Aby obejrzenie programu nie dawało żadnych informacji zastosowano operacje logiczne AND i ORA ( $E$ EB AND  $$50 = $27$  i  $$07$ ORA \$22=\$40). Komórki o adresach \$2753 <sup>i</sup> \$275A zapełniamy odpowiednimi wartościami np. za pomocą instrukcji POKE. Instrukcje tej procedurki zawiera LISTING2. Jeżeli procedurka ma być wywoływana przez jakiś inny program np. BASIC to pamiętajmy by zakończyć ją za pomocą instrukcji RTS. Kolejny przykład przeznaczony jest dla użytkowników C-64. Spróbujmy włączyć w tym komputerze ekran wysokiej rozdzielczości. Bę dzie to odpowiednik wykonania instrukcji GRAPHIC <sup>1</sup> dla użytkowników C-128, Plus/4 itd. Jak wiadomo <sup>z</sup> poziomu języka BASIC można tego dokonać następująco: POKE 53272, PEEK (53272) OR8 POKE 53265, PEEK (53265) OR32 Dlaczego zamiast wpisać od razu konkretną wartość do komórek o adresach 53272 <sup>i</sup> 53265 dążymy do tego okrężną drogą wykorzystując Komputerze ekran wysokiej rozdzielczości. Bę-<br>Bzie to odpowiednik wykonania instrukcji<br>GRAPHIC 1 dla użytkowników C-128, Plus/4 itd.<br>Jak wiadomo z poziomu języka BASIC można<br>tego dokonać następująco:<br>POKE 53272, PEEK (5327

READY.

# KLAN COMMODORE JĘZYK MASZYNOWY KLAN COMMODORE<br>
<br> **IFZYK MASZYNOWY**<br>
CZ. 5<br>
Miesiąc. temu. zapoznaliśmy<br>
się z postacią i podstawowym my program. Jeśli wszystko wpisaliśmy bez b<br>
zastosowaniem instrukcji logi-<br>
zastosowaniem instrukcji logi-

# Miesiąc temu zapoznaliśmy się <sup>z</sup> postacią <sup>i</sup> podstawowym zastosowaniem instrukcji logicznych.

Obecnie przejdziemy do rozszerzania naszej wiedzy dotyczącej arytmetyki komputerowej. Jak pamiętamy wstęp do tego tematu zrobił Klaudiusz w cyklu poświęconym monitorom języka maszynowego. W ciągu następnych wykładów pogłębiamy naszą wiedzą <sup>o</sup> mnożenie <sup>i</sup> dzielenie, wykonywanie działań arytmetycznych na dużych liczbach (większych niż 255) oraz in terpretacji wyników, i jeśli wszystko dobrze pójdzie zajmiemy się wektorami <sup>i</sup> macierzami. Jak już kiedyś pisałem liczby przechowywane są <sup>w</sup> komputerze zawsze w takiej samej postaci. In terpretacja układu pozostawiona zostaje programiści <sup>i</sup> tak może ona <sup>w</sup> oparciu <sup>o</sup> znacznik ujemności (N) z rejestru słowami stanu zadecydo wać czy liczbę zapisaną <sup>w</sup> bajcie traktuje jako dodatnią (bez znaku) <sup>z</sup> zakresu 0-255, czy też ujemną (ze znakiem) z zakresu  $-128 + 127$ . Podobnie sprawa się ma z największą i najmniejszą przechowywaną wartością. Jeżeli ope rować będziemy na liczbach zapisanych w jednym bajcie to zakres będzie taki jak powyżej. Jeżeli liczbę zapisaną <sup>w</sup> dwóch bajtach będzie my taktować jako jedną liczbę 16 bitową to wtedy zakres ten się powiększy do 0-65535 lub  $-32768 + 32767$ . Nikt nam nie każe się zatrzymywać. Możemy zarezerwować 3, 5, <sup>10</sup> bajtów na liczbę. Dla <sup>3</sup> bajtów zakres numeryczny jest już pokaźny <sup>i</sup> wynosi dla liczb bez znaku 0- 1677745. Ułamkami zwykłymi na razie zajmować się nie będziemy natomiast niecierpliwym podpowiem, że liczbę <sup>z</sup> ułamkiem dziesiętnym np. 123.65 można przechować <sup>w</sup> <sup>2</sup> bajtach jako dwie oddzielne liczby 123 i 65. Jak widać decyzja co do podziału pamięci <sup>i</sup> jej wykorzystania pozostawiona jest tylko i wyłącznie użytkownikowi komputera. DODAWANIE ADC. Rozpoczynamy je tak jak dodawanie liczb zapisanych dziesiętnie — od prawej strony. Dodajemy dwie cyfry plus ewen tualnie jakieś przeniesienia z poprzednich doda wań. Dla pierwszej kolumny przeniesienia są zerowe. Przy dodawaniu liczb binarnych wynikiem może być tylko <sup>0</sup> lub 1, plus ewentualnie przeniesienie np.  $0+1=1$ ,  $1+1=10$  lub 0 i  $C=1$ . C to znacznik przeniesienia z rejestru słowa stanu. Ponieważ przystępując do dodawania nie ma jeszcze żadnych przeniesień dlatego ustawiamy C=0 za pomocą instrukcji CLC (Clear Carry). Jeżeli po dodawaniu liczb <sup>z</sup> dwóch tualnie jakieś przeniesienia z poprzednich dodawań. Dla pierwszej kolumny przeniesienia są<br>zerowe. Przy dodawaniu liczb binarnych wynikiem może być tylko 0 lub 1, plus ewentualnie<br>przeniesienie np. 0+1=1, 1+1=10 lub 0 i<br>C=

dodatkowo instrukcje PEEK <sup>i</sup> OR? Otóż zależy nam na zmianie tylko i wyłącznie określonych bitów w komórce o danym adresie. Nie chcemy przez przypadek zmienić ustawienia pozosta łych bitów. W tym przypadku chodziło o ustawienie odpowiednio trzeciego <sup>i</sup> piątego bitu w odpowiednich rejestrach VIC. Wykonajmy ten sam ciąg instrukcji <sup>w</sup> języku maszynowym (Ll-STING3), a następnie aby sprawdzić czy rzeczywiście włączyliśmy ekran wysokiej rozdzielczości spróbujmy umieścić jakieś znaczki na ekranie (np. znaczek o kodzie 255). Obszar pa mięci ekranu wysokiej rozdzielczości zawarty jest między adresami <sup>8192</sup> <sup>i</sup> 16384. Spójrzmy zatem na LISTING 4. Jego działanie nie wymaga już chyba komentarza, <sup>a</sup> efekt jego działania widoczny jest na ekranie Waszego monitora lub telewizora. Operacjami logicznymi będziemy się podpierać jeszcze nieraz natomiast ich działanie i rola jest już chyba dla każdego absolutnie jasna.

u

MONITOR

PC SR AC XR YR SP

.8000 00 00 00 00 F8 BOOO 00 OiCj 00 00 FB It

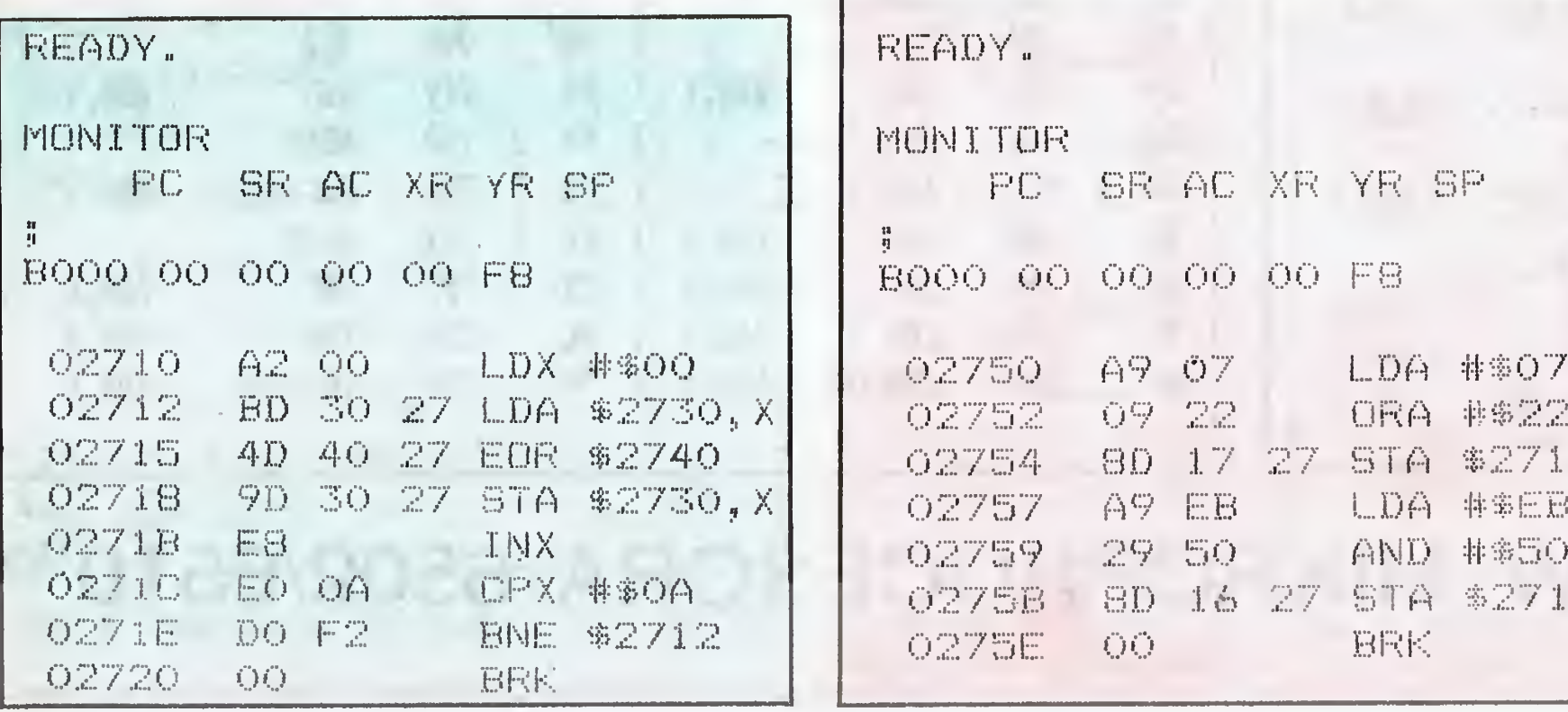

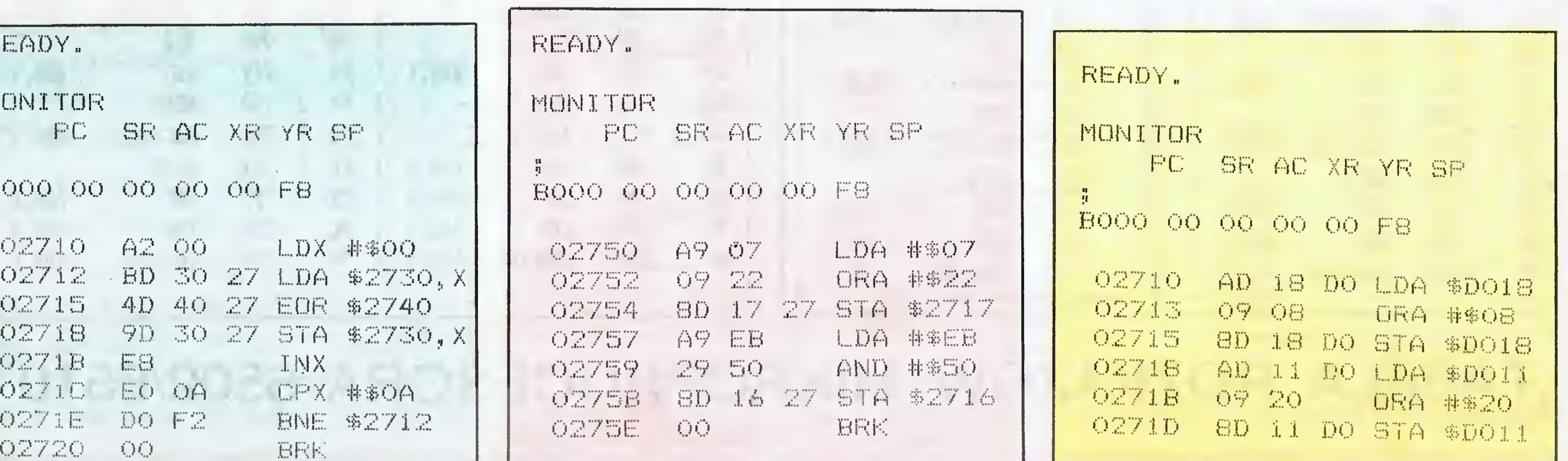

14 BAJTEK 6/89

# PROGRAMOWAĆ MOZĘ KAŻDY

bajtów C=1 oznaczać to będzie, że wynik nie zmieścił się w jednym bajcie. Gdy dodajemy liczby ze znakiem to wskaźnikiem będzie znacznik przepełnienia V.

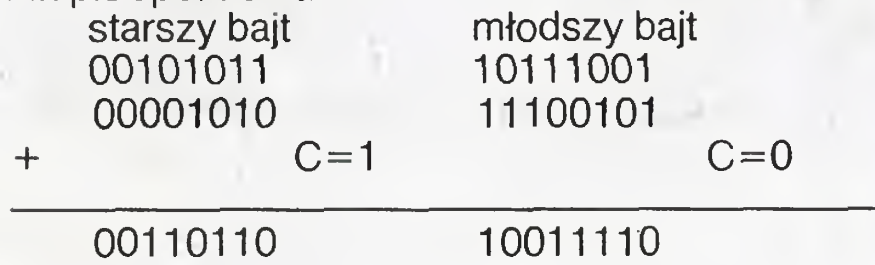

2. Jeżeli liczby zapisane są więcej niż w jednym bajcie to rozpoczynamy od dodawania najmłodszych bajtów. Znacznik <sup>C</sup> zajmie się ewen tualnymi przeniesieniami.

Jak przetłumaczyć to na język maszynowy?

1. Wykonujemy CLC

\$2731, a sumę przechować w \$2732 wykonujemy:

Pamiętajmy o przechowywaniu liczb w kolejności młodszy/starszy bajt.

Odejmowanie SBC wyględa analogicznie <sup>z</sup> tę różnicę, że na poczętku znacznik przeniesienia ustawiamy na <sup>1</sup> za pomocę instrukcji SEC (SEt Carry). Na koniec odejmowania jeżeli C=0 to znaczy, że wystąpił błąd  $(V=0)$  dla liczb ze znakiem). Aby odjęć liczby spod adresów \$2730 <sup>i</sup> \$2731, a wynik przechować w komórce \$2732 wykonujemy:<br>SEC

3. Po dodaniu sprawdzamy ustawienie C dla liczb bez znaku <sup>i</sup> V dla liczb ze znakiem w celu wykrycia ewentualnego błędu dodawania. Aby dodać dwie liczby z adresów \$2730 <sup>i</sup>

- CLC
- LDA \$2730
- ADC \$2731
- STA \$2732

Analogicznie jeżeli chcemy dodać dwie liczby dwubajtowe \$2730/2731 <sup>i</sup> \$2740/2741, a wynik przechować w \$2750/2751 to wykonujemy;

 $BCC$  GDY  $C=0$  lub BVC gdy  $V=0$ Dysponując dwoma liczbami często chcemy widzieć, która <sup>z</sup> nich jest większa. Do tej pory <sup>w</sup> tym celu posługiwaliśmy się instrukcjami CMP, CPX, CPY, <sup>a</sup> następnie sprawdzaliśmy znacznik <sup>C</sup> (np. za pomocę instrukcji BCS, BCC). Nie można tego sposobu stosować gdy <sup>w</sup> grę wchodzę liczby zapisane <sup>w</sup> więcej niż jednym bajcie. Robimy to w inny prosty sposób. Odejmujemy

CLC LDA \$2730 ADC \$2740 STA \$2750 LDA \$2731 ADC \$2741 STA \$2751

BCS DO PROCEDURY OBSŁUGU-JĄCEJ BŁĘDY GDY NP  $C = 1$ 

te liczby od siebie nie dbając o wynik. Jako wynik nas interesować będzie wyłęcznie znacznik przeniesienia. Jeżeli po odejmowaniu ustawio ny będzie na 1  $(C=1)$  to liczba od której odejmowaliśmy jest większa lub równa drugiej. Włęczony znacznik przeniesienia oznacza, że nie było błędu podczas odejmowania i wynik jest dodatni. Jeżeli natomiast C=0 to sytuacja się odwraca: był błąd, wynik jest ujemny a to oznacza, że liczba od której odejmowaliśmy jest mniejsza. Za miesięc już mnożenie <sup>I</sup> dzielenie.

LDA \$2730 SBC \$2731

Dominik Falkowski

# USTING 4

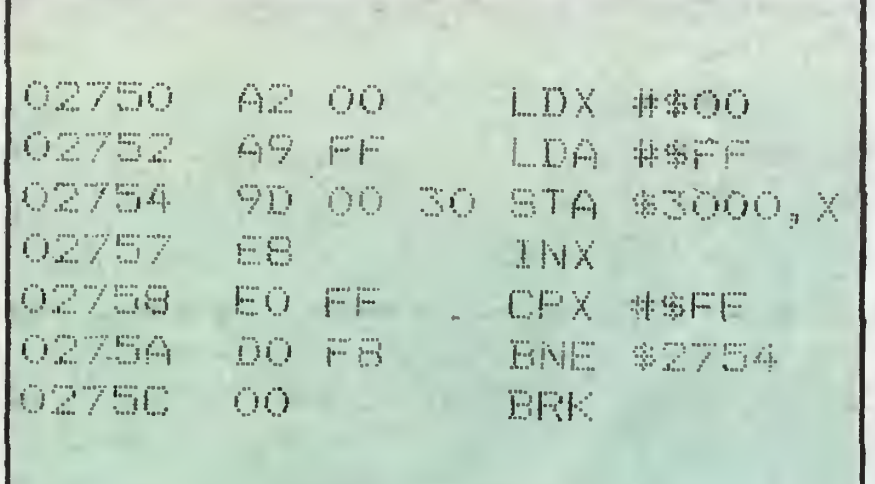

"Jeśli chcesz, żeby komputer cię słuchał, musisz na początku napisać, kim jesteś. Następnie możesz pisać polecenia. Musisz jednak wszystko zamknąć w nawiasach klamrowych, zaś każde kończyć średnikiem. Argumenty każdej funkcji (np. funkcji pisz) muszą być ujęte <sup>w</sup> nawiasy okrągłe".

Komputer nadal nie reagował, ale jakby wyraźniej mrugał ekranem telewizora. Czyżby coś było żle? Majster wziął księgę <sup>i</sup> czytał dalej. Po chwili odłożył ją. Wszystko było dobrze, trochę tylko za mało. Należało na początku napisać czarodziejskie zaklęcia. Całość wygłądała tak:

Bardzo niedawno temu żył sobie bardzo zdolny majster. Nazywał się "C" i był czarnoksiężnikiem. Przy pomocy różnych zaklęć zmuszał on kom puter do coraz to innych działań. Opowiem Wam wszystko od początku.

 $\frac{1}{27}$ 

"Gdy chcesz, żeby tekst został przeniesiony do nowego wiersza — musisz to zaznaczyć znakiem. Na przykład: instrukcja pisz "Ala ma kota/ n kot nie ma Ali": spowoduje wyświetlenie napisu:

Chcąc wczytać lub napisać ciąg liter, który jest wartością pewnej zmiennej, trzeba w odpowiednim miejscu tekstu napisać, %s, zaś po cudzysłowie kończącym tekst napisać nazwę zmiennej która przechowuje lub będzie przechowywała daną wartość.

Zaczęło się od tego, że kiedyś majster znalazł na strychu księgę i pudełko. W pudełku był dziwny przedmiot. który podobnie jak maszyna do pisania, posiadał dużo klawiszy. Nie był jednak maszynę do pisania bo nie miał czcionek. Ten przedmiot był czymś więcej, dużo więcej. Po dołączeniu do telewizora potrafił on nie tylko pisać teksty ale także tworzyć rysunki - piękne, kolorowe, bajeczne wizje, które można było utrwa lić na drukarce. To był czarodziejski przedmiot. Potrafił nie tylko pisać <sup>i</sup> rysować. Potrafił też grać muzykę, <sup>a</sup> nawet mówić ludzkim głosem. Trudr^o uwierzyć, ale wśród tych wszystkich talentów nie zabrakło też umiejętności szybkiego liczenia. Właśnie dzięki tej ostatniej umiejętności nasz majster nazwał ten przedmiot kom puterem (po angielsku komputer — rachmistrz).

Kiedy nacieszył już oczy widokiem komputera, wzrok majstra padł na księgę. Na okładce miała tylko jednę literę — "C". Początkowo majster myślał, że jest to nazwa witaminy <sup>i</sup> że księga ta jest <sup>o</sup> medycynie. Póź niej zaczął podejrzewać, że '\*C" to nazwa dźwięku <sup>i</sup> że książka jest <sup>o</sup> muzyce.

> Czytelnicy którzy są bardziej obyci z programowaniem, a zwłaszcza z angielskimi słowami kluczowymi, wiedzą że nasze czarodziejskie zaklęcia to są pewne ułatwienia, <sup>w</sup> jaki zostały wyposażony język "C".

<sup>Z</sup> niepokojem wziął księgę <sup>i</sup> powoli otworzył ją na pierwszej stronie. Po przeczytaniu tytułu przeraził się tak bardzo, że księga wypadła mu z rąk. Nie sądźcie jednak, że nasz majster był tchórzem. Każdy by się przestraszył takiego tytułu. Na pierwszej stronie było napisane: "Księga zaklęć w czarodziejskim języku "C", przy pomocy których można zmusić komputer do pracy według wtesnego życzenia". <sup>W</sup> jednej chwili majster zro zumiał, że kto pozna treść jego księgi, ten posiądzie moc czarnoksiężnika.

Zaraz później pomyślał: "będę czarnoksiężnikiem C". Najpierw rozkażę komputerowi, żeby mi się przed stawił". Pośpiesznie wystukał na klawiaturze:

pisz "Jestem komputer"

Komputer nie reagował.

Majster pośpiesznie zaczął czytać księgę. Było <sup>w</sup> niej napisane:

Ponownie zaczął stukać na klawiaturze, tym razem z namysłem,

majster

 $\{$  pisz ("Jestem komputer") ;  $\}$ 

#inctude <stdio.h>

#define majster main()

#define pisz printf

majster

{ pisz ("Jestem komputer") ; }

Majster — czarnoksiężnik klasnął <sup>z</sup> radości. Komputer przedstawiając się wyświetlił na ekranie napis

Jestem komputer

— Teraz sobie z nim porozmawiam — pomyślał majster. Czytał księgę dalej. Było <sup>w</sup> niej napisane:

Ala ma kota kot nie ma Ali

JĘZYK (COLA NAJMŁODSZYCH

Gdy chcesz wczytać jakąś wartość lub tekst, musisz powiadomić komputer, jak będzie nazywała się zmien na, którą przechowuje wczytany obiekt. Jeśli zmienna będzie tablicą to trzeba określić jej rozmiar, pisząc go w nawiasach kwadratowych.

— Dużo, jak na pierwszy raz — pomyślał majster. <sup>Z</sup> uporem jednak tworzył nowy program,

majster

tekst nazwisko [50];

{ pisz ("Jestem komputer/n aTY?/n):

czytaj ("%s, nazwisko);

pisz ("Okropnie dobrzel/n ja jestem komputer/n

a Ty: %s", nazwisko);  $\}$ 

Trzeba jeszcze dopisać czarodziejskie zaklęcia. Do wcześniej napisanych dopisał:

#define tekst char

#define czytaj scanf

Całość wyglądała tak:

#include <stdio.h> #defin€ tekst char

#define majster main ()

#define pisz printf

#define czytaj scanf

majster

tekst nazwisko [50];

 ${pisz}$  ("Jestem komputer/n a TY?/n");

czytaj ("%s. nazwisko): pisz ("Okropnie dobrze!/n

ja jestem komputer/n

# STA \$2732

a Ty; "%s", nazwisko);}

Format tekstu wyświettonego na ekranie wynika tylko <sup>z</sup> rozmieszczenia <sup>w</sup> nim znaku /n. Instrukcję — pisz (i wszystkie inne) można pisać <sup>w</sup> kilku wierszach, we dług własnego uznania. Każdą instrukcję zawsze koń czy znak średnika: Tylko czarodziejskie zaklęcia np. # include lub  $\textcolor{red}{\textbf{#}}$  define nie kończą się średnikiem.

Polecenie #incłude <stdio.h» pozwala korzystać z funkcji umieszczonych w zbiorze <stdio.h> bez konie czności jawnego pisania w programie ich treści.

Polecenie # define text1 text2 powoduje, że text1 jest traktowany identycznie jak text2. Dzięki temu słowa, które są dla nas mało zrozumiałe np. scanf możemy zastąpić innymi np. czytaj. Stwarza to wprawdzie konieczność wypisania wszystkich definicji, ale w przyszłości poradzimy sobie także <sup>z</sup> tym problemem. Wszystkie definicje umieścimy w jednym zbiorze, nazwiemy go na przykład «predef.h.» Teraz wystarczy tylko jedno połecenie # include «predef.h» i każda definicja będzie dostępna bez konieczności żmudnego wypisywania jej w programie. Najpierw jednak musimy wiedzieć, jakie definicje wypełnią zbiór <predef. h>, będzie my więc pracowicie wypisywać je wszystkie <sup>w</sup> każdym programie. Gdybyśmy chcieli utworzyć zbiór <predef.h» dziś, to zawierałby on następujące sekwencje:

#define tekst char #deffne majster main #define pisz printf #define czytaj acanf Cały program wyglądałby tak; include <stdio.h> include <predef.h> majster tekst nazwisko [50]; (pisz ("Jestem komputer/n a TY?/n"): czytaj ("%s, nazwisko); pisz ("Okropnie dobrze!/n ja jestem komputer/n a Ty: %s", nazwisko) ;  $\}$ W następnym odcinku zajmiemy się dalszą lekturą czarodziejskiej księgi <sup>i</sup> zapewne poznamy kolejne cudow ne zaklęcia.

Mieczysław Płachcia

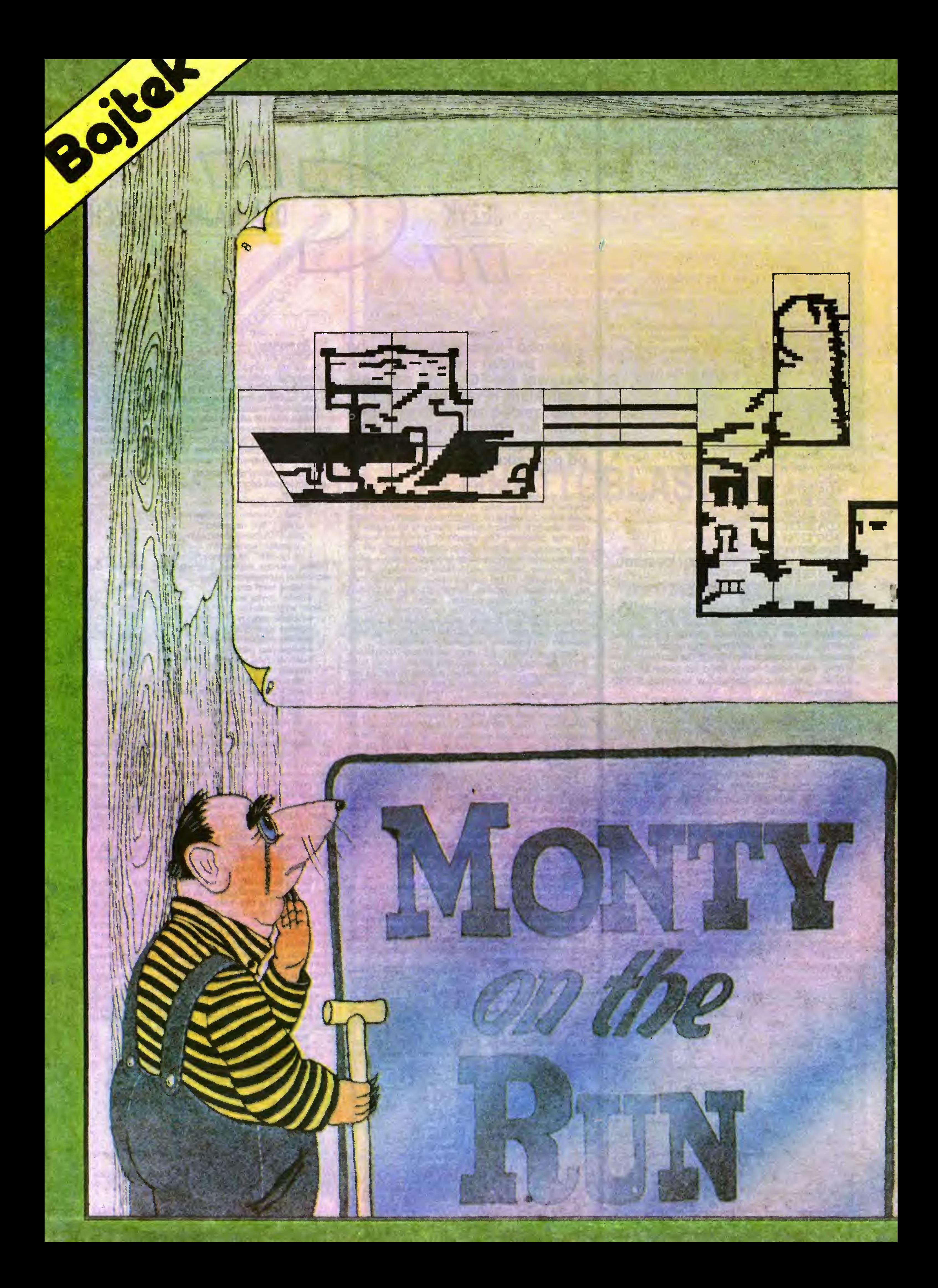

Zajmijmy się teraz jedną <sup>z</sup> nieprzebrzmiałych jeszcze legend o Montym, zatytułowaną "Monty on the Run".

ne przez niego złoto. Nota bene było to itp. złoto kreta, ale to już całkiem inna historia.

Pokonany poprzednio górnik okrutnie zemścił się na krecie, zamykając go <sup>w</sup> swym ogromnym domu. Jest to odwet za wtargnięcie do małego mieszkanka

W domu Monty znajdzie porozrzucane kawałki złota, które powinien wszystkie zabrać. Oprócz tego natknie się na sma-

Zadanie nie jest łatwe, tym bardziej, że górnik zamontował w domu niezliczone ilości pułapek. Nie radzę więc korzystać z pozornych udogodnień jak na przykład winda, gdyż skończy się to tragicznie...

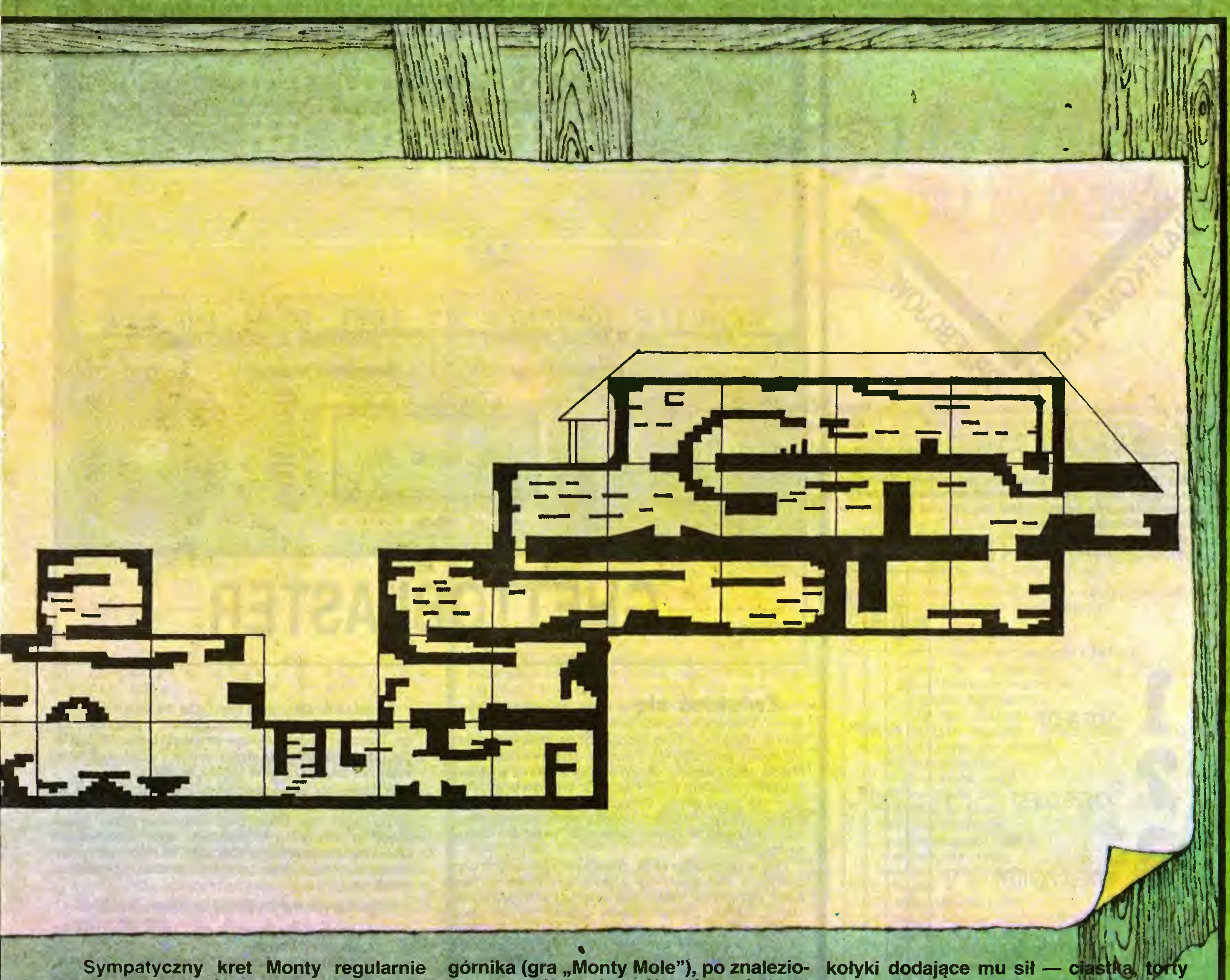

powraca na monitory naszych komputerów za pośrednictwem coraz to no wszych gier firmy Gremlin Graphics. Ostatnio pojawił się chyba po raz ostatni, w grze pod niedwuznacznym tytułem "Auf Wiedersehen Monty" (ciekawostka: ta sama gra rozprowadzana w Niem czech nosi tytuł "Good Bye Monty").

Monty musi więc wydostać się czym prędzej <sup>z</sup> domu górnika. <sup>W</sup> składziku znalazł wiele sprzętu, który na pewno mu się przyda, ale może zabrać tylko pięć rzeczy. Najpotrzebniejsze będą mu następujące akcesoria: jetpac (nr 2), lina (nr 4), dziwne urządzenie (nr 12), maska (nr 13), <sup>i</sup> butelka rumu (nr 16).

Dotarcie do statku stojącego w małej przystani jest już właściwie zakończeniem zadania. Ale najpierw należy przejść bardzo trudny do przekroczenia teleport (komnata z napisem "HELP"). Jak to zrobić, musicie rozwiązać już sami...

Komputer: ZX Spectrum 48, Commodore 64, Amstrad ' Firma: Gremlin Graphics

Gen

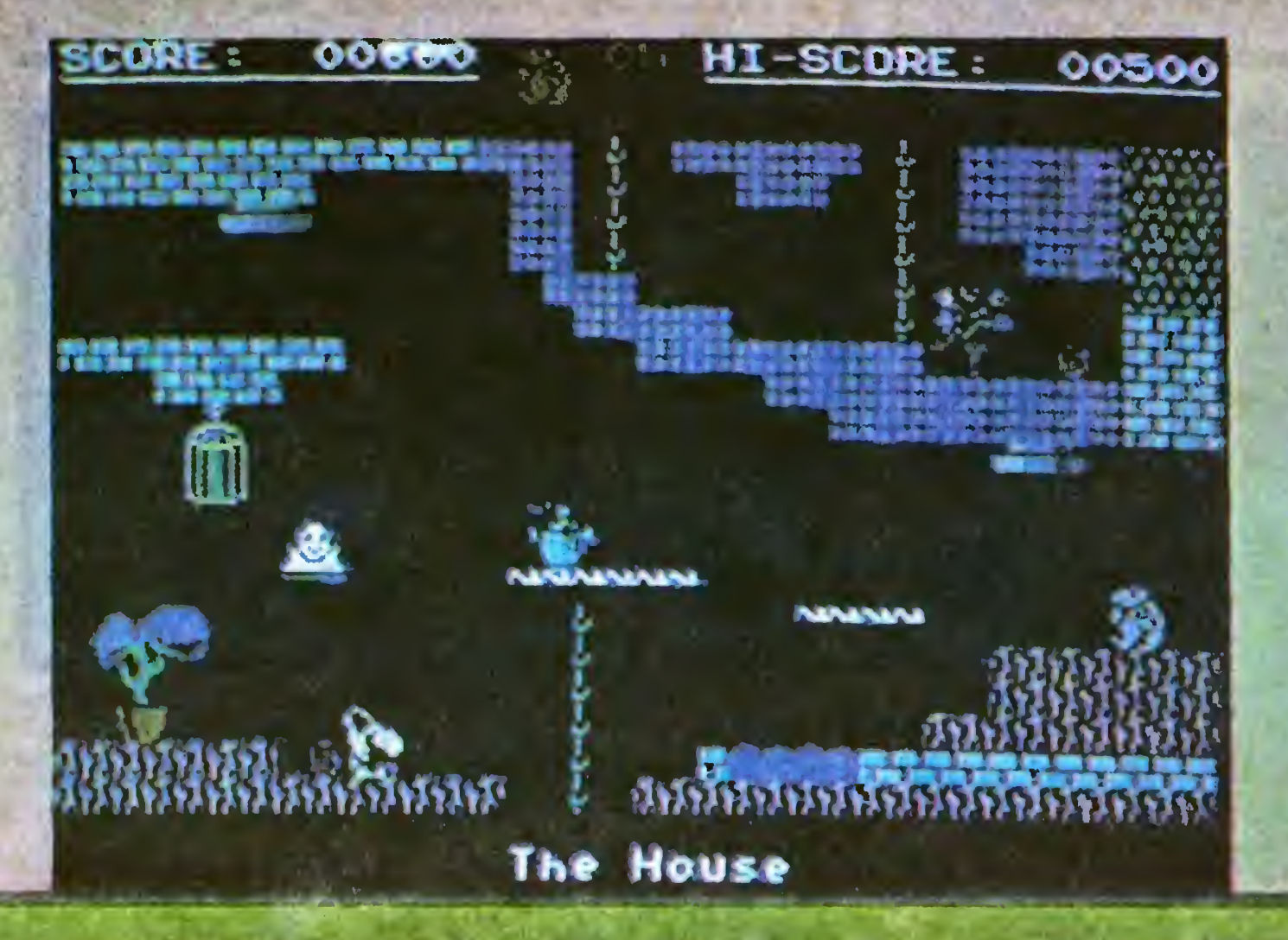

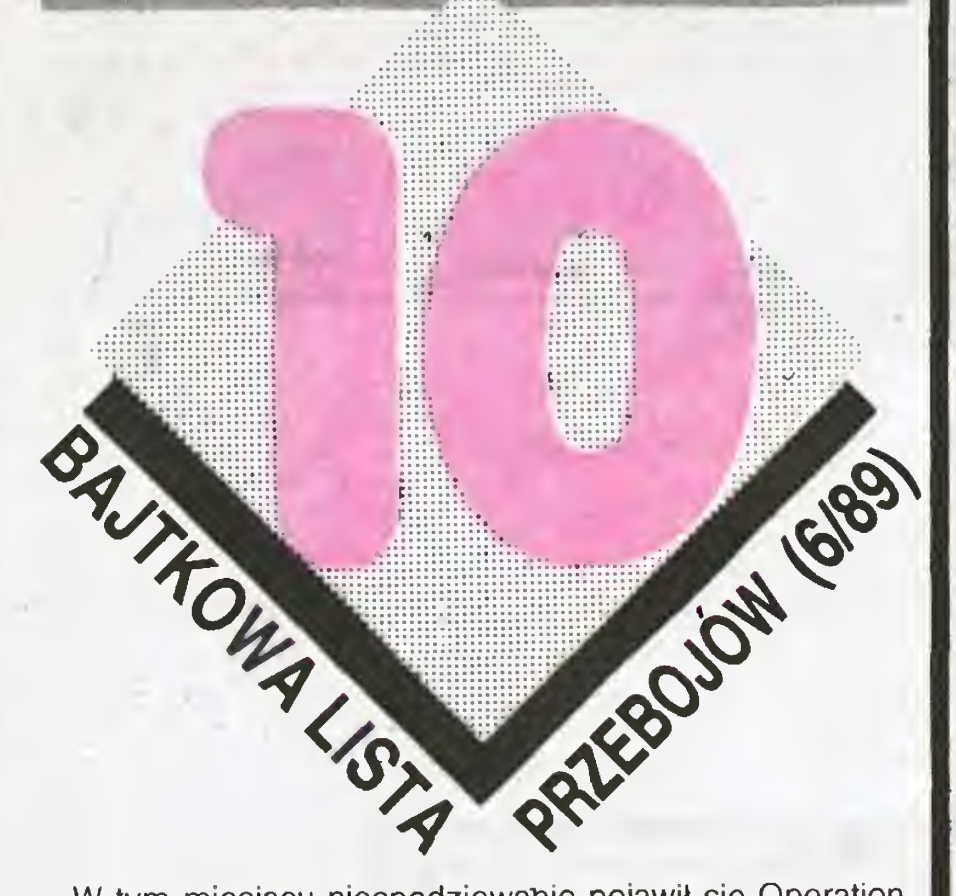

W tym miesiącu niespodziewanie pojawił się Operation Wulf — niemiłosierna strzelanina, wydana pod koniec 1988 roku. Króluje jednak inna gra, też niezbyt stara, a mianowicie Hot Shot. O co w niej chodzi, można przeczytać obok.

Na drugim miejscu pojawiła się gra z serii "Animated Adventure" firmy Sierra On-Line. Warto nadmienić, że powstały jej w sumie cztery części, my na razie jęsteśmy na etapie początkowym czwartej.

W tym miesiącu otrzymalismy głosy na 231 gier, nadeszły 3092 propozycje najlepszej dziesiątki.

TWT

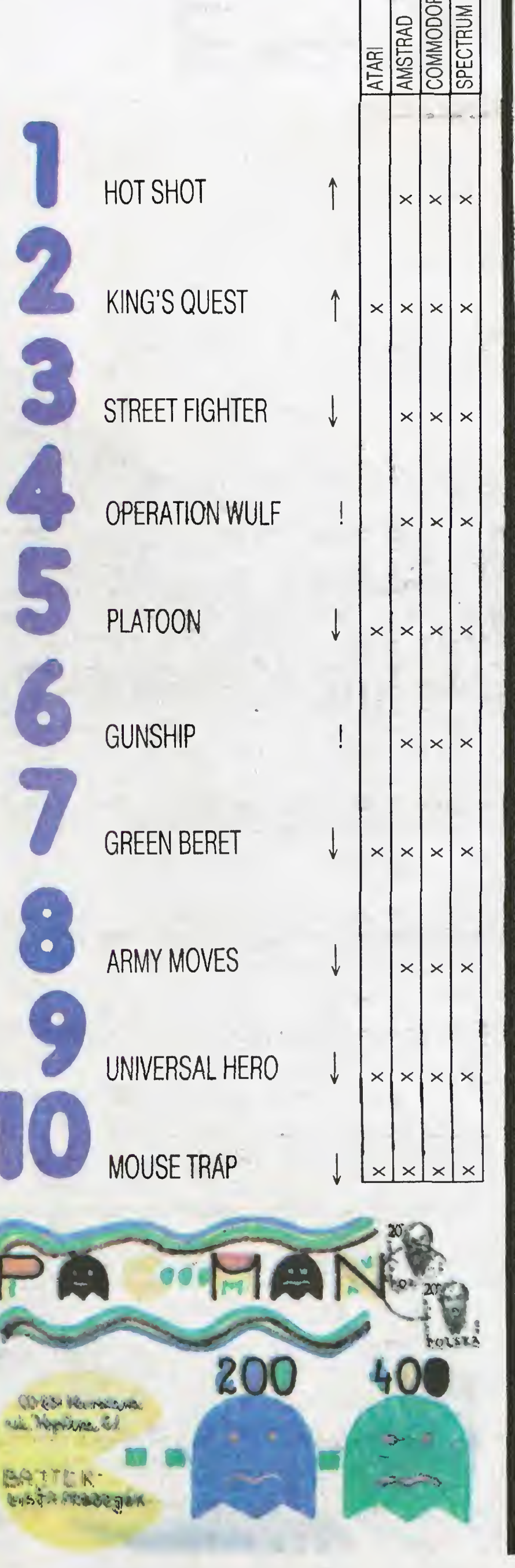

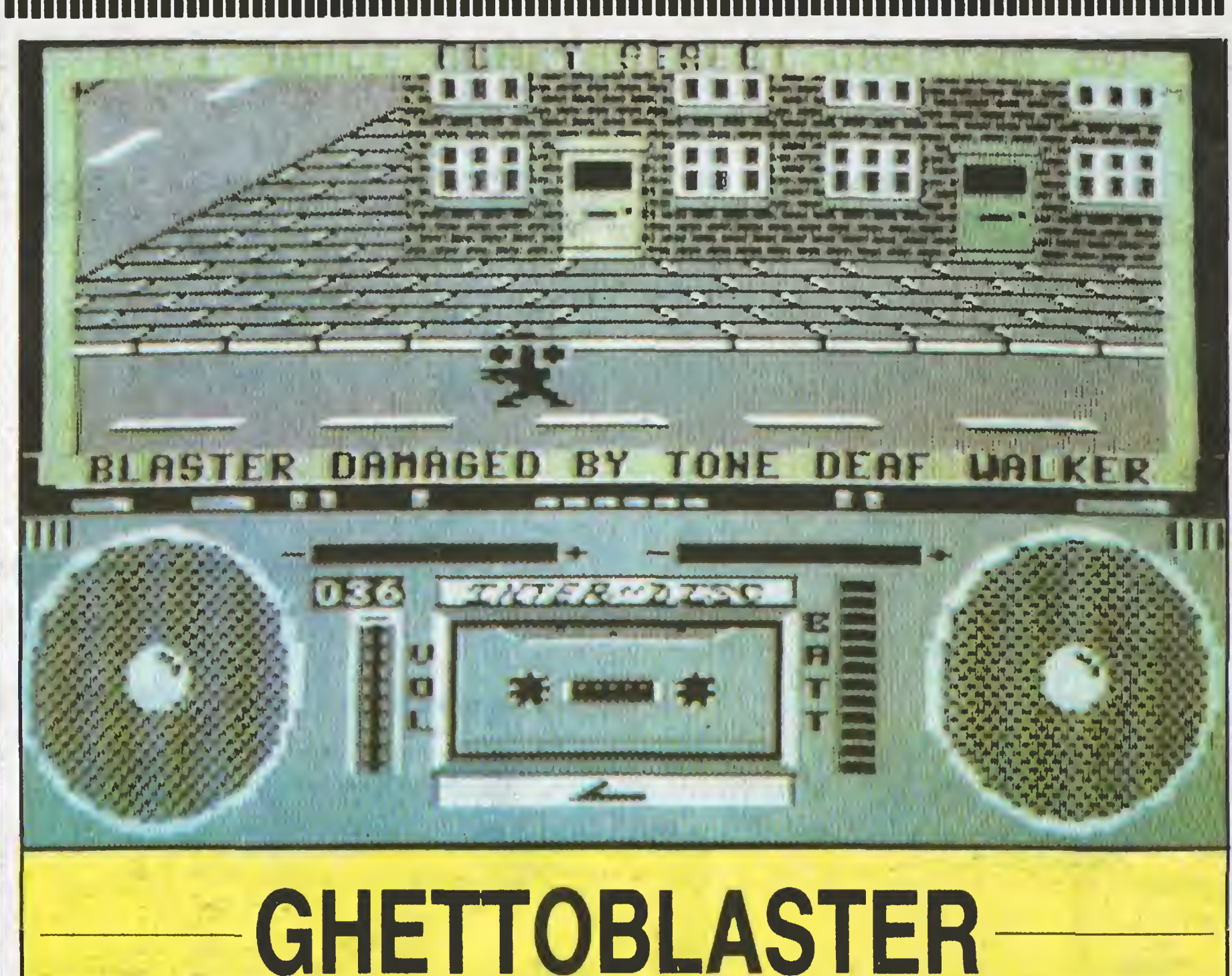

Zwłokłeś się z łóżka zmęczony i niewyspany. Całonocny szał w dyskotece nie wyszedł Ci na dobre. Najgorsze było jednak to, że podpisałeś bezsensowny kontrakt, który musisz dziś wykonać. Z niechęcią spojrzałeś na olbrzymi magnetofon z wygrawerowanym napisem INTER-DISCO. Właściwie wszystko stało się przez niego. Obiecałeś, że jutro całe miasto będzie tańczyć i wszyscy udadzą się do jedynej w mieście dyskoteki. W zamian miałeś otrzymać ten cudowny magnet.

Gdy wyjdziesz na ulicę, zobaczysz nielicznych przechodniów snujących się z ponurymi minami. Twoja twarz jest jednak najbardziej smętna i wszyscy omijają Cię z daleka. Zdenerwowany udałeś się do sklepu elektrycznego (z angielskiego ELECTRICAL SUP-PLIES) i zakupiłeś komplet baterii. Potem poszedłeś do kolegi, który pożyczył Ci kasetę. Ustaw siłę dźwięku

Po zebraniu kilkunastu taśm udaj się do parku miejskiego. Znajdziesz tam ostatnią kasetę z hitem miesiąca. Teraz już będzie łatwo - zmuś do tańczenia stu ludzi i do dyskoteki! Na deser widok Twojej wygranej i napis, że zaangażowano Cię do dyskoteki.

W czasie gry ekran podzielony jest na trzy części. Na dole umieszczono Twój magnetofon, licznik zamieniony na zegar, moc baterii oraz ustawienie głosu. Górny część to stan gry, tzn. punktacja, ilość odniesionych taśm oraz liczba ludzi tańczących i tych, których powinieneś jeszcze do tego zmusić. W środku ekranu poruszasz się Ty.

Kilka dobrych rad dla początkujących sadystów:

- postacie niebezpieczne dla Ciebie poruszają się szybciej od innych,
- w parku są muchomory niebezpieczne dla życia, – mordercy biegną za tobą nawet, jesli wyjdziesz z komnaty, - swój magnetofon możesz naprawić najwyżej trzy razy, - na skończenie gry masz około godziny rzeczywistego czasu, - nigdy nie stój w miejscu, - pod żadnym pozorem nie wchodź do redakcji gazet i do sklepów, nowy komplet baterii można pobrać po informacji "BATTERIES GETTING LOW".

na "full" i w droge

Spotykani ludzie nie chcą słuchać muzyki oferowanej przez Ciebie. Zmieniają jednak zdanie po potraktowaniu ich bębenków mocą stu watów. Od razu uśmiechają się i tańczą w rytm muzyki. Pamiętaj jednak, że każda przerwa w nadawaniu i wszyscy staną w miejscu - pracę trzeba będzie zacząć od nowa. Gdy zatańczy odpowiednia liczba ludzi, kasetę można odnieść do dyskoteki.

Po mieście krąży tzw. JUMPING JACK FLASH. Jest to mocarny chłopak — z miejsca przenosi Cię do dyskoteki lub kolegi oferującego kasetę (szukaj go za świecącymi drzwiami). Inni "przechodnie" nie są dla Ciebie tacy mili. Policjant słysząc muzykę, wyciąga pałkę i stara się Ciebie złapać. Najlepiej wyłączyć magnetofon lub uciekać. Spotykasz też wariata (PSYCHO KILLER), który niszczy Twój magnetofon lub nawet zabija Cię. To pierwsze naprawiasz w reperacji (REPAIR), drugie kończy się napisem GAME OVER. Niektórzy spacerowicze zabierają kasetę i uciekają na inną ulicę.

Przyciski pomocnicze:

- $F1$  wzmocnienie głosu
- F3 osłabienie głosu
- F5 włączenie taśmy
- F7 wyłączenie taśmy
- RUNSTOP przerwanie gry
- Komputer: Commodore 64

Luke

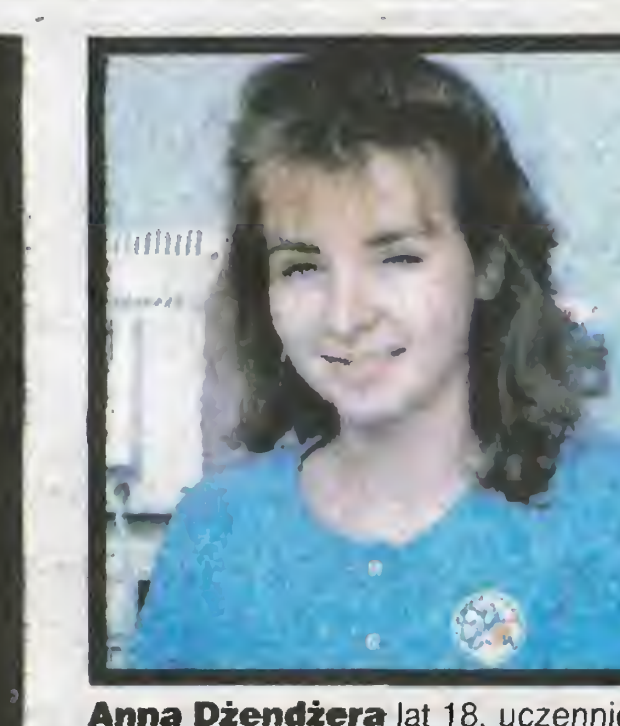

**Anna Dżendżera lat 18. uczennica klasy** IIIc VIII Liceum Ogólnokształcącego w Poznaniu.

Posiadany mikrokomputer: ma ochotę mieć...

Ulubiona gra: trudno się zdecydować. Hobby: język angielski i biologia.

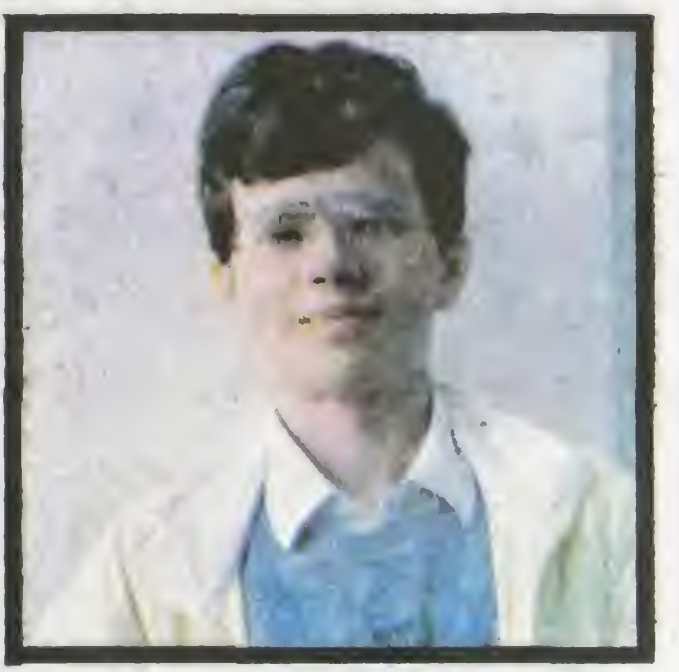

Maciej Ziobrzyński lat 14, uczeń Szkoły Podstawowej nr 307 w Warszawie. Niedługo będzie miał Commodore 64. Ulubiona gra: Fighter Pilot. Hobby: lotnictwo i sport.

**18** 

**DAITEV 6/00** 

# co JEST GRANE

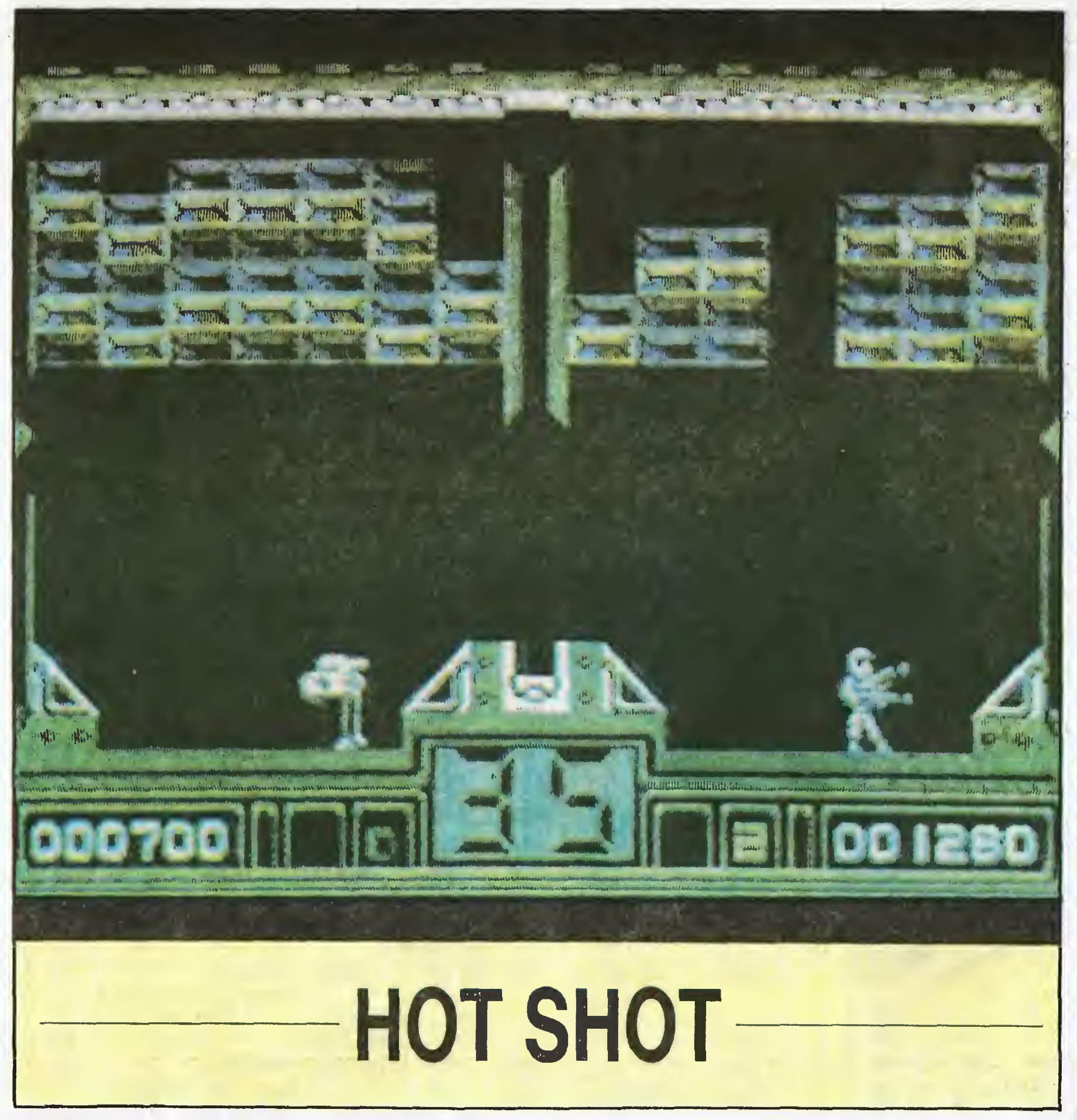

Na pierwszy rzut oka HOT SHOT przypomina gry typu "Breakout" lub "Pinball". Ale tylko na pierwszy. Już po chwili zauważamy pewne różnice. Zacznijmy jednak od początku.

Powoli zbliżamy się do końca, ale na razie wszystko od L do R. Lightforce — 40725,255 Legend of Kage — 30609,255 Lazer Wheel — 32849,0 Lazy Jones —  $56693,0$ Living Daylights — 38913,201 Lunar Jetman — 23439,201: 36963,0

Pierwszy etap oparty jest podobno na popularnej w Stanach Zjednoczonych grze zwanej "squash", ale w wydaniu przyszłościowym. W rzeczywistości przypomina pierwszą grę na Spectrum — The Wall. Chodzi bowiem o rozbicie w ciągu 1 minuty kilku rzędów cegiełek znajdujących się nad figurką sterowaną przez graczy. Tu jednak pojawia się różnica między zwykłym Breakout <sup>a</sup> HOT SHOT. <sup>O</sup> ile dotychczas należało od bijać piłeczkę rakietką, to tym razem technika jest inna. Sterowana figurka (tylko czasami jest to człowieczek — często jest nią kulka <sup>z</sup> długim nosem <sup>i</sup> czułkami lub też trójnogi droid) zaopatrzona jest <sup>w</sup> rodzaj działka, które służy zarówno do ściągania piłeczki jak i jej wystrzeliwania. Jeżeli piłeczka nie trafi <sup>w</sup> działko <sup>a</sup> na przykład <sup>w</sup> nogi figurki, kończy się to jej wybuchem. Jak więc widać, rozbicie swojego muru nie jest takie ła twe, szczególnie, że przeciwnik (komputer lub drugi gracz) skutecznie nam przeszkadza. Jeśli szczęśliwie uda nam się przebrnąć przez <sup>I</sup> etap, przechodzimy do tak zwanego "Bonus Level", który jako żywo przypomina nam Pinball. Ty razem cel wydaje się łatwiejszy — należy trafić piłeczką do czarnej

dziury zasłoniętej częściowo przez rząd odbijaczy i to także w ograniczonym czasie. Jest to jednak tylko zaprawa przed kolejnym etapem, w którym znowu musimy zmierzyć się <sup>z</sup> naszym przeciwnikiem. Cel jest ten sam tzn. trafienie piłką do dziury, ale zamiast limitu czasu mamy ograniczoną ilość stworków.

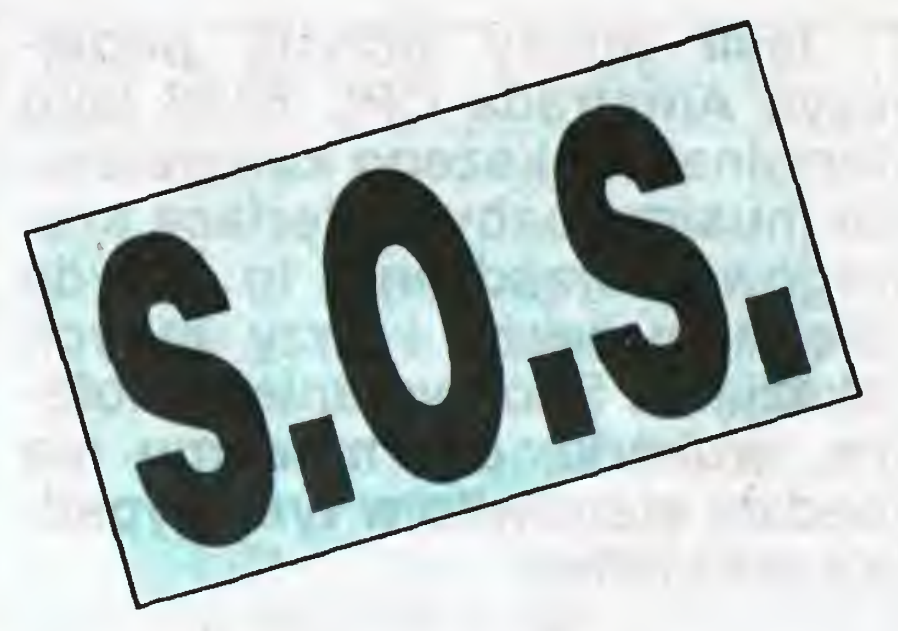

Na zakończenie kilka uwag "technicznych". Aby złapać piłkę, należy wcisnąć fire i nakierować na nią działko. Zwolnienie piłki następuje po ponownym wciśnięciu tegoż przycisku; należy jednak pamiętać, iż piłkę można trzymać najwyżej 3 sekundy (potem następuje eksplozja). Gdy przeciwnik chce złapać piłkę, warto wcisnąć fire, co spowoduje ściągnięcie piłki <sup>w</sup> bok. W poziomie "Bonus" oraz w drugim etapie lepiej unikać bezpośredniego kontaktu z piłką. Należy pozwolić jej upaść na ziemię (na piłkę działa normalna siła grawitacji) a następnie ściągnąć ją działkiem, wycelować <sup>i</sup> strzelić.

Marek Pluta ul. Noniewicza lOa m 90 16-400 Suwałki Moi dwaj koledzy <sup>i</sup> ja mamy wielki problem z grą EXPLOwiór dwaj koledzy i ja marny wielki problem z grą EXPLO-<br>RER. Kto z polskich posiadaczy Spectrum pomoże nam?

Manie Miner — 35136,0 Metrocross — 43006,195: 44490,0 Mad Max —58472,12 Moon Alert — 42404,255 Mr Wimpy — 33693,0 Mutant Monty — 54933,0 Marble Madness — 39579,0 Motos — 42241,0

Zupełnie nie wiem, co robić w grach: KAMPF DEN Kl-STEN I ELIZA. Mam SHARP-a MZ 700.

# PAMIĘTNIK POKE-rzysty

Jeżeli uda nam się to szybciej niż przeciwnikowi, to przejdziemy do kolejnego etapu, w którym... ale niech to narazie zostanie tajemnicą.

<sup>A</sup> więc — powodzenia!

Komputer: 2X Spectrum 48, Commodore 64, Atari ST, Amiga, IBM PC.

 $(mz)$ 

Nemesis — 51949,0 Nebulus —32921,0 Northstar — 44433,0 Nosferatu — 32499.0: 39791,201

Outrun — 39204,0 Orbix —65529,191: 32127,0: 32188,0 Overlander — 29521,0

Mam ZX Spectrum — proszę o instrukcję do gry INDIA-NA JOE.

Project Futurę — 27662,0 Psytron —28625,0: 26143,255: 26144.0 Pud Pud —49287,0 Punchy — 45632,0

Rambo — 27401,52: 60263,0 Rastan — 48909,255 Renegade — 41048,185 Rygar —51216,0: 61577,0

Łukasz Mleczko ul. Wiśniowa <sup>14</sup> 32-650 Kęty Proszę o opis gry F15 STRIKE EAGLE. W zamian nieśmiertelności do Átari. Mam Atari 65 XE.<br>Paweł Olszta ul. Zwycięzka 2/II m 17

 $BATTERK 6/89$ 

Chciałbym mieć gry: BARBARIAN. ELEVATOR ACTION. SORCCERY, ASTERIX, YIE-AR KUNG-FU w wersji kasetowej na Atari 65 XE. W zamian inne.

Krzysztof Oksiutycz ul. Sandomierska 9 m 12 26-600 Radom tel. 541-46

Oferuję różne gry <sup>i</sup> opisy <sup>w</sup> zamian za gry na Atari <sup>65</sup> XE: RENEGADE, COBRA, GREEN BERET, SKY FOX. TOP GUN.

> Marek Vapenka Kozi 7/915 110 00 PRAHA <sup>1</sup> — Stare Mesto

Jak grać w gry; COMMANDO, ZORRO, RAMBO, BLUE MAX?

### Dariusz Skrzydło ul. Norwida 5a m 4 41-408 Mysłowice

Czy ktoś mógłby przysłać mi opisy do gier; PARADłSE, WILLIAM WOBBLER, KONG STRICKE BACK? Mam komputer Timex.

### Grzegorz Stachoń ul. Marksa 60/30 32-100 Proszowice

Od niedawna mam Atari 65 XE. Jestem zafascynowany grą AZTEK lecz nie bardzo wiem, jakie jest zadanie grającego. Proszę o informacje na ten temat i nieśmiertelność do niej.

### Mariusz Nawrot ul. Mireckiego 22/40 42-200 Częstochowa

### Bogusław Olszak Os. Chrobrego 1/215 60-681 Poznań

Szukam programów BARBARIAN <sup>i</sup> WINTER GAMES na dyskietkach. Jak rozpocząć grę KENNEDY APPROACH? W zamian inne programy. Mam Atari 65 XE.

Piotr Pełka ul. Zamojska 117 22-500 Hrubieszów Poszukuję nieśmiertelności do gry COMMANDO <sup>i</sup> GILLI-GONS GOLD na Spectrum.

Marcin Panek ul. W. Niedźwiedzicy 21/6 Gliwice Mam komputer SVI 738. Szukam opisów do gier: Hanoi, Formula, Chuckie Egg.

# Wojciech Popów ul. Podkarpacka 3B/1 80-292 Gdańsk-Wrzeszcz

Interesują mnie mapy do gier PANZADROME <sup>i</sup> DANDA-RE, jak również opisy. Będę wdzięczny za przysłanie ich.

### Dominik Porębski Plac Kilińskiego 2/2 75-307 Koszalin

Jestem posiadaczem Commodore 64. niedawno kupiłem Simons Basic, lecz bez instrukcji <sup>i</sup> rozkazów. Może ktoś mógłby mi przysłać dokładny opis Simons Basica. W zamian oferuję opis do Mega Basic.

### Sebastian Burek <sup>1</sup> Glen Devon Close Harare Highlands Zimbabwe, Afryka

Poszukuję dokładnego opisu gry EQUINOX oraz nieśmiertelności do RAMBO, COMMANDO, GREEN BERET w wersji na Spectrum+.

Piotr Kmiecik Zadroże 69/2 32-044 Milonki Prote **Kinecik Zadroże 69/2 32-044 Miloliki**<br>Proszę o instrukcję w języku polskim do gier: SOLO FLIGHT. SILLENT SERVICE na Atari 65 XE.

## Maciek Urbaczka Al. Konstytucji 3 Maja 40/85 26-110 Skarżysko-Kamienna

Odkupię lub wymienię na gry <sup>i</sup> programy narzędziowe, książkę <sup>o</sup> nauce programowania <sup>w</sup> języku Mega Basic.

Piotr Łęcki ul. Ogrodowa <sup>13</sup> 64-410 Sieraków WIkp. Potrzebujemy nieśmiertelności do gry GHOSTS'N GO-BLINS <sup>i</sup> opisu do gry DYNAMITE DAN II. W zamian inne opisy.

### Borys Bielski <sup>i</sup> Paweł Kwiecień ul. Połczyńska 2/120 85-711 Bydgoszcz

Szukam gier; COBRA, BARBARIAN, TARZAN, INDIANA JOE oraz opisów do BAZOOKA JOE, TARZAN <sup>i</sup> INDIA¬ NA JOE. <sup>W</sup> zamian różne gry <sup>i</sup> opisy.

Jacek Grenda Os. ZMP 99/16 61-251 Poznań Bardzo proszę <sup>o</sup> opis gry JAMES BOND na Spectrum.

### Bartłomiej Szudek ul. Rutkowskiego 43d/2 83-110 Tczew

Mam prośbę <sup>o</sup> opisy do gier SUPER HUEY <sup>i</sup> MR ROBOT w wersji na Atari. Jak uruchomić te gry?

Piotr Jagiełło ul. Beskidzka 37/18 30-611 Kraków Proszę <sup>o</sup> opisy do gier: FIRE LORD. SWERO, FAIR LIGHT, ALCHEMIST na Timex.

Barbara Surdykowska ul. Frontu Narodowego 3 Sopot

Piotr Wacławek ul. Kaukaska 5/54 02-760 Warszawa Kto mi przyśle grę BARBARIAN <sup>w</sup> wersji kasetowej?

Piotr Ciemiński ul. Grunwaldzka <sup>19</sup> <sup>m</sup> <sup>9</sup> 64-920 Piła Szukam gier WINTER GAMES <sup>i</sup> BARBARIAN na Atari 800 XE. W zamian inne.

53-033 Wrocław

# KLAN AMSTRAD-SCHNEIDERIIIIIIIIIIIIIIIIIIII

Jeśli mamy ochotę podłączyć Amstrada CPC 6128 jako terminal większego komputera, to musimy nabyć interface szeregowy. Urządzenie to przyda się nam także <sup>i</sup> przy innych okazjach. Skorzystanie z plotera, drukarki, czy modemu nie będzie stanowiło w tym wypadku problemu.

Przystępując do kupna interface'u musimy zwrócić uwagę na złącza naszego kom putera. W przypadku Amstradów są to złącza krawędziowe, natomiast Schneidery mają złącza typu Amphenol. Drugą istotną rzeczą jest producent interface'u. Typowy RS 232 C Schneidera zawiera wewnątrz niedużej czarnej obudowy kilka układów scalonych z których zasadniczą rolę spełniają układy 8250 <sup>i</sup> 1489. Zgodnie z nazwą urządzenie to spełnia swoją rolę i to wszystko. Natomiast jeśli kupimy interface firmy Pace Micro Technology, to po otwarciu opakowania mamy przed sobą właściwie drugi komputer. <sup>W</sup> pudełku nie większym niż RS 232 Schneidera, oprócz procesora Z80 <sup>i</sup> EPROM'u znajduje się kilkanaście innych układów scalonych mocowanych po obu stronach płytki drukowanej. Na przewodzie prowadzącym z interface'u do komputera znajdują się dwa złącza krawędziowe. Jak się okazuje producent przewidział również możliwość dołączenia do wcześniejszego modelu Amstrada CPC 464, bez zamknięcia dostępu do szyny głównej dla innych rozszerzeń np. stacji dysków.

Szczególnie interesujące w naszych warunkach jest podłączenie Amstrada do komputerów typu IBM PC. Pozwala to na transfer zbiorów między tymi dwoma maszynami [2], a także na pracę jednego z nich jako terminal drugiego. Typowy kabel jaki można

Testowany interface otrzymaliśmy dzięki uprzejmości Pana A. Łukomskiego, właściciela firmy Polangia.

RS232

w tym przypadku zastosować przedstawiono na rys. 2. Podłączenie modemu V21/V23 firmy Amstrad umożliwia kabel <sup>z</sup> rys. <sup>3</sup> [1].

<sup>w</sup> dowolnym formacie, zbiorów między dwoma CPC. Umożliwia on także podłączenie Amstrada w charakterze terminala większego komputera. Z kolei program Honey-View otwiera przed posiadaczem komputera domowego świat sieci służących do wymiany informacji. W naszym kraju niestety nie mamy jeszcze do nich dostępu, ale na zachodzie Europy wiele milionów użytkow ników korzysta z sytemów takich jak: Telecom Gold, Viewfax, czy Micronet.

# SPRZĘT

Opis sygnałów umieszczono na rys. <sup>1</sup> [1]. Przy pomocy złącza szeregowego możliwe jest dołączenie wielu różnych urządzeń zewnętrznych do Amstrada CPC:

- 1. drugi komputer
- 2. modem

3. drukarki, plotery wyposażone <sup>w</sup> złącze RS-232C

4. mysz

# 5. programator EPROM'ów

Programy HoneyTerm i HoneyView, dostępne są spod BASIC'a, jako rozkazy typu RSX, tzn. komendy HT <sup>i</sup> HV poprzedza się pionową kreską, podobnie jak w poleceniu :CPM. Oprócz tych dwóch programów, udostępniono kilkanaście rozkazów w języku BASIC, pozwalających na samodzielne wykorzystanie przez użytkownika złącza RS 232C. Lista ta wygląda następująco: .CBREAK :CCL0SE :CC0UNT :CERR0R :CGET :CNULL :C0PEN :CPRINT :CPUT :CREAD :CSTATUS :CTIMEOUT:CWRITE

# INTERFACE RS 232C FIRMY PACE, DO KOMPUTERÓW AMSTRAD CPC

BASIC'u pozwala na pracę bez stacji dysków, co jest niesłychanie ważne dla wszystkich posiadaczy CPC 464.

Do współpracy z urządzeniami podłączonymi przez RS'a służą następujące programy systemowe: DEVICE.COM, SET-SIO.COM, PIP.COM.

Dziękujemy.

SESTSIO Tn1 Rn2 BITSn3 STOPn4 PARI-TYp1 XONp2 HANDSHAKEp3 INTER-RUPTp4 gdzie

# OPROGRAMOWANIE

# BASIC.

<sup>W</sup> EPROM'ie interface'u znajduje się oprogramowanie komunikacyjne złącza RS 232 C, a w szczególności programy emulujące dwa typy terminali; HoneyTerm <sup>i</sup> HoneyView. Pierwszy z nich pozwala na transfer,

- Rys. 1. Opis złącza RS-232C Rys. 2. Opis typowego kabla do transferu zbiorów z łączem RS-232C
- Rys. 3. Kabel do połączenia interface'u z modemem V21123 firmy Am strad

<sup>W</sup> oparciu <sup>o</sup> nie można napisać prosty program emulujący terminal [1]:

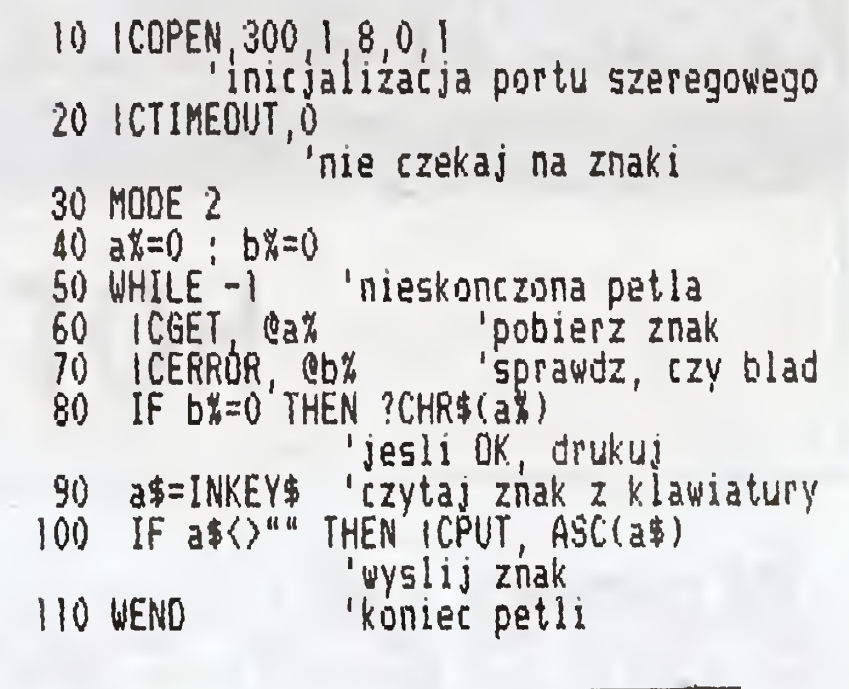

Oprogramowanie interface'u dostępne w

# CP/M.

Komenda SETSIO ustawia parametry transmisji <sup>i</sup> ma składnię:

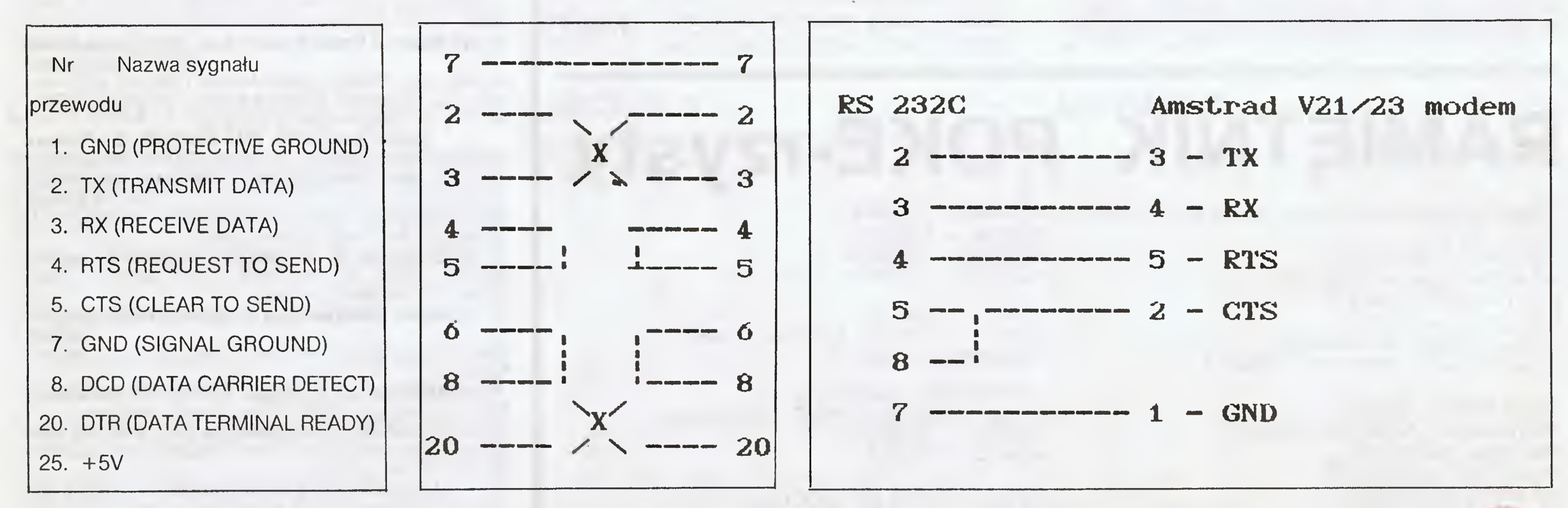

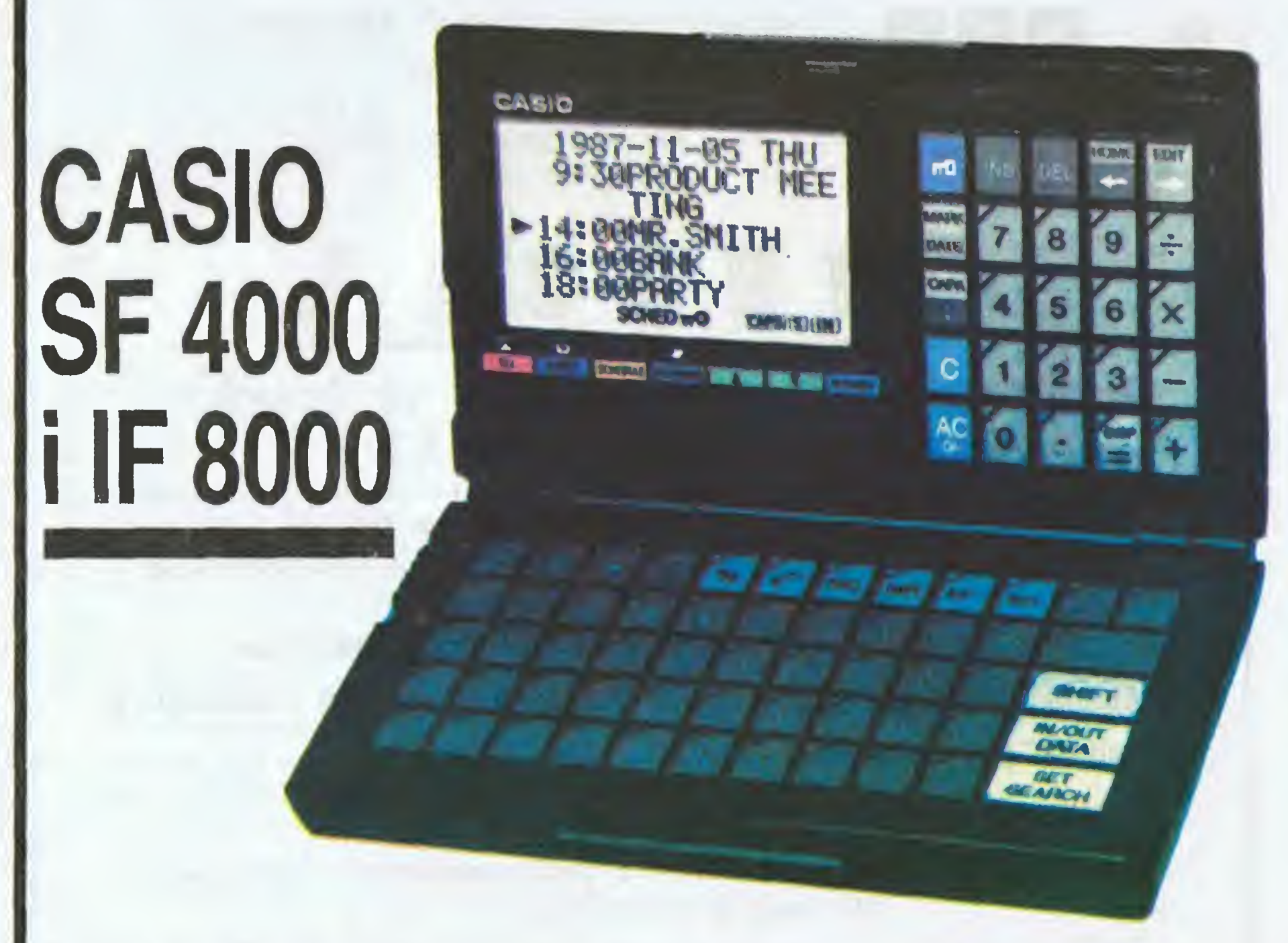

HIMI MIMIMIMIMIMIMIMI KLAN KALKULATORÓW

n1, n2 szybkość nadawania i odbioru w bodach,

Komenda DEVICE.COM stosowana jest do zmiany wzajemnych przypisań urządzeń logicznych i fizycznych. Korzystanie z drukarki lub plotera podłączonego do RS'a wymaga napisania: DEVICE LST: = SIO. Powrót do złącza równoległego po komendzie DEVICE LST:=LPT.

n3 liczba bitów w słowie, n4 liczba bitów stopu p1 parzystość (EVEN, ODD, NONĘ) p2 programowy 'handshake' (ON/OFF) p3 sprzętowy 'handshake' (ON/OFF) p4 przerwania (ON/OFF).

1. PIP AUXOUT: = nazwa zbioru, przesyła zbiór z CPC na inny komputer, a

2. PIP nazwa zbioru=AUXIN:, odbiera zbiór transmitowany przez inny komputer do CPC.

Transfer zbiorów między komputerami zapewnia.komenda PIP,COM:

Jeśli transferujemy zbiory z komputerea IBM PC, a nie dysponujemy oprogramowaniem komunikacyjnym na tym komputerze, możemy zastosować program XTREE. Działa on znacznie lepiej niż systemowa komenda COPY, która nie zwraca uwagi na sygnały sterujące złącza RS 232. Przed wywołaniem XTREE musimy ustawić parametry interface'u szeregowego COM1 i przypisać to złącze do portu równoległego LPT1: A>MODECOM1 9600,E,8.1 A>MODE LPT1=COM1

Testowany interface firmy Pace Micro Technology jest doskonałym uzupełnieniem komputerów Amstrad serii CPC <sup>i</sup> może być polecony każdemu użytkownikowi tego sprzętu. Obecnie podstawowym zastosowaniem <sup>w</sup> warunkach domowych wydaje się być podłączenie modemu. Do zakupu trochę zniechęca wysoka cena — <sup>60</sup> funtów. Osoby zainteresowane samym RS'em mogą nabyć podobne urządzenie, oczywiście bez specjalistycznego oprogramowania <sup>i</sup> działające tylko w CP/M'ie, w sklepie na ulicy Puławskiej w Warszawie za 100 tys. zł. Oprócz opisywanego interface'u można w komputerze CPC 6128, podobnie jak w przypadku PCW [3,4], rozszerzyć pamięć RAM <sup>o</sup> 512KB, dodać napęd <sup>5</sup> <sup>i</sup> 1/4 cala (1.2MB) oraz dysk twardy 20-30MB.

- 1. Instrukcja firmowa interface'u
- 2. J. Mayer, "COMHEX...", Bajtek 6, 88
- 3. J. Mayer, "Interface firmy SCA", Bajtek 3, 89
- 4. J. Mayer, "CPS 8256...", Bajtek 6, 88

Ostatnio na rynku kalkulatorowym pojawiła się cała nowa seria produktów znanej doskonale na naszym rynku japońskiej firmy CASIO.

Po tych przygotowaniach wysyłanie zbioru będzie odbywało się <sup>w</sup> XTREE po wybraniu opcji drukowania pliku.

# PODSUMOWANIE

# Jonasz Mayer

# **Zalety**

- + bogate oprogramowanie komunikacyjne
- + praca z CPC 464 bez dysku ^
- + dobra instrukcja
- + przelotowość łącza z komputerem

# Wady

- wysoka cena

# **Literatura**

W numerze 03'89 "Bajtka", przy inauguracji klanu użytkowników kalkulatorów wspomnieliśmy o niewiarygodnej specjalizacji, zawężeniu zastosowań, zachodzącej <sup>w</sup> kalkulatorach. Omawiane dzisiaj kalkulatory to nic innego jak potężne bazy danych zawarte w małych pudełkach, zasilanych bateriami lub akumulatorkami i dopiero na dodatek wyposażone w kalkulator realizujący podstawowe działania arytmetyczne i operacje na rejestrach pamięci. SF-4000 — to mała walizeczka (podobnie otwierana) używana jak komputer typu portable. Posiada wyświetlacz umożliwiający jednoczesne wyświetlenie w 6 liniach po 16 znaków alfanumerycznych. Posiada on wbudowaną pamięć <sup>32</sup> KB umożliwiającą między innymi zapamiętanie do 1500 numerów telefonicznych wraz z danymi osobowymi i innymi informacjami uzupełniającymi (np. urodziny, ulubione kwiaty). Dane te są automatycznie sortowane alfabetycznie. Dostęp do nich można mieć jedynie po podaniu odpowiedniego hasła. Dane te mogą być w dowolny sposób przeszukiwane, wywoływane (np. w oparciu o pierwsze dwie litery nazwiska jeżeli zapomnieliśmy pozostałych czy np. dwie cyfry numeru telefonicznego czy kodu pocztowego). Ważną cechą tego jak <sup>i</sup> innych podobnych kalkulatorów (o dużej pamięci) jest fakt, że podczas wymiany ba terii (ta konieczność jest odpowiednio wcześnie sygnalizowana na wyświetlaczu) kalkulator nie zapomina z trudem zgromadzonych danych per sonalnych <sup>i</sup> informacji. Oczywiście nie jest tak wiecznie, ale użytkownik dysponuje czasem około 1—2 minut podczas których może spokojnie wymienić źródła zasilania bez ryzyka utraty informacji zawartej <sup>w</sup> pamięci. Kalkulator ten posiada wbudowany kalendarz obejmujący lata 1901— —2099 — na bieżące potrzeby powinno chyba wystarczyć?! Istnieje możliwość planowania spo tkań (godzina, miejsce, rodzaj spotkania). Informacje te następnie w odpowiednim dniu są zbierane <sup>i</sup> wyświetlane w zestawieniu godzinnym. O samym wbudowanym liczydle nie można nic wielkiego powiedzieć oprócz tego, że jest to zwykły kalkulator czterodziałaniowy wyświetlający liczby w oparciu o 8 cyfr co nie jest wielkością imponującą, gdyż obecnie przyjętym standardem jest mi nimum 10 cyfr.

IF-8000 to <sup>z</sup> kolei składana książeczka mieszczą ca się swobodnie <sup>w</sup> klapie marynarki. Posiada ona podobny <sup>w</sup> SF-4000 wyświetlacz <sup>z</sup> tą różni cą, że umożliwia on wyświetlanie <sup>8</sup> linii po <sup>16</sup> znaków zamiast 6. Wyświetlacz jest oczywiście

oparty <sup>o</sup> ciekłe kryształy. Fakt ten <sup>w</sup> opisie się często pomija, gdyż inne wyświetlacze są już praktycznie nie stosowane.

IF-8000 posiada pamięć <sup>15328</sup> znaków. <sup>W</sup> od różnieniu od SF-4000 dysponującego jedynie jednym krojem pisma (małe <sup>i</sup> duże litery) tu na ekranie można dowolnie rysować, jak też pisać różnymi krojami liter. Zawarta jest między innymi czcionka pisma ręcznego o różnych wielkościach. Taka możliwość <sup>w</sup> wypadku umówionego spotkania daje nam możliwość narysowania mapy wskazującej jak np. trafić na miejsce spotkania. Grafika może stanowić informację sama <sup>w</sup> sobie, jak również może być dołączona jako suplement do właściwej bazy danych <sup>i</sup> wyświetlona w dniu spotkania oraz z danymi informacjami. Kalkulator czy raczej baza danych może graficznie i akustycznie przypominać o nadchodzących urodzinach/ /imieninach rodziny <sup>i</sup> znajomych. Możliwość pla nowania spotkań jest nieograniczona, gdyż sięga 100 lat wprzód a ewentualne kolizje terminów są natychmiast sygnalizowane. Ogólnie można stwierdzić, że produkty te choć doskonałe, nie są przeznaczone dla uczniów czy np. studentów (o kalkulatorach naukowych dla nich już wkrótce). Te bazy danych mogą być ciekawym, elektronicznym rozwiązaniem notesu kieszonkowego dla aktywnych dyrektorów przed siębiorstw, businessmanów, managerów itp. jak również wskazuje na zmiany zachodzące na ryn ku elektroniki kieszonkowej.

# Dominik Falkowski

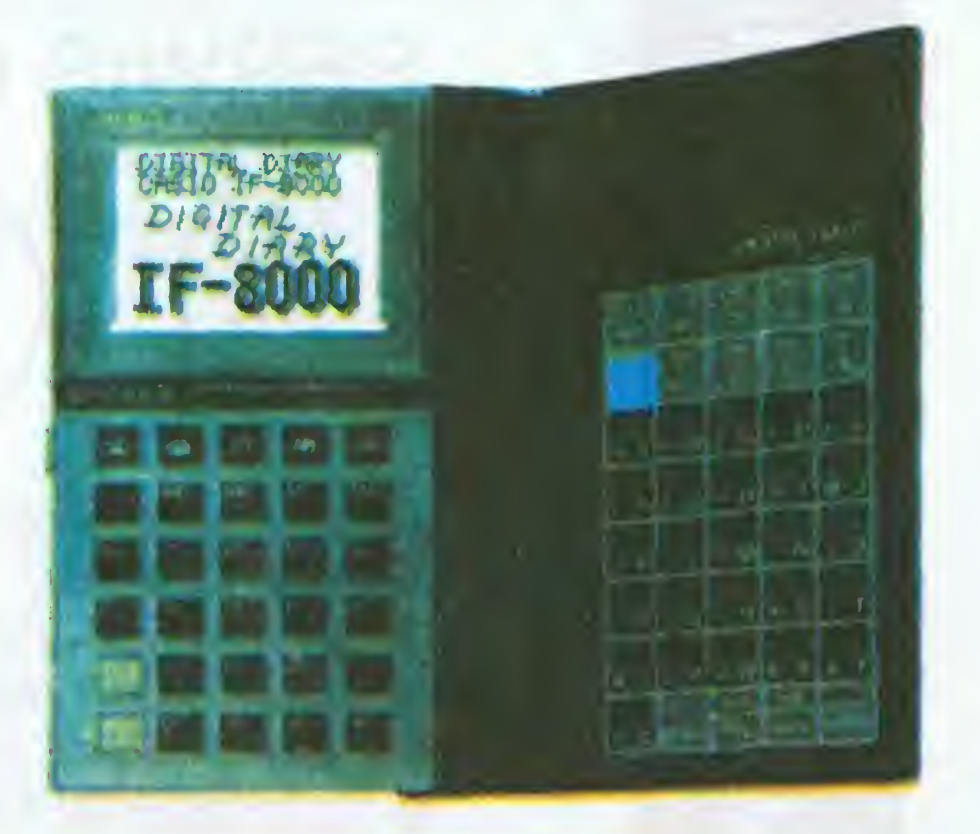

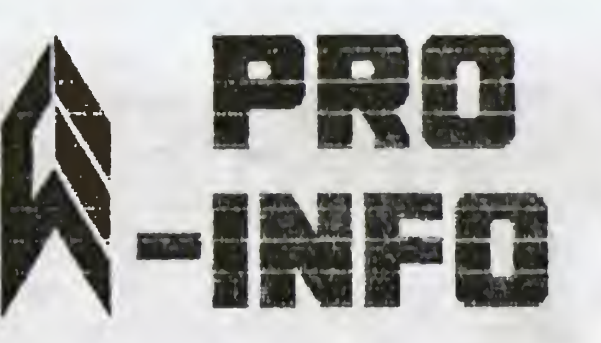

Adres: Przedsiębiorstwo "PRD-INFD" ul. Sikonskiego 18/38 4Q-GQ1 K A T G H I C E skrytka pocztowa 1347 tel. 53-4S-8S

0ajpopularniejszy na śmiecie edytor teKstóiu **WOOOOOOOOOO GLO wraz z nakładKami do realizac, ji** znaków polskich**i**a Mord Perfect<br>Furbo C 2.0;<br>Furbo C 2.0;<br>Furbo C 2.0;<br>Furbo polski<br>Kichar polski<br>Kichar polski<br>Proponujemy c

# $XENIX - W$  język $u$  polskim

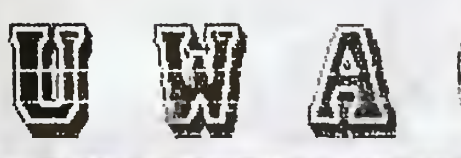

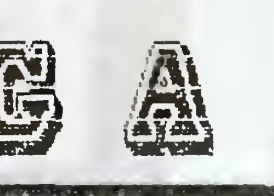

# Orgginalna dokumentacja w języku angielskim na IBM PG XT/AT

# WSZYSTKO DLA WSZYSTKICH IIIIIIIIIIIIIIII

Wi m-

podręcznik dla programistow i operatorów <sup>10</sup> tomów, 700 stron.

# Wkrotce:

Word Perfect 5.0; Quatro 1,0; Turbo Pascal 5,0 Turbo <sup>C</sup> 2.0; Turbo Assembier 1.0; Turbo Debugger 1.0

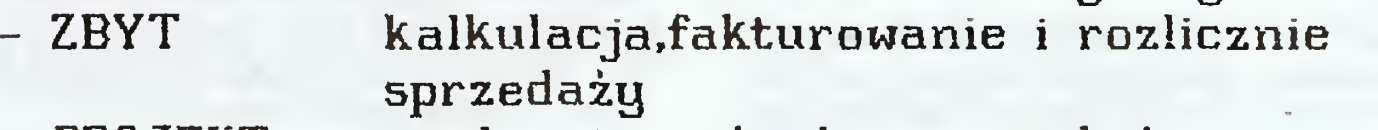

- podstawowa dokumentacja do dBase IV
- podstawowa dokumentacja Clipper '0
- zbiorcze opracowanie nt. baz dangch.

Proponujemy dla programu FRAMBWORK III:

- program nakładkę do realizacji polskich znaków na ekranie dowolnej karty graficznej, sortujący wg reguł jęz.polskiego

. program nakładkę do realizacji polskich znaków na druk.

# Dla programu PAGEMAKER 3.0

- zestaw polskich czcionek na ekran <sup>i</sup> <sup>w</sup> wydruku.

# Oraz programy uzytkowe:

- KATALOG kartoteka silników elektrycznych

# filifit 1

- PROJEKT ewidencja twórców <sup>i</sup> projektów racjonalizatorskich
- ANALIZA analiza awaryjności <sup>i</sup> niezawodności

# $m$ Asz Pohysl - N a P I S  $z$

Masz dokumentacje w wersji polskiej Iwb Giekawy program - NAPISZ

SB-17

# Spółka z 0.0 Chorzów, ul. Jesionowa 3, tel. 465-719

oferuje:

użytkownikom IBM usługi programistyczne na zamówienie zgodnie z indywidualnymi wymogami klienta. Użytkownikom Atari najnowsze rozwiązania sprzętowo-programistyczne jak: kasetowy system transmisji "Blizzard Turbo" 6000 bodow (magnetofon po przeróbce czyta <sup>10</sup> \* szybciej, praktycznie bez błędów), system digitalizacji dźwięku "Crystal Sound", cartridge do obsługi systemu "Blizzard Turbo", TOP DRIVE 1050 (format 180 KB, transmisja 70 KB),

MAXI TURBO DRIVE (kopiuje wszystkie zabezpieczenia, zabezpiecza wszystko) ATARI <sup>256</sup> DUAL SYSTEM (umożliwia pracę równoczesną z kilkoma programami-systemami), rozszerzenia pamięci ATARI, naprawę sprzętu ATARI, najnowsze oprogramowania ATARI, COMMODORE, SPECTRUM. Firma prowadzi SKUP-SPRZEDAŻ komputerów domowych, sprzętu RTV, video itp.

(K-106)

Wojewódzkie Przedsiębiorstwo Handlu Wewnętrznego Oddział w Tychach

# VIDEOBIT

Atari • Commodore • Amstrad • • IBM PC XT/AT/PS 2

43-100 Tychy, Al. ZMP 77 tel. 276975

poleca między innymi

— sprzęt komputerowy

— drukarki STAR, EPSON, AMSTRAD

— Sprzęt audiowizualny

— magnetowidy

— OTV PAL/SECAM

— Videoskopy

— kamery

— anteny satelitarne

— aparaturę badawczo-naukową

Udzielamy gwarancji, prowadzimy naprawy pogwarancyjne. Zapewniamy o atrakcyjnych

(SB 18)

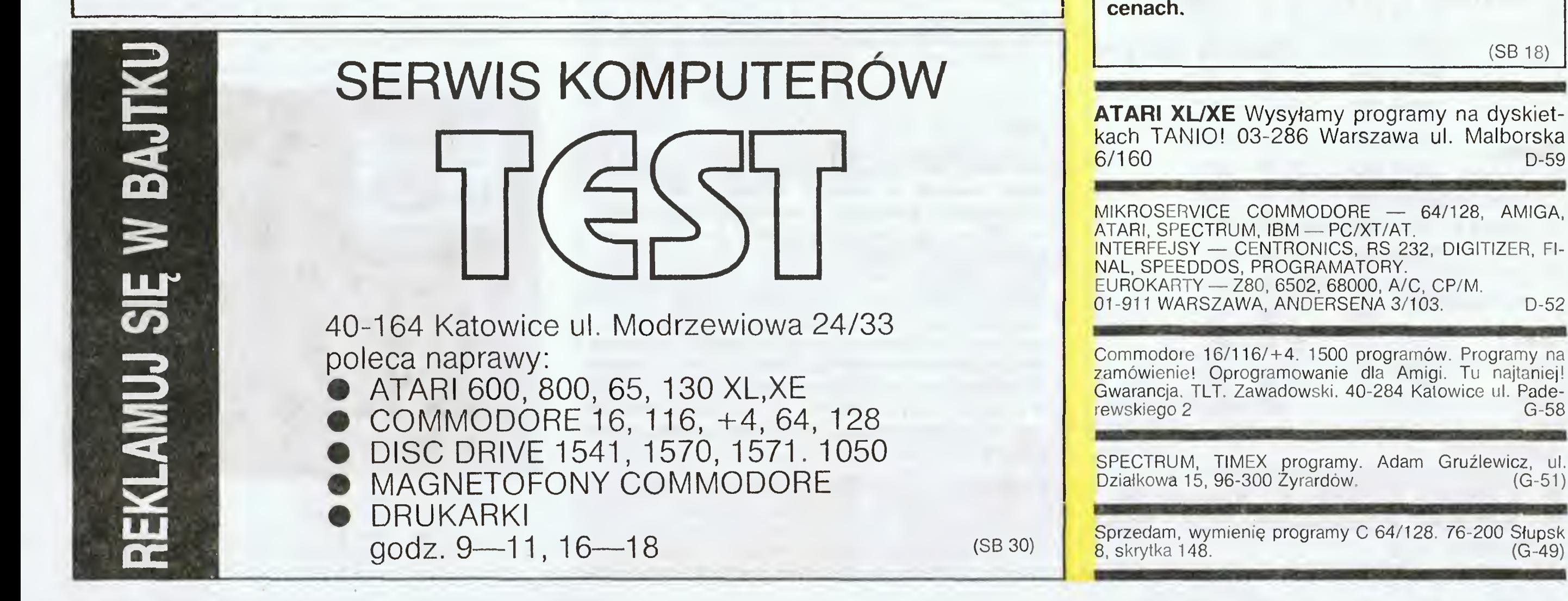

# lllllllllllllllllllllllilllllllllllllllllllllHIIIIIIIIIIIIIIIffl^^^^^ DLA WSZYSTKICH

Innowacyjno-Wdrożeniowe Towarzystwo Techniczne

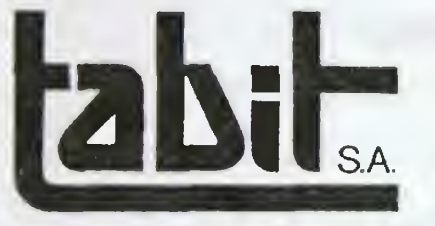

poleca profesjonalne oprogramowanie:

— system "Karta Drogowa"

kompleksowe rozliczenie bazy transportowej,

— system "Kadry" i "Płace".

Centralny Ośrodek Oświaty <sup>i</sup> Postępu <sup>w</sup> Rolnictwie w Poznaniu tworzy Bank Danych o mikrokomputerowych programach rolniczych oraz z zakresu zarządzania przedsiębiorstwem rolniczym. Zamierzamy wydać katalog programów, który udostępniać będziemy wszystkim zainteresowanym. Prosimy o przekazywanie informacji o programach użytkowych i opracowanych w Waszej Instytucji lub

Ponadto oferujemy kompletację <sup>i</sup> dostawę sprzętu niezbędnego do funkcjonowania w/w systemów. Komputery wyłącznie renomowanych firm zachodnioeuropejskich. Niskie ceny. Natychmiastowa do stawa. Zapewniamy dostawy materiałów eksploatacyjnych (papier, taśmy itp.)

Nasz adres: Tarnobrzeg 39-400 ul. M. Kopernika 28 tel. 22-11-01 tlx. 062 404 skr. poczt. —141

K-84

# BANK DANYCH 0 PROGRAMACH ROLNICZYCH

ATARI ST oprogramowanie profesjonalne, gry oraz programy pisane na zamówienie. Jarosław Skonieczny 00-149 Warszawa Karmelicka 4A m 7 Po najniższych cenach <sup>w</sup> Polsce wraz z pisemną gwarancją jakości!!!<br>Fantastyczne ໋zniżki przy większych ilościach! Katalog gratis! Podaj adres, załącz znaczek. łącz znaczek.<br>Oprogramowanie na każdą Oprogran<br>kieszeń<mark>!!</mark>! (G-52)

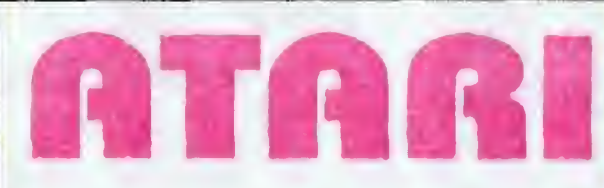

Przeróbka magnetofonów firmowych na standard Turbo- -Rom

River Raid-16 sek + 30 sek loader Road Race-1 min 15 sek + 30 sek loader, cena: 14 tysięcy Zakład Elektroniki Użytkowej inż. Janusz Żurek Kraków ul. Mochnackiego 67 (przecznica Malborskiej k/szkoły) w godz. 10—18 telefon 33-23-12 pon-czwartek w godz. 9—11 Możliwość pracy <sup>w</sup> kartridżem, oraz w innych standardach Turbo

Programy edukacyjne z fizyki na 2X SPECTRUM. Testy uczące i sprawdzające wia-

Przydatne dla kandydatów na wyższe uczelnie, uczniów szkół średnich <sup>i</sup> nauczycieli. "EDSOFT" 58-100 Świdnica skr.

- ponad 1500 programów
- na kasetach <sup>i</sup> dyskietkach
- co piąty program gratis
- gwarancja jakości
- rachunki
- katalogi bezpłatnie
- ART-SOFTWARE
- 66-542 Zwierzyń P-1

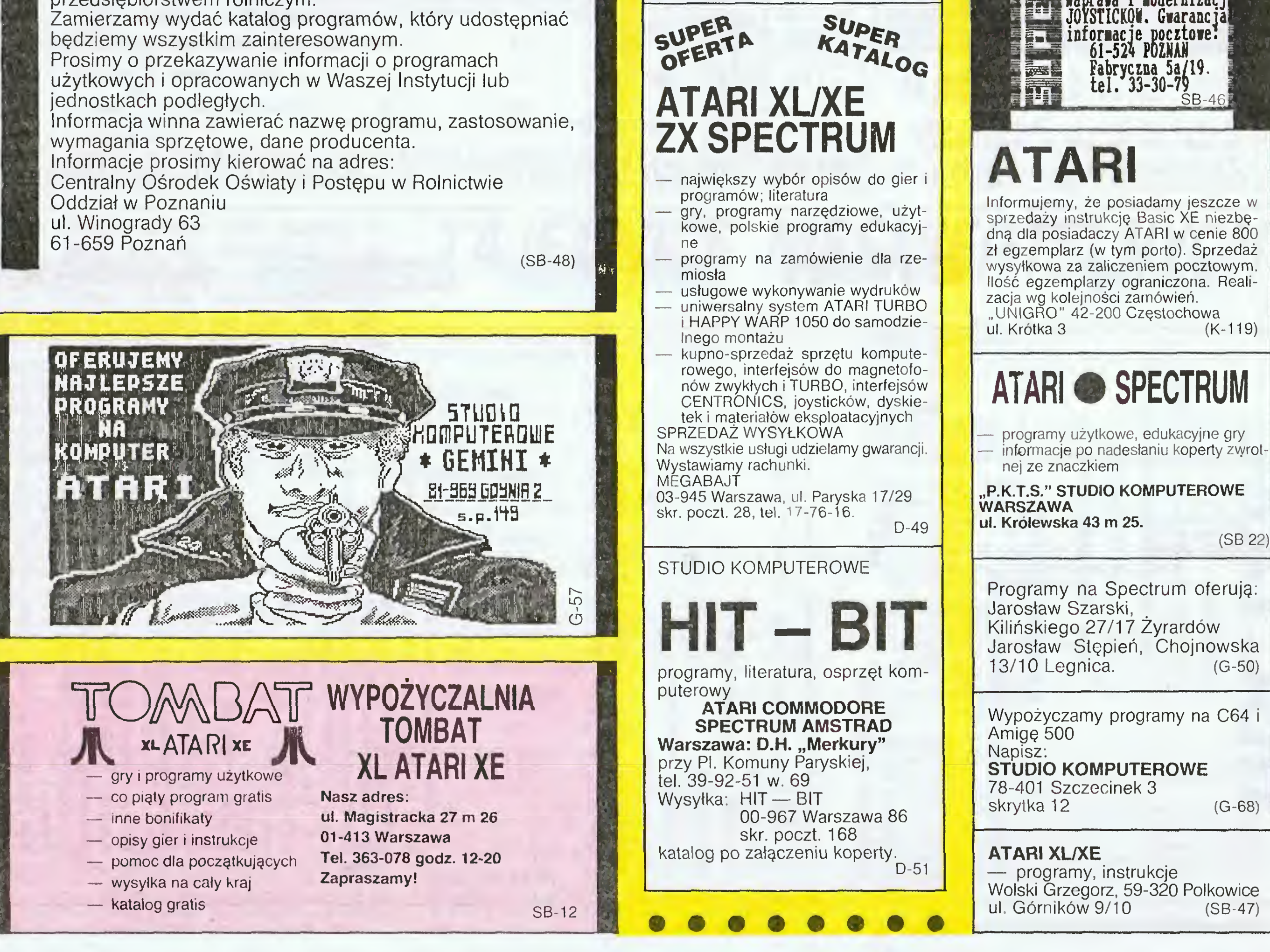

Programy kopiujące na Turbo-Rom -gratis G-70

domości.

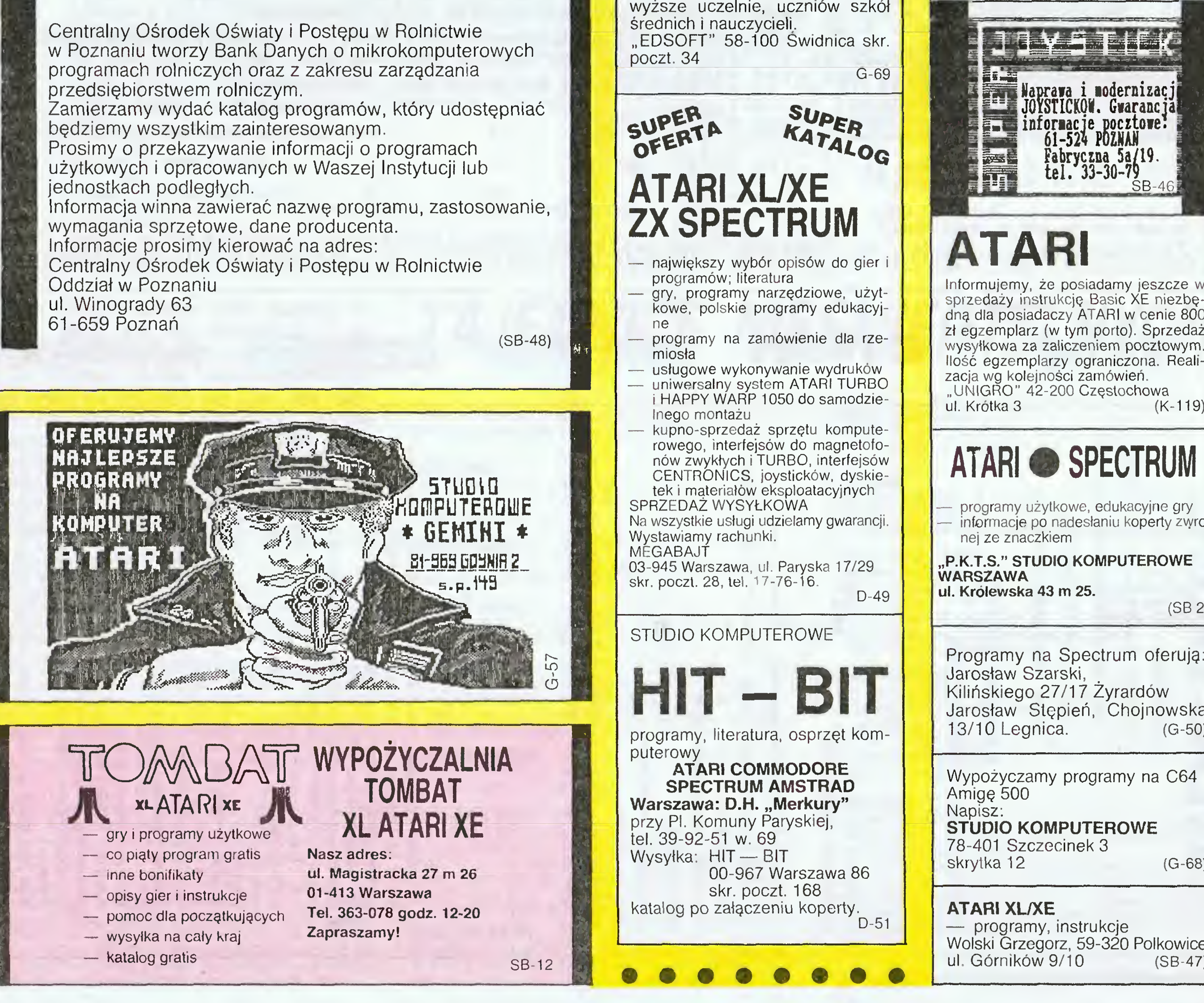

 $D$  A TTEV  $G/90$ 

# -COMPUTER SERVICE MS elektronik

naprawy komputerów: Spectrum 48k, +, 128, +2,  $+3$ Amstrad- Schneider **Sharp** Drukarki, Interfejsy Wyjścia monitorowe Ozynne: od 9.00—16.00 MSelektronik Legionowa 23, 00-343 Warszawa Dojazd: 105, 305, F (jelonki) tel. 37-76-65. (K-118)

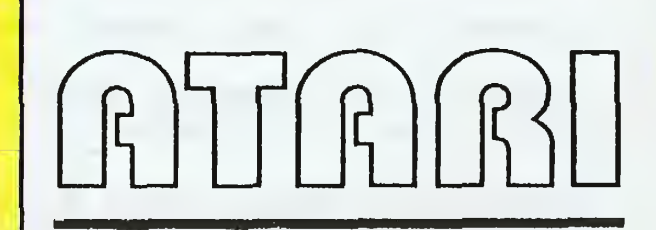

(D-46)

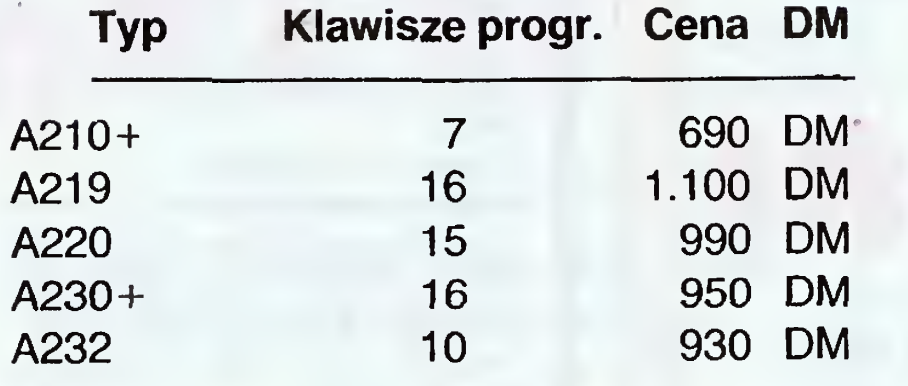

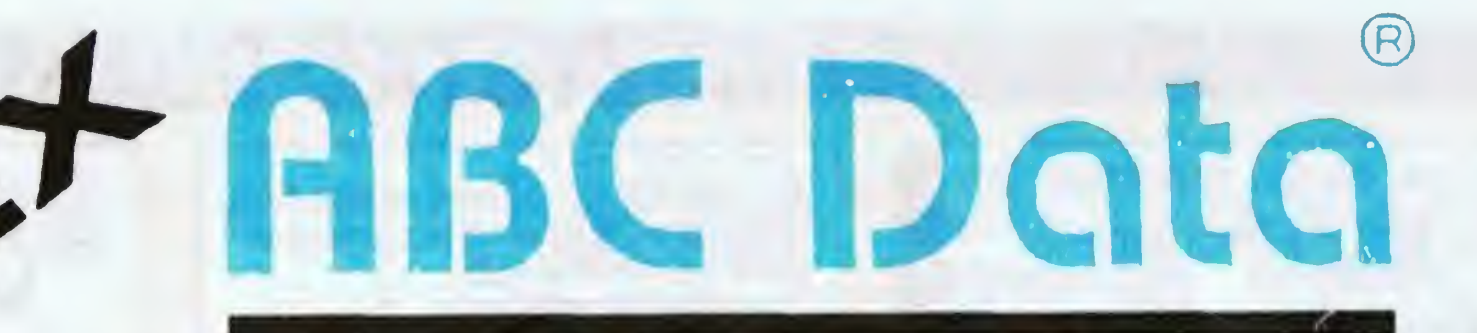

# Emulacje:

A210+ ADDS:Regent 25/20, Viewpoint A1 & A2, Hazeltine:1410/1400 1500, Lear Siegler:ADM5 (ADM3, ADM3A, ADM3A+). Qume:QVT-10 02, Tele- -Video 910, 910+, 920/912,925 A219 DEC: VT131, VT100, VT52, WYSE: WY-50

Powyższe ceny (oprócz A210+) obowiązuję przy zakupie minimum 16 sztuk (1 paleta).

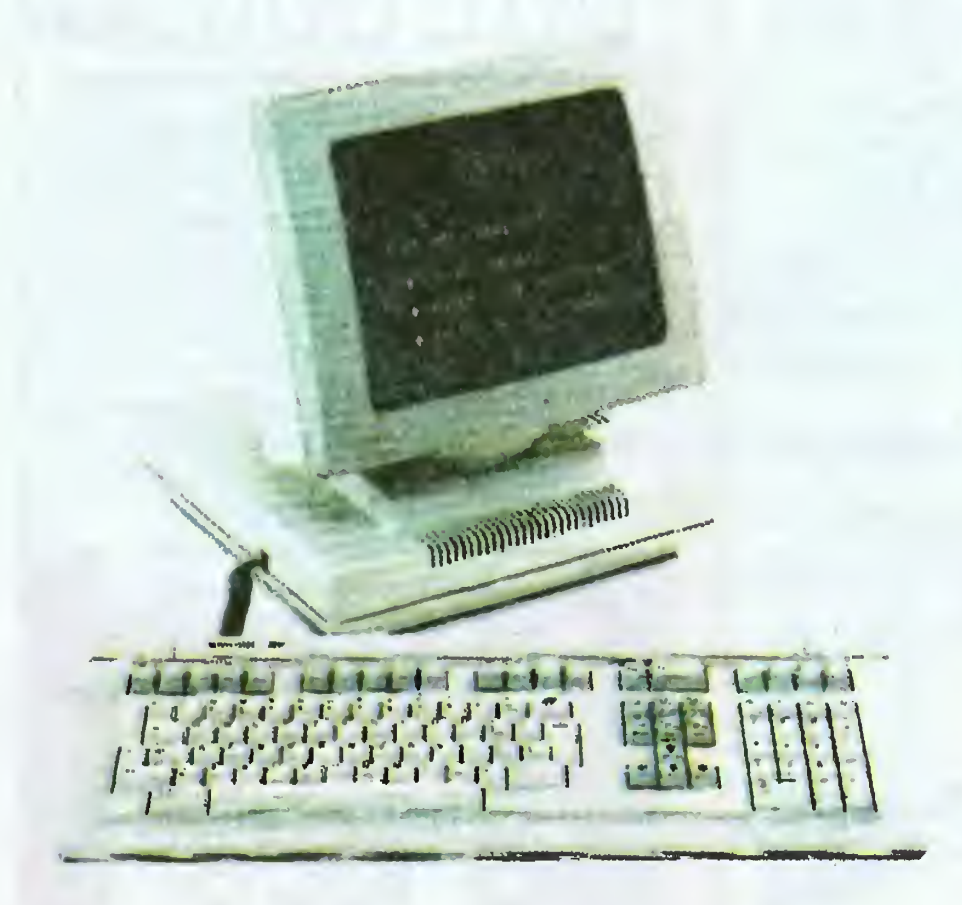

**Star** 

 $\circled{a}$ 

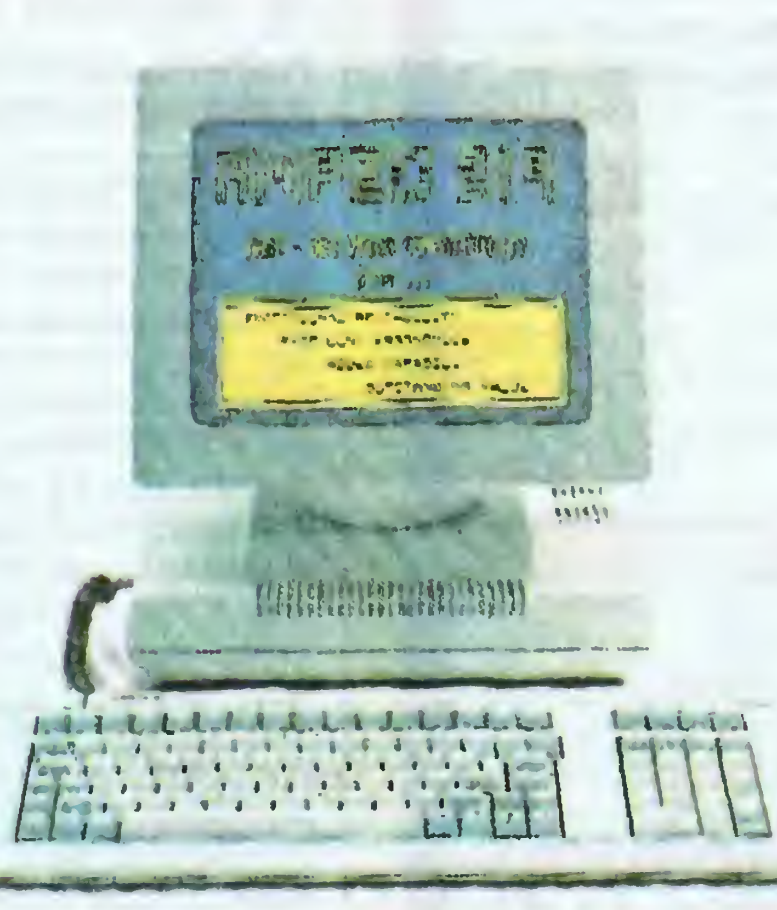

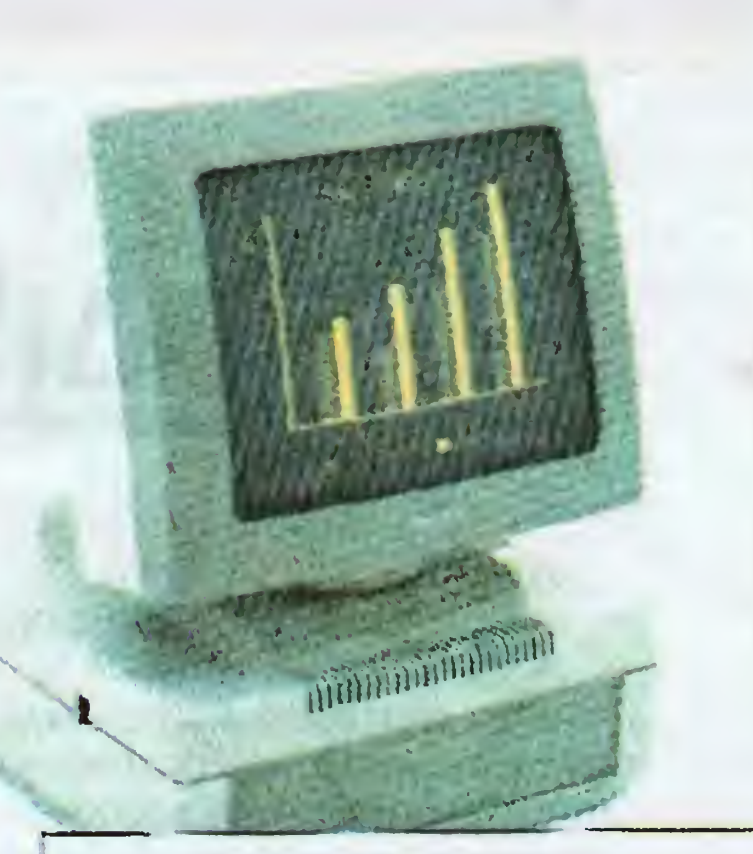

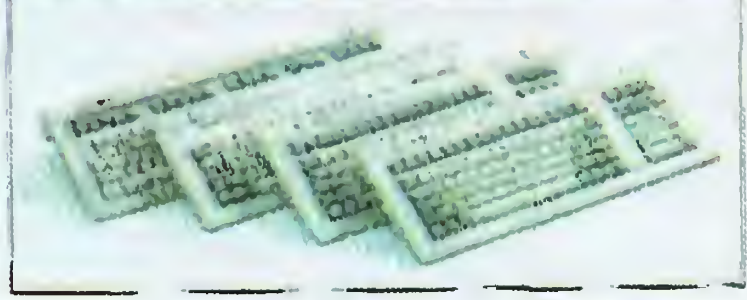

Monitory: 14" bursztyn lub zieleń bufor 4-stronicowy 132 lub 80 kolumn 24,48 lub 96 wierszy znaki podwójnej wielkości kursor <sup>z</sup> możliwością wyłączenia

A220 DEC: VT220, VT100/102, VT52 A230+ Ampex 210, ADDS Viewpoint Al & A2, Hazeltine 1500, TeleVideo 910, 920/912, 924/,914, 925, 950, WYSE Wy-50 A232 TeleVideo 925

# Klawiatury:

od 7 do 16 klawiszy programowalnych bufor do 6 kB blok numeryczny tryby "Full-duplex", "Half-duolex" dźwiękowy sygnał wciśnięcia klawisza

Zainteresowanych produktami innych firm prosimy o bezpośredni kontakt

CJTOH **howstom Roland IG AMPEX** 

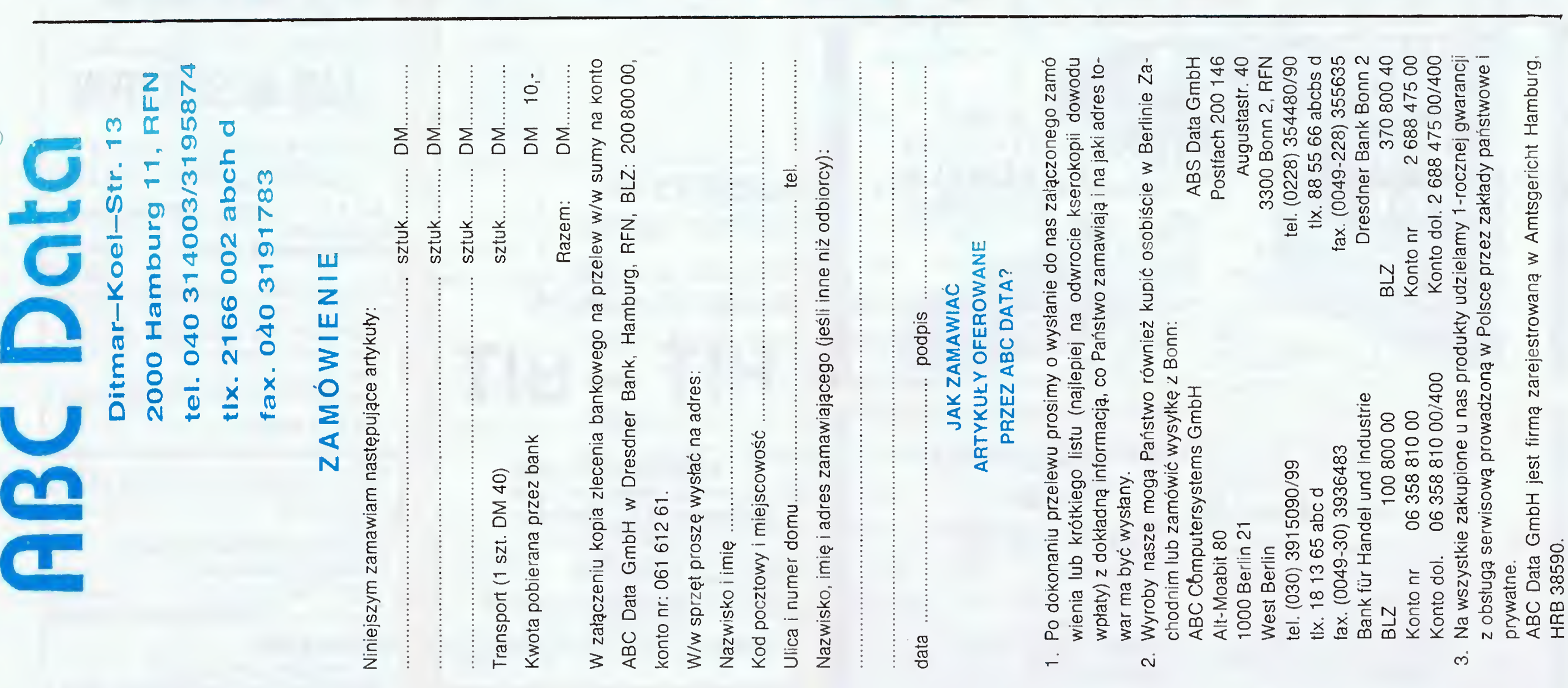

© COPYRIGHT BY HPM, P.O. Box 200942, 5300 Bonn 2 ALLRIGHTS RESERVED.

# **NASTEPNY KROK**

Chcemy zająć się oceną<br>efektywności rozwiązywania rozwiązywania zadań w zależności od wybranego sposobu reprezentacji danych <sup>w</sup> pamięci. Zacznijmy od bardzo ważnego (bo powtarzającego się w wielu problemach) zadania odszukania in formacji. Przypominam, że cho dzi nam teraz tylko <sup>o</sup> pamięć operacyjną komputera, problemy związane <sup>z</sup> pamięcią zew nętrzną nie interesują nas na razie.

N = 10, kolejne liczby al do a10 równe: 11,5, 221, 3, 77, 14, 15, 1,29. 72 dla X=77 odpowiedź jest 5 (piąta pozycja), dla X=100 odpowiedź jest <sup>0</sup> (nie występuje).

Konkretnie, mamy zapisane N liczb; al, a2, .... aN. Trzeba stwierdzić, czy dana liczba X jest jedną z nich i jeśli tak, to na której pozycji występuje. Odpowiedzią jest więc numer pozycji, czyli np. 60 jeśli a60=X; lub 0 jeśli <sup>X</sup> nie występuje w naszym ciągu. Żeby uniknąć niejednoznaczności wykluczamy możliwość wielokrotnego wystąpienia tej samej wartości w ciągu al ... aN, tzn. każda wartość X może występować tylko raz lub nie występować wcale. Prosty przykład:

# STAWIAMY ZADANIE **KOMPUTEROWI**

Wróćmy do ogólnego problemu. Ciąg w którym mamy poszukiwać umieszczamy w tablicy A[I:N] \*). Aby rozwiązać nasze zadanie trzeba przeszukać tablicę A, czyli przejrzeć po kolei wszystkie jej elementy i dla każdego sprawdzić czy jest równy poszukiwanej liczbie X. Jeśli jest równy to dalsze przeszukiwanie jest niepotrzebne — znaleźliśmy. Jeśli nierówny to szukamy dalej. Gdy dojdziemy do końca tablicy to znaczy że naszej liczby <sup>w</sup> tablicy nie ma.

Popatrzmy na szkic programu (w języku trochę przypominającym BASIC) realizującego zapisany przed chwilą algorytm:

- $FOR I = 1 TO N$
- IF A[I]  $=$  X THEN GO TO 100
- **NEXT**
- REM jeśli doszliśmy tutaj, to znaczy, że nie wyskoczyliśmy <sup>z</sup> pętli do instrukcji 100, czyli elementu nie ma w tablicy 100 tu wskakujemy po znalezieniu elementu

Zadanie zostało sformułowane dość ogólnie żeby uchwycić istotę problemu, a nie zaprzątać sobie głowy szczegółami, które w konkretnych sytuacjach mogą być bardzo różne. Żeby jednak nie stwarzać wrażenia oderwania od życia podajmy przykład zbliżony do praktyki. Mamy magazyn i rejestr części w tym magazynie. <sup>O</sup> każdej <sup>z</sup> tych części zapamiętujemy <sup>w</sup> maszynie jej numer, będący jednoznacznym identyfikatorem. Do operatora zgłaszają się klienci pytając czy część <sup>o</sup> podanym numerze jest w magazynie. Trzeba szybko przejrzeć rejestr i udzielić odpowiedzi — piękne zastosowanie teoretycznego zadania na wyszukiwanie.

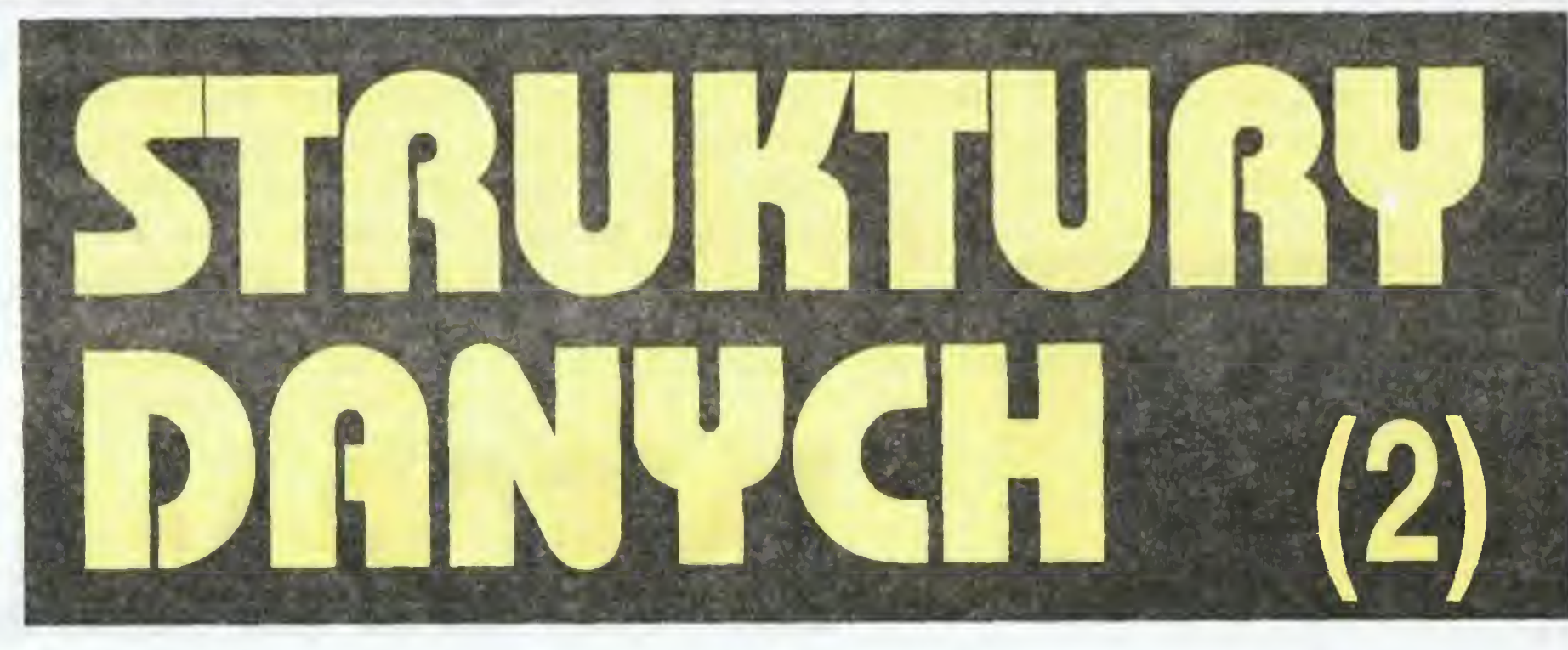

Zastanówmy się teraz ile kosztuje znalezienie rozwiązania? Zauważmy, że ten sam fragment można w różnych językach zaprogramować <sup>w</sup> różny sposób, np. używając licznika zwiększanego <sup>o</sup> <sup>1</sup> <sup>w</sup> każdym kroku <sup>i</sup> instrukcji skoku warunkowego zamiast pętli FOR. Jed nak <sup>w</sup> każdym rozwiązaniu muszą wystąpić porównania szukanej liczby z elementami tablicy. Im mniej porównań trzeba wykonać żeby znaleźć odpowiedź tym lepsza będzie metoda. Policzmy więc porównania.

Jeśli wynik jest pozytywny, to liczba porów nań zależy od położenia szukanej liczby w ta-

Wydaje się to być minimum nie do poprawienia — jak moglibyśmy stwierdzić że liczby nie ma w tablicy bez sprawdzenia wszystkich elementów.

Szukajmy np.  $X=10$ , ale teraz będziemy sprawdzać, nie tylko czy X jest równe elementowi tablicy, ale także czy jest od niego większe. Jeśli nie jest to dalej szukać nie warto — nasza liczba <sup>w</sup> tablicy nie występuje. Prześledźmy to na przykładzie: porównujemy szukane 10 z kolejnymi elementami. <sup>10</sup> <sup>&</sup>gt; <sup>1</sup> więc szukamy dalej, <sup>10</sup> <sup>&</sup>gt; <sup>3</sup> więc dalej, <sup>10</sup> <sup>&</sup>gt; <sup>5</sup> więc dalej, <sup>10</sup> <sup>&</sup>lt; <sup>11</sup> więc KONIEC, dalej nie ma co szukać bo tam są już tylko liczby większe od szukanej przez nas. Dzięki uporządkowaniu tablicy otrzymaliśmy wynik negatywny bez przeglądania wszystkich elementów. Cóż, opłaca się mieć porządek... Odpowiedni fragment programu musicie tym razem stworzyć o własnych siłach. Mając do czynienia z tablicą, której zawartość jest uporządkowana (lub jak kto woli po sortowana) możemy zastosować jeszcze szybszą metodę wyszukiwania, tzw. wyszukiwanie binarne. W skrócie mówiąc, porównujemy szukane X z elementem leżącym po środku tablicy, <sup>i</sup> jeśli jest mniejszy to sprawdzamy tylko dolną połowę, jeśli jest większy górną. Wybraną połowę znów dzielimy na pół itd. Jest to bardzo interesujący <sup>i</sup> skuteczny algorytm, niemniej jednak zabraknie nam miejsca na jego dokładne omówienie, gdyż interesują nas przecież struktury danych. Za to <sup>w</sup> przyszłości na pewno do niego wrócimy. Zwróćmy uwagę, że sortowanie tablicy też kosztuje, więc wstępne posortowanie może być opłacalne jeśli później mamy zamiar wielokrotnie wykonywać poszukiwania. Jeśli mamy dany ciąg liczb <sup>i</sup> trzeba po prostu raz w nim coś znaleźć, to nie warto komplikować tylko po prostu trzeba przejrzeć cały.

blicy: jeśli występowała tam jako pierwsza, to rozwiązanie otrzymaliśmy już po pierwszym porównaniu. Jeśli była ostatnia to potrzebowa liśmy <sup>N</sup> porównań. Średnio da nam to ok. N/2 porównań. Zupełnie jednoznaczny natomiast jest koszt uzyskania wyniku negatywnego aby stwierdzić, że liczby <sup>X</sup> nie ma <sup>w</sup> tablicy musimy ją porównać ze wszystkimi elementami (wykonać <sup>N</sup> porównań).

# POCHWAŁA PORZĄDKU

Okazuje się że można. Trzeba tylko zadać sobie troszkę trudu przed przystąpieniem do poszukiwań. Uporządkujmy zawartość naszej tablicy, np./ rosnąco. W naszym przykładzie wyglądało by to tak:

1,3, 5, 11. 14, 15. 29, 72, 77, <sup>221</sup>

# ŚWIAT SIĘ ZMIENIA

Powróćmy na moment do naszego zastosowania programu wyszukiwania przy obsłudze rejestru magazynowego. Przecież w magazynie panuje ciągły ruch, pojawiają się nowe części. Z tym sobie poradzimy, np. deklarując ta blicę większą niż potrzeba na początku i zostawiając część elementów nie wykorzystanych jako rezerwę miejsca na dopisywanie nowo pojawiających się wartości. Jest to dosyć pro ste, ale działa poprawnie tylko gdy tablica nie jest posortowana. Przecież jeśli mamy:

1.3, 5, 11, 14, 15, 29, 72, 77, <sup>221</sup>

<sup>i</sup> dopiszemy na końcu 39, 400, <sup>8</sup> to otrzymamy 1.3, 5, 11, 14. 15, 29, 72, 77, 221,39, 400. <sup>8</sup> <sup>a</sup> więc zawartość nieuporządkowaną. Stosując nasz program dla X=8, po dojściu do liczby 11 stwierdzimy że dalej nie ma co szukać <sup>i</sup> liczby 8 nie ma w tablicy, co jest oczywistą nieprawdą.

Nie ma innego wyjścia, trzeba wstawiać tak, aby nie zaburzać porządku <sup>w</sup> tablicy. Można to zrealizować na dwa sposoby: po każdym wstawieniu wywoływać od nowa całą procedu rę sortowania. Jest to bardzo czasochłonne <sup>i</sup> zwykle szybciej będzie przeszukać tablicę, aby ustalić między którym elementami powinna się znaleźć dodawana liczba. Inaczej mó wiąc, przeszukujemy tablicę aż do znalezienia pierwszej liczby większej od wstawianej. Na stępnie wszystkie elementy tablicy leżące na prawo (poczynając od znalezionego) przesuwamy <sup>w</sup> prawo <sup>o</sup> jedną pozycję. <sup>W</sup> ten sposób tworzymy wolne miejsce, w które wstawiamy nową wartość nie burząc porządku. Jeśli do ta blicy w naszym przykładzie chcemy dopisać wartość 20, to szukając pierwszej większej wartości dojdziemy do elementu zawierającego 29. Całą zaczynającą się od tej liczby część tablicy przesuwamy w prawo o jedno miejsce, tym samym tworząc między <sup>15</sup> <sup>a</sup> <sup>29</sup> wolne miejsce, w które wstawiamy 20 otrzymując: 1, 3, 5, 11, 14, 15, 20, 29, 72, 77, 221 czyli to co trzeba. Jeśli trzymać się praktycznej interpretacji zadania, to mogą zdarzyć się przynajmniej dwie sytuacje: nowe wartości które trzeba do pisać do rejestru pojawiają się pojedyńczo, <sup>w</sup> losowych odstępach czasu, lub też pojawiają się większymi grupami, z pewną regularnością. Spróbujcie zastanowić się (lub nawet policzyć) którą <sup>z</sup> dwóch opisanych wyżej metod wstawiania bardziej się opłaca stosować w zależności od sposobu pojawiania się poprawek (pojedyńczo lub <sup>w</sup> większych grupach) \*\*). Moje wyniki przedstawię za miesiąc, teraz możemy chyba uznać, że problem wstawiania nowych wartości rozwiązaliśmy pomyślnie. Niestety to nie koniec problemów, gdyż jeszcze gorzej przedstawia się sytuacja jeśli wartości w naszym rejestrze trzeba nie tylko dodawać ale również kasować (usuwać). Za stanowienie się jakie problemy może to za sobą pociągać również proponuję najpierw jako zadanie samodzielne, do którego rozwiązania wrócimy za miesiąc. Myślę, że doprowadzi nas ono wreszcie do struktur danych innych niż tablice.

Andrzej Krul

<sup>\*)</sup> Zwykle w konkretnym programie N musi być liczbą, odpowiednio dużą aby wszystkie dane zmieściły się <sup>w</sup> ta blicy, np. N=1000, czyli A[l:1000]. Ponieważ rozwiązujemy zadanie ogólne, więc będziemy systematycznie pisać N. \*\*) Jeśli ktoś chce przeprowadzać dokładne rachunki, to jako koszt posortowania N liczb zapisanych w tablicy proponuję przyjąć N<sup>2</sup> porównań.

# WSZYSTKO DLA WSZYSTKICH

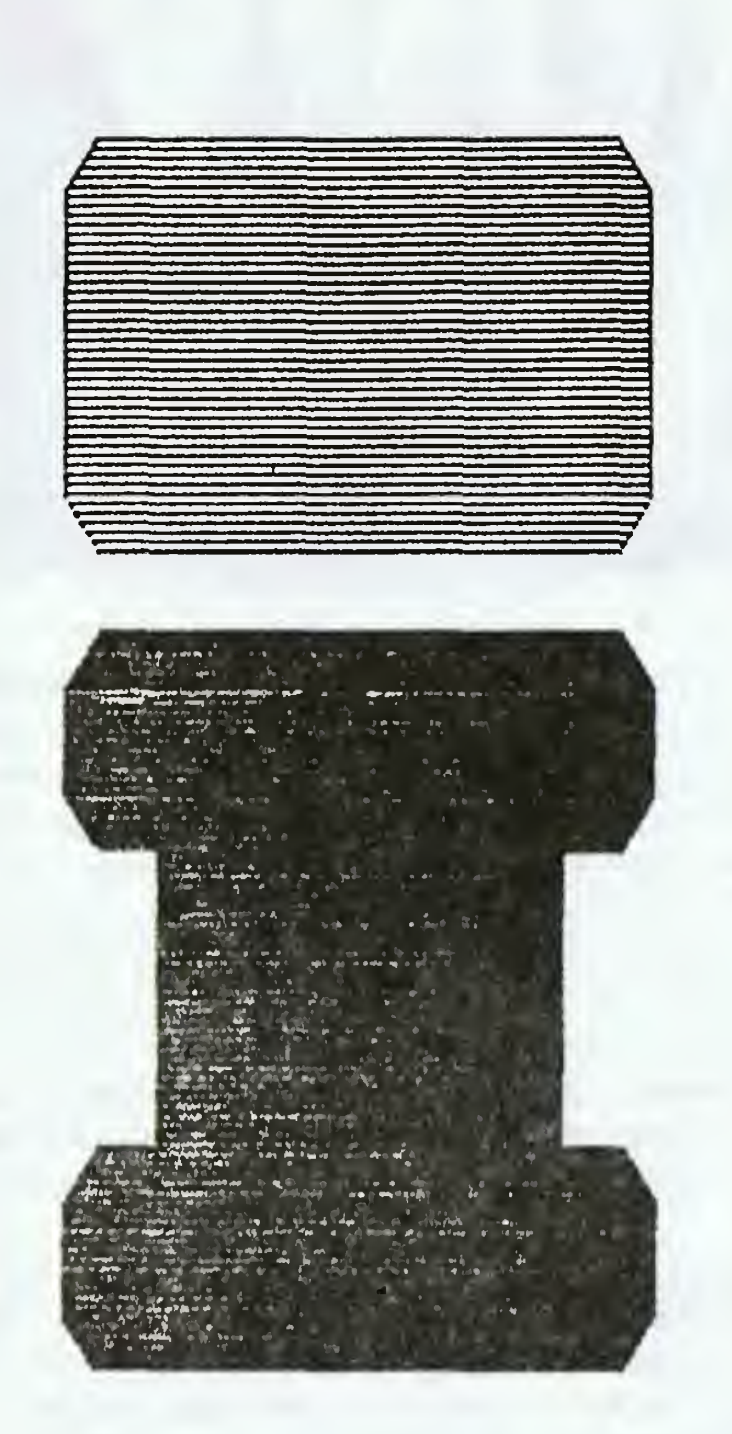

Let your firm not be absent at

# INFORMACJA '89

Ali the firms elektronics or informatics and willing to promote and present their products in Roland are welcome to participate in our Fair, Cleary then, the Show Hall "Spodek" in October 89 is the place to be at if new business is your goal. For further information please complete and return

# the coupon or telephone (832) 5342-88 or telex 312401 info pl.

# Now we'd like to

<sup>10</sup> - <sup>14</sup> october <sup>1989</sup> Show Hall "Spodek" , Katowice , Roland

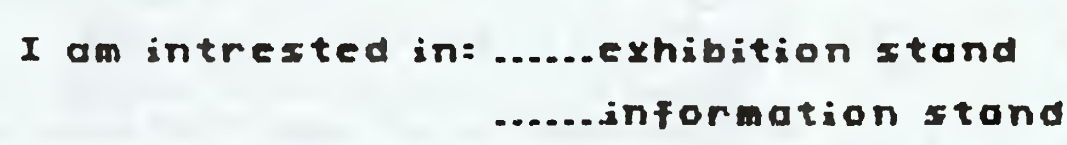

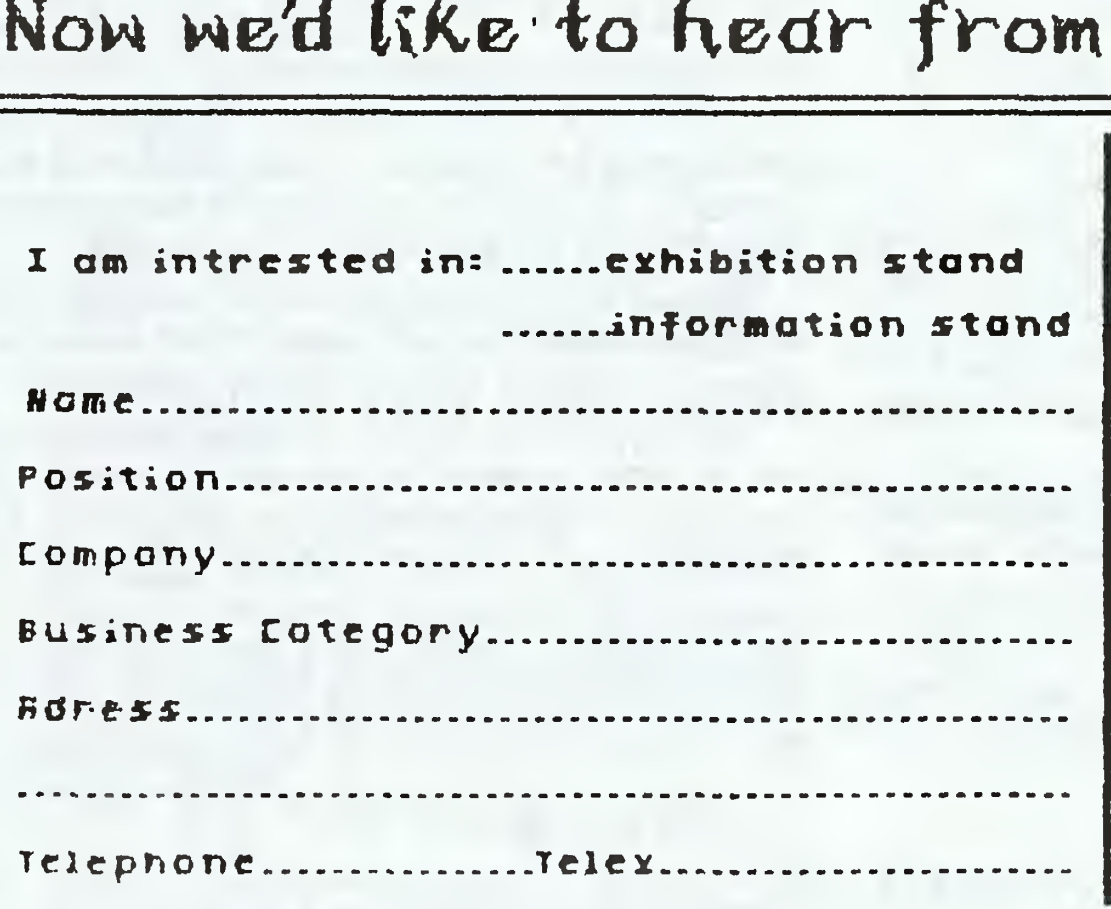

SB 16

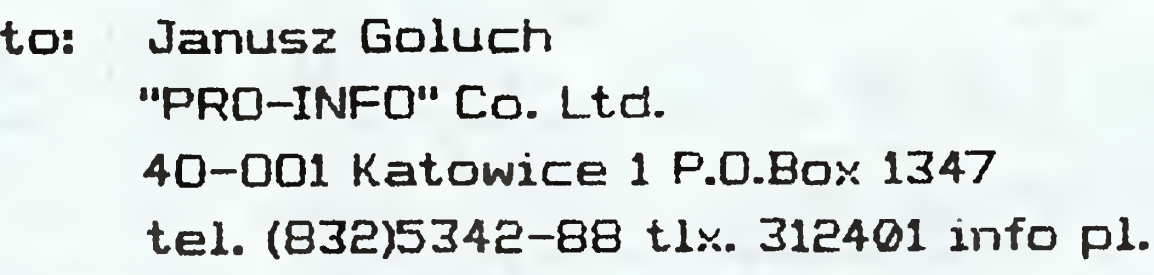

# WSZYSTKO DLA WSZYSTKICH

# <sup>10</sup> - <sup>14</sup> październik '89 Hala Widowiskowo-Sportowa "Spodek"-Katowice

- Informatyka w zarządzaniu INFO '89
- $-$  Informaty $k$ d w medycynie INFOMED
- Miedzyndrodowe sesje z udziałem Stowarzyszenia Dziennikarzy Nduki  $i$  Techniki
- Semindrid o tematyce: informatyka
	- $d$  defined  $\mathcal{M}$

Impreza, na której winieneś być obecny

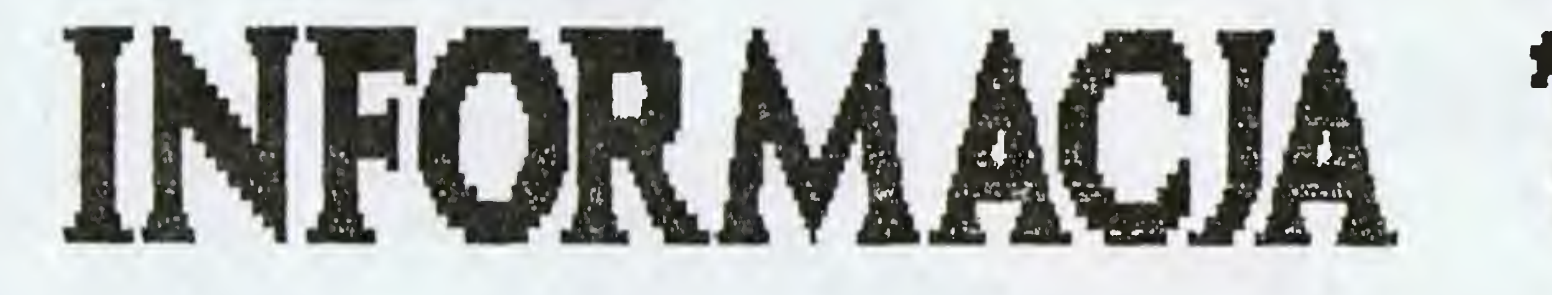

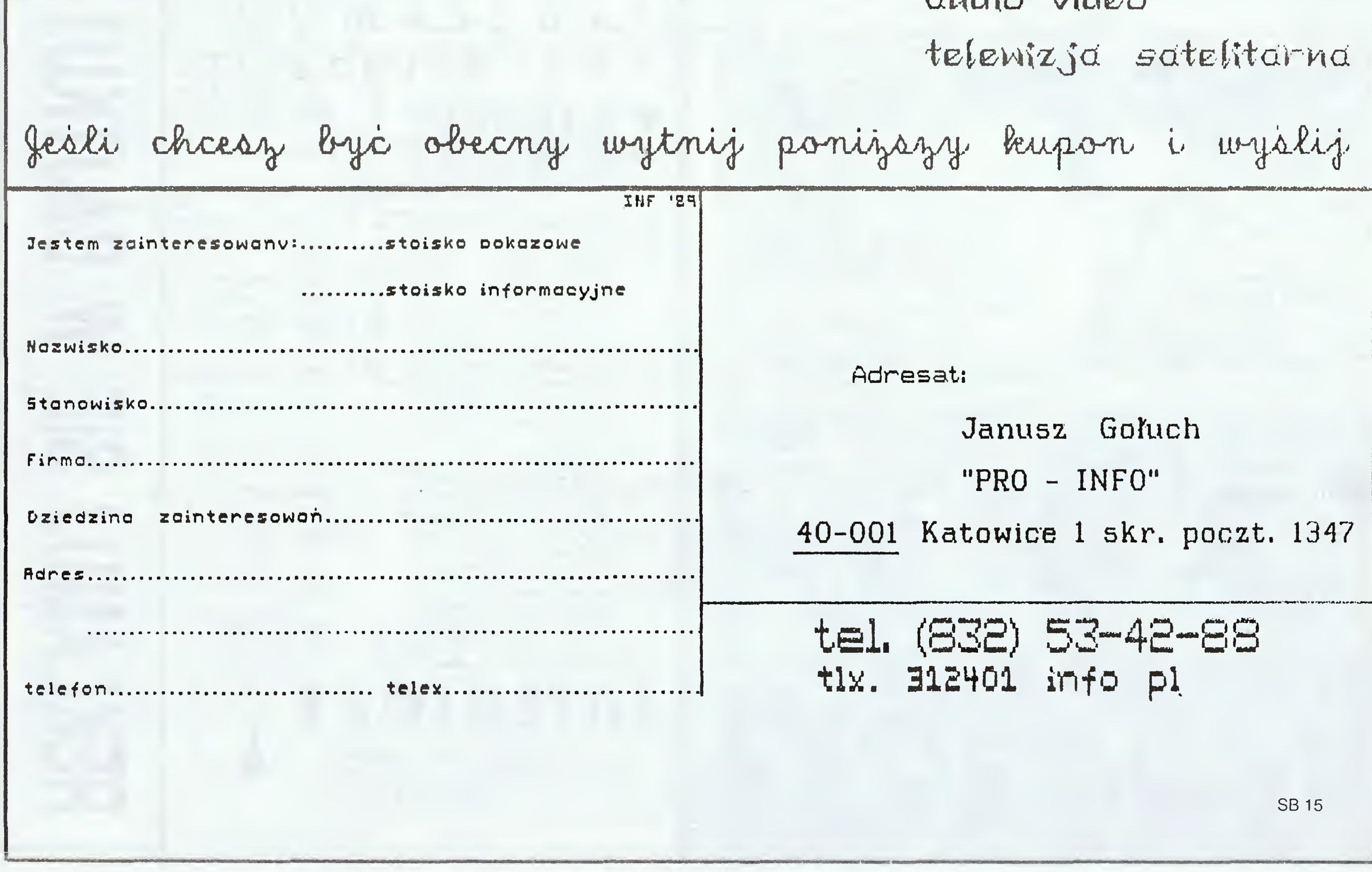

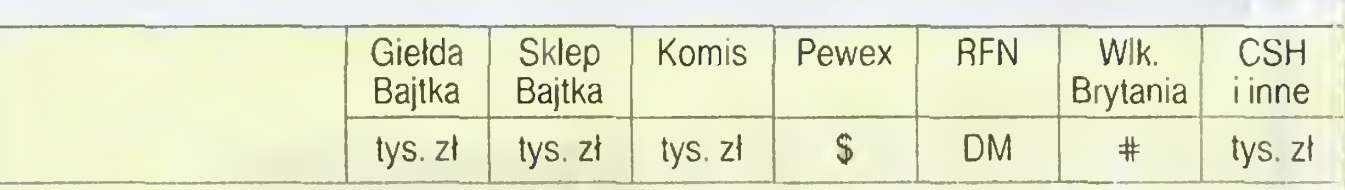

# SINCLAIR

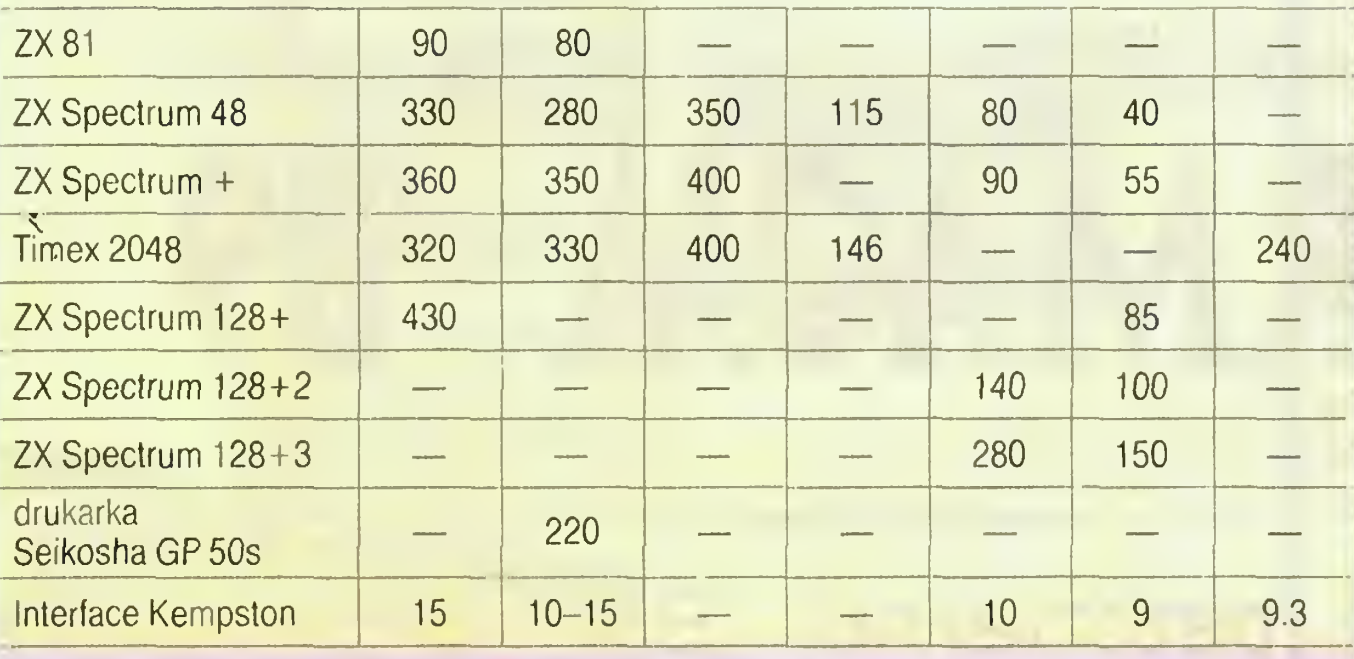

# **COMMODORE**

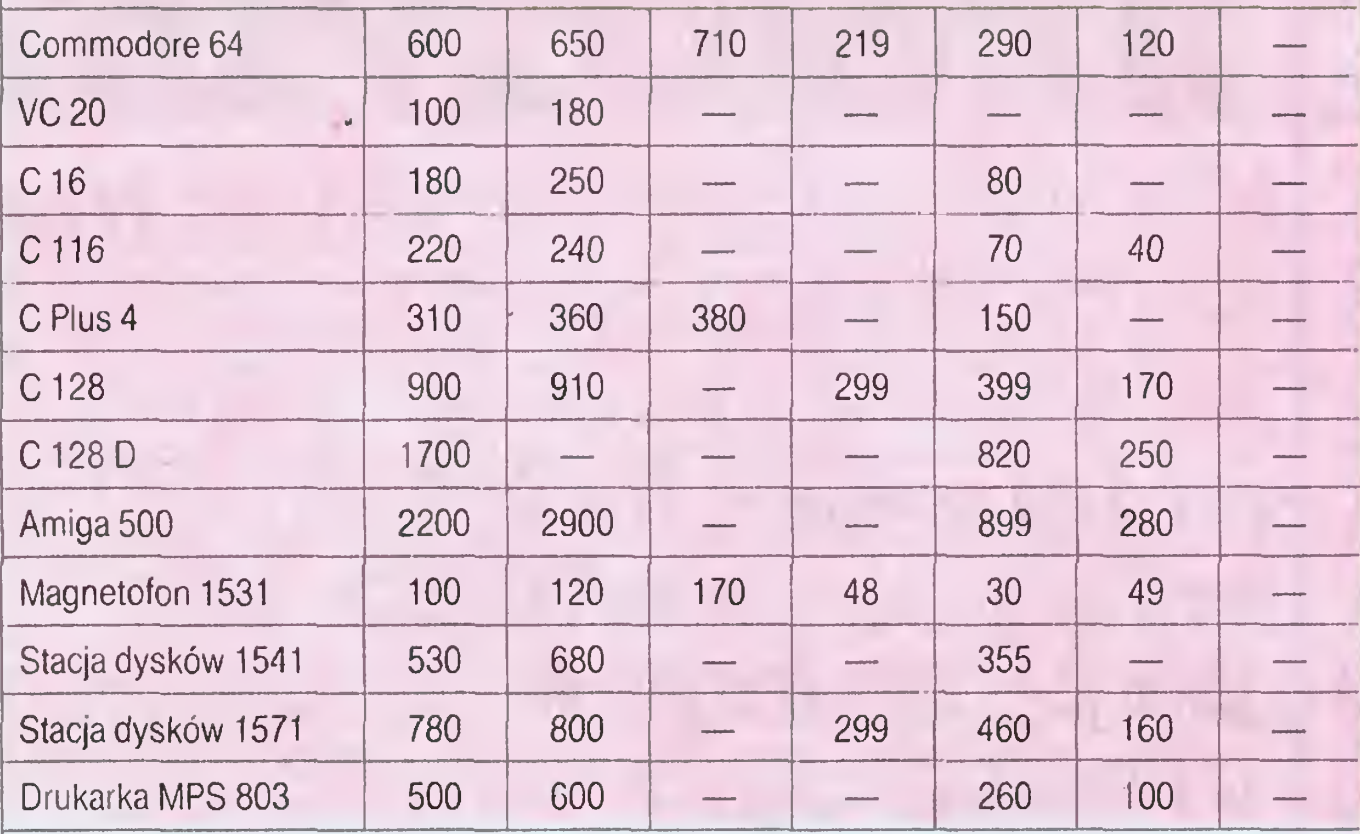

# ATARI

Bill Schaefer PO box 773 East Worcester. N.Y 12064-0773, U.S.A. Posiada mikrokomputer ATARI oraz pokaźne oprogramowanie. Chętnie wymieni programy oraz podzieli się do świadczeniami. Korespondencja w języku angielskim.

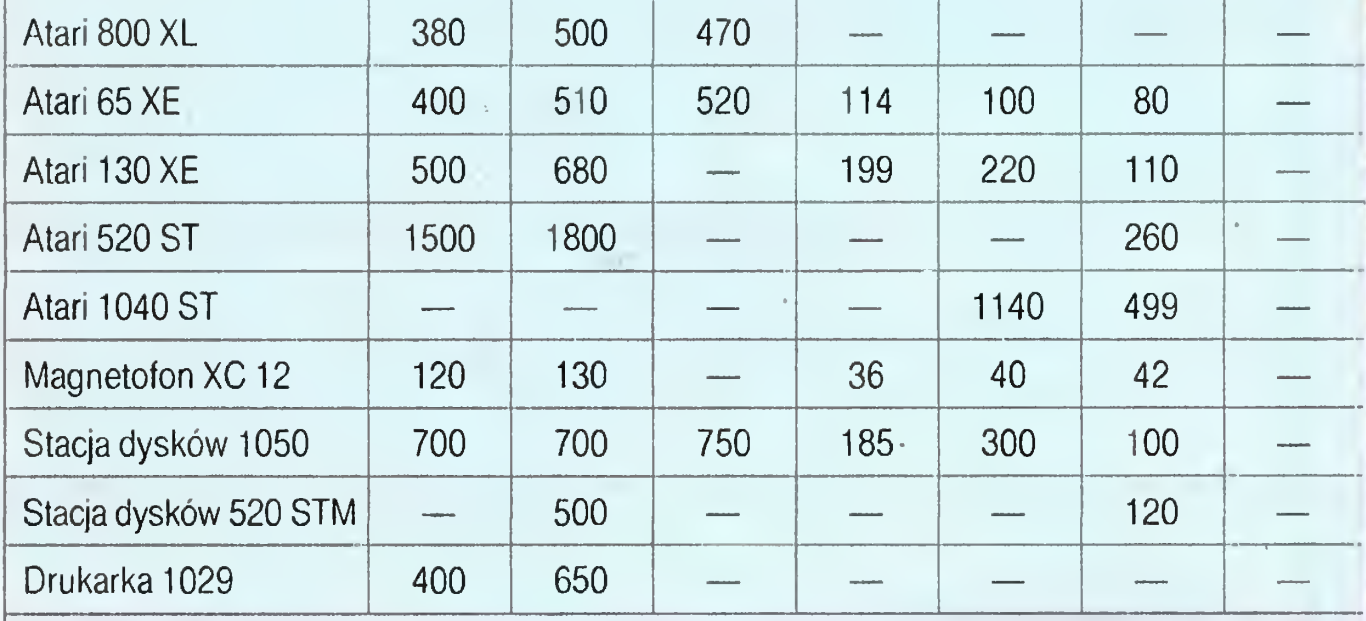

Dominik Sołtysiak, lat 12. Posiada ATARI 800 XL, magnetofon XC 12. Posiada około 150 gier oraz 40 programów użytkowych. Nawiąże kontakt z rówieśnikami w celu wymiany oprogramowania oraz doświadczeń. Adres: 91-197 Gdynia, ul. Stanisława Dąbka 231/3.

Artur Szembek, lat 15. Posiada mikrokomputer MERITUM. Nawiąże kontakt w celu wymiany programów. Adres: 41-819 Zabrze, ul. Waryńskiego 14/9.

# AMSTRAD

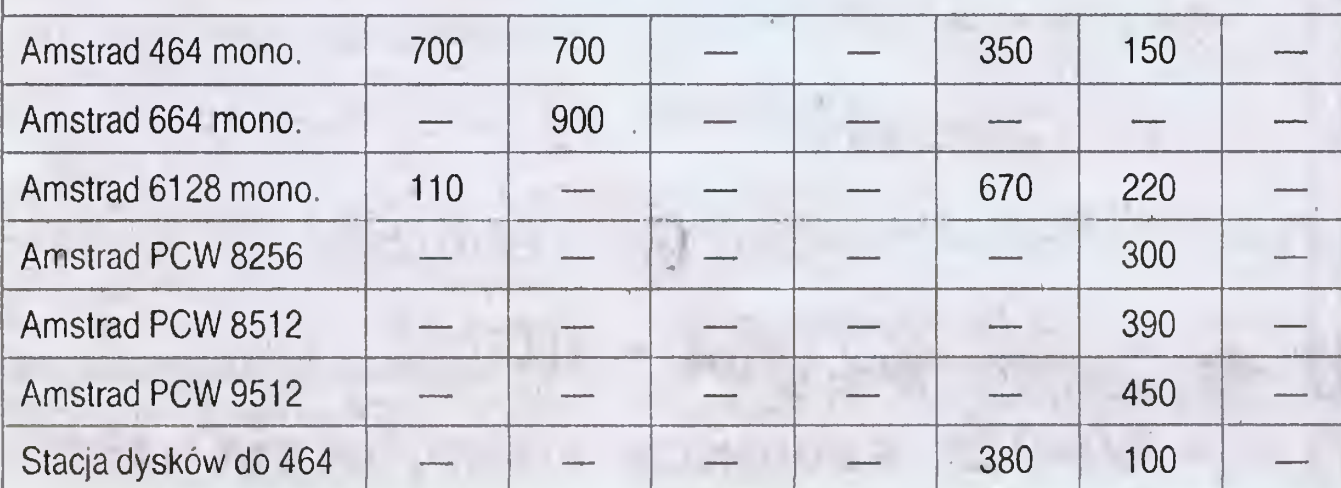

# **SHARP**

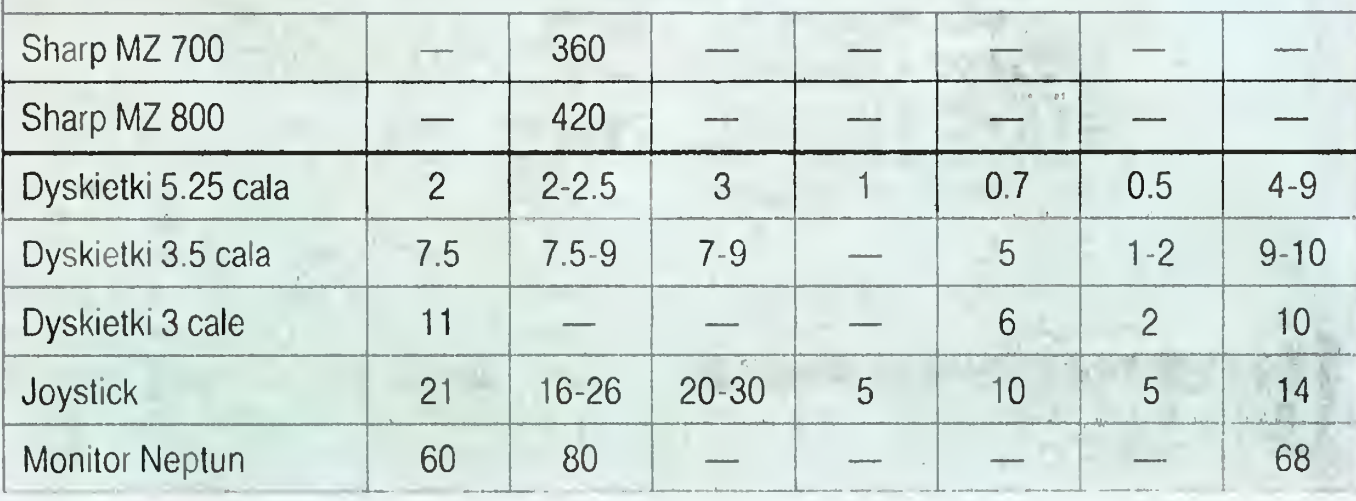

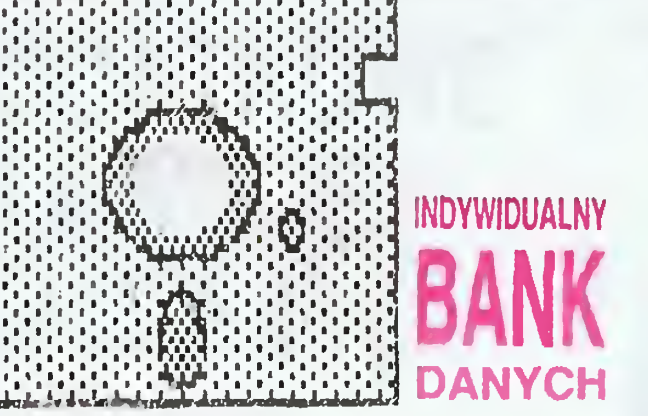

stwie. Zaprasza do wymiany programów, literatury <sup>i</sup> doświadczeń. Adres: 44-100 Gliwice, ul. Malinowskiego 14/5, tel. 31-78-84 Możliwy także kontakt radiowy na UKF-FM kanał 200 <sup>w</sup> każdą niedzielę <sup>w</sup> godz. 10.00— 12.00, znak wywoławczy SP 9 FKG. Jacek Marosz, nauczyciel, lat 24. Posiada mikrokomputer ATARI 800 XL, stację dysków LDW Super 2000, ma gnetofon XC 12 oraz monitor monochromatyczny. Zainteresowania: in formatyka <sup>i</sup> historia. Posiada około 200 programów <sup>i</sup> obszerną literaturę. Pra gnie wymienić programy i doświadczenia szczególnie z posiadaczami małego ATARI z woj. bydgoskiego. Adres: 88-411 Szelejewo, Drewno 4. Mieczysław Bielawski, uczeń LO. Posiada minikomputer Commodore 64 z magnetofonem. Oprogramowa nie: programy muzyczne, gry. Proponuje pocztową wymianę najnowszych programów. Zainteresowania: fantastyka, psychotronika, hipnoza, medytacja, archeologią śródziemnomorska. Adres: 34-300 Żywiec, Os. 700-lecia 4/18.

Andrzej Engelking, posiada AM-STRADA CPC 464 <sup>i</sup> około 200 gier. Pragnie nawiązać kontakt z posiada czami tego mikrokomputera. Adres: 81-068 Gdynia ul. Wiejska 7/53.

> Dariusz Rubinkowski, lat 15. Posiada T1MEXA 2048. Chce nawiązać ko respondencję w celu wymiany programów. Posiada około 200 gier. 09-400 Płock, ul. Orlińskiego <sup>3</sup> <sup>m</sup> 20.

Radosław Miczyński, uczeń LO, lat 18. Posiada mikrokomputer Atari 65 XE, magnetofon XC 12 <sup>i</sup> około 200 programów. Pragnie nawiązać kontakt z innymi posiadaczami tego mikrokomputera, proponuje wymianę do świadczeń <sup>i</sup> oprogramowania. Adres: 65-001 Zielona Góra, ul. Braci Gie rymskich 61.

Tadeusz Wiekiera, ekonomista, krótkofalowiec. Posiada ATARI 130 XE z magnetofonem, programy użytkowe oraz gry strategiczne. Zainteresowania: wykorzystanie komputera w ba daniach statystycznych geometrii ana litycznej, rachunku prawdopodobieństwa, programowaniu matematycznym <sup>i</sup> ekonomicznym, a także w krótkofalar-

Anna Zielińska, łat 14. Posiada Atari 130 XE, drukarkę Atari 1029, magnetofon XC12, stację dysków LDW super 2000, oraz Commodore 128 D. Oprogramowanie: programy użytko we oraz gry. Chce nawiązać kontakt z posiadaczami Commodore lub Atari 130. Adres: 01-354 Warszawa, ul. Bo rowej Góry 7/62.

Rafał Hatt, uczeń lat 13. Posiada komputer ZX SPECTRUM 48 kb i około <sup>100</sup> gier. Interesuje się informatyką. Prosi o kontakt posiadaczy tego typu komputera w celu wymiany oprogramowania oraz doświadczeń. Adres: 43-300 Bielsko-Biała, ul. Góralska 13. Ewa Stima, lat. 16. Posiada Atari 65 XE z magnetofonem XC-12, oraz około 200 programów. Proponuję wymianę oprogramowania. Obiecuje odpisać na każdy list. Adres: 59-300 Lubin, ul. Leszczynowa 6/19.

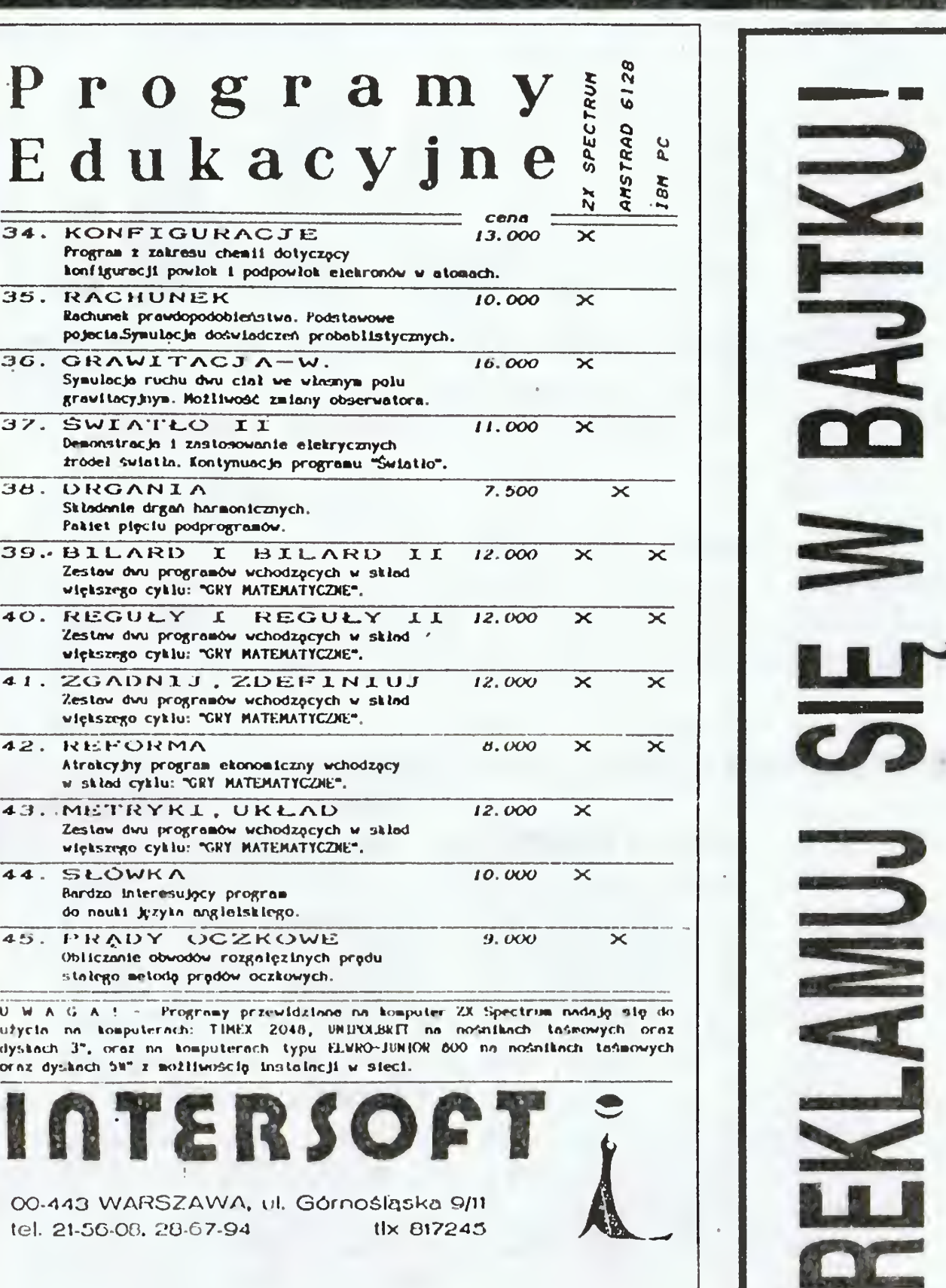

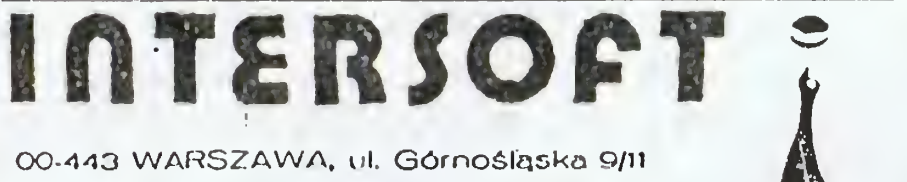

tel. 21-56-08. 28-67-94 tlx 817245

SB-19

# Na pytania Czytelników odpowiada Dominik Falkowski

Drogi Bajtku!

Posiadam Atari 130XE. Od pewnego czasu noszą się z zamiarem rozbudowania mojego systemu o drukarkę. Którą ze stosunkowo tanich i dobrych drukarek by mi Pan polecił: Star LC-10, Citizen LSP-120D czy Epson LX-600?

### Marcin Pałasz. adres zastrzeżony dla Redakcji

Z czystym sumieniem mogę polecić wszystkie wymienione drukarki. Najtańsza <sup>z</sup> nich jest Citizen 120-D <sup>i</sup> jej parametry są wystarczające w prawie wszystkich zastosowaniach. Sam używam tej drukarki od roku <sup>i</sup> jestem <sup>z</sup> niej bardzo zadowolony. Wady ma dwie: możliwość zde finiowania tylko 32 znaków (co jednak wystarcza na wszystkie polskie litery) oraz niemożność zdefiniowania własnych znaków dla trybu NLO. Obu tych wad pozbawiony jest Star LC-10, lecz jest on droższy (450 DM) Ponadto Star ma krótszą taśmę. Ponieważ obie wymienione firmy mają serwis w Polsce, to należy wybrać drukarkę jednej <sup>z</sup> nich. Mogą to być także 15-calowe: Citizen MSP-15E (675 DM) <sup>i</sup> Star MX-15 (700 DM) lub 24-isłowe: Citizen HOP-40 (990 DM) <sup>i</sup> Stat LC24-10 (770 DM).

- 1. Jak uzyskać na ekranie monitora kilka linii (jednocześnie) <sup>w</sup> różnych trybach graficznych?
- 2. W niektórych programach przeznaczonych do pracy ze stacją dysków znalazłem instrukcje PO¬ INT <sup>i</sup> NOTĘ. Do czego one służą?
- 3. Jakim programem kopiującym można skopiować zabezpieczone programy na dysku?

Małgorzata Kurak ul. Cichociemnych 13b/15 **Bartoszkowo** 

### MÓJ brat ma komputer Atari 130XE. Często z niego korzystam. Przy pisaniu programów zetknąłem się z następującymi problemami:

Wraz z kolegą jestem zainteresowany połączeniem naszych komputerów w tzw. sieć lokalną. Jak to zrobić?

Pełna sieć lokalna o takim działaniu jak dla komputerów profesjonalnych, dla Atari nie istnieje. Są natomiast rozwiązania częściowe. Jednym z nich jest "MicroNet". Urządzenie to pozwala na przyłączenie ośmiu komputerów do jednego zestawu peryferii (stacje dysków, drukar ka, modem itp.). Nie jest jednak możliwa bezpośrednia komunikacja między komputerami — jeśli trzeba przeka zać dane, to jeden komputer musi je zapisać na dyskietce, <sup>a</sup> drugi odczytać <sup>z</sup> niej. Ponadto odległość między wszystkimi urządzeniami nie może przekraczać kilku metrów.

Oto odpowiedź:

Trzecim i chyba najlepszym sposobem jest wykorzystanie interfejsu RS-232. Konieczne jest wtedy samodzielne wykonanie wieloprzewodowej linii łączącej. Nie stety <sup>w</sup> Polsce znajduje się obecnie tylko kilka takich in terfejsów, Można je nabyć wyłącznie na Zachodzie (Atari 850 — około 100 \$, P;R:Connection — około 60 \$).

- 1. Wykonuje się to przez zmianę programu ANTIC-a, który jest drugim procesorem w Atari <sup>i</sup> odpowiada za tworzenie obrazu. Jest to możliwe <sup>z</sup> poziomu Basica przy użyciu instrukcji POKE. Informacje na ten temat były już publikowane w "Klanie Atari".
- 2. Instrukcja POINT ustawia wskaźniki zapisu lub odczytu w podanym sektorze i na podanym bajcie pliku. Pozwala więc na odczyt konkretnej informacji <sup>z</sup> dużego pliku bez konieczności przeszukiwania go. Instrukcja NOTĘ ma odwrotne działanie <sup>i</sup> przypisuje wskazanym zmiennym aktualne położenie wskaźnika pliku, czyli numer sektora <sup>i</sup> bajtu. 3. Takich informacji nie udzielamy, gdyż kopiowanie programów bez zgody autora jest zwykłą kradzieżą.

Staram się powiększyć swoją bibliotekę programów nagrywając je z "Radio-komputera". Programy nagrane z radia nie zawsze dają się uruchomić, przypuszczam, że Jest to wada mojego magnetofonu (RMS 451). Czy można nagrywać programy <sup>z</sup> radia bezpośrednio na magnetofon XC12?

Podczas pracy z komputerem napotkałem następujący problem: Wpisując odpowiednie wartości do komórek 144 i 145 zmieniłem początek pamięci dia Basica. Następnie chciałem wgrać program, ale w ten zmieniony obszar. Po wgraniu programu okazało się, że wartości w komórkach 144 i 145 zostały przywrócone do stanu początkowego, a program wgrał się w standardowe miejsce pamięci. Jak tego uniknąć?

### Marcin Florczyk Gdańsk

1. W jaki sposób zmienić SpeedScript uzupełniając go o programik "SpeedScript" z polskimi znakami" z "Komputera" w celu uzyskania polskich znaków na drukarce LC-10?

2. W "IKS" 5/88 znalazłem program do odzyskiwania skasowanych programów, ale po uruchomieniu na ekranie ukazują się znaki jak w programach maszynowych.

3. Chciałem zastosować program "Drukarka 1029 jako maszyna do pisania polskich liter" ("IKS" 9/87), lecz nie działa on prawidłowo. Domyślam się, że pro gram ten nie pasuje do drukarki Star LC-10.

### 4. W jaki sposób drukować na drukarce rzeczywi-<br>a zawartość ekranu? Bogdan Godlewski stą zawartość ekranu? Toruń

Także modem jest rozwiązaniem zastępczym, gdyż wymaga specjalnego oprogramowania. Aktualnie istniejące programy komunikacyjne pozwalają na przesyłanie dowolnych danych między dwoma komputerami. Dane te muszą być jednak wprowadzone z klawiatury lub od czytane <sup>z</sup> dyskietki. Niezbędne jest również posiadanie telefonu.

2. Odzyskanie skasowanych plików umożliwiają niektóre DOS-u (Sparta, TOP i in.). Ponadto w DOS 2.5 znajduje się plik D1SKF1X.COM, który także posiada tą funk cję Są to programy firmowe <sup>i</sup> ich działanie jest znacznie lepsze.

Piotr Konoszec Żory

PRZYJMUJEMY ZAMÓWIENIA NA MINIMUM KIŁKA TYSIĘCY FUNTÓW. TERMINY I OSTATECZNE CENY PRO-SIMY USTALAĆ <sup>Z</sup> NAMI KAŻDORAZOWO, PRZED ZAWARCIEM TRANSAKCJI, PO PISEMNYM OKREŚLENIU PRZEZ PAŃSTWA KONKRETNEJ ILOŚCI ZAMAWIANEGO SPRZĘTU.

Niestety nie ma takiej możliwości. Trzeba spróbować nagrywania <sup>z</sup> radia <sup>z</sup> nieco wyższym poziomem zapisu nagrywania z radia z nieco wyzszym pozioniem zapisu<br>(jeśli nie jest automatyczny). Część programów emitowanych przez "Radio-komputer" jest zapisywana ze zwiększoną prędkością transmisji. <sup>W</sup> takim przypadku kłopoty <sup>z</sup> odczytem występują znacznie częściej niż zwykle, szczególnie przy używaniu magnetofonu XC12, który jest znacznie gorszy od 1010 <sup>i</sup> XC11.

# AGENCJA WYSYŁKOWA ELEKTRONICZNA A.S. SERWICE ELEKTRONICS

### Mateusz Torbus Sosnowiec

Program <sup>w</sup> Basicu składa się <sup>z</sup> tablic nazw <sup>i</sup> wartości zmięgnych, treści programu oraz tablicy wartości tablic i zmielnych tekstowych. Podczas wykonywania SAVE lub CSAVE adresy początkowe tych bloków zmiejszone o adres początkowy Basica są zapisywane razem z programem. Podczas realizacji LOAD <sup>i</sup> CLOAD wszystkie te adresy są ustalane według zawartości pliku. Przemieszczenie programu <sup>w</sup> podany sposób jest możliwe, lecz tylko w całości, czyli razem ze wszystkimi tablicami.

# SPRZĘŻENIE ZWROTNE

Nowy adres początkowy należy umieścić <sup>w</sup> komórkach <sup>128</sup> <sup>i</sup> <sup>129</sup> oraz <sup>743</sup> <sup>i</sup> 744. ponieważ LOAD <sup>i</sup> CLOAD po wodują przepisanie zawartości 743 do 128 <sup>i</sup> 744 do 129.

1. "SpeedScript" jest programem dość prymitywnym, <sup>a</sup> jego największymi zaletami są; duży bufor <sup>i</sup> możliwość współpracy z magnetofonem. Ponieważ posiada Pan stację dysków, zamiast modyfikowania "SpeedScripta" polecam korzystanie z "First XLEnt Word Processor", który umożliwia proste uzyskanie polskich liter na każdej drukarce mozaikowej (poza Atari 1029).

3. Standard drukarki Atari 1029 jest nietypowy. Dla drukarki LC-10 można stosować wszystkie programy przewidziane dla drukarek Star, Epson, Citizen i Centronics. Najlepszą metodą uzyskania polskich liter jest napisanie prostego programu, który "nauczy" drukarkę jak je drukować.

4. We własnym programie należy <sup>w</sup> tym celu otworzyć instrukcją OPEN kanał komunikacji z drukarką i zdublować wszystkie instrukcje PRINT (jako PRINT #). Programy fabryczne muszą posiadać opcję wydruku albo opcję zapisu zawartości obrazu na dyskietce. Dla każdego trybu graficznego konieczny jest inny sposób wydruku, po nieważ dane obrazu są zapisane <sup>w</sup> pamięci <sup>w</sup> odmienny sposób.

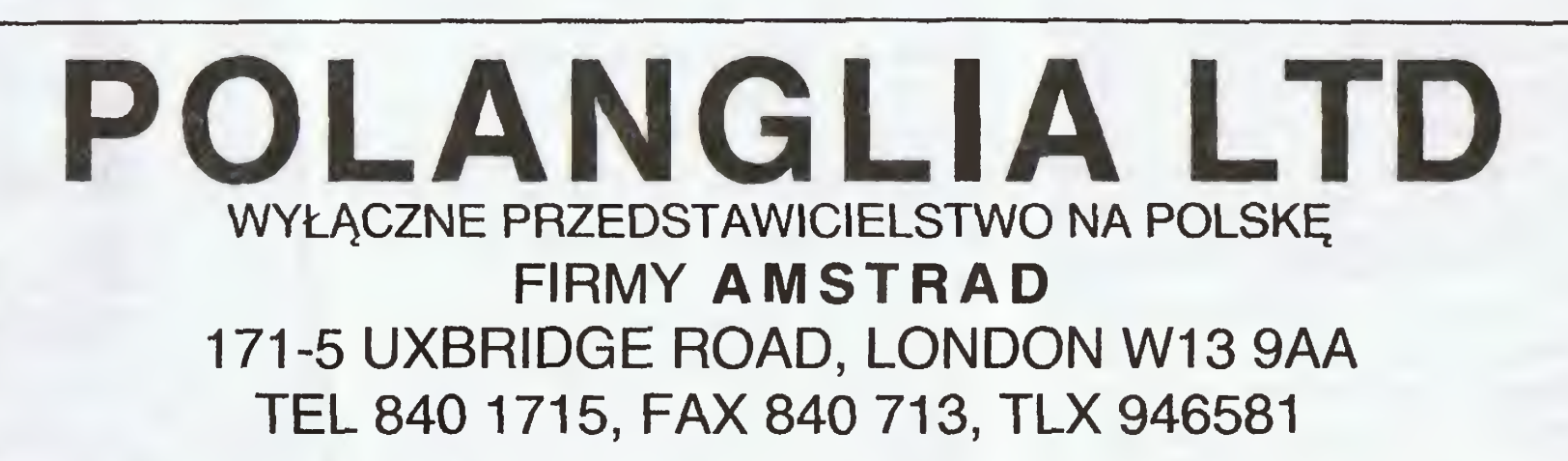

<sup>z</sup> POWODU POWAŻNYCH OPÓŹNIEŃ <sup>W</sup> OSTATNICH DOSTAWACH KOMPUTERÓW AMSTRAD (KTÓRE PRO¬ DUCENT TŁUMACZY ŚWIATOWYM BRAKIEM 256K RAM PAMIĘCI), CO PODWYŻSZYŁO KOSZTA <sup>I</sup> UTRUDNIŁO NASZĄ DOTYCHCZAS NIESKAZITELNĄ DZIAŁALNOŚĆ NA RYNKU POLSKIM, NASZA FIRMA ZAWIESIŁA CHWILOWO SPRZEDAŻ WYSYŁKOWĄ DLA ODBIORCÓW INDYWIDUALNYCH KONCENTRUJĄC SIĘ <sup>W</sup> POLSCE JEDYNIE NA SEKTORZE PAŃSTWOWYM, FIRMACH <sup>1</sup> INSTYTUCJACH,

POZOSTAWIAMY NASZYCH KLIENTÓW INDYWIDUALNYCH ORAZ INSTYTUCJE <sup>I</sup> FIRMY ZAMAWIAJĄCE MNIEJSZE ILOŚCI W BARDZO DOBRYCH RĘKACH AUTORYZOWANEGO DYSTRYBUTORA, WYSPECJALIZO¬ WANEGO W EKSPORCIE WYSYŁKOWYM, KTÓRY PRZEJMIE OD NAS TĄ CZĘŚC BUSINESSU NA ZASADACH WYŁĄCZNOŚCI I KTÓRY, DZIAŁAJĄC POZA GRANICAMI WIELKIEJ BRYTANII, OFERUJE NAJKRÓTSZE TERMI-NY DOSTAW BĘDĄC <sup>W</sup> STANIE UTRZYMAĆ CENY PODOBNIE NISKIE JAK NASZE?

ZAWSZE SŁUŻYMY PEŁNĄ KILKU-JĘZYCZNĄ INFORMACJĄ TELEFONICZNĄ.

40-C03 Katowice Teatralna 9

- szukasz schematu Twojego kom putera, stacji dysków lub innego urządzenia
- informacji katalogowej, względnie aplikacji elementów
- a może podzespołów elektronicznych, układów scalonych Napisz, pomożemy Ci.

(SB-35)

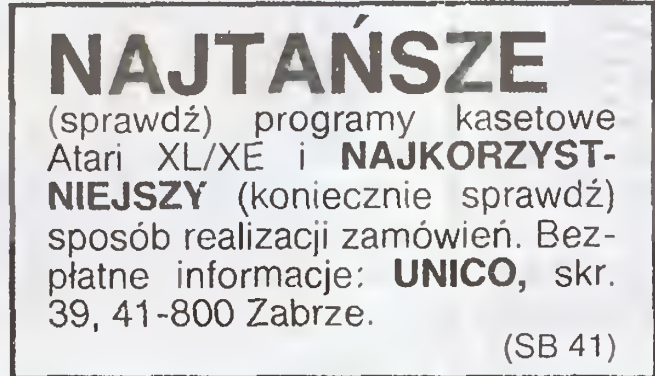

REKLAMUJ SIĘ W BAJTKU?

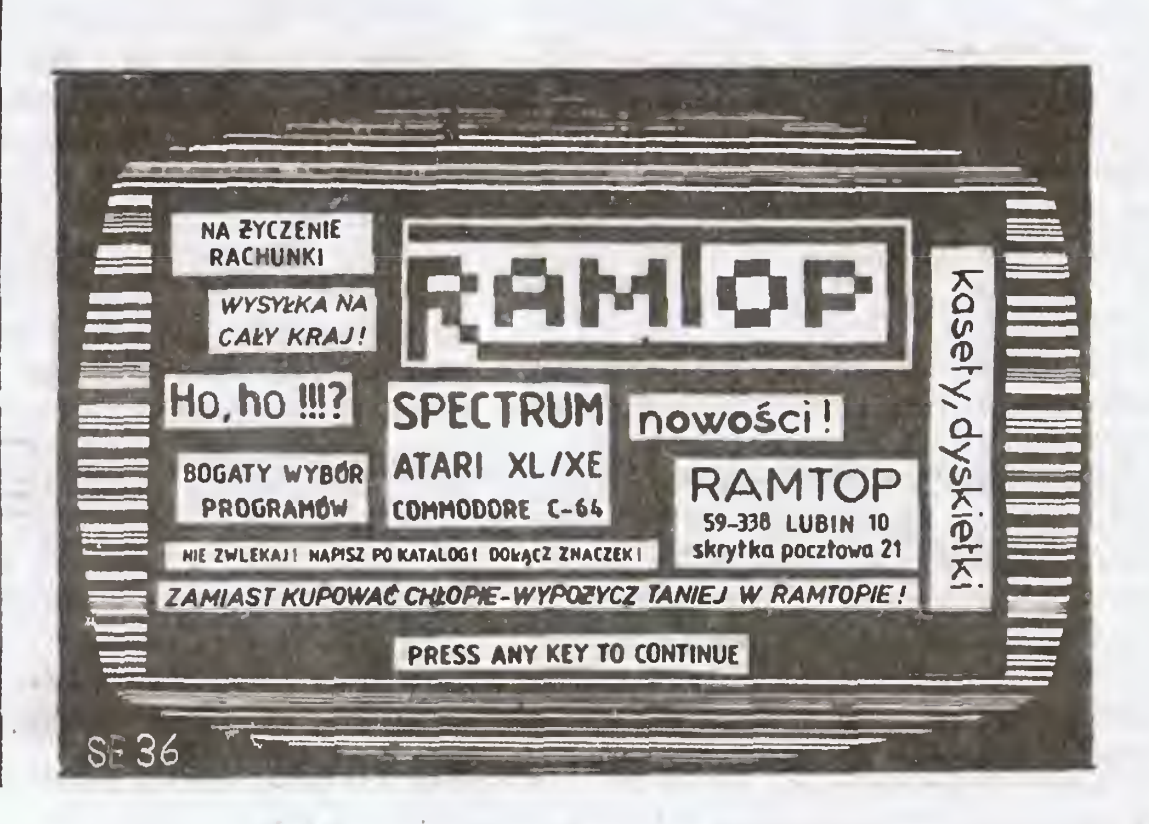

 $P$  A JTF  $K$   $6/90$ 

20

# **KLUBY IIIIIIII** KONKURS O ZŁOTĄ DYSKIETKĘ BAJTKA

Przedstawiamy następne kluby biorące udział we współzawodnictwie "O Złotą Dyskietkę BAJ-TKA". Przypominamy, że w kilku kolejnych numerach będziemy zaprezentujemy Wam wszystkie kluby. Jury naszego konkursu wybierze spo śród nich kilka, które będą rywalizowały ze sobą bezpośrednio. Finał odbędzie się przed kamerami telewizji.

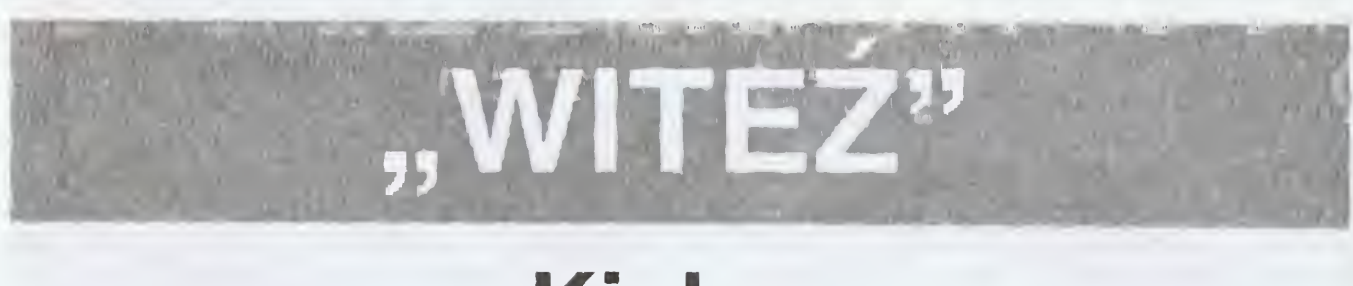

Inspektorat Komputerowy Komendy Kieleckiej Chorągwi ZHP rozpoczął działalność w 1986 roku. Pierwszym przedsięwzięciem było zorganizowa nie zimowiska z komputerami. W tym samym roku zorganizowano także dwuturnusowy harcerski obóz mikrokomputerowy <sup>w</sup> Sielpi. Duże zaintere sowanie młodzieży spowodowało, że organizowanie tego rodzaju zimowisk <sup>i</sup> obozów stało się coroczną praktyką.

# Kielce

Kieleccy harcerze lubią jednak działania nietypowe. Do takich można <sup>z</sup> pewnością zaliczyć akcję "Bezpieczna Zima z komputerem" organizowaną wspólnie z Wydziałem Ruchu Drogowego Wojewódzkiego Urzędu Spraw Wewnętrznych. <sup>W</sup> ramach tej akcji instruktorzy jeździli do małych miejscowości w okolicach Kielc, prezentowali młodzieży sprzęt komputerowy <sup>i</sup> — przy pomocy specjalnych programów — uczyli przepisów ruchu drogowego. Do działań niekonwencjonalnych zaliczyć należy także pokaz komputerów dla dzieci przedszkolnych. Równolegle do tej działalności pro wadzony jest klub mikrokomputerowy "Witeź", w ramach którego organizowane są zajęcia dla dzieci <sup>i</sup> młodzieży, prowadzone kursy programowania, kompletowana jest biblioteka oprogramowania, tworzone są własne progra my. Klub nie ogranicza się do szkolenia własnych członków. Dokształca

Klub dysponuje wspaniałym lokalem udostępnionym przez Robotniczą Spółdzielnię Mieszkaniową "ARMA-TURY". Spółdzielnia od wielu lat współpracuje — ku obopólnemu zadowoleniu — z Komendą Kieleckiej Chorągwi ZHP. Klubowe komputery zostały zakupione z dotacji Kwatery Głównej ZHP. Można więc powiedzieć, że "Witeź" działa w wyjątkowo komfortowych warunkach. Z drugiej jednak strony — patrząc na bogatą działalność — trzeba przyznać, że środki te trafiły w dobre ręce i są należycie wykorzystywane.

Szefem klubu jest Instruktor Inspektoratu Zdzisław Cedro, nauczyciel matematyki w szkole podstawowej. Jego marzeniem jest zbliżenie <sup>i</sup> współpraca z innymi klubami komputerowymi. Chciałby doprowadzić do spotkania klubów. W imieniu Komendy Kieleckiej Chorągwi ZHP zaprasza wszystkie kluby biorące udział w tej edycji współzawodnictwa "O Złotą Dyskietkę BAJTKA" do harcerskiego ośrodka w Sielpi. Być może "Bajtek" podejmie się współorganizacji takiego spotkania. Klub Komputerowy "Witeź" przy<br>Inspektoracie Mikrokomputero-Mikrokomputerowym Komendy Kieleckiej Chorągwi ZHP, ul. Karczókowska 1, 258731 Kielce.

nawet nauczycieli <sup>i</sup> prowadzi wykłady na zgrupowaniach harcerskich.

Wszyscy są dobrymi uczniami. Wynika stąd, że znajdują także czas na naukę. Są wśród nich laureaci szkolnych olimpiad przedmiotowych.

Nie mają stałych dni ani miejsc spotkań. Nie płacą składek i nie wystawiają sobie legitymacji. Spotykają się gdy mają na to ochotę <sup>u</sup> siebie <sup>w</sup> domu. Grzesiek Nalepa, pierwszy posiadacz komputera w tym towarzystwie <sup>i</sup> historycznie rzecz biorąc założyciel klubu, mówi o sobie "niby prezes".

Klub komputerowy "BOBAS--ATARI", ul. Pszczyńska 112c/29, 44—100 Gliwice.

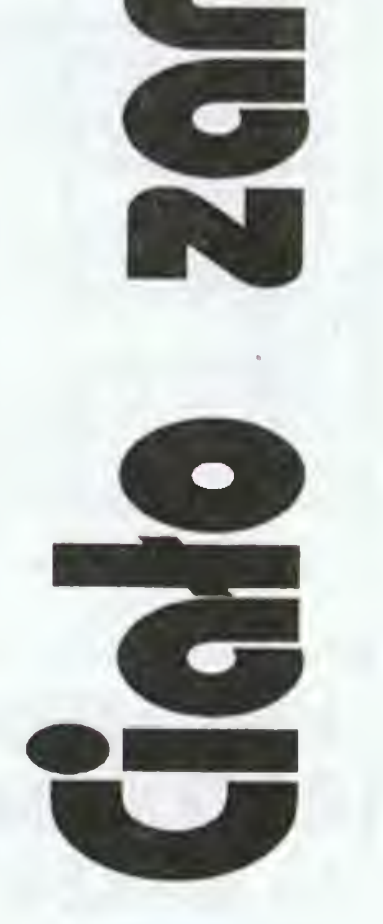

Już za parę dni wakacje. Zamykamy zeszyty <sup>i</sup> książki, zapominamy <sup>o</sup> tabliczce mnożenia, wietrzymy głowy z wszelkich definicji, reguł <sup>i</sup> prau Nic nas nie zmusi do zajęcia się nimi przez najbliższe dwa miesiące. Jest jednak takie jedno prawo w fizyce, które właśnie w okresie wakacyjnym studiowane jest ze szczególną pilnością zarówno przez najmłodszych jak i przez starszych. Prawo to brzmi na stępująco:

Miliony eksperymentatorów z niesłychaną dociekliwością <sup>i</sup> poświęceniem zanurzają swe ciała <sup>w</sup> czym tylko się scią i poswięceniem zanurzają swe ciała w czym tylko się<br>da, idąc śladami wielkiego Archimedesa, który — pamiętamy to wszyscy <sup>z</sup> opowiadań pana od fizyki — odkrył swe prawo siedząc <sup>w</sup> wannie. <sup>A</sup> tymczasem okazuje się, że pan od fizyki nie miał racji! Archimedos zanurzając się <sup>w</sup> wannie dokonał innego spostrzeżenia, które dopiero <sup>w</sup> toku dalszych eksperymentów doprowadziło go do od krycia cytowanego na początku prawa. Spostrzegł mianowicie, że jeśli do pełnego po brzegi naczynia zanurzy się jakiś przedmiot, to z naczynia wyleje się woda o objętości równej objętości zanurzanego przedmiotu. Stwierdziwszy ten fakt, uczony mąż wybiegł ze swego domu na ulicę Syrakuz z okrzykiem "heureka" (znalazłem) i tym samym wykonał, prawdopodobnie pierwszy w historii striking, czyli bieg na golasa w miejscu publicznym.

# Gliwice

Mówią <sup>o</sup> sobie, że właściwie nie są klubem, lecz raczej grupą przyjaciół, których łączą wspólne zainteresowania. Wszyscy mają, lub mają zamiar mieć ATARI. Są uczniami 7 <sup>i</sup> 8 klas szkoły podstawowej. Do klubu przyjmą każdego, kto spełni jeden konie czny <sup>i</sup> wystarczający warunek — da się polubić. Chętnie przyjęliby do swego grona dziewczyny, ale te przynajmniej na razie — nie wykazują specjalnego zainteresowania komputerami.

Nie ukrywają wcale, że głównym ich zajęciem są gry komputerowe. Niektórzy potrafią już włamywać się do gier <sup>i</sup> uzyskiwać nieśmiertelność. Oczywiście piszą także własne proste programy. Najczęściej są to programy edukacyjne z ulubionych dziedzin wiedzy.

Po powrocie do domu Archimedes zrezygnował z dalszej kąpieli. Pobiegł natychmiast do swojej pracowni, gdzie w odkrywczej pasji wrzucał do wody wszystko co wpadło mu <sup>w</sup> rękę. Przy okazji stwierdził, że przedmiot wyjmowany <sup>z</sup> wody staje się jakby cięższy. Przy pomocy wagi przekonał się, że tak było <sup>w</sup> istocie. Jeszcze parę eksperymentów <sup>z</sup> płynami innymi niż woda, porównanie wyników <sup>i</sup> wielki mąż <sup>z</sup> Syrakuz zapisał stwierdzenie, które już na zawsze zwane będzie prawem Archimedesa.

— Nie mamy na razie żadnych super-osiągnięć — stwierdzają chłopcy z "BOBASA" — ale dzięki komputerom staliśmy się dobrymi kolegami, <sup>i</sup> uważamy, że to jest najważniejsze.

N o

N

 $\mathbf C$ 

**Archimedesa** 

ordiano

aby odkry

**Wanny** 

8

# Cześć Maluchy!

### Ciało zanurzone w cieczy traci na wadze tyle, ile waży ciecz przezeń wyparta.

Cóż jednak było takiego <sup>w</sup> tym prostym <sup>i</sup> pozornie oczywistym zjawisku? Otóż pozwolę sobie przypomnieć, że wszystkie wielkie odkrycia były proste. <sup>A</sup> poza tym dla Archimedesa stanowiło to klucz do rozwiązania proble mu, nad którym biedził się już od pewnego czasu. <sup>A</sup> było to tak:

Władca Syrakuz, Hieron II zamówił u znamienitego złotnika nową koronę w kształcie wieńca z liści laurowych. Widocznie jednak lepsze zdanie miał o zdolnościach artystycznych rzemieślnika niż <sup>o</sup> jego uczciwości, gdyż gnębiło go pytanie, czy nie został oszukany. Wątpliwości budził fakt, czy korona została wykonana z czystego złota, jak utrzymywał złotnik, czy też dodano do niej srebra. Z tym problemem zwrócił się Hieron do Archimedesa, najlepszego ze swych ekspertów. Uczony mąż stanął przed niezwykle trudnym zadaniem. Wszystkie znane mu metody zawiodły. Gdyby potrafił obliczyć objętość korony, wszystko stałoby się proste, ale korona zbudowana była <sup>z</sup> listków różnej wielkości <sup>i</sup> kształtów, nie przypominających żadnych znanych Archimedesowi brył. Czyżby więc miał się poddać?...

<sup>W</sup> takim nastroju wszedł nasz mędrzec do wanny na pełnionej po brzegi wodą. Oczywiście część wody wylała się <sup>z</sup> wanny. Ile wody się wylało — zastanowił się Archimedes...

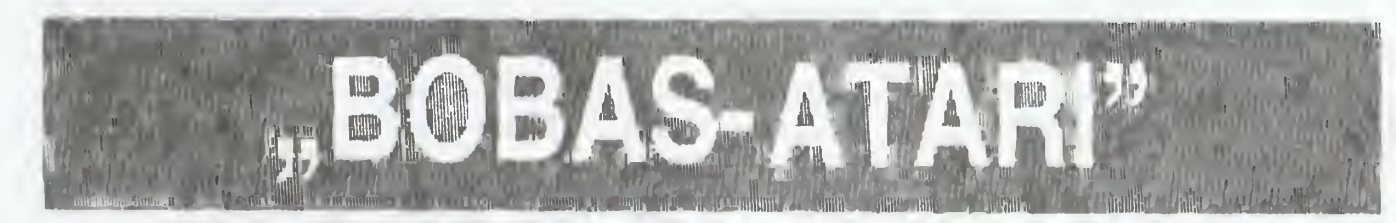

Jakie wyciągnął wnioski <sup>i</sup> co z tego wynikło opisałem wcześniej. Nie wątpię zresztą, że wszyscy znaliście już tę historię.

Nie po raz pierwszy przekonaliście się, jak ciężkie jest życie wielkich ludzi <sup>i</sup> jak niebezpieczne jest robienie od kryć. Można dostać zapalenia płuc, pośliznąć się na mydle albo nawet zostać aresztowanym za obrazę moralności. Mimo to będę Was namawiał do ponownego odkrycia prawa Archimeaesa, <sup>z</sup> tą jednak różnicą, że użyjemy do tego wyłącznie kartki papieru <sup>i</sup> ołówka.

Na początek przypomnijmy sobie, co wiemy o ciśnieniu hydrostatycznym. Otóż ciśnienie obliczamy mnożąc cię-

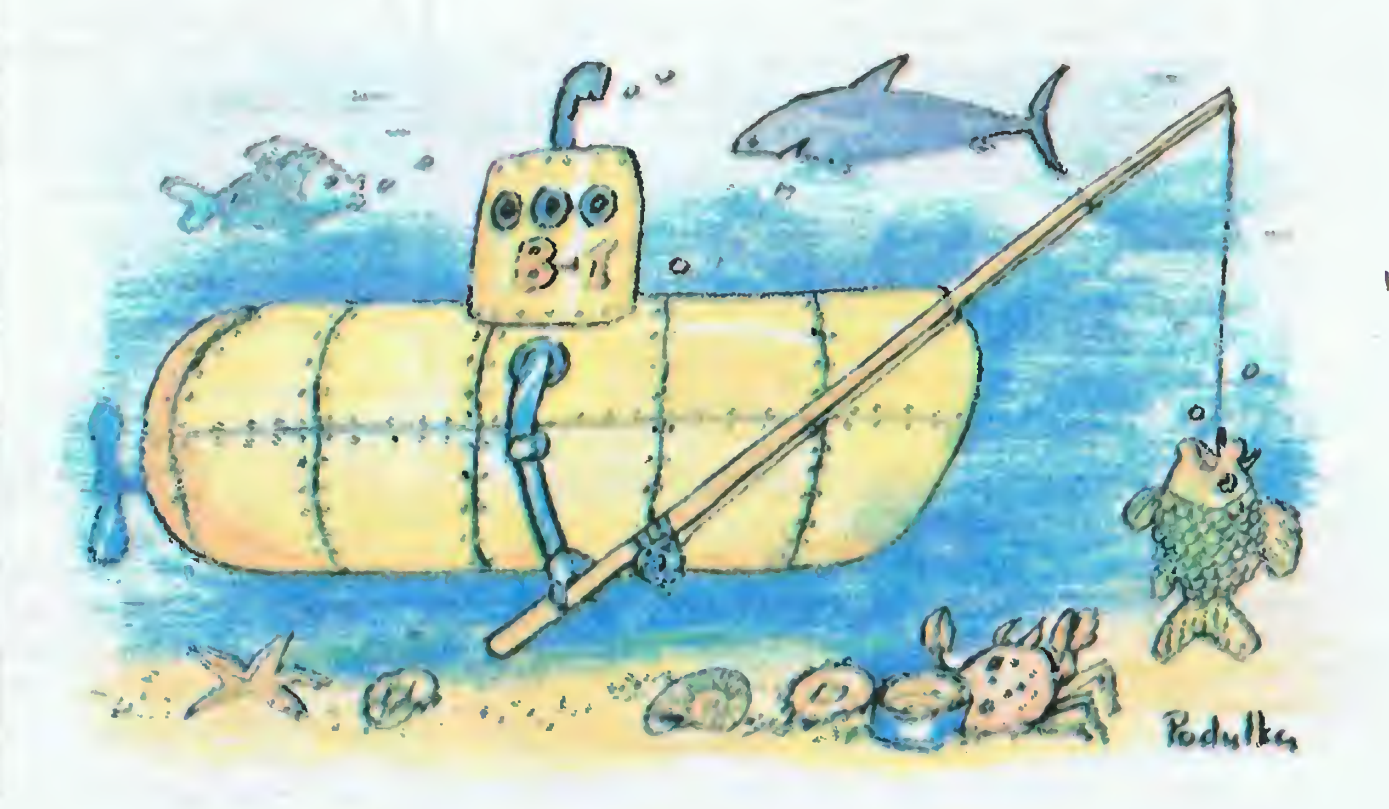

# Illlllllllllllllllllllllllllllllllllllllllllllllllllllllllilllllllll TYLKO DLA PRZEDSZKOLAKÓW

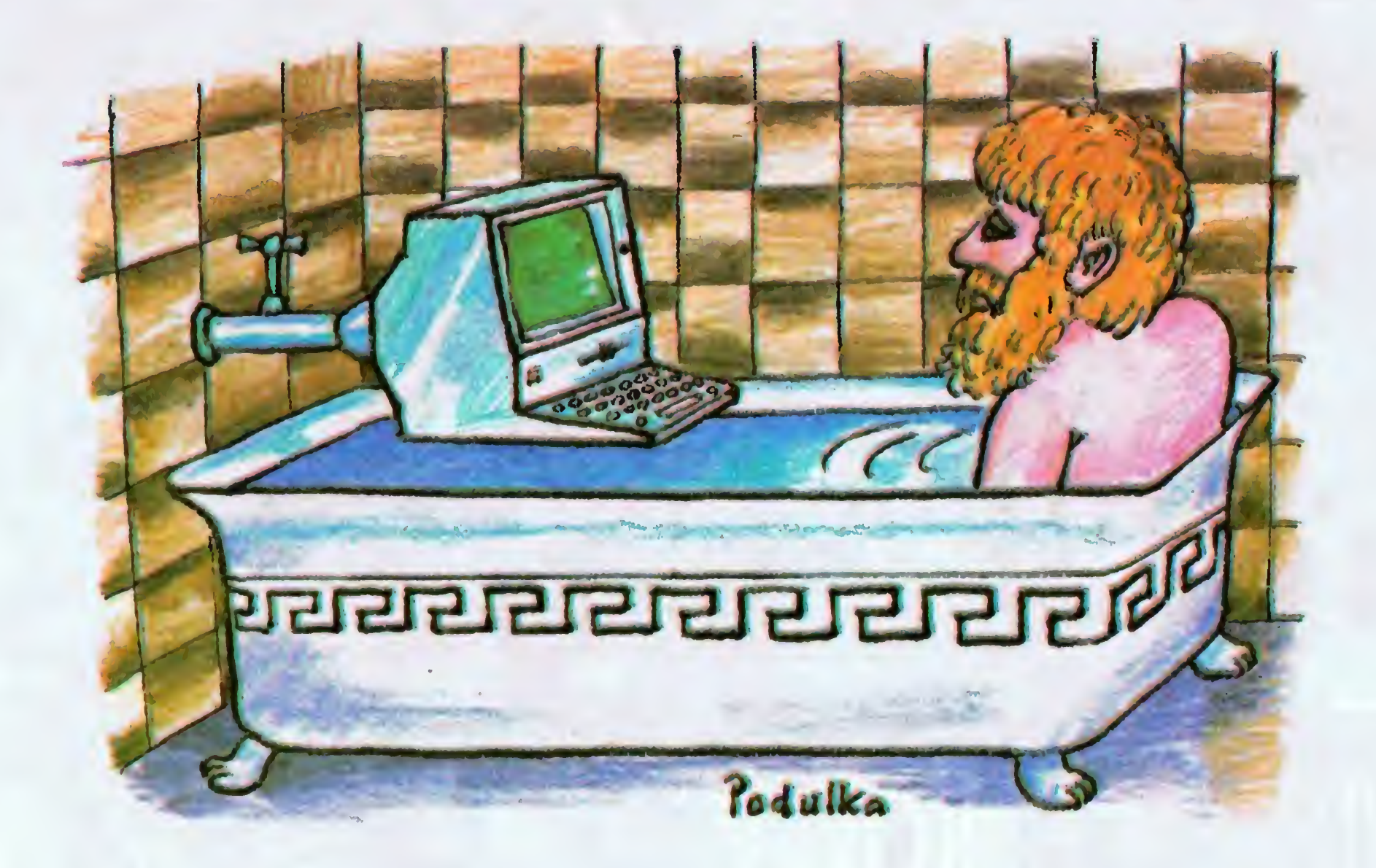

żar właściwy cieczy przez głębokość pod lustrem cieczy. Ilość cieczy i kształt naczynia nie mają żadnego znaczenia. Ciśnienie działające na dno każdego <sup>z</sup> naczyń przedstawionych na rysunku <sup>1</sup> jest identyczne.

Przekonajmy się jakie ciśnienie i jakie wynikające z niego siły działać będą na ciało zanurzone <sup>w</sup> cieczy. Dla ułatwienia obliczeń przyjmijmy, że nasze ciało ma kształt prostopadłościanu o krawędziach równych: x, y, z. Ciało umieszczamy pod powierzchnią cieczy tak, aby odległość górnej powierzchni prostopadłościanu od lustra cieczy wynosiła h (rys. 2).

Sity wynikające z ciśnienia działające na powierzchnie boczne prostopadłościanu możemy pominąć, gdyż ze względu na symetrię wzajemnie się równoważą. Inaczej ma się rzecz <sup>z</sup> powierzchniami górną <sup>i</sup> dolną. Na dolną powierzchnię działa siła równa iloczynowi pola powierzchni (y $*z$ ) i ciśnienia na tej głębokości ((h + x) $*cw$ ). gdzie cw — ciężar właściwy:

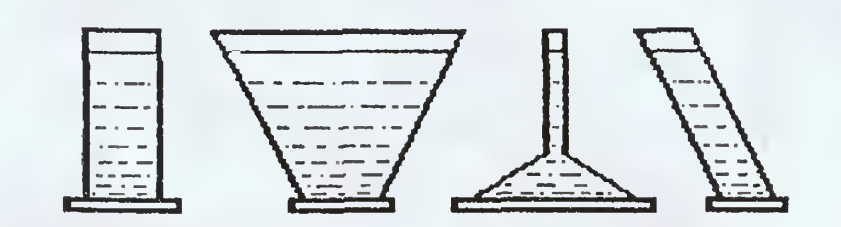

 $Rys.1$ 

### $P1 = (y * z)*( (h+x)*cw)$

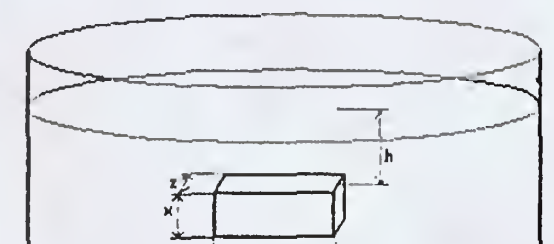

podobnie obliczamy siłę działającą na górną powierzchnię.

### $P2 = (y * z)*(h * cw)$

Siły te skierowane są <sup>w</sup> przeciwnych kierunkach, <sup>a</sup> więc <sup>w</sup> sumie należy obliczyć ich różnicę.

### $P = P1 - P2$

# $P=(x*z)*(h+x)*cw-(y*z)*(h*cw)$  $P = x \times z \times c \times (h + x - h)$

 $P=x*y*z*cw'$ 

Wykorzystamy praktycznie nasze odkrycie i zbudujemy łodż podwodną <sup>a</sup> raczej mały batyskaf. Konstrukcja naszego pływadełka różni się znacznie od prawdziwych łodzi podwodnych. Do jej napędu używamy sprężonego powietrza. Batyskaf posiada dwa pływaki, każdy <sup>o</sup> pojem ności 200 l. Napełnione powietrzem sprawiają, że batyskaf jest lżejszy od wypieranej wody, <sup>a</sup> więc zanurzony unosi się ku górze. Wypuszczenie powietrza <sup>z</sup> jednego <sup>z</sup> pływaków doprowadza do stanu równowagi, to znaczy do sytuacji, w której batyskaf waży dokładnie tyle, ile wypierana woda. Pozostaje więc na stałej głębokości. Oczywiste jest, że napełnienie drugiego pływaka wodą powoduje zanurzenie batyskafu.

Pływaki można napełniać sprężonym powietrzem. <sup>W</sup> tym miejscu pojawia się jednak problem. Powietrze wy pierając wodę musi znajdować się pod ciśnieniem mini-

Popatrzcie na ostatni wzór. Przedstawia on objętość ciała pomnożoną przez ciężar właściwy cieczy, czyli cię żar cieczy wypartej przez ciało. Możemy więc zapisać:

malnie większym niż sama woda. Wynika stąd - zgodnie <sup>z</sup> prawami rządzącymi sprężaniem gazów —- że na pełnienie zbiornika na głębokości <sup>90</sup> m, gdzie ciśnienie wynosi 10 atmosfer wymaga dwukrotnie więcej powietrza niż ta sama czynność na głębokości 40 m (5 atmosfer) i dziesięciokrotnie więcej niż na powierzchni (1 atmosfera).

Dysponujemy zapasem 100 kg powietrza. Wbrew pozorom nie jest to tak wiele. Przypomnę tylko, że <sup>1</sup> metr sześcienny powietrza o temperaturze 10 stopni Celcjusza i ciśnieniu atmosferycznym waży 1,25 kg. Dodatkowe zużycie powietrza powoduje silnik poruszający batyswe zuzycie powietrza powoduje sinijn p<br>kaf. Jeden etap podróży kosztuje 5 kg.

Na ciato zanurzone w cieczy działa sita wyporu wynikająca z ciśnienia, równa ciężarowi wypartej przezeń cieczy, <sup>a</sup> więc ciało zanurzone <sup>w</sup> cieczy traci na wadze...

Czyli jednak udało się. Bez wchodzenia do wanny, <sup>a</sup> nawet bez zanurzenia czegokolwiek.

r. Jeden ciap podroży kosztuje 5 kg.<br>Twoim zadaniem jest złowienie możliwie największej liczby ryb specjalnego gatunku. Masz do dyspozycji wy krywacz ryb <sup>i</sup> automatycznego rybaka. Wystarczy jedy nie, że osiągniesz głębokość, na której wykryto rybę <sup>a</sup> resztę zrobi za Ciebie automatyczny rybak. Nie każdą rybę opłaca się jednak łapać. Wybór odpowiedniej strategii należy do Ciebie.

naiezy do Ciepie.<br>Sterowanie batyskafem odbywa się w umownych jednostkach czasu odliczanych kolejnymi rozkazami. Jeśli nie wydajesz żadnego rozkazu naciskaj tylko klawisz ENTER/RETURN.

> 99 . REM \*\*\*\*\*\*\* dane poczatkowe \*\*\*\*\*\*\* LEI qowietr:e=100 LET nlzbiornik=ł LET n2:Diornil:=l LET zanurzenie=0 LET pkt=0

 $779$  REM \*\*\*\*\*\*\* losowanie ryDy \*\*\*\*\*\*\*  $1000$  LET ryba=(INT(RND(1)\*25)+1)\*10 1010 IF ryba>200 THEN LET ryba=-10

1099 REM ####### druk informacji ####### 1100 CL3 1110 FRINT "Zanurzenie:";zanurzenie;"m" 1120 PRINT "Zbiornik nr 1: ";nlzbiornik 1130 FRINT "Zbiornik nr 2: "in2zbiornik

1199 REM \*\*\*\*\*\*\* czy koniec gry? \*\*\*\*\*\*\* 1200 IF powietrzesG THEN PRINT "Brak pow ietrza. Przegrałeś!": GDT3 3000 1210 FRINT "Sprężcne powietrze "; powietr  $ze;$   $Rg_*$ <sup> $n$ </sup> 1220 PRINT 1300 IF ryba=zanurzenia THEN GDSUB 2000. 1310 IF zanurzenie=0 AND powietrze<25 TH EN FF<mark>IN</mark>T "Złowiłes "<sub>iP</sub>kt; "ryb.": 60TO 3 000 1320 FRINT "Liczba złowionych ryb - "ipk t 1330 FRINT 1340 IF rvba>0 THEN FRINT "Uwaga! Wykryt  $p p p = \frac{n}{2} r y b a:$  "m" 1350 IF  $r$ vba(0 THEN FRINT "Brak śladów yby. 1300 "iRjl.NT

1399 FEN kataka wydanie rozkazu tasatak

owietrze-5: GOTO 1000

1400 PRINT 'Zbiornik 1" 1410 F5INT "Wi - Napełnienie zbiornika w  $DQ_n$ " <sup>1420</sup> FRINT 'pl - Napełnienie zoiorniKa <sup>p</sup> cwietrzem." 1430 FRINT -'Zbiornik 2" 1440 FRINT "w2 - Wapełnienie zbiornika w odą. 1430 FFINT "pZ Napełnienie zoiornika <sup>o</sup> owietnzem." 1460 FFINT "n - Naprzec." 1500 INFUT rozkaz\$ 1510 IF  $\texttt{rozkaz$}\>"\texttt{w1}"$  AND rozkaz\$ $\>"\texttt{w2}"$ AND rozkaz\$ < > "p1" AND rozkaz\$ <  $\text{Prp2}^n$  AND  $r$ ozkaz $\mathfrak{F}\langle\rangle^n\pi^n$  AND rozkaz $\mathfrak{F}\langle\rangle^{n\eta}$  THEN 60TO 1 500 1520 IF rezkaz $t = "w1"$  AND nizbiornik=-i T HEN PRINT "Zoiornik nr 1 jest już napełn  $i$ ony wcca $i$ ':  $60$ TD 1500 1530 IF rozkaz\$="pi" AND pizbiornik=1 TH EN FRINT "Zbiornik nr 1 jest już napełni ony powietrzem!":68TO 1500 1540 IF rozkaz\$="w2" AND n2zbiornik=-1 T -!EN FRINT " ZciorriiK nr <sup>2</sup> jB5 t lUŻ napełn iony woda!":5GTO 1500 4 1550 IF rczkaz\$="p2" AND nZzbiornik=1 TH EN FRINT "Ibiornik or 2 jest już napełni ony powietrzem!":60TO 1500 1599 REM \*\*\*\*\*\* wykonanie rozkazu \*\*\*\*\*\* <sup>1600</sup> IF rozkć:\$=''wr' THEN LET nlzbiornik  $=-1$ 1610 IF rozkaz\$="w2" THEN LET nZzbiornik  $=-1$ 1620 IF rozkaz\$="p1" THEN LET nizbiornik =1: LET powietrze=powietrze-1.25#(1+zanu rżenie/10)

1710 IF zanurzenie<0 THEN LET zanurzenie  $\equiv 0$ 

1799 F.EM \*\*\*\*\*\*\*\* ruch poziomy \*\*\*\*\*\*\*\* 1800 IF rGzka2J="n " THEN LET powietr2e=p

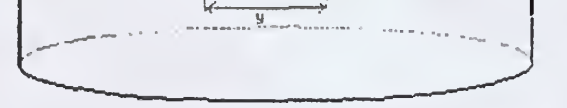

 $Rys. 2$ 

# 1899 FEM katakata koniec pętli atakatak 1900 GOTO i i 00

1999 REM \* podprogram schwytania ryby \* ZOOO FRINT "Schwytano rybę!" 2010 LET pkt-pkttl 2020 LET ryha=-10 2030 RErURN

2999 REM # podprogram zakończenia gry # 3000 PRINT 3010 FRINT "Grasz jeszcze raz? (t/n)" 3020 INPUT odp\$  $3030$  if  $\text{odp$<> "n-"$  THEN RUN

1000 LET ryba=(INT(RND(0)\25)+1)\\$10 1100 PRINT CHR\$(125)

Stopy wody pod kilem <sup>i</sup> taaaaaakiej ryby życzy Ci

Romek

1630 IF rDzka2\$="p2" THEN LET n2zbiornik =1: LET powietrze=powietrze-1.25#(1+zanu rżenie/10)

1699 REM \*\*\*\*\*\*\*\*\* zanurzenie \*\*\*\*\*\*\*\*\* <sup>1700</sup> lET zanurzeni e=zanur2enie-fnlzbicrn ik+n2zbiornik)#5

## Uzupełnienia:

# ATARI

# SPECTRUM

1000 LET ryba=(INT(RND\*25)+1)\*10

### COHHODORE

1100 PRINT #B, CHR\$(147)

AMSTRAD

bez poprawek

BAJTEK 6/89 31

# **TECHNOLOGIEIIIIIIIIII**

Kd

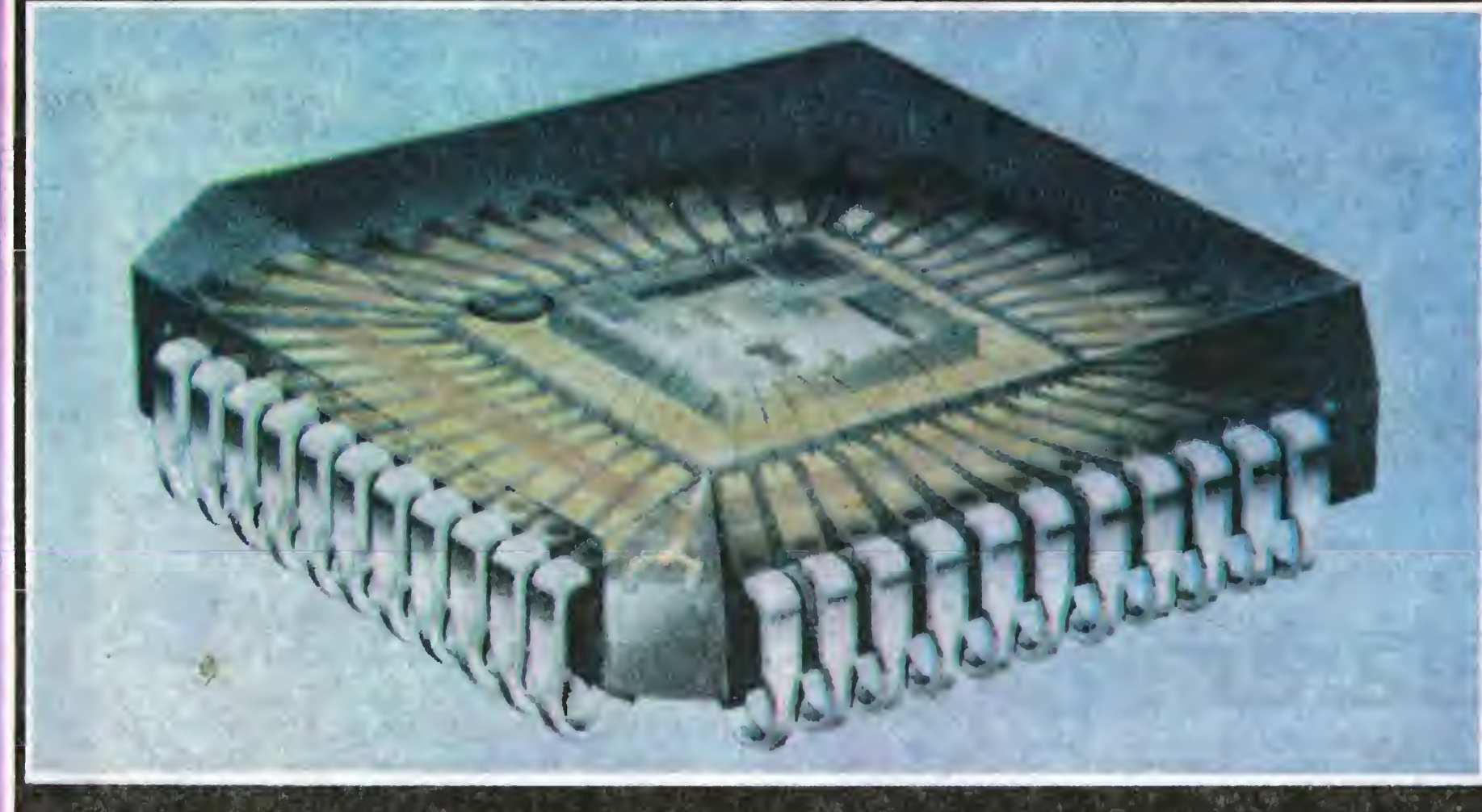

# **IMONTAŻ POWIERZCHNIOWY**

Rys. 2. Układ ź procesorem 32-bxtowym pamięci <sup>k</sup>RAM do TV cyfrowej

Ci, którzy kiedykolwiek montowali układ elektron! czhy wiedzą, jak żmudnym zajęciem jest wywiercenie w płytce setek otworów <sup>O</sup> średnicy 0,5-1 mm i zaginanie nóżek <sup>w</sup> elementach, tak, aby trafiły na swoje mlejsce.

Czas przestać wiercić! — powiedział pewien mądry człowiek, a paru innych mu przytaknęło. Tak powstałą nowa technologia mpptażu płytek elektronicznych: S.M.D. (Surface Mounfed Devices), czyli Montaż Powierzchniowy.

Dlaczego powierzchniowy? Otóż wszystkie elementy są montówane po stronie ścieżek połączeniowych, <sup>a</sup> ponieważ te przeważnie przebie gają po obu stronach płytki, możemy umieścić te same elementy na mniejszej płytce. Ze względu na postęp technologii produkcji elementów elek tronicznych, <sup>a</sup> jednocześnie dzięki automatyzacji procesu montażu, elementy do montażu po wierzchniowego (elementy strukturowe) mają Wymiary kilkakrotnie mniejsze od tradycyjnych. Grubość ścieżek połączeniowych jest tak mała, że między "nóżkami" opornika, tzn. na pasku szerokości ok. 2 mm są przeprowadzane dwa, trzy połączenia. Tak małe Wymiary elementów wymuszają precyzję montażu, a tę można osiągnąć tylko za pomocą robotów. Hala, gdzie rodzą się współczesne komputery, przypomina wizję szalonych futurulogów. Linia montażowa jest wręcz pokryta gąszczem mechanicznych ramion sterowanych przez mikrokomputery oparte o te chnikę szesnasto- <sup>i</sup> trzydziestodwubitową.

Głowica automatu montującego przypomina swym wyglądęm i działaniem bardzo precyzyjňą,

czworopałczastą rękę. Jedno stanowisko montujące może składać się z paru "rąk" przyklejających jednocześnie różne elementy. Robot sterowany impulsami z komputera chwyta bardzo delikątnię część <sup>z</sup> odpowiedniej szpuli lub szyny, obraca ją tak jak powinna być umieszczona na płytce <sup>i</sup> oriehtuje ją w,przestrzeni, posługując się przy tym techniką zbliżoną do laserowych celowników optycznych. Następnie element jest dociskany do kropelki kleju i punktów styku z dokładnością do setnych milimetra. Gdy wszystkie elementy zostaną już przyklejone ruszają do komory cieplnej, gdzie klej pod wpływem działania temperatury lub odpowiednich składników chemicznych twardnieje.

Tak przygotowane płytki podawane są do automatu lutowniczego, gdzie zostają poddane krótkotrwałej kąpieli w roztopionej cynie i oczyszczone za pómocą górącego powietrza wydmuchującego resztki cyny z nieporządanych miejsc. Zmontowana płytka poddawana jest kontroli na stanowiskach obsługiwanych przez mikrokomputery przemysłowe tzn. mikroprocesory wraz z odpowiednim oprzyrządowaniem i oprogramowaniem, w konfiguracji przeznaczonej dla danego zadania. Jeśli zostaną stwierdzone jakieś wady, to w zależności od ceny wadliwej płytki naprawia się ją lub po prostu wyrzuca. Oczywiście <sup>w</sup> obecnej chwili nie prpdukuje się jeszcze całej gamy elementów strukturowych, wobec Rys. 1, Procesor 8-bitowy o wymiarach  $20 \times 20$  mm.

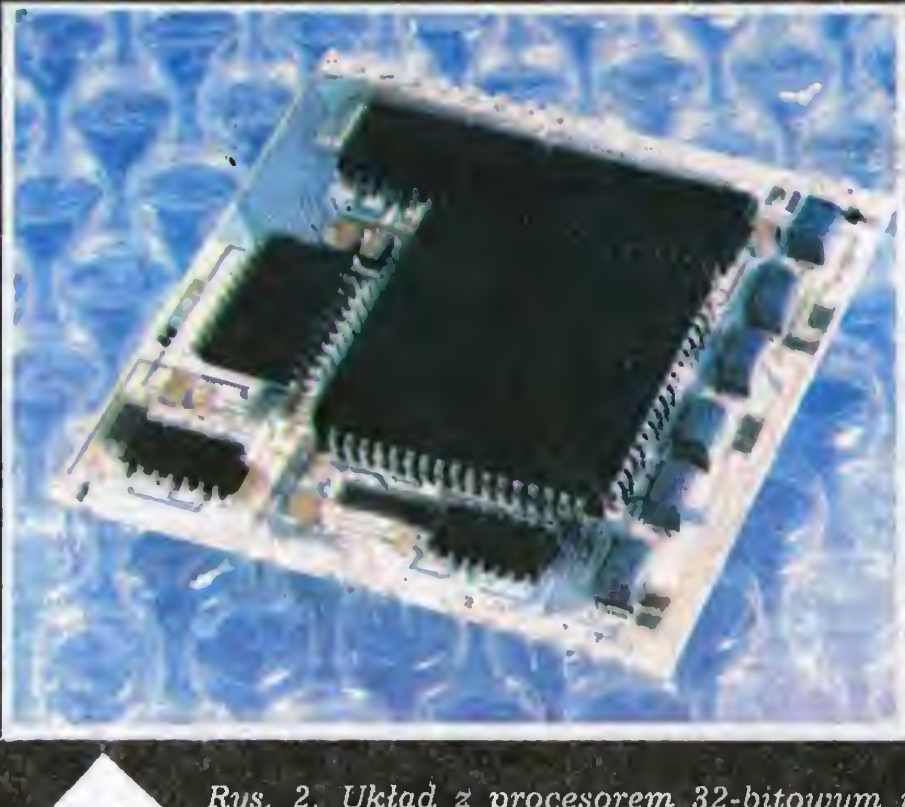

Z magazynu dostarczane są gotowe panele z zamocowanymi na nich płytkami. Na płytkach przygotowano już punkty lutownicze oraz pokryto ścieżki i resztę płytki specjalnym, żaroodpornym lakierem. Panele na taśmie wjeżdżają pod pierwsze głowice automatów, które zgodnie z programem, z niewiarygodną prędkością kilkudziesięciu punktów na godzinę, nanoszą kropelki kleju <sup>w</sup> miejsca gdzie mają znajdować się ele menty. Ilość kleju jest ściśle uzależniona od wielkości montowanej części. Następnym etapem jest mocowanie elementów strukturowych. Ele menty te są umieszczane przez producenta na perforowanej taśmie papierowej nawiniętej na szpule (takie same jak w domowych magnetofonach). Często jednak części dostarczane są lu zem <sup>i</sup> wtedy .zachodzi konieczność stosowania specjalnych automatów ustawiających odpowiednio elementy w prowadnicach, z których dopie ro są pobierane do montażu.

Spytacie się na pewno "dlaczego małe jest piękne"? Otóż tylko dzięki nowej technologii możemy słuchać muzyki z walkmen'a wielkości kasety, hagrywąć filmy kamwidami mieszczącymi śią w małej torbie, korzystać z przenośnych komputerów, które nie ważą więcej niż parę książek itd. A może by tak zrezygnować z krzemu i usług elektronów? — zastanawiał sję na głos pewien człowiek; Właśnie — może by tak białko i światło? — przytaknął drugi; Na razie proponuję że byśmy zajęli się tylko światłowodami <sup>i</sup> światłem — stwierdził trzeci; Hm? A gdyby tak jeszcze nadprzewodnik?!; Słyszałem, jak pewien mądry Japończyk... — ale to już zupełnie inpa historia.

czego istnieje częstokroć konjęcznóść uzupełniania płytki elementami tradycyjnymi, co znacznie zwiększa wymiary urządzenia, wydłuża czas potrzebny na jego wyprodukowanie <sup>i</sup> zwiększa możliwość wystąpienia awarii. Montaż taki nazywamy montażem mieszanym. Układy strukturowe montuje się wtedy po jednej stronie płytki, <sup>a</sup> po drugiej elementy tradycyjne.

Do montowania elementów tradycyjnych, a więc obciążonych koniecznością zaginania "nóżek^', wiercenia otworów itp. stosuje się wielce wyrafinowane stanowiska, wyposażone w komputery standardu IBM pracujące z programami CAM. Operator ma przed sobą płytkę z wywierconymi otworami, z jego łewej strony umięszćzony jest obrotowy pojemnik^z wieloma prze czony jest obrotowy pojemnik z wieloma prze-<br>grodami wypełnionymi częściami elektronicznymi. Pojemnik jest tak sprytnie skonstruowar^, że w danym momencie operator może wyjąć tylko jeden element. Pod płytką, w którą wkładane są elementy, znajdują się dwie głowice laserowe sterowane przez komputer. Operator widzi pod świetlone przez laser otwory, w które należy włożyć trzymaną część. Nie sposób pomylić się!

Jarosław Żurawski

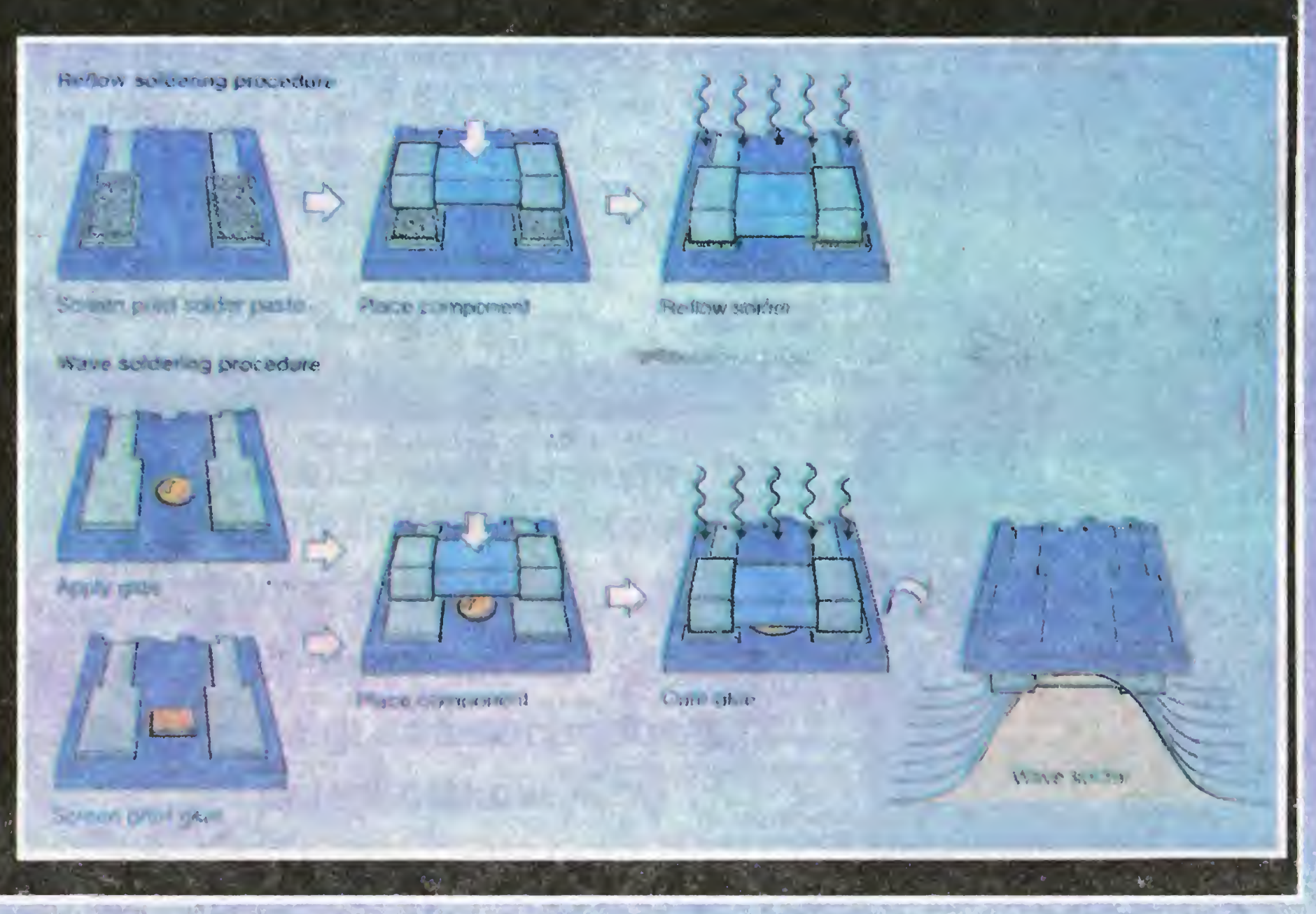